### **JOSÉ LUIS FAIRBANKS NASCIMBENI**

# **Integração BIM no fluxo de projeto entre arquitetura e estrutura para a pré-fabricação pelo sistema plataforma**

Versão Corrigida

Dissertação apresentada à Escola Politécnica da Universidade de São Paulo para obtenção do título de Mestre em Ciências

Área de concentração: Inovação na Construção Civil

Orientador:

Prof. Dr. Fabiano Rogerio Corrêa

São Paulo 2020

Autorizo a reprodução e divulgação total ou parcial deste trabalho, por qualquer meio convencional ou eletrônico, para fins de estudo e pesquisa, desde que citada a fonte.

Este exemplar foi revisado e alterado em relação à versão original, sob responsabilidade única do autor e com a anuência de seu orientador. A versão original se encontra disponível na unidade que aloja o programa.

São Paulo, 19 de fevereiro de 2020.

Assinatura do autor

Assinatura do orientador

Catalogação-na-publicação Serviço de Biblioteca e Documentação Escola Politécnica da Universidade de São Paulo

Nascimbeni, José Luis Fairbanks Integração BIM no fluxo de projeto entre arquitetura e estrutura para a pré-fabricação pelo sistema plataforma / J. L. F. Nascimbeni -- versão corr. --São Paulo, 2020. 240 p.

Dissertação (Mestrado) - Escola Politécnica da Universidade de São Paulo. Departamento de Engenharia de Construção Civil.

1.BIM 2.IFC 3.Pré-fabricação 4.LWF 5.Industrialização da Construção I.Universidade de São Paulo. Escola Politécnica. Departamento de Engenharia de Construção Civil II.t.

NASCIMBENI, José Luis Fairbanks

Integração BIM no fluxo de projeto entre arquitetura e estrutura para a pré-fabricação pelo sistema plataforma

> Dissertação apresentada à Escola Politécnica da Universidade de São Paulo para obtenção do título de Mestre em Ciências

Aprovado em 15/01/2020:

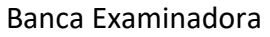

Prof. Dr. Fabiano Rogerio Corrêa Instituição: EPUSP

Julgamento: APROVADO

Profa. Dra. Patrícia Stella P. Fontanini Instituição: FEC / UNICAMP

Julgamento: APROVADO

Profa. Dra. Fabiana Lopes de Oliveira Instituição: FAU / USP

Julgamento: APROVADO

*Ao meu pai* (in memoriam)*, que me ensinou a admirar o conhecimento.*

#### **Agradecimentos**

<span id="page-4-0"></span>Ao Programa de Inovação na Construção Civil do Departamento de Construção Civil da Escola Politécnica da Universidade de São Paulo, pela excelência do programa, seus docentes e todos os demais colaboradores.

Ao meu Orientador nessa pesquisa, o Prof. Dr. Fabiano Rogerio Corrêa, por sua valiosíssima contribuição em compartilhar e contribuir ativamente com esta pesquisa. Por sua paciência, espírito crítico e compreensão do tempo de amadurecimento necessário para o processo de minha transformação como pessoa e pela sedimentação do conhecimento em uma área ainda não totalmente desbravada. Por suas observações e críticas, que me fizeram pensar e concluir ao invés de simplesmente ter me indicado o caminho. Sua orientação me fez pensar mais ceticamente não somente sobre o aspecto científico, mas também nos demais campos da vida.

Ao arquiteto Pedro Virmond Moreira, sócio fundador e Diretor de Engenharia do Produto da empresa estudada, sem a qual este trabalho não teria sido possível. Pela grande disposição em ajudar, pelas informações disponibilizadas e pela confiança depositada em mim, sabendo que a maioria das informações fornecidas são extremamente sensíveis e objeto de segredo industrial.

A todos os professores do Programa Construinova de Pós-graduação da Escola Politécnica da USP, que contribuíram para a minha formação crítica. Especialmente àqueles que ministraram as matérias que cursei, dando enorme contribuição informativa e formativa do pensamento científico.

Ao engenheiro Guilherme Corrêa Stamato, Diretor Executivo da Stamade Projeto e Consultoria em Madeira Ltda., empresa responsável pelos cálculos estruturais que, fazendo parte do fluxo de projeto geral da produção da empresa estudada, teve papel importante no esclarecimento e compreensão do processo de projeto. Pelo fornecimento de dados, entrevistas e documentos que me possibilitaram desenvolver esta pesquisa.

À minha esposa Patricia que, apesar de não compreender completamente a intensidade de minha dedicação à esta pesquisa, será sempre minha fonte de vida e admiração.

*"It is possible to recognize the truth by its beauty and simplicity."* Richard Feynman (COLE, 1985)

#### **RESUMO**

<span id="page-6-0"></span>Estudos realizados no mercado mundial apontam que há um renovado interesse no emprego de pré-fabricados advindos da ampla e crescente adoção da Modelagem da Informação da Construção (BIM). A sinergia inerente dos processos baseados em modelos BIM com processos/sistemas construtivos industrializados tem sido tema de diversos trabalhos científicos. Considerando o contexto brasileiro específico da pré-fabricação de moradias em empresas de pequeno e médio porte, constata-se a necessidade de desenvolver um estudo de caso sobre a sintonia existente e a possível entre o BIM e a pré-fabricação no Sistema Plataforma (LWF). Esta pesquisa, portanto, tem como objetivo analisar o atual processo de projeto dentro de uma empresa que iniciou a implantação do BIM, sugerindo um plano de maior integração por meio do uso dos modelos virtuais no fluxo de projeto. Pretende-se entender os fatores técnicos da existência de "ilhas" de automação em processos BIM encontrados na Arquitetura, Engenharia e Construção (AEC), além de indicar melhorias no que diz respeito ao processo na adoção (ou não) de práticas industriais já implementadas na indústria seriada. Pretende-se ainda evidenciar quais contribuições o BIM pode oferecer a empresas de pré-fabricados e como implementá-las. Uma vez que a pesquisa trata de uma forma mais eficiente de resolver um problema, foi adotado o método misto de comparação entre um Estudo de Caso e a *Design Science Research* (DSR). São propostos IDMs (*Information Delivery Manuals*) para as trocas entre a Arquitetura e a Análise Estrutural, e Arquitetura e Projeto para Fabricação, e o correspondente MVD (*Model View Definition*), para a primeira troca. Chega-se à conclusão de que a integração BIM é um importante fator de incremento da produtividade no processo de projeto da AEC, mas que, por outro lado, ainda encontra dificuldades de implantação, dada a falta de adoção de padrões tal qual o esquema *Industry Foundation Classes* (IFC) como intercâmbio de informações entre os diferentes aplicativos BIM que são utilizados pelos profissionais envolvidos no fluxo de projeto.

**Palavras-chave:** OpenBIM; IFC; IDM/MVD; BIM; LWF; Pré-fabricação; OSC.

#### **ABSTRACT**

<span id="page-7-0"></span>Studies carried out on the world market point out that there is a renewed interest in the use of prefabrication arising from the broad and spreading adoption of Building Information Modeling (BIM). The inherent synergy of processes based on BIM models with industrialized manufacturing processes/systems have been the subject of several scientific studies. Considering the specific Brazilian context of housing prefabrication by small and medium-sized companies, this research aims to analyze the current project process within a company that started the BIM implementation process, and to propose a greater integration using virtual models in the design flow. It is intended to understand the technical factors of the existence of "islands" of automation in BIM processes found in Architecture, Engineering and Construction (AEC), besides proposing improvements regarding process in the appropriation (or not) of industrial practices already carried out in the serialized industry such as the Aerospatiale, Shipbuilding and the Automotive trades. It is intended to highlight which contributions can the parameterized BIM deliver to the company's design process enhancement and how to perform them. Since the research recommends a more efficient way of resolving a problem, it was chosen a hybrid method composed of a Case Study and a further Design Science Research (DSR). Information Delivery Manuals (IDMs) are proposed for the exchanges between Architecture and Structural Analysis models as well as the Architecture and Design for Manufacturing models, and its corresponding Model View Definition (MVD), for the first data exchange. It is concluded that the BIM integration, also commonly termed as OpenBIM, is an essential factor for increasing productivity in the AEC although, on the other hand, it still encounters implementation hindrances, given the lack of adoption of standards such as the Industry Foundation Classes (IFC) data scheme to the interchange of data between different BIM applications that are used by professionals involved in the project flow.

**Keywords:** OpenBIM; IFC; IDM/MVD; BIM; LWF; Prefabrication; OSC.

## **LISTA DE ILUSTRAÇÕES**

<span id="page-8-0"></span>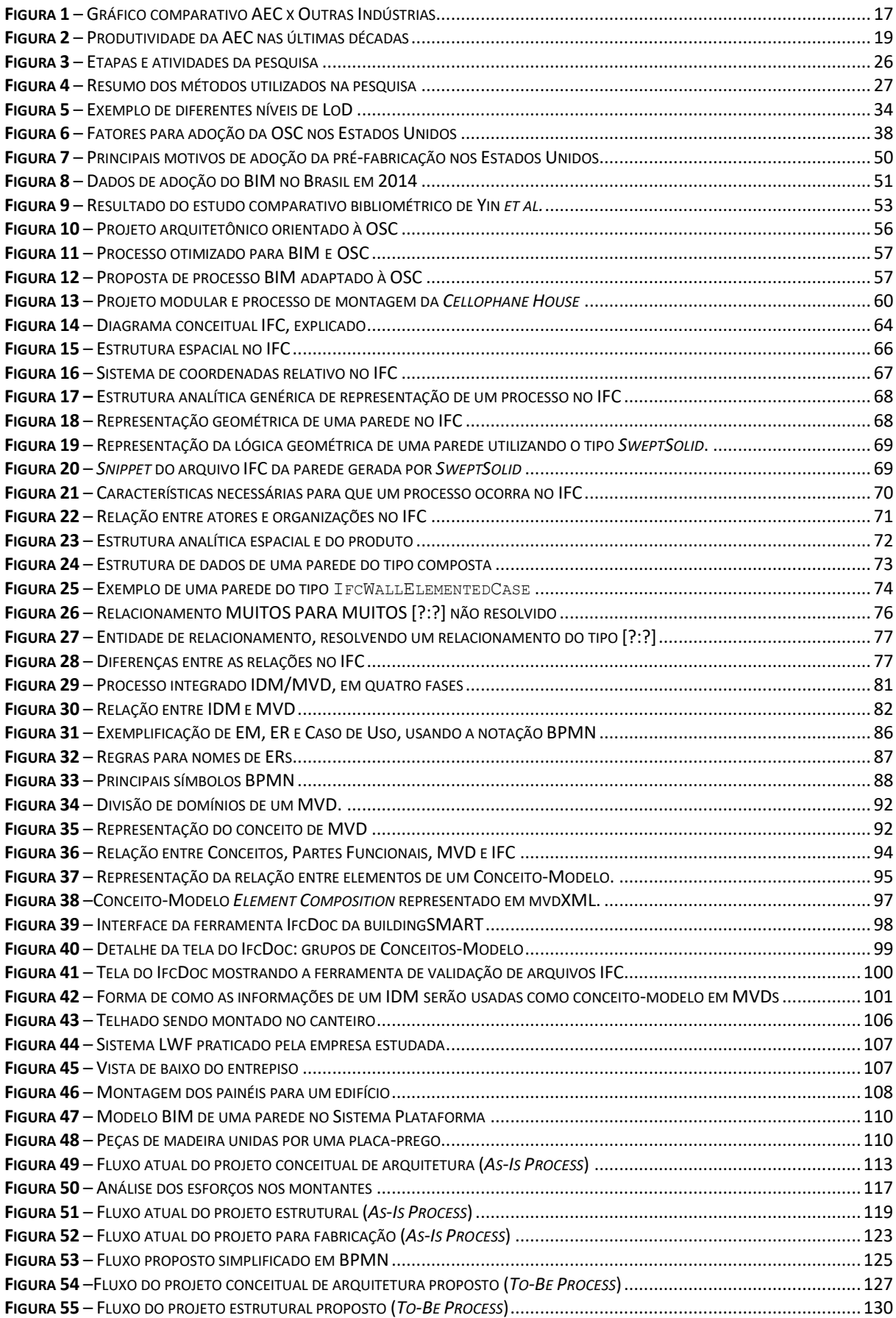

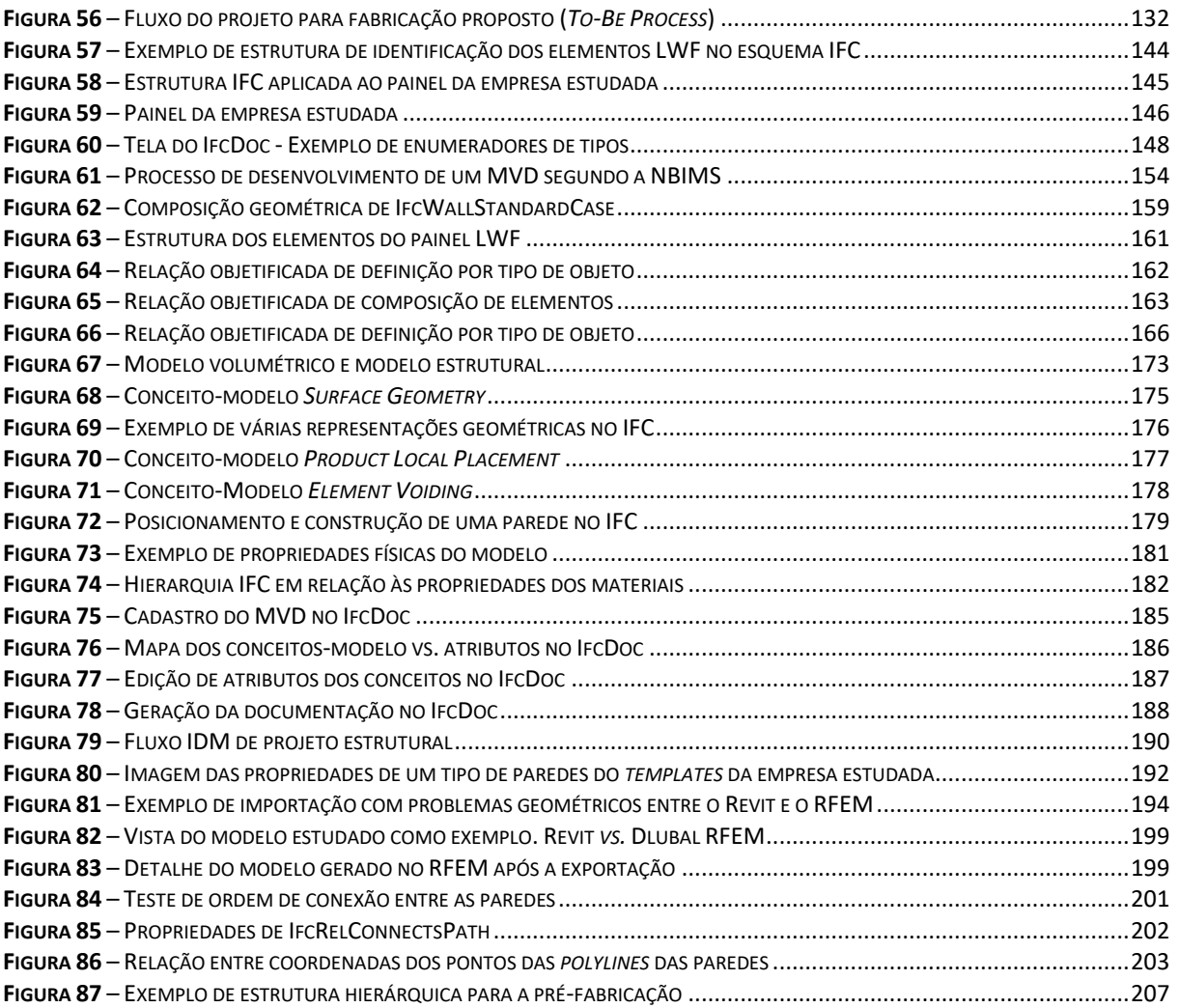

### **LISTA DE TABELAS**

<span id="page-10-0"></span>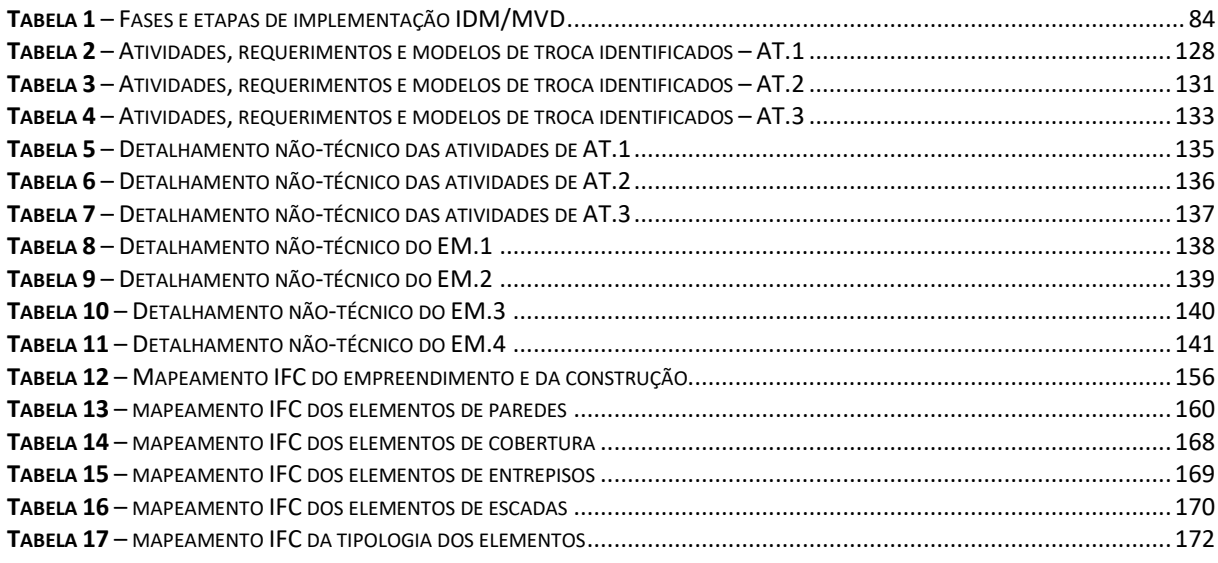

### **LISTA DE ABREVIATURAS E SIGLAS**

<span id="page-10-1"></span>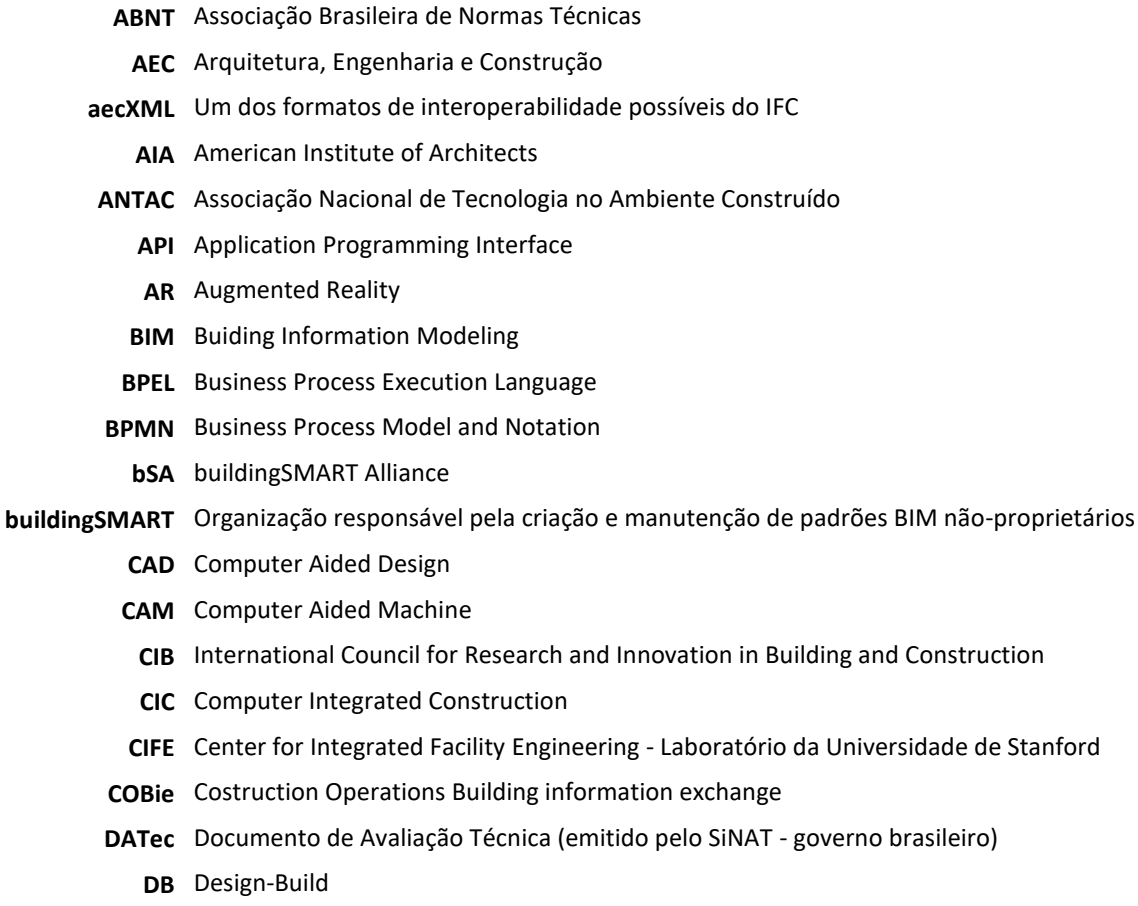

- **DBB** Design-Bid-Build
- **DfA** Design for Assembly
- **DfM** Design for Manufaturing
- **DfMA** Design for Manufaturing and Assembly
- **DSR** Design Science Research
- **EM** Exchange Model
- **ENTAC** Encontro Nacional de Tecnologia do Ambiente Construído
	- **ER** Exchange Requirement
	- **ET** Especificação Técnica
- **EXPRESS** Nome oficial da ISO 10303-11. É a linguagem de programação do STEP
	- **FMEA** Análise de Modos e Efeitos de Falha
	- **gbXML** Green Building XML schema
		- **GIS** Geographic Information System
		- **IAI** International Alliance for Interoperability antigo nome da buildingSMART
		- **IBS** Integrated Building System
		- **ICE** Integrated Concurrent Engineering
		- **IDM** Information Delivery Manual
		- **IFC** Industry Foundation Classes
	- **ifcXML** Um dos formatos de interoperabilidade possíveis do IFC
		- **IPD** Integrated Project Delivery
		- **ISG** Implementers Support Group da buildingSMART
		- **ISO** International Organization for Standardization
		- **IT** Instrução de Trabalho
		- **JIT** Just In Time
		- **LoD** Level of Detail
		- **LOD** Level Of Development
		- **LPDS** Lean Project Delivery System
			- **LSF** Light Steel Frame
		- **LWF** Light Wood Frame (Sistema Plataforma)
	- **MCMV** Programa Minha Casa Minha Vida programa habitacional do governo federal do Brasil
		- **MEP** Mechanical, Electric & Plumbing. Projetos complementares.
		- **MIT** Massachusetts Institute of Technology
		- **MSG** Model Support Group da buildingSMART
		- **MVD** Model View Definition
- **mvdXML** Um dos formatos eletrônicos possíveis do MVD e dos ERs
	- **NASA** National Aeronautics and Space Administration
	- **NBIMS** National Building Information Modeling Standard
		- **NIBS** National Institute of Building Sciences
	- **NURBS** Non-Uniform Rational Basis Spline
- **OpenBIM** Base em padrões e fluxos de trabalho abertos. Cf. pág. 34.
	- **OSB** Oriented Strand Board. Placa de madeira de fechamento
	- **OSC** Off-Site Construction
	- **PBQP-H** Programa Brasileiro da Qualidade e Produtividade no Habitat
		- **PCM** Planejamento e Controle da Manutenção
- **PDE** Perfil de Desempenho da Edificação
- **POP** Product, Organization, and Process
- **PQF** Plano da Qualidade de Fabricação
- **PQO** Plano da Qualidade de Obra
- **RIBA** Royal Institute of British Architects
- **SiNAT** Sistema Nacional de Avaliações Técnicas
	- **STA** Structural Timber Association
- **STEP** STandard for the Exchange of Product model data
	- **TI** Tecnologia da Informação
	- **TIC** Tecnologia da Informação e da Comunicação
- **TPS** Toyota Production System
- **USP** Universidade de São Paulo
- **VDC** Virtual Desgn and Construction
- **VR** Virtual Reality
- **W74** Working group 74. Grupo de Trabalho da CIB (extinto)
- **W78** Working group 78 Information Technology for Construction. Grupo de Trabalho da CIB
- **XML** eXtensible Markup Language
- **XSD** Xml Schema Definition. Linguagem baseada no XML

## **SUMÁRIO**

<span id="page-13-0"></span>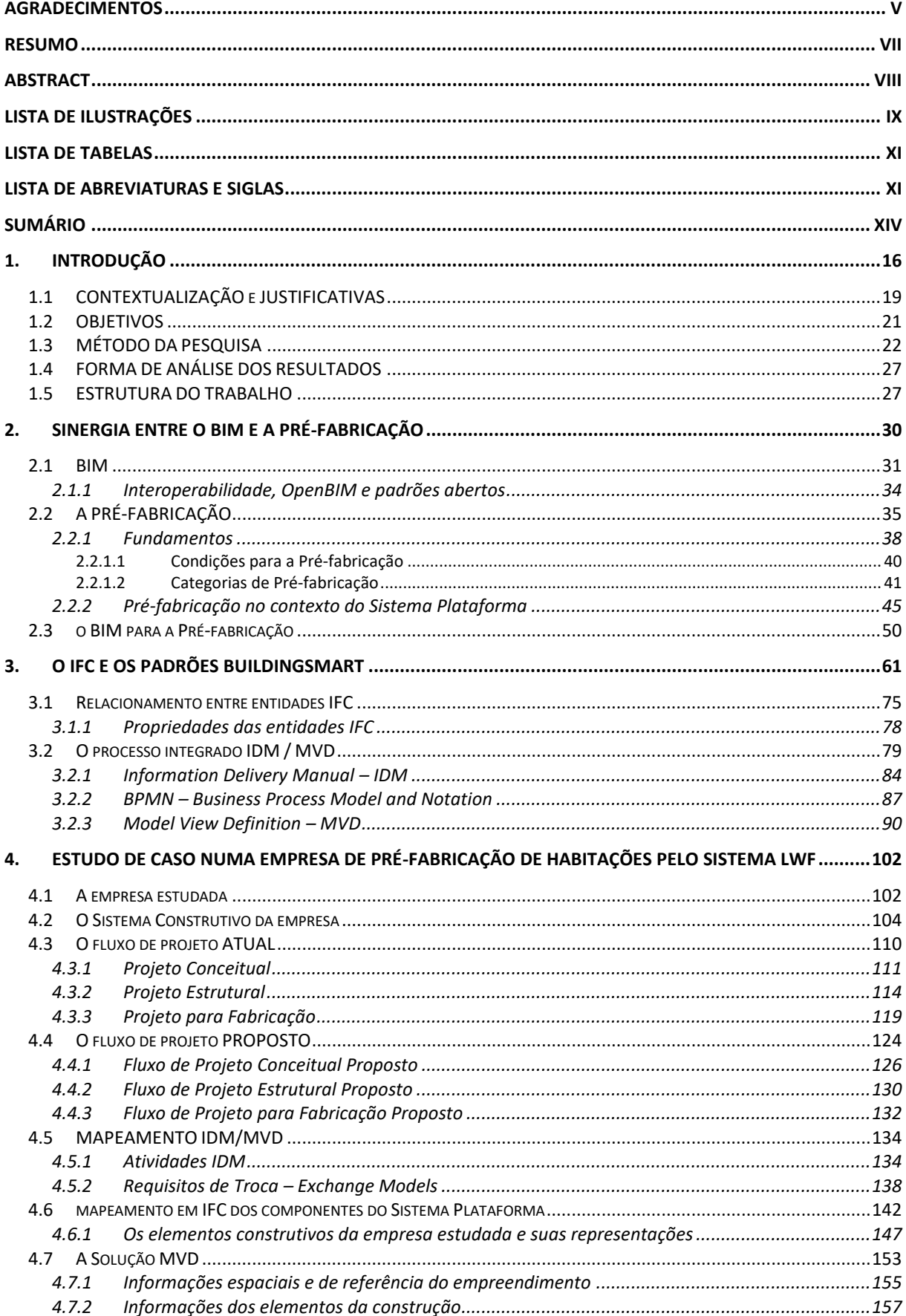

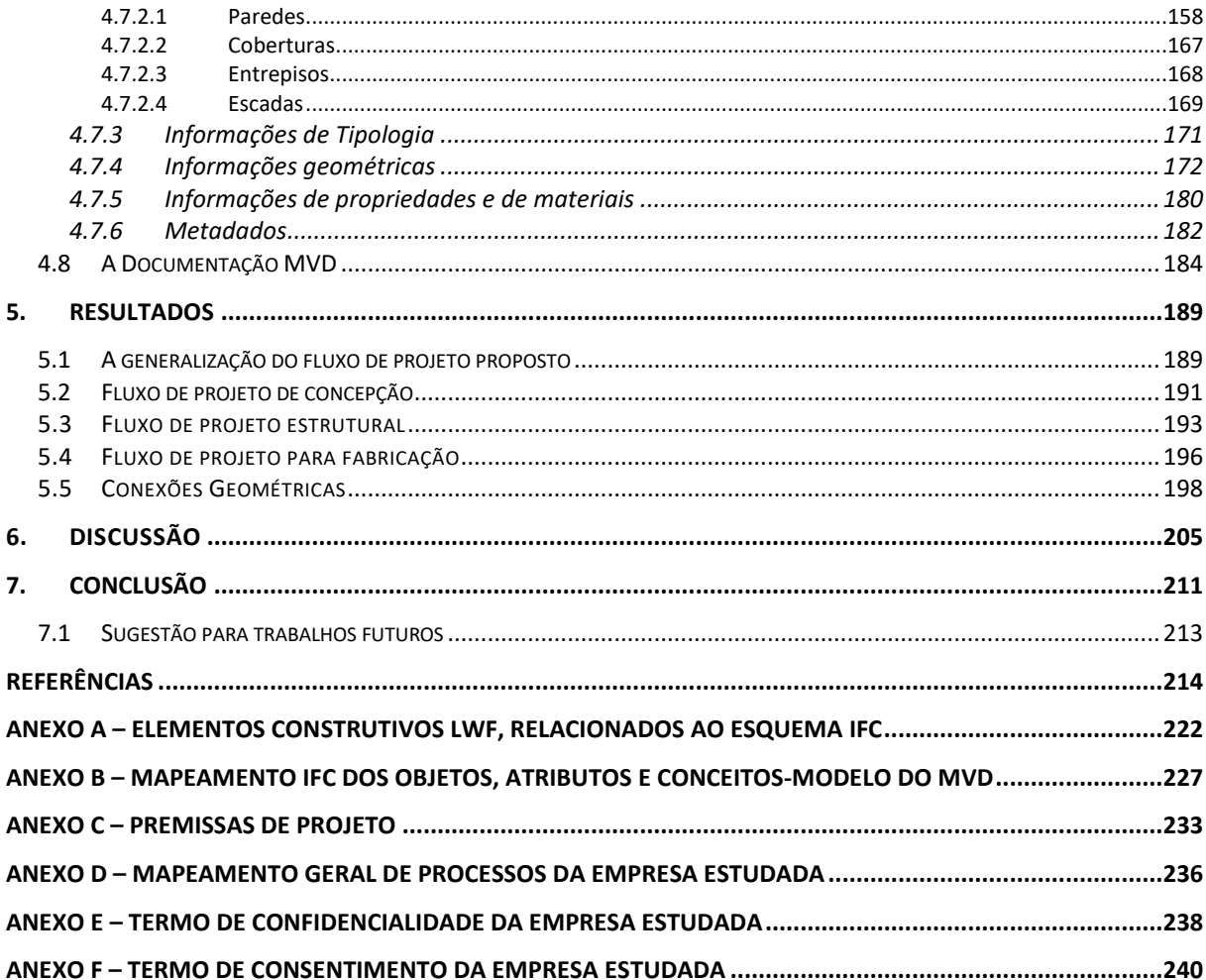

## **1. INTRODUÇÃO**

<span id="page-15-0"></span>Historicamente, o setor da Arquitetura, Engenharia, Construção (AEC) lida com problemas relacionados à sua produtividade<sup>1</sup> e capacitação. A baixa produtividade causa um incremento nos custos que, por sua vez, retroalimenta a baixa produtividade por meio do desincentivo no investimento em soluções possíveis. Conforme Sabbatini (1989), as empresas de projeto e as construtoras trabalham com um lucro marginal que não lhes permite fazer nada além do estritamente necessário para sobreviverem no mercado. Não obstante a situação ter sido verificada já há trinta anos, a situação persiste a mesma, como se pode observar na Figura 1. A construção continua sendo composta majoritariamente por sistemas tradicionais, utilizando práticas molhadas, pedreiros, carpinteiros e gesseiros, etc. (KAMAR; LOU, 2012, p. 69).

Este problema foi solucionado em outras áreas, mas nunca o foi, até o presente momento, na AEC. Diversas abordagens em diferentes épocas foram testadas pelo setor e obtiveram lá seus êxitos. No entanto, o problema da produtividade é recorrente. Sabbatini (1989, p. 58) nota que "Parece não ocorrer, para uma grande maioria das pessoas, que um novo modo de construir tem, necessariamente, de apropriar um elevado *ʿquantumʾ* de tecnologia, para realmente representar uma solução, ao invés de se constituir em apenas mais uma ideia mágica."

De fato, Smith (2011) frisa que

a produção na AEC é voltada para a fabricação antes de produtos (separadamente) do que para sistemas integrados. O resultado dessa cultura é o puro caos. Projetistas, engenheiros, empreiteiros e fornecedores, cada qual tem o seu interesse isolado de terminar a "sua parte" do serviço. Some-se a isso a imprevisibilidade das condições climáticas, das condições de trabalho ao ar livre e a pressão para terminar os serviços dentro de prazos cada vez mais exíguos. O canteiro continua a ser um local perigoso, repleto de acidentes potenciais e, em geral, exclui as mulheres. Os profissionais da AEC, o mercado e a sociedade não toleram mais o desperdício de recursos, tempo e dinheiro advindos das formas tradicionais de produção do setor. (tradução nossa)

 $<sup>1</sup>$  Entenda-se por Produtividade como sendo a relação entre as saídas que são geradas de um sistema e as</sup> entradas fornecidas para criar estas saídas (recursos humanos, materiais e financeiros).

<span id="page-16-0"></span>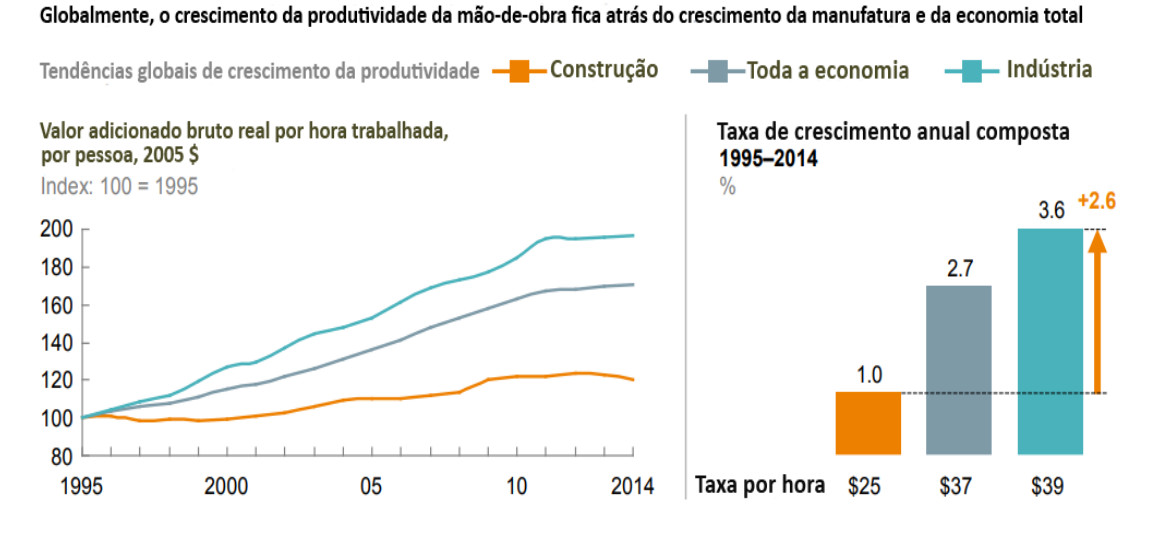

**Figura 1** – Gráfico comparativo AEC x Outras Indústrias

Fonte: traduzido de (MCKINSEY GLOBAL INSTITUTE, 2017).

Por outro lado, estudos realizados no mercado mundial (MCGRAW HILL CONSTRUCTION, 2011) apontam que há um renovado interesse no emprego de pré-fabricados e no desenvolvimento de projetos modulares advindos da ampla e crescente adoção do BIM. É antiga a história da aplicação da pré-fabricação e da modularização na produção na AEC para lidar com a baixa produtividade. Como será visto, o emprego de uma Tecnologia da Informação e da Comunicação (TIC) como o BIM, cria sinergia com os processos construtivos industrializados, o que aponta para a importância da TIC.

Em um esforço de mimetização das indústrias seriadas, a AEC adaptou alguns conceitos básicos dessas indústrias para a sua realidade como, por exemplo, a colaboração produtiva propiciada pelo BIM. Eastman *et al.* (2014) definem BIM como "**uma tecnologia de modelagem e um conjunto associado de processos para produzir, comunicar e analisar modelos de construção.**" Certas ferramentas computacionais propiciam e até demandam alterações dos fluxos de trabalho, o que acaba por promover um potencial inovador no desempenho do projeto e da construção.

As informações armazenadas nos modelos BIM possibilitam uma completa análise de interface do edifício com o seu ambiente assim como o manejo eficaz da modularização e da préfabricação (ROMCY *et al.*, 2014; BOAFO; KIM; KIM, 2016). No entanto, o que se percebe atualmente ainda é uma fragmentação do fluxo de informações entre os diversos aplicativos BIM utilizados pelos diferentes profissionais envolvidos no projeto do edifício.

Este trabalho aborda a integração BIM por meio do esquema *Industry Foundation Classes* (IFC), administrado pela buildingSMART<sup>2</sup> , de modo a contribuir para a pré-fabricação, tendo como base, a análise, mapeamento e proposição de um fluxo de projeto para uma empresa de construção dedicada à pré-fabricação e montagem de edifícios de madeira pelo sistema construtivo chamado de Sistema Plataforma ou *Light Wood Frame* (LWF).

A hipótese geral é de que o BIM e a pré-fabricação podem contribuir para a racionalização da produção na AEC. A interoperabilidade entre processos de projeto é determinante para o ganho de produtividade e a maximização dos benefícios trazidos pelo BIM. Modelos BIM e métodos de processo de projeto como a PEO<sup>3</sup> (ARROTÉIA; AMARAL; MELHADO, 2014) ou o BIM 4D e suas demais dimensões, podem criar condições para, juntamente com a pré-fabricação e a modularização da produção na AEC, cunhar sintonia e racionalização no setor.

Ao analisar as variáveis envolvidas, considera-se que condições heterogêneas criam um sistema heterogêneo de produção. Tal situação leva a um sistema complexo de interrelação das variáveis *vs.* ambiente de aplicação.

Esta pesquisa analisa e propõe uma solução de interoperabilidade BIM entre o Projeto Arquitetônico e o Projeto Estrutural por meio do esquema IFC. A solução sugerida utiliza-se dos métodos integrados IDM/MVD<sup>4</sup> (*Information Delivery Manual/Model View Definition*) como ferramentas para descobrir quais dados devem compor o conjunto de requisitos de troca (*Exchange Requirements* - ER) para que a interoperabilidade aconteça com base nos requisitos do agente recebedor, no caso, do Projeto Estrutural.

Uma vez identificados os requisitos de troca, serão propostos modelos de troca (*Exchange Models* - EM) que, por sua vez, servirão para integrar o processo de projeto por meio da implementação de um MVD. A partir do estudo de caso de uma empresa, foram discutidas possíveis generalizações dos requisitos de troca necessários para a interoperabilidade BIM no processo de projeto de fabricação de unidades residenciais pelo Sistema Plataforma (LWF).

<sup>2</sup> Antiga Aliança Internacional para Interoperabilidade, é uma organização internacional que visa melhorar a troca de informações entre aplicativos de *software* usados na AEC. Cf. www.buildingsmart.org

<sup>3</sup> Preparação para Execução de Obra.

<sup>4</sup> O processo IDM é descrito na norma ISO 29481-1:2016.

A revisão bibliográfica levada a cabo por Hu *et al.* (2016) mostra que, apesar de haver muitos estudos abordando o problema da troca de informação entre modelos BIM de Arquitetura e de Estrutura, a grande maioria limita-se à implementação de modelos de troca específicos para determinados *softwares*, ou limitam-se a personalizar estas trocas por meio de API (*Application Programming Interface*) (HU *et al.*, 2016, p. 30). O que se pretende nesse trabalho é possibilitar tal troca por meio dos padrões abertos patrocinados pela buildingSMART.

### <span id="page-18-1"></span>**1.1 CONTEXTUALIZAÇÃO E JUSTIFICATIVAS**

Bock (2015) aponta que a metade dos investimentos feitos pelos países são consumidos no ambiente construído, enfatizando a importância estratégica do setor de construção, mas que, no entanto, os efeitos de tais investimentos não têm surtido efeito, uma vez que a curva de produtividade da AEC tem declinado ao longo do tempo (BOCK, 2015, p. 113). Para ilustrar tal situação, expõe-se o gráfico abaixo.

<span id="page-18-0"></span>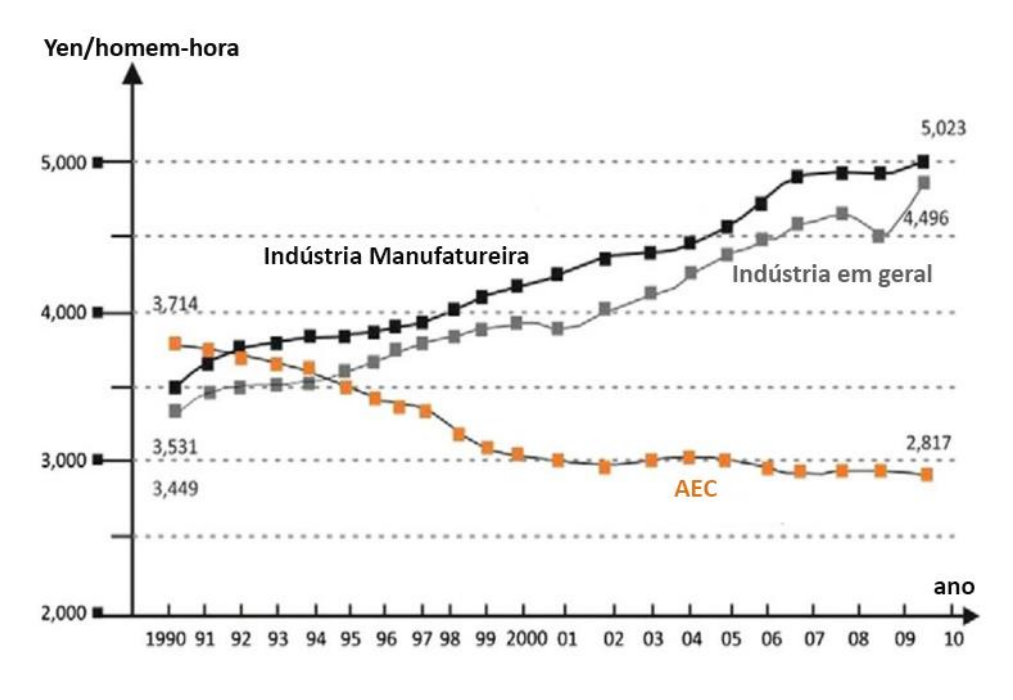

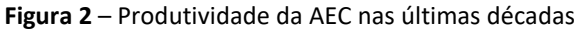

Fonte: traduzido de (BOCK, 2015, p. 114).

No panorama mundial, muitas tentativas de mudar esta situação têm sido implementadas, com sucessos isolados, criando uma heterogeneidade no setor. No Japão, por exemplo, as características culturais e sociais permitiram o desenvolvimento de tal setor, atingindo uma

industrialização de alto grau (JOHNSON, 2007; AMEMIYA; FUJIOKA, 2013). Já em países em desenvolvimento como a Malásia, a AEC está se industrializando por iniciativa do governo, mas ainda sofre com as consequências da produção artesanal (DIN *et al.*, 2015).

No Brasil a AEC se encontra em um estágio igualmente heterogêneo de desenvolvimento. Enquanto se pode encontrar exemplos de utilização de sistemas gerenciais e tecnológicos de ponta, na maioria dos casos o país convive com uma indústria da construção eminentemente artesanal. Sistemas construtivos racionalizados já foram testados e validados como no caso da empresa estudada neste trabalho, que é detentora do Documento de Avaliação Técnica (DATec) emitido pelo Sistema Nacional de Avaliações Técnicas – SiNAT, mantido pelo Programa Brasileiro da Qualidade e Produtividade no Habitat – PBQP-H. Mas a empresa estudada é exceção à regra, tendo sido premiada e reconhecida na AEC pelos avanços tecnológicos implementados, o que a torna pioneira no setor.

Por outro lado, percebe-se que a industrialização na AEC é potencialmente transformadora. O *Construction Industry Institute* indica que há enormes ganhos de valor na adoção da industrialização da AEC. Enquanto na produção convencional foi identificada uma taxa de 57% de desperdício, na produção industrializada foi verificada a taxa de apenas 26%. Por outro lado, atividades que agregam valor na construção convencional atingiram apenas 10%, contra 62% na produção industrializada (SMITH, 2011, p. 150). O BIM e a pré-fabricação têm contribuído para uma melhora significativa nesse quadro (ABANDA; TAH; CHEUNG, 2017).

A evolução tecnológica do que veio a ser chamado de BIM, foi algo muito particular. Em parte, existia a questão do foco no trabalho cooperativo entre os profissionais das diferentes disciplinas (IKEDA; SEKIHARA; ITOH, 1996). Estes esforços acabaram por convergir no desenvolvimento em paralelo do BIM num resultado de modelagem orientada a objetos, que introduz componentes com uma semântica muito bem definida (acrescenta-se um objeto "parede" ao modelo, e não apenas uma forma geométrica relacionada ao conceito "parede"). Tais características parecem favorecer processos organizados, planejados, e, portanto, industriais.

A pré-fabricação é o outro fator potencial que contribui para a racionalização não somente na AEC, assim como nas indústrias seriadas. Ao analisar, por exemplo, a montagem de um automóvel, de um navio ou de uma aeronave, percebe-se o conceito de montagem de peças préfabricadas por todo o processo, mas na AEC isso não ocorre na grande maioria das vezes. Salvo em alguns países cujas empresas de construção com essas características existem, ainda assim são uma exceção e não a regra.

A montagem em ambiente fabril (livre de intempéries) e o BIM são conceitos que se potencializam mutuamente (KIERAN; TIMBERLAKE, 2004). Tal potencialização advém de alguns fatores:

- a) a possibilidade das informações digitalizadas serem estendidas para a fabricação de modo automático, agilizando o processo de produção de peças pré-fabricadas e, portanto, o prazo global do empreendimento;
- b) uma vez atingido o nível de detalhamento necessário à produção em fábrica (LoD), a assertividade entre projeto e execução possibilita a mitigação de erros no canteiro além de a visualização permitir a antecipação da montagem em meio virtual;
- c) em termos gerenciais, as informações digitalizadas contidas no BIM permitem uma rastreabilidade das peças que estão sendo fabricadas, seu transporte e montagem, dando maior poder de controle aos fabricantes e, consequentemente, mais capacidade produtiva;
- d) o BIM possibilita maior rastreabilidade de responsabilidades e maior colaboração não somente na fase de projeto, mas também na fase de montagem em canteiro;
- e) processos BIM tendem a ser mais eficientes na identificação de repetibilidade de tarefas e produtos, maximizando a produção (VERNIKOS *et al.*, 2014).

A falta de sucesso da AEC em superar o gargalo da sua baixa produtividade pode ter seu motivo relacionado na carência de tecnologia aplicada ao projeto e à produção.

### <span id="page-20-0"></span>**1.2 OBJETIVOS**

Os objetivos gerais desse trabalho são: 1) investigar como o BIM favorece o processo de projeto da construção industrializada na AEC; 2) identificar aslimitações encontradas; e 3) propor uma solução de interoperabilidade aberta (não-proprietária). Espera-se que estes fluxos de projeto representem um denominador comum entre as demais empresas que atuem na préfabricação e que, portanto, esta pesquisa contribua para a melhoria dos processos de projeto na AEC.

No curso do trabalho, apresentar-se-á, como objetivo específico, uma solução técnica para integração BIM no fluxo de projeto entre as disciplinas de Arquitetura e Estrutura com base na pré-fabricação pelo sistema LWF, utilizando-nos dos seguintes esquemas e métodos abertos<sup>5</sup>: IFC, IDM e MVD.

Em resumo, pretende-se confrontar o estado da arte presente na literatura científica com o estudo de caso de uma empresa de pré-fabricação em LWF e, posteriormente, propor uma forma de prover interoperabilidade específica no sistema LWF nos fluxos BIM existentes no processo de projeto em empresas de pré-fabricação, destacando assim a coesão existente (e a possível) entre o BIM e a pré-fabricação.

## <span id="page-21-0"></span>**1.3 MÉTODO DA PESQUISA**

O método adotado foi a comparação entre o Estudo de Caso em uma empresa de pré-fabricados e a aplicação da *Design Science Research* (DSR) de modo a evidenciar um método de resolução de um problema de fluxo de projeto baseado nos padrões abertos da buildingS-MART, IDM e MVD, com base no esquema IFC.

A empresa escolhida é uma indústria de pré-fabricação de habitações pelo sistema LWF, cujos clientes, em sua maioria, são empresas construtoras. A empresa tem por missão "tornar o setor da construção mais industrializado e sustentável" por meio da aplicação do sistema LWF alemão adaptado para as condições brasileiras. Seus produtos são basicamente unidades residenciais populares, mais especificamente prédios de até quatro andares, para atender ao Programa Minha Casa Minha Vida (MCMV) do Governo Federal.

O método adotado nesta pesquisa consiste em:

1. **Avaliar**, por meio de uma revisão bibliográfica, a sinergia existente entre o BIM e a

<sup>&</sup>lt;sup>5</sup> A expressão "métodos abertos" aqui se refere a métodos que permitam a interoperabilidade BIM independentemente dos aplicativos utilizados, de forma que os dados sejam compartilhados no processo de projeto.

pré-fabricação, de modo a traçar uma visão do estado da arte a respeito;

- 2. Por meio do estudo de caso de uma empresa de pré-fabricação de unidades habitacionais pelo Sistema Plataforma (LWF), **analisar** o seu fluxo de projeto de modo a conhecer uma instância possível de aplicação dos fluxos de informação de projeto envolvendo o BIM e a pré-fabricação na AEC;
- 3. **Discutir** e **concluir** a sintonia existente (e a possível) entre os aspectos estudados, possibilitando traçar um panorama de possíveis melhorias na utilização do BIM para a pré-fabricação como processo de produção racionalizada pelo sistema LWF.

A primeira parte da pesquisa se utilizará da revisão bibliográfica extensiva, qualitativa e quantitativa, por meio da identificação da intersecção dos conceitos BIM e de pré-fabricação, verificação dos pontos abordados na literatura existente e suas propostas de contribuição. Serão consideradas fontes científicas como livros, artigos revisados por pares, publicações em congressos e setoriais da AEC. As análises servirão de guia para a identificação dos temas BIM, LWF e pré-fabricação.

Na segunda etapa, será estudado o caso de uma empresa de pré-fabricação que utiliza o BIM no processo de projeto. O método de Estudo de Caso foi selecionado dada a natureza complexa e indissociável da realidade que é o estudo do uso do BIM no dia-a-dia de uma empresa. Segundo Yin (2003),

"1. Um estudo de caso é uma investigação empírica que:

**a.** investiga um fenômeno contemporâneo dentro de seu contexto da vida real, especialmente quando os limites entre o fenômeno e o contexto não estão claramente definidos. [...]

2. A investigação de estudo de caso:

**b.** enfrenta uma situação tecnicamente única em que haverá muito mais variáveis de interesse do que pontos de dados, e, como resultado,

**c.** baseia-se em várias fontes de evidências, com os dados precisando convergir em um formato de triângulo, e, como outro resultado,

**d.** beneficia-se do desenvolvimento prévio de proposições teóricas para conduzir a coleta e a análise de dados." (YIN, 2003, p. 31–33).

De acordo com o mesmo autor, deve se utilizar do Estudo de Caso quando as questões que se colocam são "COMO" e "POR QUE", e ainda quando as questões a serem estudadas envolvem fenômenos contemporâneos inseridos no contexto da vida real (YIN, 2003, p. 19).

O objetivo é analisar seu processo de projeto para, então, à luz dos métodos abertos custodiados pela buildingSMART, propor melhorias no fluxo de trabalho. Uma vez que a natureza desta etapa é analisar sistemas da informação voltados à AEC, identifica-se a DSR como o melhor método a ser aplicado. As características de aplicabilidade do conhecimento no desenvolvimento de um artefato (ou solução) por meio de "constructos" (símbolos e vocabulário), instanciações (abstrações e representações) e métodos (algoritmos e rotinas) (ALAN R. HEVNER *et al.*, 2004), são o objeto de estudo do método da DSR.

A *Design Science* é a ciência do artificial. Explora o fato de como projetar e aplicar os conhecimentos. A natureza das pesquisas orientadas pela *Design Science* é propositiva de uma solução, caracterizando-se pelo pragmatismo da utilidade do conhecimento gerado. Ela é a base epistemológica da DSR. Já a DSR é "o método que fundamenta e operacionaliza a condução da pesquisa quando o objetivo a ser alcançado é um artefato ou uma prescrição", conforme definem Dresch *et al.* (2015). Segundo os mesmos autores, para a DSR "a verdade reside na utilidade." (DRESCH; LACERDA; ANTUNES, JR., 2015).

Em oposição às Ciências Naturais, a DSR se dedica a estudar as criações da mente humana relacionadas às abstrações, como organizações, sistemas de informação e criações humanas (MARCH; SMITH, 1995).

O termo "artefato" é frequentemente utilizado como sendo o objeto ou processo que está sendo proposto e é analisado como um protótipo. Pode ser um algoritmo, uma teoria, um modelo, um *software* ou uma estrutura de dados (*framework*) por exemplo. Por estas características, a DSR é comumente utilizada pelas áreas das Engenharias e Matemática Aplicada, uma vez que se propõe a resolver um problema concreto (OJALA; HILMOLA, 2003).

A abordagem da DSR se baseia em diferentes ferramentas de pesquisa, estando associada à

epistemologia interpretativa, à epistemologia positivista e ao empirismo. O formato de pesquisa orientada por perguntas constitui uma sequência lógica que conecta os dados empíricos às questões iniciais de pesquisa de um estudo e, em última análise, às suas conclusões. Assim, a DSR se destina a produzir novas soluções para problemas práticos e teóricos (OYEGOKE, 2011). De fato, March e Smith (1995) apontam que a DSR é pragmática no sentido de avaliar perguntas simples como: "isto funciona?" ou "isto melhorou o produto ou processo?".

A aplicação do método da DSR à esta pesquisa resulta na busca por artefatos do tipo "constructo" que são o processo de descoberta, composição e articulação dos Conceitos, Conceitos-Modelo e Exchange Requirements (ERs)<sup>6</sup>. Os modelos propostos são os conjuntos de dados que expressam as relações entre os constructos, no nosso caso, os *Exchange Models* (EMs). O artefato final desejado é representado nesta pesquisa pelo MVD entre o Projeto de Arquitetura e o Projeto Estrutural, também conhecido como *Design Propositions*. De fato, Dresch *et al.* (2015) apontam que "o artefato que for uma contribuição teórica originária da DSR é apresentado como uma generalização de uma solução para uma determinada classe de problemas.".

Peffers *et al.* (2007), propuseram um desenvolvimento da DSR em etapas, desenvolvendo detalhadamente a ordem lógica dessas etapas como sendo: a definição dos resultados esperados pela pesquisa, o projeto e desenvolvimento, a demonstração, avaliação e comunicação dos resultados. A primeira etapa trata de identificar e recortar o problema a ser abordado. A segunda etapa (definição dos resultados) trata da identificação clara dos *outputs* desejados pela pesquisa. O projeto de desenvolvimento aborda o detalhamento e a própria concepção do artefato da pesquisa: o MVD, ilustrando e redigindo sua caracterização neste trabalho. O método proposto foi aplicado na empresa estudada a fim de testar sua eficácia. Finalmente, a comunicação é a divulgação do conhecimento por meio de publicações nas comunidades acadêmicas e profissionais. O gráfico da Figura 3 relaciona o método proposto por Peffers *et al.* (2007) com os objetivos e atividades deste trabalho.

<sup>&</sup>lt;sup>6</sup> Estes conceitos são abordados no capítul[o 3.2.3,](#page-89-0) a partir da página 89 deste trabalho.

<span id="page-25-0"></span>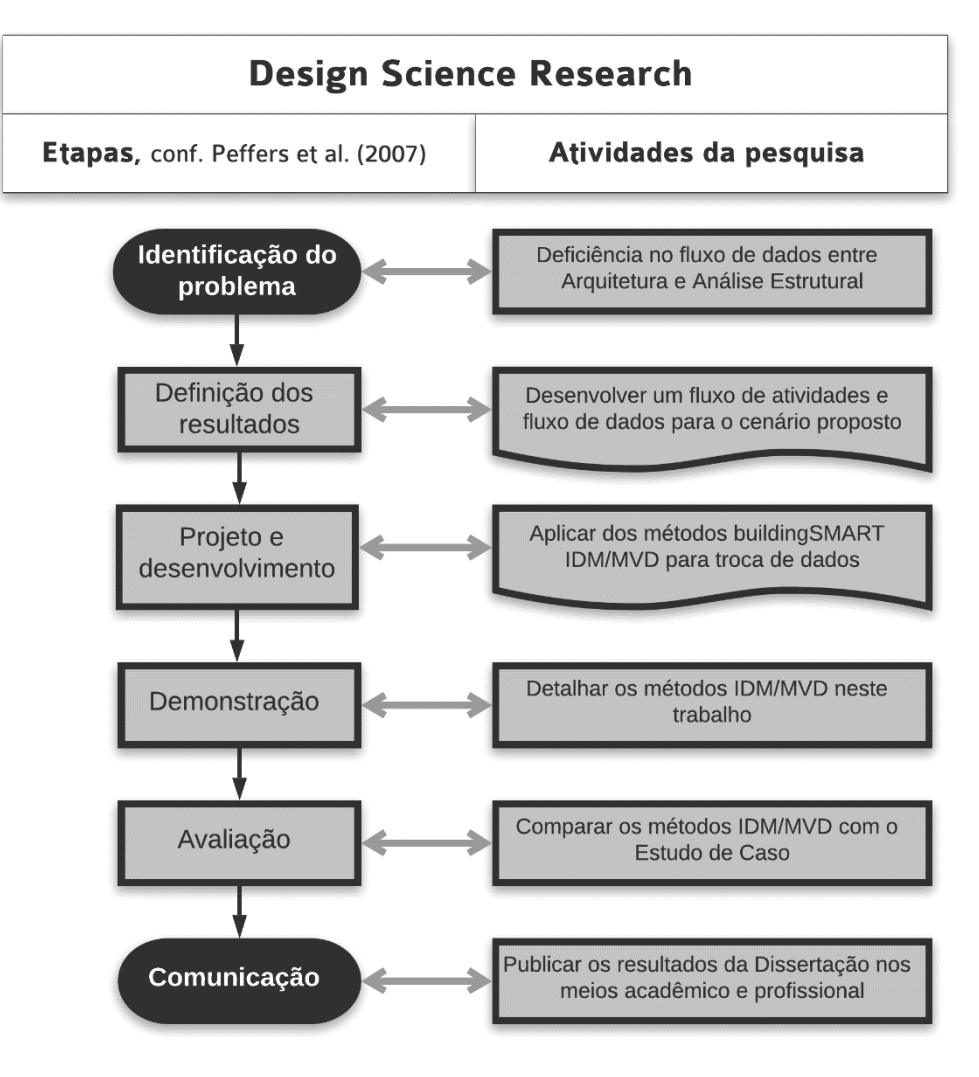

**Figura 3** – Etapas e atividades da pesquisa

Fonte: o autor.

Uma vez que a pesquisa se utiliza de dois métodos principais – Estudo de Caso e a DSR – detalhamos a seguir as suas etapas identificando os métodos utilizados em cada etapa, relacionando as atividades executadas, como mostra a Figura 4 a seguir.

<span id="page-26-0"></span>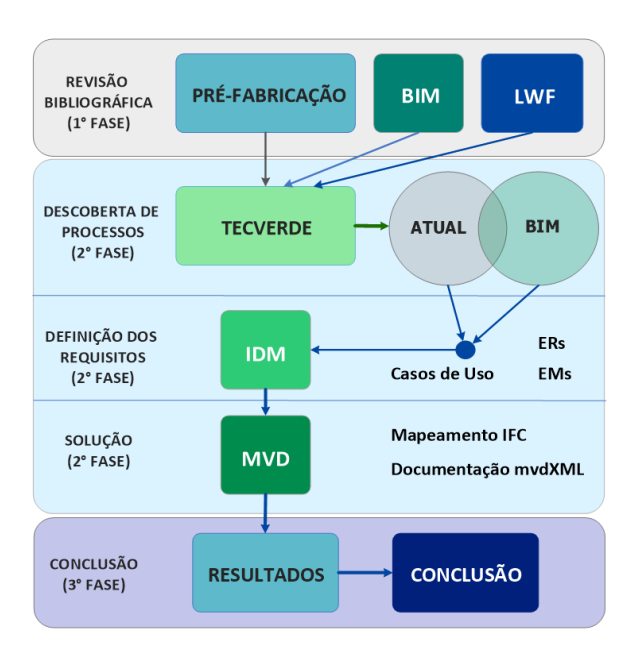

**Figura 4** – Resumo dos métodos utilizados na pesquisa

```
Fonte: o autor.
```
### <span id="page-26-1"></span>**1.4 FORMA DE ANÁLISE DOS RESULTADOS**

A forma de análise dos resultados será por meio da comparação dos resultados alcançados entre o sistema atual de produção da empresa estudada - pela produção de projetos utilizando-se do BIM e das formas tradicionais de emprego do CAD quer em 2D ou 3D. Na análise e discussão dos resultados, tece-se uma avaliação em relação à organização e seus resultados práticos, levantando suas vantagens e desvantagens. Serão discutidas ainda as dificuldades e fatores encontrados nos processos de projeto atuais e suas eventuais causas.

### <span id="page-26-2"></span>**1.5 ESTRUTURA DO TRABALHO**

Este trabalho está estruturado em sete capítulos seguindo o desenvolvimento lógico de raciocínio pela introdução dos conceitos e definições gerais, objetivos, exposição teórica e sua aplicação na empresa estudada.

O primeiro capítulo (Introdução) contextualiza e justifica a importância do trabalho, destacando os objetivos, descrevendo o problema a ser analisado, as hipóteses levantadas e as variáveis a serem controladas. Explica os métodos adotados a saber: o Estudo de Caso e a DSR e detalha as razões pelas quais foram eleitos estes métodos.

O segundo capítulo é dedicado à revisão bibliográfica dos conceitos abordados, divididos em três principais vertentes:

- 1. BIM: discute o arcabouço teórico do BIM, do OpenBIM e conceitos mais relevantes como de LoD e LOD, com o objetivo de introduzir o leitor aos fluxos de trabalho BIM e aos problemas de interoperabilidade existentes;
- 2. Pré-fabricação: aborda os conceitos e as categorias da pré-fabricação e finalmente detalha a pré-fabricação dentro do Sistema Plataforma (LWF) da empresa estudada;
- 3. BIM para a pré-fabricação: relaciona os dois conceitos e avalia o estado da arte da interação entre eles, avaliando os potenciais possíveis assim como os problemas encontrados. Traça uma visão dessa interação em alguns países e especificamente no Brasil.

O terceiro capítulo é dedicado à explanação dos padrões abertos da buildingSMART utilizados neste trabalho e, especificamente, ao IFC. Também aborda os aspectos básicos da notação *Business Model Process and Notation* (BPMN), utilizada para desvendar os processos de projeto no estudo de caso. O capítulo descreve sucintamente a solução de análise do fluxo de projeto por meio das metodologias IDM e MVD. Aqui estão expostos os conceitos fundamentais para a abordagem da pesquisa, como a estrutura do esquema IFC e os demais métodos adotados na pesquisa

O quarto capítulo dedica-se a relatar o Estudo de Caso da empresa estudada - uma empresa brasileira que fabrica e monta prédios de habitação popular de 4 pavimentos. Caracteriza a empresa, seu fluxo de projeto, além das especificidades do sistema adotado. Também é dedicado à caracterização do fluxo de trabalho na empresa estudada. O capítulo conceitua e desenvolve os fluxos de projeto da empresa, utilizando os padrões IDM e MVD da buildingS-MART, valendo-se do método da DSR para proposição do constructo de interoperabilidade.

O quinto capítulo (Resultados) é dedicado à análise dos resultados encontrados, confrontando o arcabouço teórico da pesquisa (revisão bibliográfica) com o estudo de caso da empresa, na prática.

O sexto capítulo (Discussão) aborda a visão crítica dos resultados encontrados e suas possíveis causas e consequências. Tem a finalidade de preparar o leitor para as conclusões a que se chegou no trabalho, fornecendo-lhe uma visão relacional de causa e efeito de modo a embasar as conclusões. Ali estão relacionados os problemas encontrados e as possíveis origens.

O sétimo e último capítulo (Conclusão) traça um resumo comentado da pesquisa. Faz uma análise comparativa entre o fluxo de informações de projeto encontrado e o fluxo proposto no intuito de identificar o valor do constructo. Com base no caso da empresa estudada, delineia as contribuições do BIM para a pré-fabricação e, finalmente, propõe trabalhos futuros que ampliem e/ou desenvolvam o recorte desta pesquisa de modo a contribuir com seu eixo principal: o BIM.

#### **Observações gerais:**

Para efeito deste trabalho, a formatação de caracteres em *itálico* representa palavras estrangeiras. Caracteres escritos na fonte CourierNew são termos computacionais que representam entidades (objetos), atributos, conceitos e outros termos pertencentes a códigos de programação ou conceitos estruturados. Os termos escritos em *CourierNew Itálico* são utilizados apenas para os atributos ocultos dos objetos.

Optou-se ainda por manter os termos em inglês, da mesma forma como o vocabulário é comumente empregado na área, evitando-se a tradução desses termos uma vez que a própria buildingSMART recomenda a utilização de um vocabulário comum na adoção dos padrões que ela divulga e mantém – *o International Framework for Dictionaries* (IFD) 7 .

<sup>7</sup> O IFD é o método baseado em bibliotecas de dados descrito na norma ISO 12006-3.

# <span id="page-29-0"></span>**2. A SINERGIA ENTRE O BIM E A PRÉ-FABRICAÇÃO**

Este capítulo trata da sintonia existente entre o BIM e a pré-fabricação encontrada na bibliografia analisada. O capítulo está dividido em 3 partes: o BIM, a Pré-fabricação e o BIM para a Pré-fabricação, sendo, este último, a análise conjunta dos dois conceitos anteriores.

Alguns artigos encontrados na bibliografia focam na coesão que o BIM pode apresentar com a pré-fabricação (YIN *et al.*, 2019; JIN *et al.*, 2018). Cada conceito, separadamente, impõe determinadas condições ao processo de projeto e construção do edifício, apresentando, por outro lado, as vantagens da sua adoção. Nota-se, no entanto, que os benefícios trazidos pela adoção do BIM no ambiente da pré-fabricação podem ser potencializados, desde que presentes as condições para ambos conceitos operarem sinergicamente.

Com o emprego do BIM favorece-se, por exemplo, fatores como uma nova forma de contratação, o IPD (*Integrated Project Delivery*), onde todos os envolvidos são incentivados a colaborar antecipadamente nas tomadas de decisão e na resolução de conflitos tanto na fase de projeto quanto na de planejamento (ABAURRE, 2014). Em sua forma colaborativa de produção, o BIM potencializa sua capacidade de minimização de erros, mais acurácia e rapidez. Por meio da interoperabilidade é possível integrar ainda diferentes *softwares* e manter a integridade da informação agilizando, por exemplo, a fabricação de componentes pré-fabricados. Estes são apenas alguns exemplos de como o BIM pode contribuir para a melhoria da produtividade na AEC.

Existem diversos padrões de interoperabilidade disponíveis atualmente sendo que a interoperabilidade pode ser genericamente dividida entre "proprietária" e "não-proprietária". A primeira, composta pelos padrões nativos de *softwares* BIM de autoria enquanto a segunda possibilita a troca de dados entre aplicativos de diferentes fabricantes. Nesta segunda categoria encontra-se padrões abertos específicos para aplicativos com determinados objetivos, como os de análise energética por exemplo - o padrão *green building XML schema* (gbXML), que está entre os mais populares.

Dentre os padrões abordados nesta pesquisa, estão o IFC e o MVD, ambos da buildingSMART. O IFC, como será abordado em mais detalhes à frente, é um padrão internacional (ISO 16739) que pode ser definido com um esquema neutro para descrever, trocar e compartilhar informações normalmente usadas no setor da indústria da construção e gerenciamento de instalações. Já Eastman *et al.* (2014), o definem como

> o modelo de dados de produto originado por iniciativa da AEC, concebido como um modelo conceitual (*Framework Model*), com o objetivo de suportar a troca de dados por todo o ciclo de vida do empreendimento (EASTMAN *et al.*, 2014, tradução nossa).

Em um ambiente de interoperabilidade, o MVD é um *subset* do esquema IFC contendo apenas as informações relevantes para uma determinada troca de dados BIM, constituindo uma espécie de "filtro" apenas dessas informações (CORRÊA; SANTOS, 2014).

A pré-fabricação é o segundo fator catalisador dos benefícios colhidos para maior produtividade na AEC. Também chamada em publicações estrangeiras de *offsite construction* (OSC), a pré-fabricação impulsiona a implementação de técnicas já utilizadas na indústria seriada como o projeto voltado à produção (DfMA) e o *Lean Thinking<sup>8</sup>* (HWANG; SHAN; LOOI, 2018) por exemplo.

#### <span id="page-30-0"></span>**2.1 BIM**

O BIM como uma Tecnologia de Informação e Comunicação (TIC) aplicada à AEC, possibilita que a realidade da construção possa ser antevista pelo meio virtual de representação. O modelo BIM permite avaliar a necessidade (ou não) de representação de determinados aspectos da realidade uma vez que nem todos os detalhes existentes no edifício e em seu processo de fabricação têm de ser representados.

Esta discussão se torna útil posto que um modelo BIM, sendo um modelo virtual da construção, pode assumir diversas formas geométricas e semânticas, níveis de detalhamento e processos, dependendo da realidade que se propõe a representar.

O BIM pode ser entendido na AEC como produto ou como processo. Seu acrônimo pode significar tanto *Building Information Model*, como *Building Information Modeling*. O BIM, portanto, pode ser entendido como um processo, o como um produto – o próprio modelo da

<sup>8</sup> Termo cunhado para designar a base teórica do TPS (Toyota Production System), criada pela Toyota, para racionalizar a produção de automóveis.

informação, de acordo como mencionado da introdução do ISO 29481-1:2016 (2016).

O BIM entendido como processo, de acordo com a definição de Eastman *et al.* (2014), é uma TIC facilitadora do fluxo de projeto. Este é o conceito adotado nesse trabalho por ter maior aceitação na comunidade científica. Seu conceito está intimamente relacionado à parametrização de objetos virtuais que representam as partes da construção. Objetos paramétricos BIM consistem em definições geométricas, dados e regras associadas à geometria, integrados, não redundantes, que modificam a geometria associada automaticamente, com diferentes níveis de agregação, com a presença de restrições e verificações de violação dessas regras e com a habilidade de vinculação entre outros objetos, por meio de conjuntos de atributos (EASTMAN *et al.*, 2014, p. 14).

Na forma colaborativa de trabalho possibilitada pelo processo BIM, a integração interdisciplinar de projeto acontece desde os primeiros estágios tornando-se, assim, uma importante ferramenta auxiliar na tomada de decisões. Enquanto no processo tradicional de projeto – baseado em papel e representações bidimensionais – há uma linearidade na produção e possibilidade de falha humana, no processo BIM o paralelismo de atividades possibilita maior economia de tempo e recursos, além da confiabilidade trazida pela capacidade do BIM em representar automaticamente mudanças de projeto e replicá-las pelos objetos associados. Tem-se, portanto, no processo BIM, economia, qualidade e confiabilidade atrelados.

Uma das características do modelo BIM é apresentar uma base comum de informações compartilhadas que se desenvolve ao longo do tempo do empreendimento, sendo progressivamente enriquecida por novos dados geométricos e semânticos, permitindo o reuso de dados em qualquer fase do desenvolvimento.

Uma vez que o BIM é baseado no conceito de orientação a objetos, as características de desenvolvimento deste são distintas da maneira "tradicional", como é o desenho baseado em papel, concebido da mesma forma pelo CAD. Enquanto, no processo tradicional, o desenvolvimento se dá pelo incremento gradual de detalhamentos, no BIM, o projeto é criado a partir da inclusão de elementos que contém níveis de detalhamento diversos. A transformação da ideia em um objeto construído consiste em um processo de resolução de problemas onde a

visão holística do produto acabado tem a necessidade de ser confrontada com o nível de detalhe para que a concepção evolua. No entanto, o BIM incorpora objetos detalhados já na fase da concepção de projeto, o que o torna mais fidedigno e rápido, evitando o retrabalho da criação sob o processo tradicional.

A partir dessa nova forma de se entender o nível de detalhamento de projeto, o conceito de nível de detalhamento ou *Level Of Development* (LOD) foi desenvolvido originalmente pelo American Institute of Architects (AIA) em 2009 e revisado em 2013. Durante o desenvolvimento, os elementos do projeto evoluem de vagas ideias até sua descrição precisa. Uma vez que o BIM se desenvolve pela inserção de elementos já detalhados, a aparência de um modelo BIM em fase preliminar ou em fase executiva pode ser semelhante, apesar de representarem estágios diferentes de evolução do projeto, forçando as equipes disciplinares envolvidas a manter uma referência comum de desenvolvimento. A solução foi a adoção de uma escala de níveis de detalhamento "autorizados" aos participantes do projeto. Mesmo que um modelo contenha detalhamentos superiores a um determinado nível, o que os projetistas devem considerar é o nível em que se encontra o detalhamento "autorizado" de determinado componente BIM do modelo. A assunção é baseada no fato de que mesmo que estes detalhes estejam presentes, eles não foram desenvolvidos ainda para aquele projeto específico e não devem, portanto, ser considerados como finais (BIMFORUM, 2017).

Faz-se necessária uma diferenciação entre dois termos semelhantes: o *Level of Detail* (LoD) e o *Level Of Development* (LOD). Enquanto o LoD trata do detalhamento que determinado elemento está quando é inserido em um modelo BIM (*input*), o LOD significa o nível de detalhamento de *output* do modelo. O LoD geralmente se refere, portanto, a um detalhamento geométrico e quantidade de informação contida em um modelo. Já o LOD se refere ao nível de confiabilidade das informações contidas que podem ser extraídas do modelo (*output*).

O conceito de LoD e LOD foi divulgado pela BIMFORUM<sup>9</sup> por meio de seu Guia de Especificações e permite a comunicação, especificação e articulação em alto grau de clareza dos modelos BIM, nos vários estágios de projeto e execução de empreendimentos da AEC (BIMFORUM, 2017).

<sup>9</sup> BIMFORUM é o nome da divisão da buildingSMART dos Estado Unidos.

**Figura 5** – Exemplo de diferentes níveis de LoD

<span id="page-33-0"></span>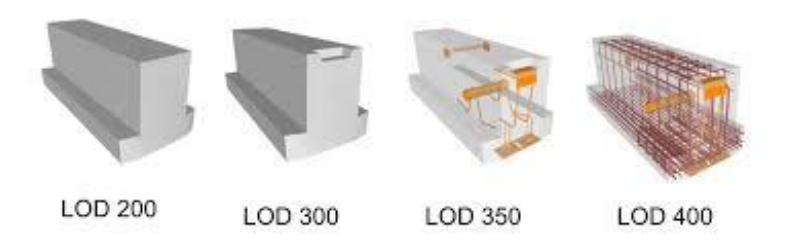

Fonte: (GRANI, 2018).

Os níveis de desenvolvimento são regulamentados pela numeração, sendo LOD 100, a representação não geométrica (escopo de projeto), LODs 200 até 400, os níveis incrementais de detalhamento de projeto, chegando até o LoD 500, que corresponde ao nível da obra construída (*as built*).

Neste contexto e dada a crescente especialização e o crescente número de ferramentas BIM, a troca de informações entre sistemas continua sendo um problema significativo. Embora os padrões de dados ajudem a resolver alguns desses problemas, permanecem desafios no compartilhamento de dados não-geométricos em particular, e no suporte à tradução que funciona para uma variedade de máquinas *Computer Numeric Control* (CNC).

#### <span id="page-33-1"></span>**2.1.1 Interoperabilidade, OpenBIM e padrões abertos**

"Pode-se entender interoperabilidade como a possibilidade de troca de informação entre *softwares* distintos, de modo transparente, por meio de um modelo digital" (CORRÊA; SANTOS, 2014). Durante o fluxo de desenvolvimento do projeto de um empreendimento, a equipe pode se utilizar de diversos aplicativos especialistas em cada disciplina. Para manter a colaboração da equipe interdisciplinar sem incorrer na reentrada de dados e utilizando-se da mesma base de dados, recorre-se à interoperabilidade (CORRÊA; SANTOS, 2014).

O termo OpenBIM é definido pela buildingSMART como "uma abordagem universal para o desenvolvimento de projetos colaborativos, a construção e a operação de edifícios com base em padrões e fluxos de trabalho abertos" (BUILDINGSMART, 2019). Segundo Eastman, a interoperabilidade é o suporte à colaboração da equipe do empreendimento entre vários aplicativos (proprietários ou não), proporcionando um mecanismo de troca de dados e permitindo que os dados fluam entre os aplicativos, completando o ciclo de projeto (EASTMAN *et al.*, 2014, p. 15).

A interoperabilidade tornou-se importante à medida que o BIM se consolidou, trazendo a necessidade de lidar com entraves de comunicação entre os diferentes *softwares* utilizados pelos diversos projetistas no fluxo de projeto. A McGraw Hill afirma que 80% dos usuários de tecnologias BIM nos Estados Unidos consideram a falta de interoperabilidade um fator limitante para alcançar o potencial total do BIM (HU *et al.*, 2016, p. 2). A crescente complexidade dos projetos aliada ao paralelismo de atividades e antecipação de visualização de interferências entre disciplinas de projeto, trouxe a necessidade de padrões abertos de intercâmbio de modelos. Levando-se em conta a pré-fabricação e a *Offsite Construction* (OSC), a interoperabilidade se torna ainda mais importante, observam Abanda, Tah e Cheung (2017).

## <span id="page-34-0"></span>**2.2 A PRÉ-FABRICAÇÃO**

"Pré-fabricar" significa "fabricar as partes, em uma fábrica, de tal forma que a construção consista principalmente na montagem e união de peças padronizadas" (SMITH, 2011, p. 12). Notase ainda que os termos "pré-fabricação", "fabricação fora do canteiro", "produção *offsite*", "construções industrializadas", "*Off-site Construction*" (OSC) e "produção fora do canteiro" são usados indistintamente para significar elementos destinados à construção de edifícios que são produzidos fora do canteiro com maior grau de acabamento e montados no local (SMITH, 2011, p. 12; ABANDA; TAH; CHEUNG, 2017). Assim, a "pré-fabricação é uma fabricação industrial, fora do canteiro, de partes da construção, capazes de serem utilizadas mediante ações posteriores de montagem" (SABBATINI, 1989, p. 50).

No entanto, o *Off-site Construction Council* (OSCC) da agência americana National Institute of Building Science – NIBS define a OSC como sendo "um processo de planejamento, projeto, fabricação, transporte e montagem de elementos de construção para montagem rápida no local com maior grau de acabamento do que na construção tradicional" (OFF-SITE CONSTRUC-TION COUNCIL, 2019), compreendendo, portanto, um conjunto de três conceitos complementares: o edifício, os produtos e a estratégia. O edifício é entendido como uma variedade de

materiais e sistemas, métodos de fabricação e inovações na integração social e tecnológica. O produto (*output*) é entendido como um elemento composto, seja em painel ou modularizados, do tipo gabinete, implantados em estruturas separadas, ou por meio de painéis divisórias internas e fachadas. A estratégia se refere a uma otimização de integrar esses sistemas com a cadeia de suprimentos por meio da pesquisa, projeto, teste e prototipagem.

A pré-fabricação foi a solução para as indústrias seriadas, das quais a AEC vem tentando seguir o exemplo. Apesar de seus conceitos remontarem a muito tempo, a pré-fabricação adaptada à AEC já foi utilizada em outros ciclos de seu desenvolvimento, a partir da industrialização que ocorreu nos séculos XIX e XX (SMITH, 2011), mas nem sempre com bons resultados. Nessa indústria, a pré-fabricação envolve uma maior interação entre os interessados no empreendimento em todas as fases da construção, mas mais notadamente na fase de projeto. A fase do projeto, por exemplo, deve ser pensada para atender não somente às necessidades do produto como também às de montagem e de transporte.

A partir da análise da produção japonesa de casas pré-fabricadas, Gann (1996) conclui que os fatores determinantes para a fabricação estão relacionados ao tamanho e estabilidade do mercado, custo de transporte e capacidade de controlar e dividir a mão de obra em locais dispersos onde ocorrem as montagens, assim como a taxa de complexidade de industrialização está diretamente relacionada à complexidade do produto (GANN, 1996, p. 449). O autor ainda conclui que os japoneses adaptaram à AEC, conceitos de outras indústrias, tendo inovado em permitir, na AEC, um certo grau de personalização dos produtos, advindos do gerenciamento eficaz do sistema de produção como um todo, desde a matéria-prima, até a montagem no canteiro, passando pela cadeia de fornecedores e vendas. Observa também que os japoneses se preocuparam em balancear o uso de componentes padronizados com uma grande flexibilidade de montagem, gerando maiores combinações de personalização de projetos.

Com relação à variabilidade de produto, tal demanda começou a emanar dos próprios consumidores. A customização da produção tomou forma na Toyota, por exemplo, implementando a automatização de processos utilizando as mesmas máquinas para produzirem variações nos
produtos e oferecer maior possibilidade de diferenciação para os clientes. Estes primeiros movimentos no sentido da personalização em massa (*mass customization*) aliado às tecnologias disponíveis, começaram a mudar a percepção social da pré-fabricação, fazendo ressurgir um novo ciclo de esforços para sua implementação (PIROOZFAR; PILLER, 2013).

Hoje em dia, a pré-fabricação atingiu um novo contexto ambiental, organizacional e tecnológico, onde o BIM surge como uma TIC facilitadora da sua aplicação, mas não como único fator de sua adoção. De fato, Smith (2011) nota que

> The future of prefabrication relies on BIM. Linking time to the three-dimensional information, simulation of construction process can anticipate what challenges will arise during construction on a day-by-day schedule. BIM tools have the potential to interface with automation equipment, such as CAD/CAM shop methods. Because the model represents accurately the objects' properties for fabrication, CNC facilitates tooling to precise dimensions (SMITH, 2011, p. 161).

O cenário atual da AEC nos Estados Unidos tem se tornado cada vez mais receptivo à préfabricação. Pesquisa publicada em 2016 mostrou que 77% dos entrevistados consideravam que o ambiente para a OSC havia se tornado mais favorável nos últimos 3 anos. A pesquisa chegou a 5 conclusões: 1) a adoção da pré-fabricação era adotada por 74% dos entrevistados; 2) 86% dos entrevistados achavam que seus métodos de pré-fabricação necessitavam de melhorias; 3) "a prática faz a perfeição" – a pesquisa concluiu que quanto mais a adoção se torna comum, maior são seus ganhos; 4) a época do engajamento é importante - 21% dos participantes do estudo planejavam a pré-fabricação durante a fase de projeto enquanto 56% planejavam a pré-fabricação durante a pré-construção e 15% apenas durante a construção, o que pode explicar alguns dos desafios relacionados à eficácia mencionados acima; 5) os fatores que levaram à pré-fabricação foram a ineficiência e a evolução tecnológica (HOOVER; COWLES, 2016).

Uma pesquisa sobre a pré-fabricação nos Estados Unidos realizada em 2017 pela consultoria FMI em parceria com a BIMForum, detectou os principais fatores que levaram os construtores a adotar a pré-fabricação. Dentre os de maior impacto, estão a necessidade de vencer concorrências sem sacrificar lucros, o maior uso das TIC que possibilitam o seu uso, a diminuição de trabalhadores especializados nos canteiros e a necessidade de melhoria da produtividade e práticas relacionadas à *Lean Construction* conforme a [Figura 6.](#page-37-0) A mesma pesquisa identifica que o principal problema na adoção da OSC tem sido "fazer funcionar corretamente" como <span id="page-37-0"></span>discutido acima por Hoover *et al.* (2016).

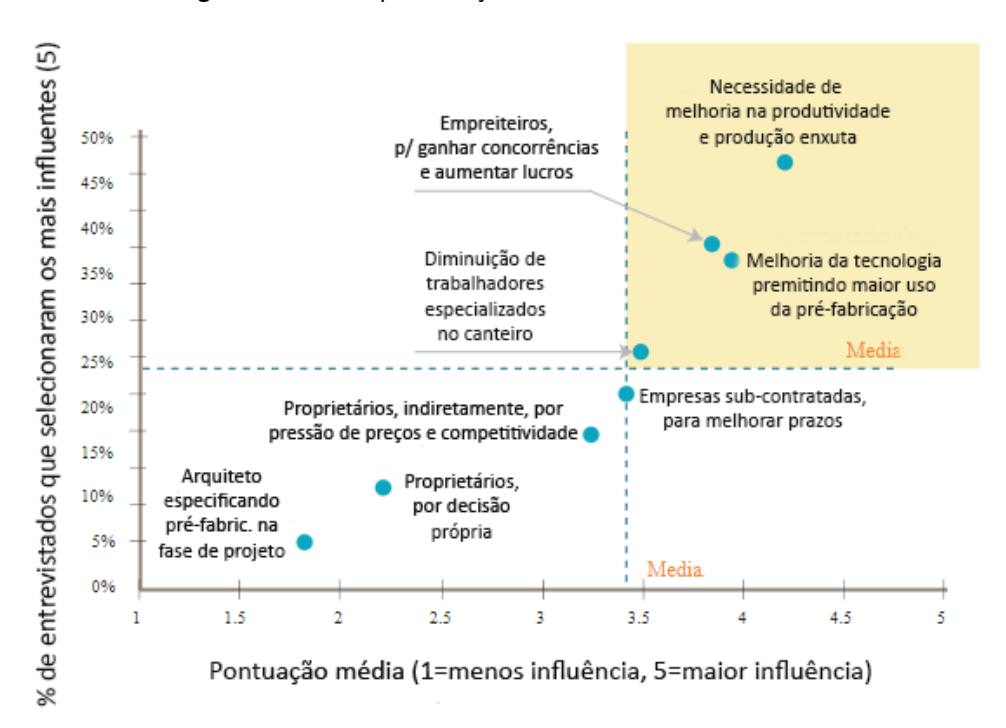

**Figura 6** – Fatores para adoção da OSC nos Estados Unidos

Fonte: traduzido de (SCHUNG, 2018).

# **2.2.1 Princípios**

A pré-fabricação procura, em última instância, diminuir o *time-to-market* para o mínimo possível, sem renunciar ao incremento da qualidade e segurança. De acordo com Nawari (2012b), o princípio fundamental que a guia é: "*don´t make it until you sell it*". A afirmação retrata o panorama ideal para qualquer indústria e se constitui no objetivo final de qualquer fabricante. Percebe-se que o maior benefício em produtividade da fabricação fora do canteiro é a redução da duração dos trabalhos feitos no canteiro. Uma das vantagens dessa estratégia é o paralelismo de tarefas, possibilitando que partes da construção sejam pré-fabricadas ao mesmo tempo que atividades de canteiro ainda estão em andamento. Outros fatores são que a préfabricação possibilita maior controle de qualidade e previsibilidade de prazos.

É muito comum se pensar que empreendimentos que possuem pouca repetitividade não são elegíveis para a pré-fabricação. Na verdade, a característica mais determinante para o sucesso da pré-fabricação é o controle. Controle sobre prazos, meios, métodos e custos. Assim, identifica-se algumas características que tornam um empreendimento mais ou menos suscetível à pré-fabricação:

- a. **duração**: projetos que têm grandes restrições de prazos são mais suscetíveis à préfabricação dada a possibilidade de introdução de paralelismo e de técnicas puxadas de *Lean Construction* como o *fast tracking*;
- b. **repetição**: talvez a mais óbvia das características seja a repetição de módulos como de banheiros, cozinhas, fachadas etc. Outro tipo de repetição são obras inteiras tais como presídios, galpões, estádios e estacionamentos;
- c. **forma de contratação**: apesar de todas as formas de contratações aceitarem a préfabricação, algumas delas, como o *Design-Build* (DB) e o *Integrated Project Delivery* (IPD) facilitam a sua adoção dada a liberdade que imprimem aos *stakeholders*;
- d. **unicidade**: edifícios com características geométricas complexas como os comumente projetados pelos arquitetos Frank Ghery e Zaha Hadid por exemplo, podem se beneficiar da pré-fabricação. Nesses casos, a repetição não é propriamente de peças iguais, mas sim de peças parametrizadas, com as mesmas regras de criação, mas com variações dimensionais. Tais regras tornam a produção das peças no canteiro virtualmente impossível, dada a complexidade e falta de tolerância de variação dimensional. Estes projetos não estão interessados propriamente na economia de recursos, mas sim na inovação e autenticidade da proposta. Por outro lado, a pré-fabricação traz benefícios em economia de recursos em edifícios que apresentem padrões de unicidade geométrica.

Um ponto importante levantado por alguns pesquisadores que trabalham com a OSC é que nem sempre o maior grau de pré-fabricação é o desejável. Os fatores determinantes para a adoção da pré-fabricação podem ser divididos em políticos, econômicos, sociais e técnicos e podem variar desde a adoção, por parte dos governos, de políticas de padronização, até a economia de escala possibilitada pela repetitividade, passando pela aceitabilidade social, adaptabilidade das técnicas disponíveis e familiaridade dos envolvidos com os conceitos da OSC (LU *et al.*, 2018).

Seja na habitação ou em outros tipos de construção, a pré-fabricação deve estar alinhada também ao aspecto comercial do empreendimento. Como qualquer tecnologia ou produto, ela é vulnerável a falhas no negócio, finanças e o contexto político na qual é implantada. Uma das principais lições das falhas nos ensaios de OSC do passado foi que a construção fora do canteiro não deve ser usada em todas as situações e que cada projeto deve ser avaliado especificamente quanto ao seu potencial para usar os métodos pré-fabricados. Cada projeto tem um cliente, uma localização e um contexto de trabalho diferente em que vai operar. Esses parâmetros têm um grande impacto sobre se a pré-fabricação será ou não vantajosa, independentemente de quanto o arquiteto ou outros profissionais da construção desejem aplicar o sistema por suas vantagens e apelos técnicos (SMITH, 2011, p. 114).

Do ponto de vista organizacional, a forma de contratação é uma característica da pré-fabricação que exerce efeito igualmente impactante. Alguns autores como Smith (2011) e Abaurre (2014) chamam a atenção para o fato de que este aspecto costuma ser negligenciado em sua importância, mas, por outro lado, possibilita que os envolvidos no empreendimento tenham seus interesses alinhados com um único objetivo dependendo da forma como pactuam suas participações na execução. Formas diferentes de contratação determinam relações diferentes entre os interessados (*stakeholders*) e em diferentes tempos, possibilitando ou não um ambiente propício à pré-fabricação. Exemplos são o paralelismo de tarefas, a participação antecipada dos executores da obra (ainda na fase de projeto), divisão dos riscos e bonificações e a decisão integrada de soluções. Há, no entanto, algumas condições para que a OSC seja mais bem utilizada pela AEC.

## **2.2.1.1 Condições para a Pré-fabricação**

A pré-fabricação possui a característica inovadora da "reinvenção" a cada "redescoberta" por que passa. Na verdade, trata-se de uma reinterpretação dos seus próprios fundamentos, à medida em que as condições tecnológicas, ambientais e organizacionais mudam (MELHADO, 2001). Em outras palavras, inovação. Tornatzky e Fleischer (1990), em seu livro "The processes of Technological Innovation", delineiam três critérios necessários para a inovação acontecer:

1. **Ambiente** – refere-se ao contexto do mercado, da indústria, da infraestrutura e cultural;

- 2. **Organização** refere-se aos vínculos, comunicação e responsabilidades dos membros de uma equipe;
- 3. **Tecnologia** indica a disponibilidade e as características da própria tecnologia.

# **2.2.1.2 Categorias de Pré-fabricação**

Basicamente, os tipos de pré-fabricação variam de acordo com a complexidade. Conforme Abanda *et al.* (2017), são divididos em:

- a) **componentes** são peças e partes menores produzidas em fábrica que substituem elementos que poderiam ser executados no canteiro;
- b) **sistema painelizado** painéis planos produzidos em fábrica e montados no canteiro de forma a produzir o edifício. Partes das instalações e subsistemas são executados na obra;
- c) **volumétrico não-estrutural** módulos produzidos inteiramente em ambiente fabril e posteriormente encaixados e interligados em seus devidos espaços, no canteiro. Podem ser exemplificados com unidades de banheiros, cozinhas, *shafts*, dentre outros;
- d) **híbridos** misturam a painelização com módulos tridimensionais;
- e) **modular** são unidades estruturais pré-fabricadas que, ao serem montadas no canteiro, se tornam o próprio edifício. Adicionalmente, podem existir ajustes e serviços no canteiro como fundações, telhado e algumas alvenarias.

Sob o aspecto das categorias acima apresentadas, pode-se concluir que todo edifício construído nos dias de hoje possui um "grau mínimo" de pré-fabricação. Uma simples janela instalada em uma construção foi, de alguma maneira, pré-fabricada. No entanto, o objetivo aqui é estabelecer graus mais altos de complexidade tal que possam impactar a forma de como a construção é executada em seu todo. Sob este aspecto, a construção modular é a que oferece maiores benefícios uma vez que são executadas com maior grau de detalhes em ambiente fabril controlado.

## **COMPONENTES**

O nível de pré-fabricação mais básico é o de componentes. São peças e partes menores produzidas em fábrica que substituem elementos que poderiam ser executados no canteiro ou

peças compradas prontas como portas, janelas, peças sanitárias, dentre outros. No Brasil estas empresas fornecem principalmente caixilharia, pisos, forros, telhas e peças sanitárias. O mercado carece de uma padronização geral, o que restringe tais componentes de serem ofertados no mercado.

Em países da América do Norte e da Europa, a indústria de componentes conta com uma gama maior de peças, dada a própria característica de desenvolvimento da AEC nesses países. A cultura de padronização e modularização nesses países permite que estas indústrias ofereçam, por exemplo, vigas-treliça metálicas, peças estruturais prontas e uma grande variedade peças estruturais fabricadas em massa, em diversos materiais como metal e madeira. Os materiais padronizados muitas vezes contam com seus próprios manuais de montagem, cursos de treinamento autodidatas e material informativo. Os produtos de catálogo, como são chamados, permitem combinação entre diferentes fabricantes por causa da modularização a que obedecem (SBCA, 2019).

#### **SISTEMA PAINELIZADO**

Este sistema é composto por painéis bidimensionais que são produzidos em ambiente fabril e enviados à obra para montagem. Os sistemas painelizados surgiram para serem utilizados principalmente na construção residencial na América do Norte e em alguns países da Europa, como Alemanha e países escandinavos. Podem utilizar como materiais a madeira, o aço, o concreto, entre outros.

Comparado com os sistemas ou métodos convencionais de construção, obras baseadas na pré-fabricação de painéis planos têm na montagem de componentes em canteiro, sua principal característica. Esse método, portanto, tem o potencial de minimizar o desperdício envolvido no processo de construção e aumentar sua eficiência. No entanto, devido ao grande número de componentes (painéis) envolvidos, há que se ter sob controle a programação da produção na fábrica de modo a não se incorrer em atrasos nos despachos dos painéis para o canteiro ou mesmo uma produção fabril acima das capacidades que o canteiro tem de velocidade de montagem, o que incorre em estoque indesejável (seja na fábrica, seja no canteiro).

Os painéis pré-fabricados são únicos e variam conforme o projeto (seu comprimento e altura, se contará com janelas ou portas pré-montados, se já irá para o canteiro com as instalações

elétricas e hidráulicas e suas conexões etc.). Partes das suas instalações e subsistemas podem ser ou não executados na obra A fabricação de painéis é reconhecida, portanto, como um processo de produção de baixo volume e alta variedade de produtos (LIU *et al.*, 2015). Os painéis podem ser fabricados abertos ou fechados. Os painéis abertos se diferenciam dos fechados pela forma como deixam a fábrica: os fechados já deixam a fábrica prontos para serem montados (encaixados ou afixados nos demais). Os abertos diferem dos primeiros apenas porque chegam no canteiro de obras com uma das suas partes (geralmente as internas) aberta, juntamente com o fechamento interno, a ser afixado na obra. Por várias razões, incluindo manobrabilidade e familiaridade do usuário com o produto, os painéis fechados (incluindo isolamento, barreira sintética e até janelas) ainda não são populares entre os fabricantes dos Estados Unidos. Os painéis fechados são encontrados basicamente em casas totalmente préfabricadas (BOUCHARD; VALLÉET, 2002).

Em termos mercadológicos, em estudo realizado em 2002 sobre o panorama de pré-fabricação de painéis de LWF no Quebec, detectou que o uso de painéis de paredes é dado pela falta de mão de obra qualificada, um fenômeno demográfico que irá se ampliar ao longo dos anos. Ao mesmo tempo, não há outro setor na América do Norte que tenha um impacto tão significativo na economia e seja tão fragmentado quanto a construção residencial. As maiores construtoras americanas estão em processo de consolidação, o que resultará em um fenômeno de concentração econômica, levando ao surgimento de fabricantes cada vez maiores. Existe, portanto, um mercado crescente para painéis de parede pré-fabricados, do tipo aberto (paredes internas) e com revestimento estrutural (paredes externas). Além disso, a participação de mercado dos painéis de papelão pré-fabricados parece ainda mais importante em construções unifamiliares e multifamiliares (BOUCHARD; VALLÉET, 2002).

## **VOLUMÉTRICO NÃO-ESTRUTURAL**

Este tipo de pré-fabricação compreende módulos volumétricos inseridos em construções convencionais ou não, mas cuja função modular chega completa no canteiro. Exemplos desses módulos unidades de banheiros, cozinhas, *shafts*, dentre outros, as quais são fabricadas inteiramente em ambiente fabril, transportadas e encaixadas em locais próprios. Estes módulos são conectados às instalações da construção principal por meio de conexões.

## **HÍBRIDOS**

Os sistemas híbridos são aqueles que misturam a painelização com módulos tridimensionais. A opção pelo sistema híbrido se deve a fatores próprios dos empreendimentos, dentre eles, limitações de canteiros, impedimentos legais/normativos, por custos ou por outros fatores. Uma vez que seu sistema consiste na utilização de duas ou mais modalidades das já abordadas, as observações tecidas para este sistema já se encontram descritas nas demais alíneas, não havendo necessidade de repetição. No entanto, há que se tomar o cuidado de que as interações entre diferentes modalidades de pré-fabricação podem levantar necessidades e peculiaridades próprias, devendo ser estudado caso a caso. Por exemplo, sistemas pré-moldados baseados em concreto podem ter prazos de entrega e contingentes de transporte muito diferentes de peças pré-fabricadas em metal ou em madeira. Isso sem contar a questão das junções, que deverão igualmente ser desenvolvidas caso a caso.

#### **MODULAR**

Em todo o espectro de produtos pré-fabricados, o modular é o mais completo em acabamento de fábrica, com até 95% de execução em ambiente fabril em alguns casos, sendo enviado e montado como unidades volumétricas 3D estruturais ou de serviço a serem unidas no local.

O setor modular consiste em dois segmentos distintos: modular recolocável e modular permanente. Modulares recolocáveis, às vezes chamados de modulares temporários, são estruturas que atendem às necessidades temporárias de espaço e podem ser alugadas por curto prazo ou compradas. *Trailers*, salas de aula temporárias, estações de comunicação e *showrooms* são alguns exemplos. Embora a construção modular permanente seja mais comum já a uma década ou mais na Europa, ela ainda é emergente nos Estados Unidos. Esta modalidade é mais comumente utilizada para habitações multifamiliares de vários andares, prédios governamentais, unidades de saúde, escolas, hotéis e quaisquer outros tipos de construção encontrados na construção tradicional no local. Enquanto há três ou quatro anos esta modalidade representava apenas 25% da participação de mercado na indústria modular, hoje já conta com mais de 50%.

Edifícios modulares, temporários ou permanentes, podem ser fabricados como unidades independentes que compõem a estrutura do edifício, posteriormente montado no canteiro. Os edifícios compostos por módulos não estruturais, como banheiros, costumam ser colocados dentro de uma superestrutura modular maior ou dentro de uma construção tradicional no canteiro.

Os módulos podem se utilizar de diversos materiais combinados, como madeira, estrutura de aço formado a frio, aço laminado a quente, concreto ou uma combinação desses materiais. Os fabricantes tendem a se concentrar em um tipo específico de material ou de sistema construtivo para maximizar a eficiência da fábrica. A escolha do material pelas partes interessadas geralmente depende das demandas, forças do local e custo do projeto. Há ainda os projetos híbridos que se utilizam de soluções de diversos materiais e técnicas.

A fabricação modular utiliza uma abordagem de dentro para fora da construção. Os quadros modulares são construídos como planos, montados como caixas e finalizados de dentro para fora. Uma unidade de dormitório, por exemplo, pode seguir a seguinte sequência montagem: estrutura (*frame*), superfície interior, elétrica, hidráulica, mecânica, isolamento, revestimento externo e fachada.

De um modo geral, os materiais utilizados na pré-fabricação podem influenciar na sua forma de produção. É o caso do concreto, por exemplo, que é geralmente utilizado em sistemas painelizados dado seu alto peso específico, enquanto materiais como madeira e metal são utilizados em basicamente todas as classificações acima mencionadas (BOAFO; KIM; KIM, 2016). Além das características inerentes aos materiais, devem ser levados em conta quando da eleição de um determinado material, sua maleabilidade, peso específico, trabalhabilidade e capacidade de tolerância dimensional.

Resumidamente, a pré-fabricação deve levar em consideração as restrições locais em que será executada e deve estar inserida em um ambiente propício à sua concussão em termos organizacionais, técnicos e de competência técnica dos envolvidos. Presentes estas condições, sua maior vantagem é o controle sobre produto e processo.

# **2.2.2 Pré-fabricação no contexto do Sistema Plataforma**

A madeira como material de construção pode ser classificada pelas suas características físicas como a dureza e capacidade de trabalhabilidade, sendo comumente classificadas em duras (*hardwood*) e macias (*softwood*). As propriedades físicas são dadas pela forma de como a lignina e a celulose se organizam, gerando as madeiras duras de árvores latifoliadas e as madeiras macias, de coníferas. Madeiras duras são utilizadas na construção como revestimento de pisos, batentes de janelas e portas, pilares e vigas de madeira. Já as madeiras macias são as utilizadas no Sistema Plataforma ou LWF. As características estruturais de distribuição de cargas do LWF não demandam grande resistência da madeira, podendo-se utilizar as madeiras macias para suas aplicações. As características de crescimento rápido, grande trabalhabilidade, baixo custo e manejo industrial sustentável do ponto de vista ecológico tornam a madeira macia ideal para o uso em larga escala no LWF (APA, 2019).

A pré-fabricação em LWF tem aumentado sua participação no mercado em regiões como o Reino Unido e América do Norte. Segundo a britânica Structural Timber Association (STA), a participação de mercado de madeira para uso estrutural na AEC aumentou de 27,6% em 2015, para um potencial de 32,4% em 2018. O Farmer Review Report 2016 cita, em seu relatório, a urgência na adoção massiva da pré-fabricação como solução para um crescimento sustentado do setor (FARMER, 2016). Segundo a STA, que cita a publicação da Farmer Review como base, o mercado de estruturas em LWF vem contribuindo sucessivamente para este crescimento. A STA sustenta ainda que estas estatísticas somadas à implementação do plano de ação do Royal Institute of British Architects (RIBA), o "RIBA Plan of Work 2013: Designing for Manufacture and Assembly", os dados assinalam um início no propósito do uso estrutural da madeira em LWF naquele país (CARPENTER, 2017). Nos Estados Unidos e no Canadá a demanda também tem aumentado de acordo com o relatório anual da APA 2016, segundo o qual a demanda por habitações uni e multifamiliares em LWF tem crescido regularmente, tendo atingido uma taxa de 9% entre 2015 e 2016, com projeção de crescimento de 7% em 2017 e 5% em 2018. Taxas estas, acima da previsão de crescimento do PIB desses países, de 1,5% a 2,5% nesses anos. Apesar do decréscimo previsto, a diminuição do ritmo de crescimento é atribuída ao estreitamento das regras de financiamento e não a um desaquecimento de mercado (APA, 2017).

Apesar das demandas estarem em crescimento, a complexidade imposta pela necessidade de troca de informações no processo de projeto das empresas de construção pré-fabricada em LWF ainda torna o fluxo de projeto um fator complicador para estas empresas (NAWARI,

2012a). Quando as informações são trocadas entre diferentes empresas de projeto, como entre o escritório de arquitetura e o escritório de projeto estrutural, o processo se torna ainda mais complicado (LAPOINTE; BEAUREGARD; D´AMOURS, 2006).

Apesar das dificuldades relatadas, a pré-fabricação em madeira ainda é interessante sob diversos pontos de vista. Tem-se creditado a ela possibilidade de redução de custos, tempo, desperdício, retrabalho e consumo de energia ao mesmo tempo que maximiza a precisão e a previsibilidade de custos. Estes benefícios corroboram a aplicação dos princípios enxutos da construção, uma vez que o desperdício de madeira utilizada na construção fora do contexto da produção industrial é da ordem de 25% (HERZOG *et al.*, 2012).

Nawari (2012a) propõe a abordagem da criação de um IDM para resolver problemas de interoperabilidade BIM em estruturas de madeira. O autor nota que a pesquisa em sistemas de madeira promoveu inovações importantes em novos produtos de engenharia, métodos de análise estrutural e processos de construção mais eficientes. No entanto, arquitetos e engenheiros ainda não estão utilizando o máximo da capacidade do material. As inovações técnicas não estão sendo extensivamente utilizadas no projeto arquitetônico e, na maioria dos casos, novos prédios de madeira continuam adotando soluções convencionais e bastante conservadoras (NAWARI, 2012a). A madeira oferece vantagens quando modelada pelo BIM pois pode identificar perdas de material e, portanto, reduzir a matéria-prima necessária, além de oferecer vantagens consideráveis de sustentabilidade. O material tem muitas vantagens competitivas em relação aos demais, como a maleabilidade de trabalho, aceitação de formas complexas, propriedades mecânicas, sonoras e térmicas. No entanto o autor destaca que o verdadeiro sucesso da aplicação do BIM dependerá em parte da capacidade de capturar todos os dados relevantes no modelo e de trocar dados adequadamente entre os vários participantes do projeto. E um dos meios para fazer essa troca de informações é através de um formato padronizado de troca de dados, como os padrões da buildingSMART. O autor propõe um IDM de modo a solucionar a interoperabilidade entre *softwares* BIM.

Em um estudo sobre customização em massa de casas em LWF, Lapointe *et al.* (2006) notam que o mercado de construção residencial tem a característica de alto grau de customização de seus produtos, o que torna a OSC uma necessidade, uma vez que a customização em massa é a solução para o atendimento dessas novas demandas de mercado sem, no entanto, deixar

a produtividade de lado. Sendo as empresas construtoras nesse setor majoritariamente de pequeno e médio porte, são elas as maiores beneficiadas pelo que o autor chama de AEE (*Advanced Engineering Environment*). A AEE é baseada na interoperabilidade entre ferramentas CAD, CAE e CAM, voltadas à produtividade no ciclo de projeto. A AEE parte do princípio da interoperabilidade entre múltiplos aplicativos de modo a tornar compatíveis ferramentas de projeto, fabricação, vendas e planejamento. O ponto de partida é o uso apropriado de protocolos de projeto, armazenamento de dados e regras de intercâmbio de dados. Em sua maioria, as empresas já se utilizam de sistemas eletrônicos para projetar, planejar e vender seus produtos, mas o baixo nível de interoperabilidade e sua falta de confiabilidade fazem com que as empresas prefiram reentrar dados de projeto já existentes em etapas anteriores, assegurando que os dados para produção serão corretamente inseridos.

Aplicativos de engenharia voltados para a fabricação se encontram em fase mais adiantada de desenvolvimento em relação à produção fabril de residências. São *softwares* que partem das informações arquitetônicas e estruturais, gerando automaticamente desenhos de produção e enviando comandos diretamente para máquinas CNC, tudo baseado nas restrições e parâmetros de fabricação e montagem. No entanto, a reutilização de dados no processo de projeto é rara e, quando acontece, é feita por vias informais. São adaptações que as empresas fazem em seus próprios processos de projeto de modo a acomodar a incapacidade de interoperabilidade automática entre os *softwares*. Na pesquisa, o autor identificou apenas três (dentre os treze fabricantes pesquisados), que haviam desenvolvido processos formais de reaproveitamento de dados de projeto. A pesquisa também evidenciou que 90% dos entrevistados apontaram o processo de projeto como sendo o gargalo produtivo em seus processos. O planejamento dos processos de produção geralmente usa sistemas internos baseados em *software* de escritório, sendo que um dos problemas que ainda requer atenção refere-se à integração de ferramentas de planejamento de produção, ferramentas de vendas e ferramentas de projeto de produtos. Os pesquisadores não observaram nos estudos de casos, nenhum código de barras ou outro sistema de identificação como *Radio-Frequency IDentification* (RFID) sendo usado. Por outro lado, a complexidade imposta pela necessidade de troca de informações no processo de projeto das empresas de construção pré-fabricada em LWF torna o fluxo de projeto um fardo para estas empresas. Quando as informações são trocadas entre outras empresas de projeto, como escritórios de projeto estrutural, o processo se complica ainda mais (LA-POINTE; BEAUREGARD; D´AMOURS, 2006).

Outro estudo que trata da painelização em LWF utilizando ambiente fabril é o relatório apresentado ao governo do Quebec (BOUCHARD; VALLÉET, 2002). O estudo, elaborado em 2002, faz um retrato da utilização de painéis de parede em LWF pré-fabricados no Canadá e nos Estados Unidos. Algumas conclusões foram que o sistema era utilizado, em sua maioria, em todo o Canadá e na região norte dos Estados Unidos. Entre as maiores vantagens apontadas pelos entrevistados estavam, nessa ordem 1) a exatidão dimensional e 2) a rapidez de produção, tendo sido identificado que as grandes construtoras se utilizavam mais do que as pequenas e que ambas pretendiam aumentar a participação do sistema em suas obras: 25% dos pequenos construtores e 43% das grandes construtoras. As vantagens elencadas pela pesquisa a respeito da pré-fabricação de painéis em LWF foram as seguintes:

- a) qualidade superior, que leva à redução de reclamações pós-obra e melhor imagem;
- b) redução de 16% do custo de mão de obra e da mão de obra especializada no canteiro;
- c) redução de desperdícios e de sucata de madeira em 25%;
- d) redução do tempo de ereção dos painéis em 40%;
- e) redução do prazo de entrega da obra;
- f) maior lucratividade e competitividade.

Assim como os demais estudos, este também identifica a falta de interoperabilidade em padrões abertos entre os programas de computador entre as fases de projeto e de fabricação, como um dos principais complicativos na adoção do sistema, principalmente entre os pequenos empreendedores. O estudo aponta que geralmente as licenças de *software* são caras e comercializadas em módulo, sendo que os módulos de interoperabilidade estão entre os mais caros, levando os pequenos construtores a adotarem soluções caseiras e não confiáveis sob o ponto de vista de integridade das informações trocadas (BOUCHARD; VALLÉET, 2002).

Em termos das partes mais comumente pré-fabricadas nas construções, nota-se que sistemas em LWF não-volumétricos eram utilizados, em 2001 nos Estados Unidos e Canadá, em 60 a 70% das coberturas e pisos de habitações. Motivos: os painéis planos são mais fáceis de transportar, conferindo a este tipo de painel uma preferência entre os construtores, quando se trata de construções em grande escala (LAPOINTE; BEAUREGARD; D´AMOURS, 2006).

# **2.3 O BIM PARA A PRÉ-FABRICAÇÃO**

O BIM tem se difundido e amadurecido muito rapidamente na AEC. Alguns países, como o Reino Unido (MCGRAW HILL CONSTRUCTION, 2014) e a Malásia (KAMARUDDIN *et al.*, 2013) tornaram seu uso obrigatório em contratações com o governo, o que impulsionou ainda mais sua adoção generalizada. No Brasil, a partir de 2021 a contratação pública de obras pretende tornar obrigatório o uso do BIM em projetos. A McGraw Hill, em sua série de relatórios "SmartMarket Report", dedicou um volume à pré-fabricação e modularização da construção (MCGRAW HILL CONSTRUCTION, 2011). O relatório faz um diagnóstico detalhado do mercado, baseado em *surveys* com participantes da AEC, traçando um panorama da pré-fabricação à época (2011) e os prognósticos futuros. A pesquisa atualiza dados já tratados pela mesma série em 2009 (MCGRAW HILL CONSTRUCTION, 2009), onde a tendência para a pré-fabricação com o advento do BIM já havia sido identificada. O relatório de 2011 faz uma análise do estágio de desenvolvimento da AEC e identifica os principais motivos (*drivers*) de adoção da OSC, trazendo dados que corroboram a nova tendência nos mercados estudados.

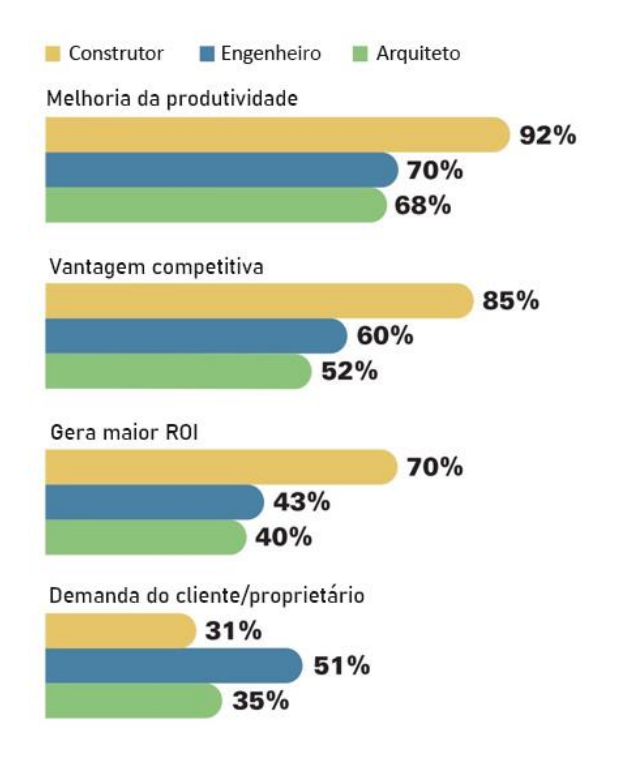

**Figura 7** – Principais motivos de adoção da pré-fabricação nos Estados Unidos

Fonte: traduzido de (MCGRAW HILL CONSTRUCTION, 2011).

Dentre os motivos identificados pelo novo interesse pela OSC estão as vantagens advindas do BIM como previsibilidade, acuidade das informações de projeto, colaboratividade de produção e possibilidade de troca de informações entre os interessados. Dentre os usuários pesquisados, 66% afirmou ter sido beneficiado pela redução de prazos de entrega do empreendimento, 65% reportaram redução de custos e 77% relataram redução do desperdício no canteiro. O relatório ainda constata que dentre os subcampos da AEC que mais se utilizaram da OSC são: superestrutura (27%), MEP (21%) e painéis de fachadas (20%), sendo que o principal motivo dado pelos entrevistados para a não utilização foi a acessibilidade aos canteiros (58%). Já o motivo dado para o emprego da OSC foi a produtividade (82%), sendo que a grande maioria, vindos de demandas das construtoras (92%).

Deve-se levar em conta, no entanto, que a pesquisa retrata uma realidade distante da percebida no Brasil, uma vez que aborda o mercado dos Estados Unidos, cuja adoção do BIM está muito adiantada em relação a nós. Dados do Brasil reportam uma realidade de adoção ainda incipiente, com os principais objetivos de uma melhor previsão de custos e maior previsibilidade de prazos. Os números da [Figura 8](#page-50-0) atestam esta realidade.

<span id="page-50-0"></span>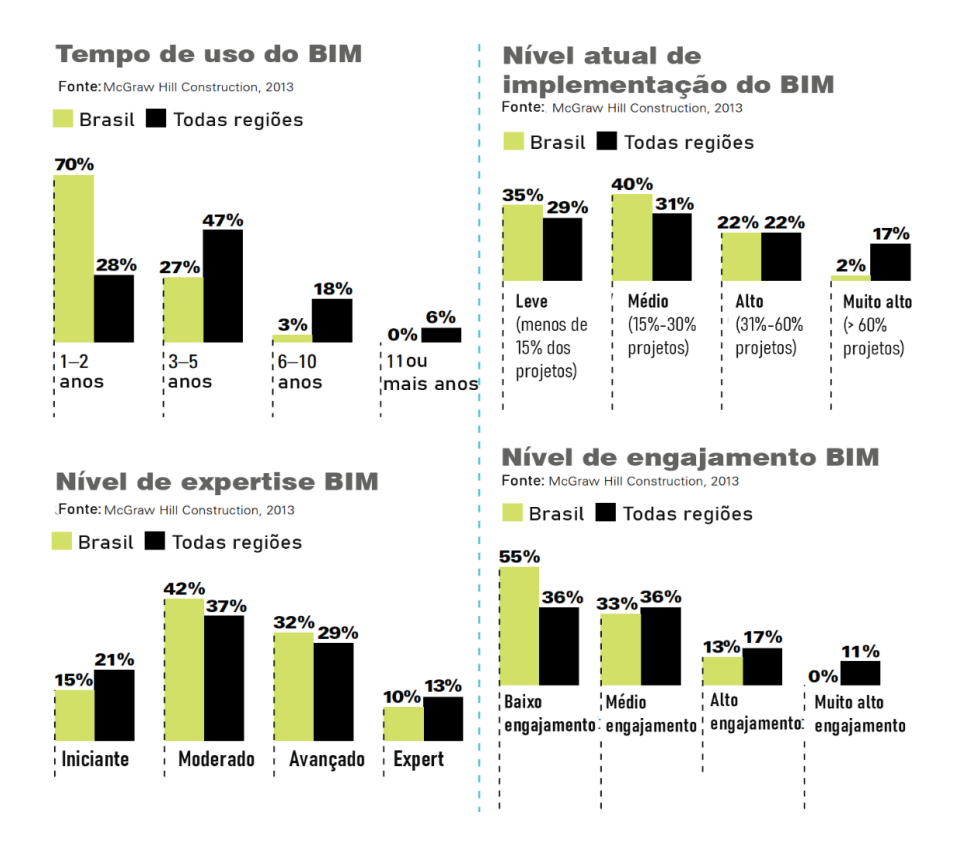

**Figura 8** – Dados de adoção do BIM no Brasil em 2014

Fonte: traduzido de (MCGRAW HILL CONSTRUCTION, 2014).

No entanto, tal adoção tem se dado no contexto da construção tradicional, deixando algumas lacunas quando se considera a construção pré-fabricada. Note-se que o BIM foi concebido não especificamente para ser utilizado em conjunto com a pré-fabricação ou qualquer sistema construtivo específico. Pelo contrário, de seus primórdios até os dias de hoje permanece aberto a qualquer sistema construtivo (EASTMAN *et al.*, 2014). Outro ponto a ser observado é que o projeto concebido para construção convencional prioriza a estética e o edifício em si, enquanto o projeto para a pré-fabricação tem que considerar além desses quesitos, critérios de fabricação, logística e montagem (YIN *et al.*, 2019, p. 82).

Embora o BIM não tenha sido desenvolvido com vistas à OSC, esta é vista como sinérgica com o BIM e muito se tem aludido à potencialização que um pode trazer ao outro (EASTMAN; SACKS, 2008). No entanto, Yin *et al.* (2019) observam que, até o momento, não houve muitas iniciativas científicas na sintetização do estado da arte da pré-fabricação, considerando sua interconexão com o BIM. Outros autores ainda identificaram problemas nas tentativas de implantação de sistemas que potencializam o BIM e a pré-fabricação (ELNAAS; GIDADO; ASHTON, 2014; NADIM; GOULDING, 2011). Os principais pontos levantados por estes pesquisadores estão na avaliação de fatores de decisão sobre o uso da OSC e experiências anteriores frustrantes em sua implementação. Smith (2011) também aponta para diversos problemas históricos relativos à pré-fabricação, assim como muitas vantagens, considerando a sua aplicação no contexto do BIM.

O estudo de Yin *et al.* (2019) desvenda qualitativa e quantitativamente o estado da arte do BIM e OSC, por meio de uma revisão sistemática da bibliografia relacionada ao BIM e à OSC isoladamente e comparativamente. Os autores se utilizaram de uma metodologia mista entre bibliometria e análise qualitativa, criando uma clara visualização do corpo de conhecimento gerado em ambos os campos e entre os dois campos combinados.

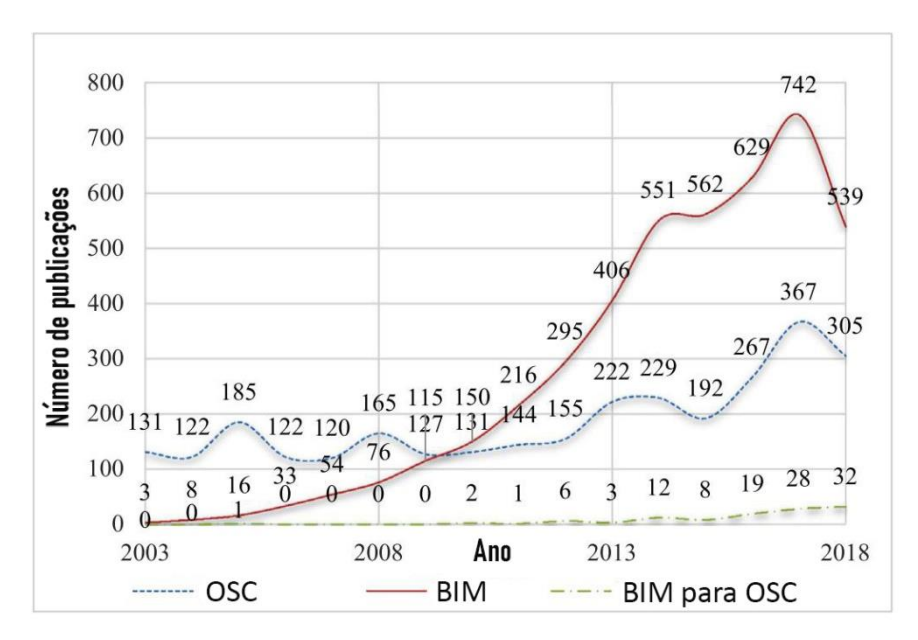

**Figura 9** – Resultado do estudo comparativo bibliométrico de Yin *et al.*

Fonte: traduzido de (YIN *et al.*, 2019).

Uma vez que a OSC é um tema recorrente na AEC, nota-se uma quantidade anual de pesquisas relativamente estável, até o advento do BIM. A partir desse evento, percebe-se que os temas se potencializaram mutuamente, criando, no entanto, um aumento tímido de números de pesquisas relacionando ambos. Quando comparadas as ocorrências de palavras-chave "BIM" e "*off-site construction*" nota-se que a coocorrência de ambos os termos é mais comum entre *off-site construction* e BIM do que na situação inversa.

Já a ocorrência de estudos envolvendo BIM e OSC combinados teve um resultado pequeno quando comparado ao número de pesquisas relacionadas a cada um dos termos isoladamente. Apenas cerca de 2,5% das pesquisas em BIM e 4% das pesquisas em OSC, com o particular de que as publicações começaram a partir de 2016, indicando ser uma área mais recente de interesse. Um dado a ser notado é que termos ligados a tecnologia, como "*information exchange*", tiveram maior correlação com BIM e OSC, indicando que há uma provável sintonia entre as TIC e o BIM para a pré-fabricação e denotando a importância do gerenciamento da informação para estas áreas combinadas. Os 113 estudos sobre BIM e OSC foram categorizados em cinco grupos a saber: 1) BIM como ferramenta de projeto e fabricação para a OSC; 2) planejamento logístico da OSC possibilitado pelo BIM; 3) planejamento de montagem da OSC possibilitado pelo BIM; 4) *as built* envolvendo BIM e OSC; e 5) fatores que determinam o sucesso da implementação do BIM para a OSC.

Corroborando as conclusões de Yin *et al.* (2019), a revisão bibliográfica do uso do BIM para a produção de habitações populares pré-fabricadas feita por Li *et al.* (2019) demonstra que a maioria dos artigos científicos relativos ao uso do BIM na pré-fabricação para o setor residencial publicados entre 2005 e 2018 focavam na fase de projetos e na interoperabilidade. O estudo revela ainda que as ferramentas BIM estão concentradas nas funções de visualização e concepção dos projetos, mas que falham quando se trata de outras aplicações específicas da produção fora do canteiro. Assim, apesar de o BIM teoricamente facilitar a fabricação por meio da conexão com a operação do chão-de-fábrica uma vez que os dados podem ser enviados diretamente ao maquinário, a falta de interoperabilidade prejudica tal benefício na grande maioria dos casos.

Os projetos voltados à OSC devem não somente atender às necessidades estéticas, legais, ambientais, de ocupação e do cliente, como também atender aos requisitos típicos encontrados na indústria seriada como a logística de produção, transporte e montagem, comunicação intensa entre os participantes da cadeia produtiva e distribuição de responsabilidades. Yuan et al. (2018) sustentam que para se implantar um projeto orientado à fabricação e montagem, deve se ter uma equipe de projetistas de chão de fábrica e de montagem já arrolados nas primeiras fases de projeto. Os mesmos autores consideram que algumas diferenças básicas entre o projeto tradicional e o projeto voltado à fabricação devem ser observados: a técnica do projeto orientado a OSC é detalhá-lo já logo após a fase de concepção, com a ajuda de profissionais de fabricação e montagem. Assim, a presença de técnicos em montagem e fabricação nos primeiros estágios do projeto é essencial. Estes autores ainda notam que o BIM para a OSC incorpora também a fase de simulação da produção, transporte e montagem (YUAN; SUN; WANG, 2018).

Assim, de acordo com Staub-French (2018), cinco principais itens são listados como problemas para a integração BIM e o projeto voltado à fabricação:

a) **capacidade/maturidade** – a maturidade das equipes de projeto em se utilizarem dos conceitos de DfMA é o maior problema encontrado, variando desde a falta de capacidade de entendimentos das diferentes ferramentas envolvidas, até o entendimento das tecnologias e processos de produção;

- b) **falta de demanda** a simples variabilidade de demanda causa um desinteresse das empresas de construção na adoção e treinamento de suas equipes de projeto para o projeto voltado para a produção e montagem;
- c) **falta de processos de racionalização e estandardização** o nível de detalhamento de projeto requerido (LOD) para a OSC é orientado pelo nível de informações requeridas pelo maquinário de produção e pelos processos fabris. Apesar de os processos BIM para intercâmbio de informações já estarem parcialmente estandardizados, o mesmo não ocorre com a padronização de processo na OSC, que ainda precisam ser pensados e colocados em prática;
- d) **contratos, organização e escopo** a adoção do BIM modificou as relações de responsabilidades pelo fluxo de informações entre projeto, produção e montagem, o que levou a um descompasso de atribuição de responsabilidades. O potencial do BIM para o DfMA, nesse sentido, perde força uma vez que a participação dos diversos envolvidos se dá em fase preliminar de projeto e a atual estrutura de produção na AEC não permite uma paralelização de tarefas no nível requerido para a pré-fabricação. Apesar de haver esforços nesse sentido (MESSNER, 2011; ABAURRE, 2014), a relação de responsabilidades entre os envolvidos ainda não está bem estabelecida;
- e) **diferenças de distribuição dos benefícios** os esforços de projeto BIM para a OSC não estão ainda bem resolvidos quanto à distribuição dos benefícios gerados entre os participantes da cadeia produtiva. Alguns interessados acabam se beneficiando mais do que outros como, por exemplo, o esforço dos projetistas em produzirem um projeto racionalizado, que só irá gerar maior produtividade para a fabricação e montagem mais adiante na cadeia produtiva.

Além das adaptações do BIM em relação ao contexto da construção tradicional, a OSC exige ainda outra forma de abordagem do produto. A característica de relação do "todo *versus* parte", a hierarquia de componentes (tais como os conceitos de Unidade, Módulo, Componentes e Materiais) e os aspectos da produção fora do canteiro e montagem são exemplos de como a estrutura dos processos BIM devem se adequar à pré-fabricação. O objetivo, segundo Nawari (2012a), é responder à algumas perguntas básicas como: 1) que geometria será usada para edição, coordenação espacial e detecção de interferências ou para revisão visual? 2) Os

conjuntos de montagem precisarão ser explicitamente indicados, além das partes que os compõem? 3) Qual é o nível de detalhamento para a descrição dos componentes (LOD)? 4) Quais objetos e quais propriedades são necessárias no modelo de troca (EM)? Some-se a isso, as limitações de transporte e descarga no canteiro de obras, que devem ser ainda consideradas quando da produção das peças, mas que exigem que sejam pensadas já nos estágios iniciais do projeto.

Uma das formas mais comuns do uso do BIM para a OSC é pelo desenvolvimento de bibliotecas específicas para sua aplicação nos modelos, mas alguns pesquisadores avaliam que sua contribuição pode ser muito maior (ABANDA; TAH; CHEUNG, 2017). Os autores concluem que tais bibliotecas são majoritariamente abertas ao público e contêm objetos nas formas nativas de *softwares* de autoria como Revit®, Archicad®, Bentley®, VectorWorks®, entre outros, sendo raramente disponibilizados em formatos abertos como o IFC. Observam ainda que tais objetos são quase que exclusivamente componentes, sendo raros os objetos painelizados ou módulos tridimensionais completos. Tal problema ocorre por causa da customização necessária às bibliotecas BIM quando inseridas no contexto da OSC. Uma determinada empresa que deseje se beneficiar do uso do BIM na OSC deverá adaptar os *templates* e o ambiente dos *softwares* que utiliza para o sistema pré-fabricado adotado e não simplesmente utilizar componentes disponíveis em bibliotecas de acesso aberto.

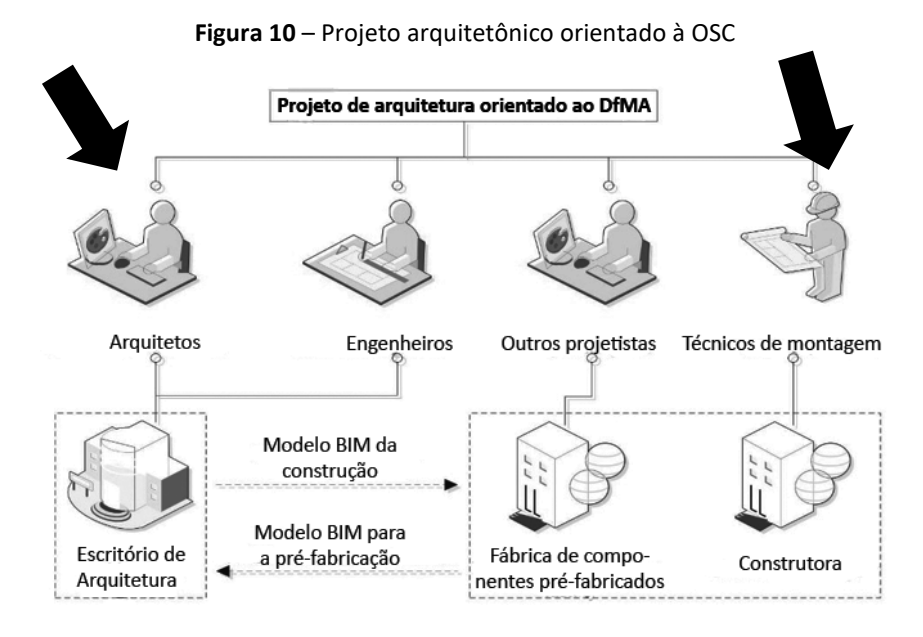

Fonte: traduzido de (YUAN; SUN; WANG, 2018, p. 18).

De fato, o BIM requer adaptações no processo de projeto e no *timing* de envolvimento das equipes de fabricação, conforme ressaltam Yuan *et al.* (2018). O fluxograma deve ser adaptado de forma a possibilitar o ambiente propício à pré-fabricação (YUAN; SUN; WANG, 2018).

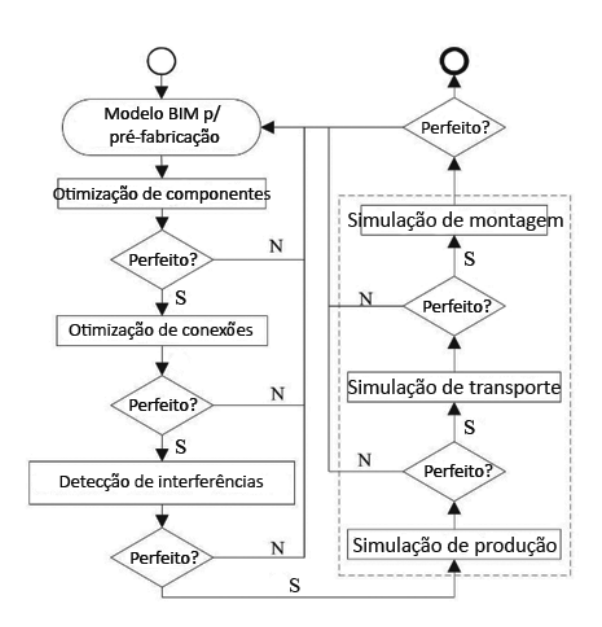

**Figura 11** – Processo otimizado para BIM e OSC

Fonte: traduzido de (YUAN; SUN; WANG, 2018, p. 19).

No seu trabalho, os autores propõem uma adaptação das necessidades de pré-fabricação, por meio do desenvolvimento de uma interface de programação de aplicativo (API) de autoria e não em uma solução aberta (não-proprietária) como se propõe neste trabalho. Apesar dessa diferença de proposição, as semelhanças de fluxos entre ambas propostas tornam útil sua ilustração.

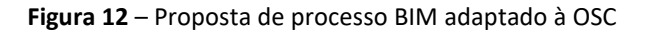

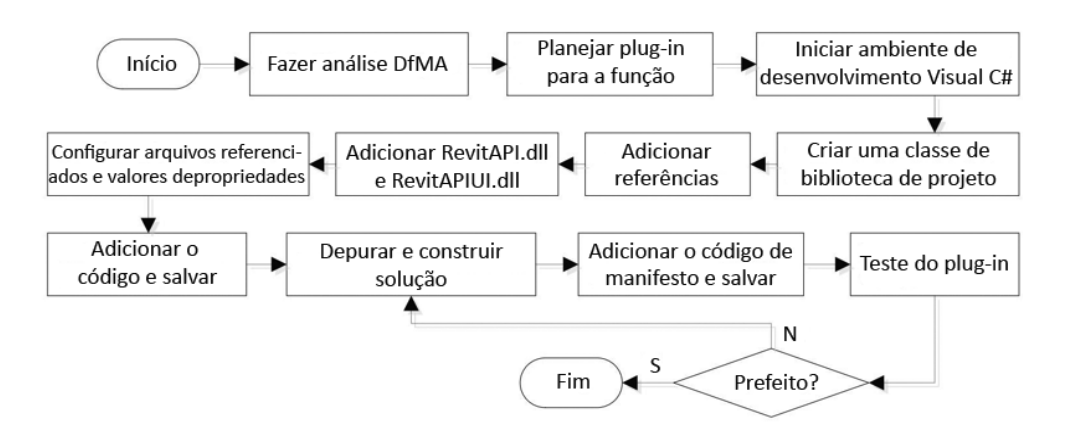

Fonte: traduzido de (YUAN; SUN; WANG, 2018, p. 19).

Muito se fala no meio científico sobre as vantagens e barreiras na adoção do BIM como ferramenta de potencialização para a OSC, como a sinergia com os princípios enxutos da construção (BOAFO; KIM; KIM, 2016), os princípios e vantagens da modularização na pré-fabricação (BONENBERG; WEI; ZHOU, 2019; MCGRAW HILL CONSTRUCTION, 2011; SALAMA *et al.*, 2017) a produtividade traduzida em maiores retornos sobre o investimento (MCGRAW HILL CONS-TRUCTION, 2009), o BIM e as práticas sustentáveis na AEC (MCGRAW HILL CONSTRUCTION, 2010), o uso do BIM para o planejamento da construção painelizada (LIU *et al.*, 2015), dentre muitos outros aspectos.

Mas o que se evidencia é a falta de mensuração quantitativa desses fatores. Conclui-se que parece ainda não haver um ambiente maduro para a potencial sintonia entre a OSC e o BIM, talvez devido à dificuldade ou falta de um método comum de qualificação e quantificação desses benefícios (ELNAAS; GIDADO; ASHTON, 2014). Percebe-se uma tendência de enaltecimento das qualidades potencialmente sinérgicas entre o BIM e a OSC, sendo que poucos autores citam alguns dos aspectos negativos (ou limitadores) para a pré-fabricação (ABANDA; TAH; CHEUNG, 2017).

Tendo em vista tais fatores dificultadores e sabendo que o BIM e a OSC exigem uma nova forma de trabalho, Staub-French (2018) realizou uma lista de recomendações, focando na integração entre disciplinas de projeto e a interação entre as equipes de projeto e de obra. Isso requer repensar a maneira como as equipes são estruturadas, como interagem e como são incentivadas. Apesar de ainda não estar madura, dada a complexidade à que a proposta se propõe resolver, a abordagem do IPD remove algumas das barreiras à implantação do BIM para a OSC.

Outra consideração importante é a definição de margens de tolerância nos detalhamentos de conexões, bem como sua parametrização. As tolerâncias devem ser muito bem calculadas de modo a permitir pequenos ajustes de montagem sem, no entanto, comprometer as junções de peças.

Os fluxos de trabalho BIM específicos para dar suporte à OSC podem incluir o uso da prototipagem que pode, por sua vez, levar a revisões de projeto de modo a atender a restrições específicas de fabricação e logística. A prototipagem é capaz ainda de identificar conjuntos complexos dentro do produto a serem produzidos em fábrica. Assim o é na indústria naval, onde as secções dos navios são produzidas em "fatias" verticais, já pré-montadas com instalações, equipamentos, máquinas e utensílios, uma vez que tais compartimentos seriam inacessíveis para essas montagens depois das secções já unidas. Da mesma maneira, a intenção é simplificar a montagem no canteiro, focando nos detalhamentos de projeto e planejamento, na pré-fabricação e pré-montagem, a fim de permitir um processo eficiente e confiável no canteiro de obras.

Sendo a OSC direcionada principalmente ao processo, trabalhar em 4D para criar animações de sequências de trabalho ajudaria a alinhar o programa com a velocidade de montagem da obra. Deve-se se simplificar o processo de modelagem com o uso de elementos estruturais pré-fabricados, além de se detalhar o primeiro modelo já em um nível apropriado de informações (LOD), com dados e atributos necessários para a fabricação. Disciplina e precisão no modelo são essenciais para seu uso na OSC. Ainda com respeito ao BIM, deve-se escolher tecnologias apropriadas para interoperabilidade entre o *software* de projeto e o de fabricação, incluindo IFC e outros padrões abertos de BIM (STAUB-FRENCH *et al.*, 2018).

A ideia de modularização, blocos tridimensionais e a manutenção do edifício por meio de substituição de peças, a importância de se projetar junções e como fabricá-las, são confrontadas com a falta de prática projetual dos arquitetos. Alguns exemplos de sucesso foram testados no esforço de mitigar tais problemas. Um exemplo é a Cellophane House, ilustrada a seguir.

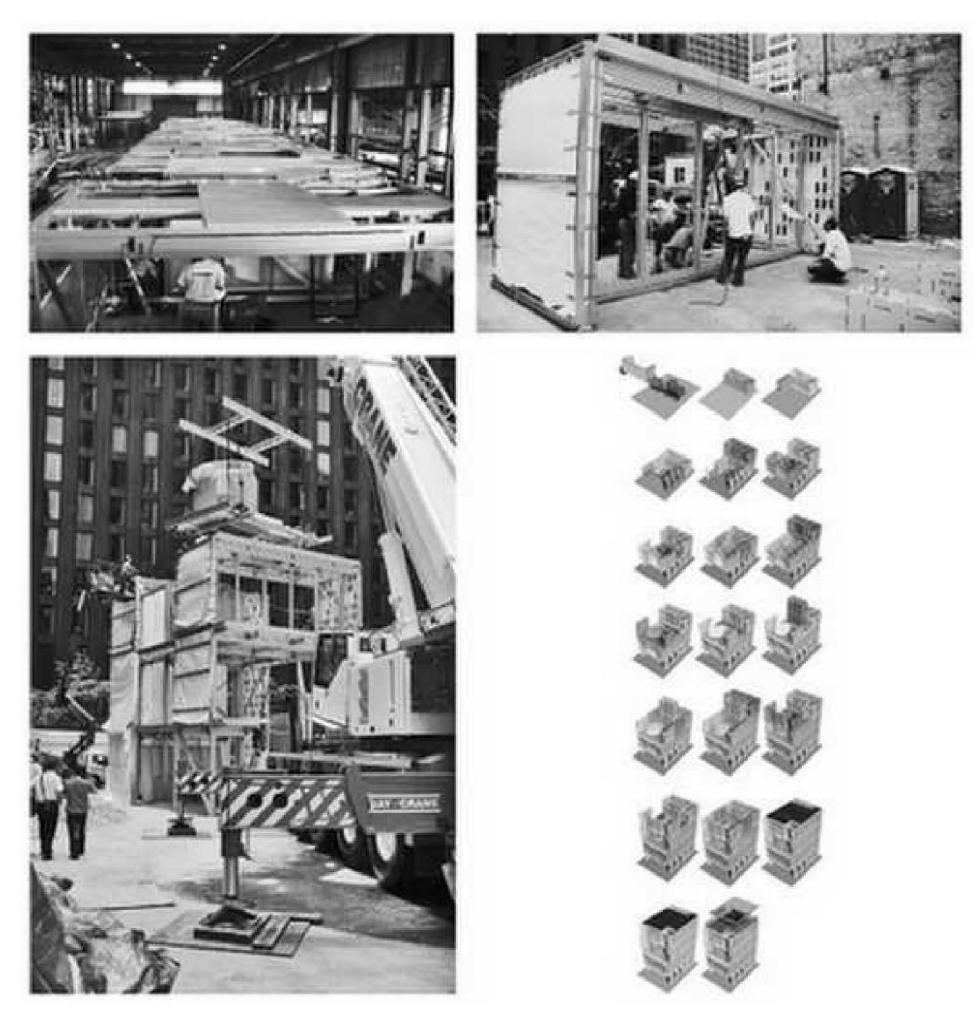

**Figura 13** – Projeto modular e processo de montagem da *Cellophane House*

Fonte: (SMITH, 2011, p. 361)

Podemos citar ainda os projetos do estúdio de arquitetura KieranTimberlake, que são resultado de um profundo processo de pesquisa que analisa antes seus princípios, para depois executar o projeto. Como parte de seu processo, a empresa tenta usar "produtos de prateleira" em vez de produtos proprietários, além de se preocuparem com o gerenciamento a cadeia de suprimentos de todo o processo de projeto e construção (KIERAN; TIMBERLAKE, 2004).

# **3. O IFC E OS PADRÕES BUILDINGSMART**

O IFC é um esquema estruturado de dados (*framework*) cuja definição é dada pela norma ISO, como sendo:

> um esquema de dados neutro de descrição, troca e compartilhamento de informações (tipicamente no âmbito da AEC) que abrange todo o ciclo de vida da edificação e foi idealizado para ser um arcabouço extensível no nível do detalhe para aplicações específicas (INTERNATIONAL ORGANIZATION FOR STANDARDIZATION, 2013, tradução nossa).

Modelos BIM que suportam o padrão IFC têm o potencial de transformar os processos de construção bem como de incrementar a produtividade de forma substancial. Em um cenário ideal, a interoperabilidade plena no BIM permitirá o fluxo contínuo entre informações de projeto, custo, produção e manutenção, reduzindo a redundância e aumentando a eficiência em todo o ciclo de vida do edifício. Como tal, "o esforço pela adoção e aperfeiçoamento do IFC pode ser considerado um dos esforços mais importantes das TIC, mesmo quando comparado aos esforços mais ambiciosos de padronização na Tecnologia da Informação (TI) em geral, em qualquer outro setor econômico" (LAAKSO; KIVINIEMI, 2012).

Por outro lado, muitos autores atribuem ao IFC dificuldades e inconsistências advindas de sua própria estrutura de dados. Pode-se argumentar que ele, a partir de seu esquema definido na linguagem EXPRESS (STEP<sup>10</sup>) incorpora muito bem vários aspectos de contexto e da modelagem, além de cronogramas de projetos e elementos organizacionais da AEC. No entanto, em um ambiente de parcerias de curto prazo entre várias organizações, uma abordagem de integração é necessária para a criação de sistemas específicos do projeto de curta duração integrados e operados no nível do processo (BODDY *et al.*, 2007, p. 682). Este é o caso da realidade de muitas empresas de construção brasileiras, assim como o contexto de grande maioria das obras executadas no Brasil (BEUREN; FLORIANI; HEIN, 2014).

O IFC é, portanto, um esquema de dados altamente redundante, oferecendo maneiras diferentes de descrever um mesmo objeto, suas relações e seus atributos. Por este motivo a forma como estes objetos são descritos deveria ser mais padronizada, de modo que processos de importação e exportação descrevessem os objetos de uma mesma maneira (VENUGOPAL *et* 

<sup>&</sup>lt;sup>10</sup> STandard for the Exchange of Product model data. Norma ISO 10303-11.

*al.*, 2012, p. 412; HU *et al.*, 2016). Esta pesquisa demonstra, mais à frente, que há pelo menos duas maneiras distintas de descrever paredes em LWF, resultando em um bom exemplo dessa redundância.

Atualmente, estão sendo desenvolvidos protocolos e formatos de interoperabilidade tais como ifcXML e o aecXML, entre outros. Tais formatos têm o objetivo de tornar os arquivos e os modelos BIM mais facilmente intercambiáveis, inclusive de modo a comporem camadas de informações que se sobreponham. Para lidar com isso, Venugopal (2012) propõe uma reformulação do esquema, baseada na modularização da estrutura de dados, calcada nos conceitos do MVD (VENUGOPAL *et al.*, 2012, p. 411).

O IFC é, na verdade, não um único esquema de dados, mas um conjunto de esquemas baseado em um esquema principal e esquemas autônomos secundários que formam, por sua vez, um esquema maior. Atualmente encontra-se em sua versão oficial IFC 4.1, contando com a versão IFC 4.2 como atual padrão-candidato. Uma vez que há diferenças entre as suas versões, para efeito deste trabalho, esta última versão é utilizada como base.

A estrutura da informação do esquema IFC é conceitualmente dividida em quatro camadas:

- a) Camada central (*Core Layer*), composta pelo *kernel*<sup>11</sup> e suas extensões;
- b) Camada de Interoperabilidade camada que compartilha recursos comuns a mais de uma disciplina;
- c) Camada de Domínios disciplinas da AEC, como Arquitetura, Estrutura etc.;
- d) Camada de Recursos camada aproveitada de outras indústrias, que fornece os diversos tipos de recursos.

Cada camada é composta por conjuntos de esquemas separados, contendo entidades de informação. As entidades são definidas por atributos e restrições que, juntos, compõem o que se chama de "entidades IFC". A seguir está ilustrado o esquema IFC com suas camadas conceituais e uma breve explicação de como as informações são dispostas dentro do esquema.

É importante frisar que, para a interpretação da estrutura do IFC, basta entender que existe

<sup>&</sup>lt;sup>11</sup> Do inglês: núcleo.

uma entidade inicial (IfcRoot) da qual derivam a maioria das entidades, por meio da especialização e herança de entidades superiores. Como exemplo, a entidade IfcRoot possui apenas quatro atributos iniciais, que serão replicados por herança, a todos as demais entidades do modelo. São elas: GlobalId, OwnerHistory, Name e Description. Os atributos podem ser **mandatórios** (no caso, GlobalId) ou **opcionais** (no caso, Name, OwnerHistory e Description) e serão herdados por todo o esquema, para todas as entidades que derivarem dessa entidade inicial. A exemplo das mudanças ocorridas entre diferentes versões do IFC, pode-se citar que o atributo OwnerHistory era de caráter mandatório até a versão 2x3 (versão 2.3.0.1), quando foi alterado para opcional. Tais mudanças podem ser sutis, mas tornam, em alguns casos, as versões incompatíveis, fazendo com que um esquema escrito em uma determinada versão possa apresentar problemas de interpretação em versões anteriores, tornando impossível o processo de *downgrade* entre as versões. No entanto, preocupando-se com esta incompatibilidade, a buildingSMART provê a compatibilidade de diferentes versões sempre que possível e, nos casos em que é impossível, aconselha os desenvolvedores a não utilizar padrões que foram descontinuados por meio de aviso explícito em sua documentação.

Ao processo de herança, dá-se o nome de "especialização". Diferentemente do conceito leigo de "objeto" como algo tangível e não-abstrato, o conceito de "objeto" nas linguagens de programação voltadas à objetos é definido como "**uma unidade de informação que armazena estados através de seus atributos e reage a mensagens enviadas a ele, se relaciona e envia mensagens a outros objetos**" (FERREIRA, 2005). O esquema IFC é composto pelos objetos abstratos e instanciáveis. O esquema então, vai derivando entidades a partir de suas entidades superiores (supertipos) até chegar nos objetos instanciáveis.

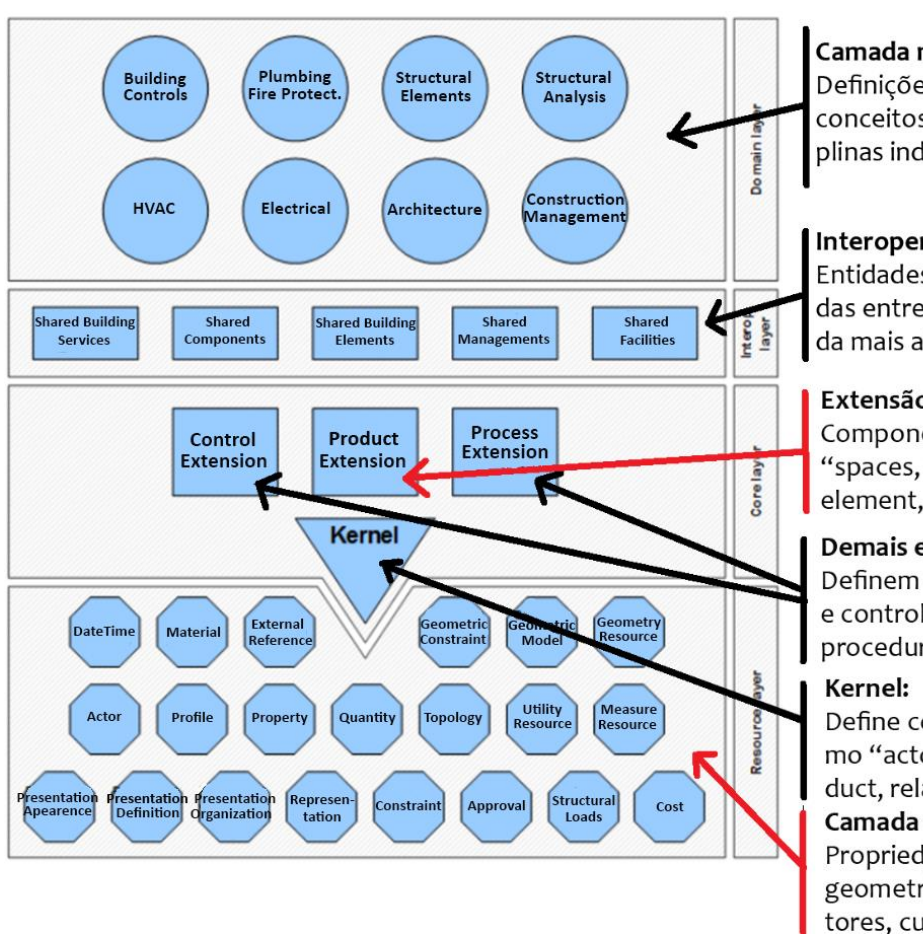

<span id="page-63-0"></span>**Figura 14** – Diagrama conceitual IFC, explicado

Camada mais alta: Definições de entidades para conceitos específicos em disciplinas individuais.

### Interoperabilidade:

Entidades comumente divididas entre disciplinas da camada mais alta como viga e pilar.

### Extensão de Produto:

Componentes abstratos, como "spaces, site, building, building element, annotation"...

#### Demais extensões:

Definem conceitos de processo e controle, como "task, history, procedure, work, schedule"...

Define conceitos centrais como "actor, group, process, product, relationship". Camada de Recursos: Propriedades básicas como geometria, quant., material, atores, custo, papéis...

Fonte: o autor, adaptado de (BUILDINGSMART-TECH, 2019a).

A [Figura 14](#page-63-0) exemplifica as funções de cada camada conceitual do IFC. A **Camada de Recursos**, a mais baixa, possui o papel de fornecer suporte à estrutura de dados acima. As entidades ali constantes só podem ser utilizadas se forem declaradas por entidades nas camadas superiores. Isto significa que uma determinada propriedade como a geometria de um objeto ou as características de certo material só podem existir quando há, nas camadas mais altas, um apontamento de pelo menos um objeto, para estas propriedades. Este é um exemplo de como os esquemas autônomos se interconectam com a camada central do esquema principal (*kernel*) do IFC.

Na sequência acima, observa-se que a **Camada Central** (*Core Layer*) é formada pelo núcleo (*Kernel*) e pelas Extensões de Controle, Produto e Processo. O esquema do *Kernel* tem a função de atribuir conceitos centrais necessários à estrutura básica do IFC. Ali se definem conceitos como os Atores, Grupos, Relacionamentos, Processo e Produto, por exemplo. Em outras palavras, estes conceitos abstratos darão suporte à definição de entidades também abstratas, mais especializadas, nas camadas superiores. O conceito Relationship, por exemplo, gerará os relacionamentos entre objetos que, por sua vez, também é definido como uma entidade no conceito de orientação a objetos. Da mesma forma, o conceito IfcProduct gerará os objetos instanciáveis (visíveis) no modelo BIM. Tais objetos podem "invocar" propriedades que não fazem parte do esquema principal, mas sim da Camada de Recursos, como a geometria de um objeto instanciável por exemplo. Por este motivo foi comentado acima que estas camadas só podem existir se forem declaradas no esquema principal dentro do IFC.

O esquema parte do nível mais abstrato de dados (supertipo primário), até a instanciação de objetos, que é a caracterização plena do elemento representado (uma parede, uma porta ou uma laje por exemplo). Cada instância é uma repetição do mesmo objeto, em localidades diferentes dentro do modelo BIM, mantendo, porém, uma identificação global única para cada instância de um objeto (GlobalID). Como exemplo, uma porta é um objeto composto segundo as regras e restrições impostas à sua instanciação (só pode ser conectada em objetos do tipo IfcWall, por exemplo) e pode ser repetida tantas vezes quantas forem necessárias dentro do modelo BIM.

## **ESTRUTURA ANALÍTICA – espaço, produto e processos**

A estrutura analítica do IFC pode ser categorizada, no seu mais alto nível, em:

- a) estrutura espacial a estrutura de organização do espaço no empreendimento;
- b) estrutura do produto, seus elementos e componentes a modelagem dos elementos da construção;
- c) processos os agentes, recursos e processos envolvidos na construção.

### **A estrutura espacial**

A estrutura espacial compreende a organização do espaço do empreendimento. O elemento que o representa no IFC é o IfcSpatialStructure, que é a generalização do nível mais alto de toda a estrutura espacial de um IfcProject. As especializações dessa entidade geram o contexto espacial do produto (IfcProduct), podendo ser definições espaciais bidimensionais ou tridimensionais. Suas especializações são o IfcSite, IfcBuilding, IfcBuildingStorey e o IfcSpace, conforme ilustrado na [Figura 15.](#page-65-0)

<span id="page-65-0"></span>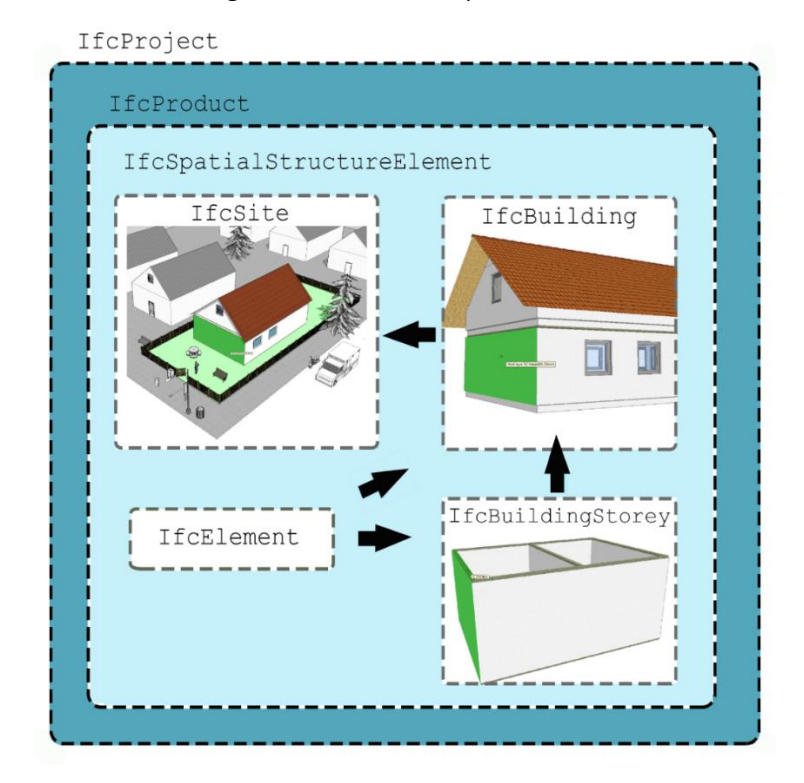

**Figura 15** – Estrutura espacial no IFC

#### Fonte: o autor.

Já as informações de localização do empreendimento, do canteiro de construção e da própria construção, surgem no objeto IfcProduct e seus subtipos, sendo que qualquer objeto no IFC que tenha uma representação geométrica e uma localização no espaço terá no mínimo os seguintes atributos: IfcLocalPlacement e IfcRepresentation. Os sistemas de coordenadas espaciais no IFC são representados pela entidade IfcLocalPlacement, referenciando o atributo IfcLocalPlacement.PlacementRelTo<sup>12</sup>. Já os valores possíveis dos atributos são identificados por um símbolo de dois-pontos (:) assim, um bom exemplo dentro da organização espacial no IFC, seria a seleção do valor do tipo de coordenada utilizada. Observe-se o exemplo acima, onde o atributo PlacementRelTo aponta para o objeto IfcAxis2Placement que, por sua vez, aponta para valores possíveis no campo dos números reais (IfcSimpleValue) que é definido por uma tabela de preenchimentos possíveis (os enumeradores).

 $12$  O símbolo de "ponto (.) significa que o que vem depois dele é um atributo. No caso, "PlacementRelTo" é um atributo do objeto "IfcLocalPlacement".

A [Figura 16](#page-66-0) ilustra a forma como o sistema de coordenadas relativo é tratado no IFC: o conceito IfcLocalPlacement define relações recursivas entre coordenadas espaciais dos níveis mais altos para os mais baixos de especialização. Assim, por meio do objeto IfcAxis2Placement3D, a posição e orientação do sistema de coordenadas local é definida em relação ao sistema de coordenadas global do esquema permitindo que, por meio de operações de álgebra vetorial, se possa estabelecer uma relação direta entre o sistema de coordenadas global e o sistema de coordenadas local e a rotação de qualquer objeto dentro do esquema. Uma vez que o posicionamento local segue a lógica da estrutura espacial do IFC, a hierarquia de posicionamento parte sempre do posicionamento do componente, sendo este referido localmente em relação ao pavimento. Seguindo esta lógica, cada pavimento é referenciado localmente em relação ao sistema local da edificação e, finalmente, as edificações são referenciadas localmente em relação ao canteiro (IfcSite).

#### **Figura 16** – Sistema de coordenadas relativo no IFC

<span id="page-66-0"></span>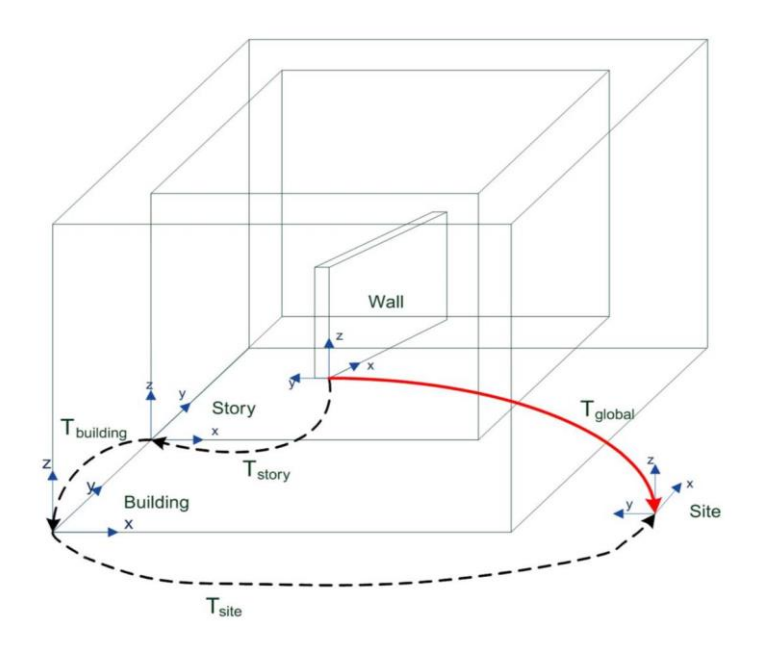

Fonte: (KHALILI; CHUA, 2013, p. 247)*.*

#### **Estrutura do Produto, seus elementos e componentes**

Antes da descrição da estrutura do Produto é necessário que se trate da interação entre o produto e o processo (fabricação, montagem ou construção). O Processo representa os passos de execução do Produto e, assim, pressupõe a existência dos agentes e recursos, conforme a

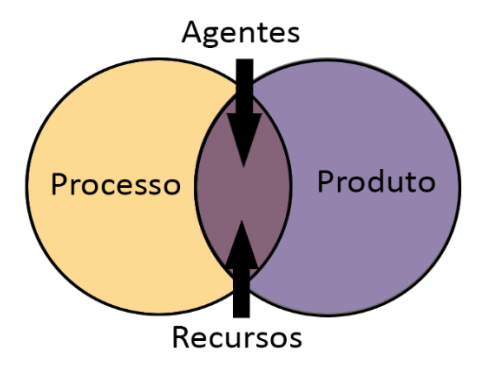

#### <span id="page-67-0"></span>**Figura 17 –** Estrutura analítica genérica de representação de um processo no IFC

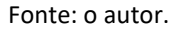

O IfcRepresentation e seus subtipos descrevem a forma dos elementos construtivos no IFC. A [Figura 18](#page-67-1) e a [Figura](#page-68-0) 19 mostram o processo de construção da geometria de uma parede no esquema IFC.

<span id="page-67-1"></span>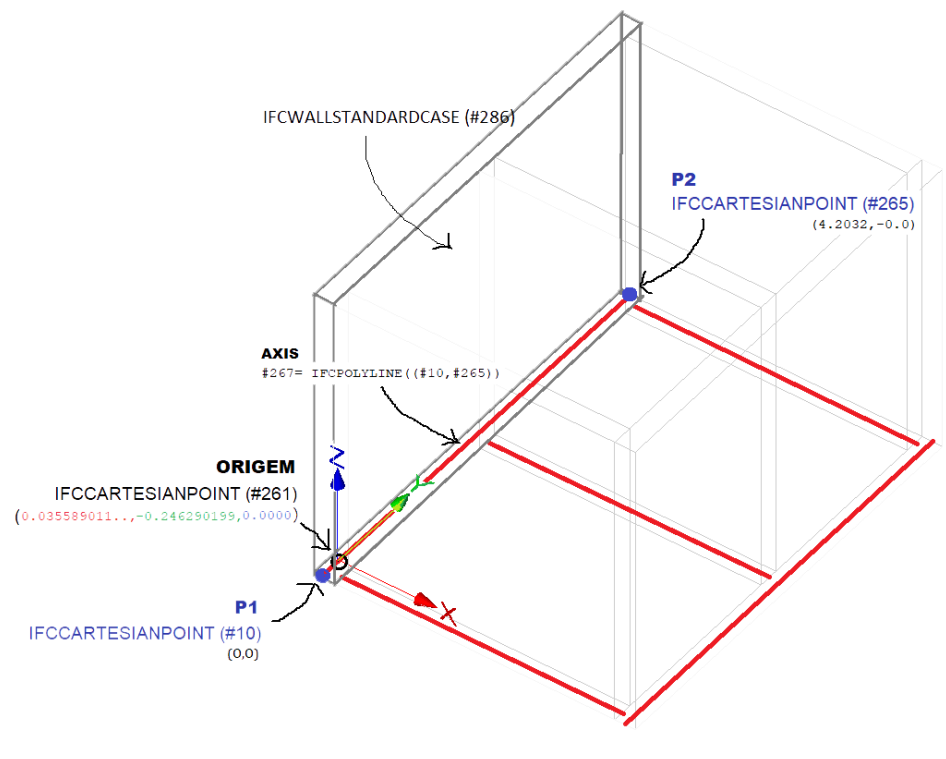

**Figura 18** – Representação geométrica de uma parede no IFC

Fonte: o autor.

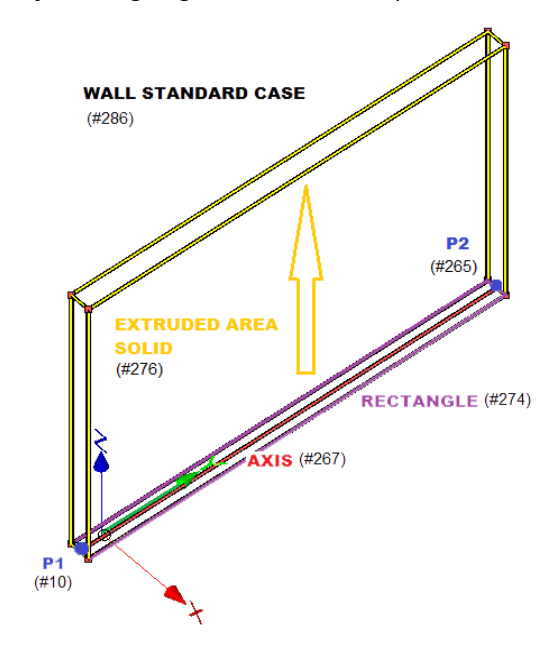

<span id="page-68-0"></span>**Figura 19** – Representação da lógica geométrica de uma parede utilizando o tipo *SweptSolid*.

Fonte: o autor.

[A Figura 20](#page-68-1) é uma parte de um arquivo IFC, onde se ressalta em vermelho, amarelo, laranja e roxo, as linhas onde estão sendo definidos os elementos da [Figura 19.](#page-68-0) A parede é representada por meio de seu eixo, definido entre os dois pontos P1 e P2 (*axis*, elemento #267), que define um retângulo (*rectangle*, #274), que é então extrudado na altura do pavimento ou, neste caso específico, a uma altura fixa de 3m (2,9999...m). A linha do comando de extrusão é a #276 (referências em laranja).

#### **Figura 20** – *Snippet* do arquivo IFC da parede gerada por *SweptSolid*

<span id="page-68-1"></span>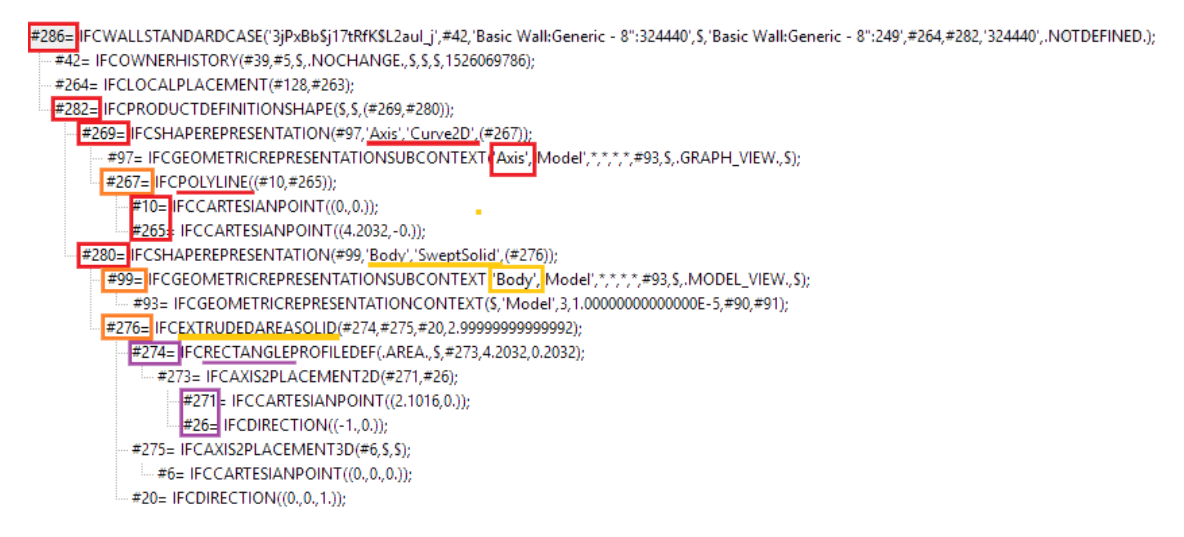

Fonte: o autor.

### **Processos**

Os processos no IFC são definidos pela entidade IfcProcess e seus subtipos no nível da extensão do *kernel* do esquema IFC (IfcProcessExtension). Os processos são definidos como uma atividade ou um evento ordenado no tempo, que possuem relações com outros processos gerando entradas e saídas (*inputs* e *outputs*) (BUILDINGSMART-TECH, 2019a), podendo ser Atividades (IfcTask) ou Eventos (IfcEvent). Atividades são definidas como unidades de trabalho identificáveis enquanto os Eventos são gatilhos para ações ou respostas. Há ainda o conceito de Procedimento (IfcProcedure) que foi implementado para capturar informações de Processos executados em etapas, alternando entre procedimentos e eventos. Os três conceitos – IfcTask, IfcEvent e IfcProcedure – são especializações de IfcProcess. Para que um Processo ocorra, é necessária a presença de produtos de entrada (*inputs*), controles e fontes de recursos (materiais, humanos, financeiros, equipamentos etc.), resultando em um produto de saída (*output*).

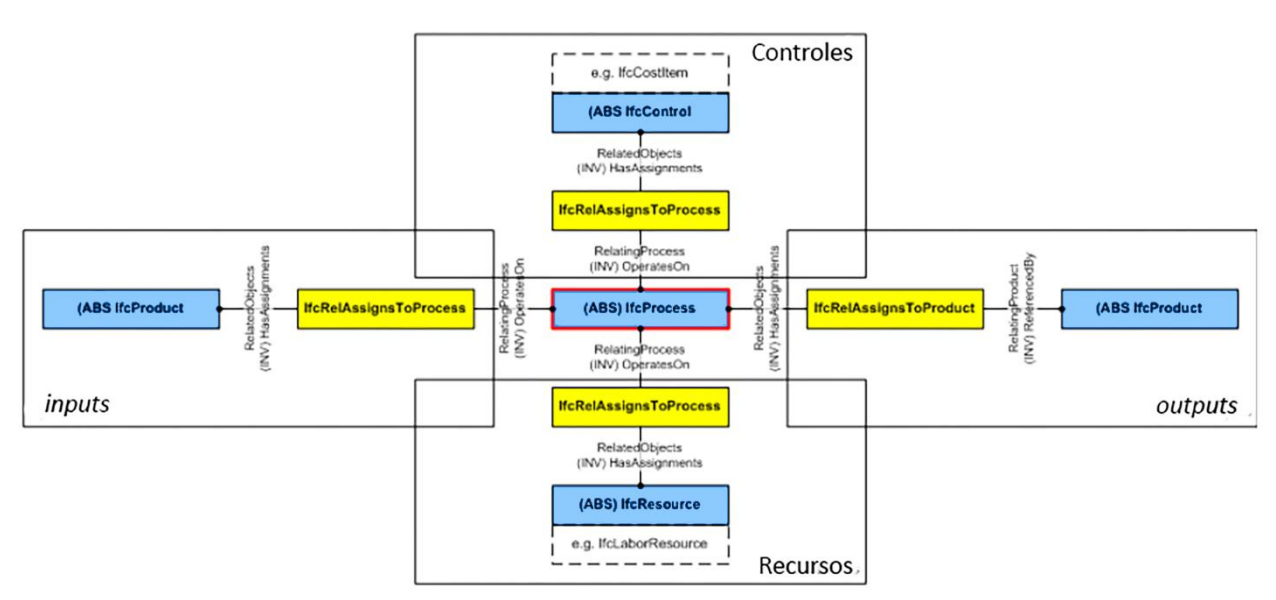

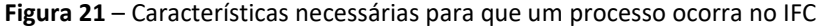

Fonte: adaptado de (BUILDINGSMART-TECH, 2018).

A interação entre os Processos e os Produtos são os Recursos, representados no IFC pelas entidades do IfcResource e seus subtipos, mais especificamente o IfcConstruction Resource, pertencentes à camada dos *Resource Layers* do IFC e declarados pelo esquema principal por meio da relação objetificada IfcRelAssignsToResource. Assim, o Processo é a geração de Produtos por meio do trabalho de transformação de um produto em

outro, sempre relacionado a uma estrutura espacial (onde é realizado – fábrica, canteiro etc.).

Processos como o transporte de produtos pré-fabricados da fábrica para o canteiro, por exemplo, são representados no IFC como uma tarefa executada no tempo, utilizando recursos como equipamentos, combustível e pessoas. Nesse caso, o  $IfcTaskType$  é relacionado ao tipo de tarefa pelo IfcTaskTypeEnum.MOVE e ao Processo, por meio da relação objetificada IfcRelAssingsToProcess, onde o atributo RelatingProcess aponta para o Ifc-Task e o atributo RelatedObject aponta para o local de origem. No destino, a relação se inverte: o IfcTask é relacionado por meio da relação objetificada IfcRelAssingsTo-Product, onde o atributo RelatedObject aponta para o IfcTask e o atributo RelatingProduct aponta para o local de destino.

Processos podem requer agentes para serem executados. No IFC, a entidade  $If \text{CACT}$  pode representar uma única pessoa, um grupo de pessoas, ou estar relacionada a uma organização, por meio da seleção do tipo de ator, representada pela entidade IfcActorSelect. A [Fi](#page-70-0)[gura 22](#page-70-0) ilustra a esta relação.

<span id="page-70-0"></span>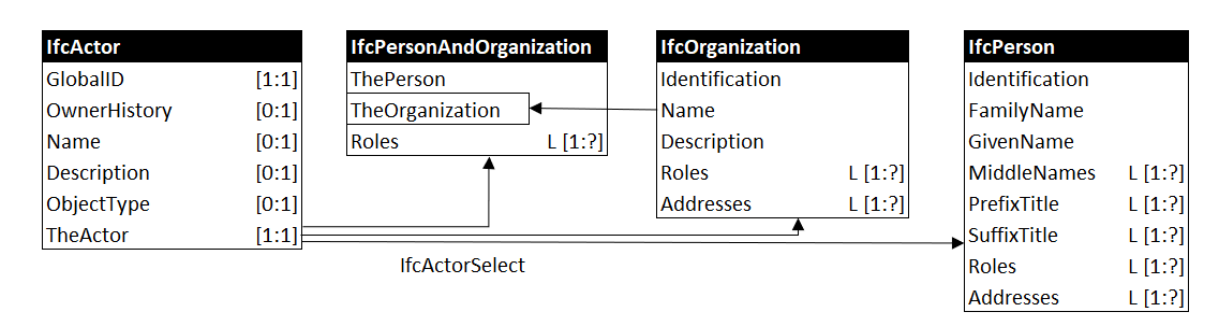

**Figura 22** – Relação entre atores e organizações no IFC

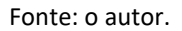

Em uma abordagem geral, pode-se descrever as estruturas espaciais, dos elementos e componentes para fins do MVD como na [Figura 23.](#page-71-0)

<span id="page-71-0"></span>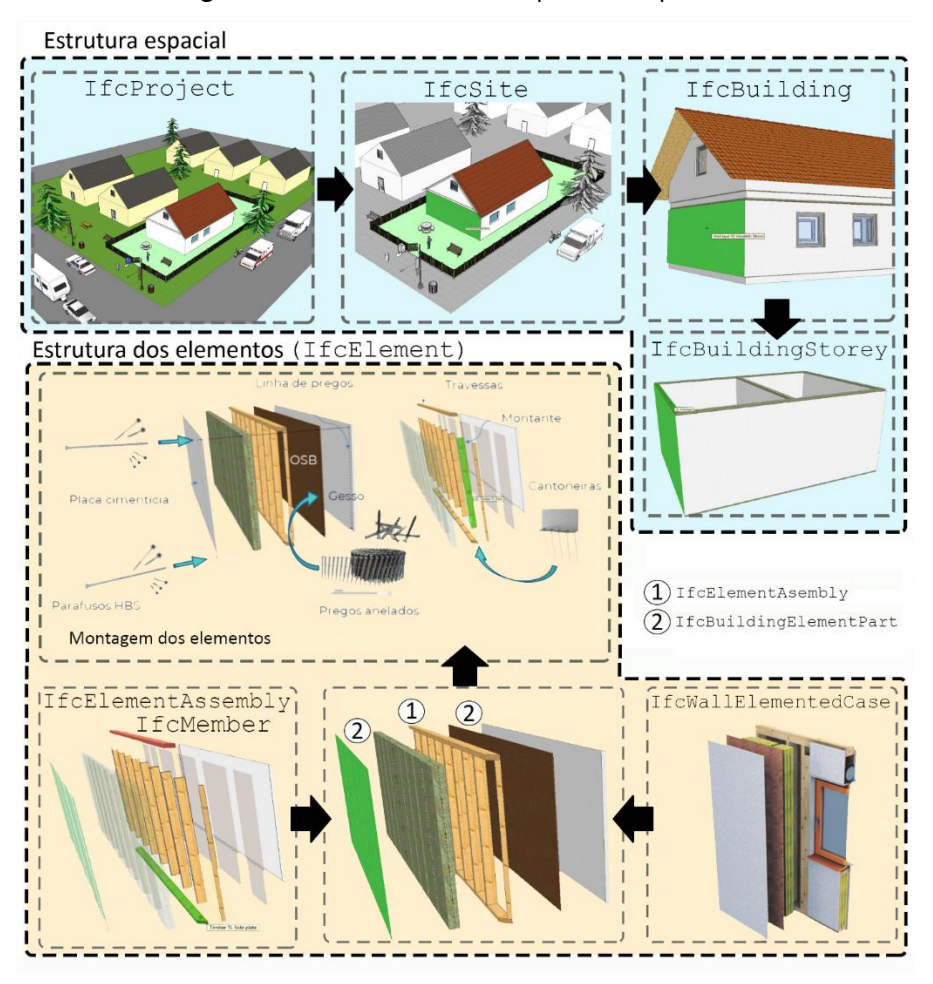

**Figura 23** – Estrutura analítica espacial e do produto

Fonte: o autor.

Tome-se como exemplo uma parede no Sistema Plataforma (LWF): a sua representação em IFC pode ser descrita de maneiras diferentes (redundantes), de acordo com a característica de a que nos referimos anteriormente. De fato, o IFC permite que uma parede seja descrita, por exemplo, tanto pela entidade IfcWallStandardCase, como pela entidade IfcWallElementedCase. Ambas entidades têm como supertipo a entidade IfcWall, definida na Camada de Interoperabilidade do esquema, mais precisamente no módulo IfcShared-BuildingElements. Como será abordado adiante, a partir do IFC4, foi incluída a possibilidade de descrição de paredes montadas (*assembly*) como a de LWF, formadas pelas diferentes camadas dos painéis externos, isolamento hidrófugo e a sua estrutura central em montantes de madeira: é a entidade IfcWallElementedCase. No entanto, na prática, o módulo exportador IFC do Revit®, por exemplo, continua utilizando a entidade IfcWallS-
tandardCase para descrever tais paredes. De fato, é possível descrevê-la de ambas as formas, apesar de a mais apropriada ser por meio da nova entidade criada no IFC4, uma vez que possibilita a agregação entre as três partes principais da parede: as duas partes externas e o centro estrutural em madeira.

Note-se que muitas das características finais da parede foram definidas em supertipos abstratos, antes mesmo da existência do objeto IfcWall. A parede ilustrada é um objeto IFC do tipo IfcWallElementedCase, prevista no esquema IFC4 *Addendum* 2 da buildingSMART como um dos tipos possíveis para representação de uma parede no sistema construtivo LWF.

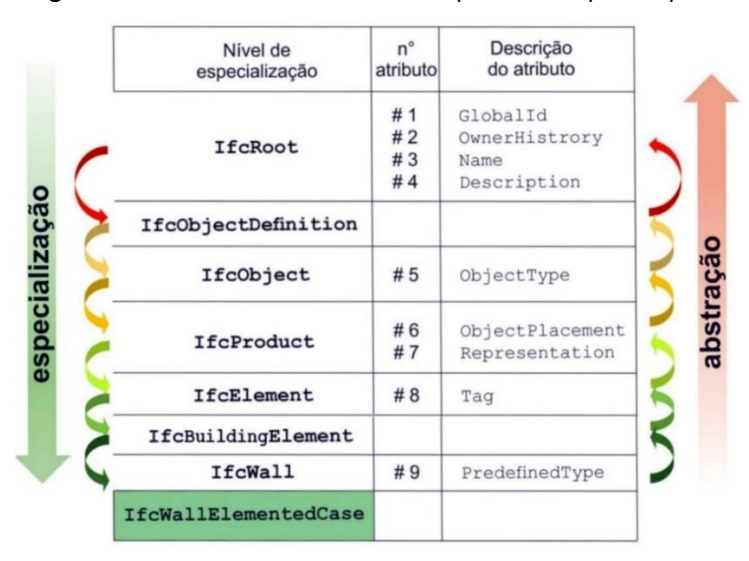

**Figura 24** – Estrutura de dados de uma parede do tipo composta

Fonte: o autor.

Ao analisar a parede representada acima em mais detalhes, pode-se identificar os objetos que a compõem e as relações entre eles. Esta morfologia geométrica e semântica representa a forma como os componentes da parede foram montados e fixados, resultando na parede final. Assim, a parede é representada por uma estrutura de "partes" e "montagens" (*parts & assemblies*) que se fixam por elementos conectores (pregos, chapas e parafusos). Esta estrutura de dados está presente no objeto IfcWallElementedCase como abaixo.

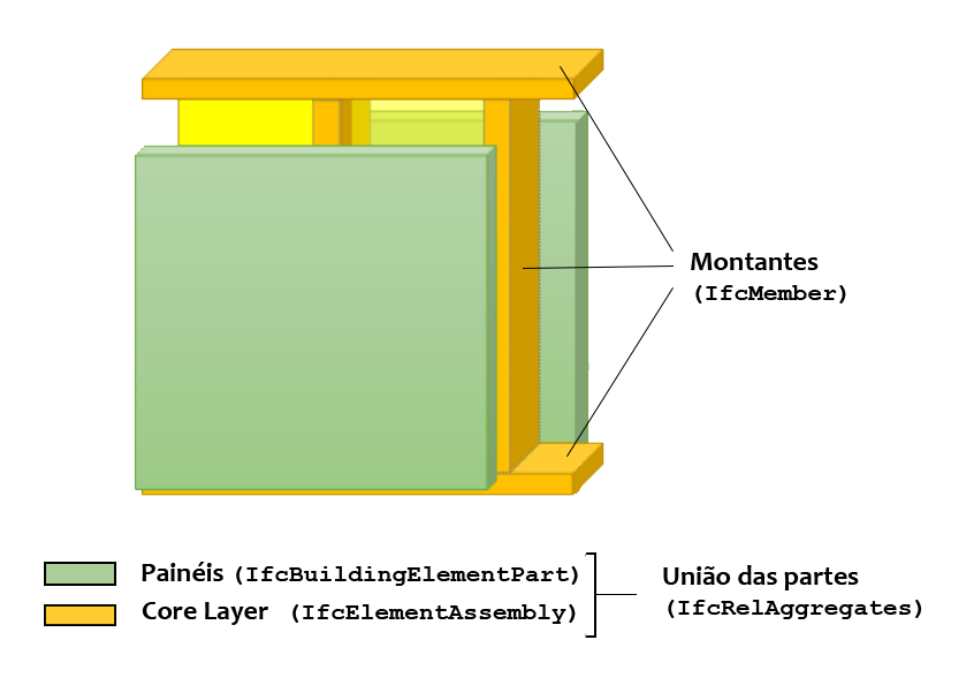

**IfcWallElementedCase** 

**Figura 25** – Exemplo de uma parede do tipo IfcWallElementedCase

Fonte: o autor, adaptado de (BUILDINGSMART-TECH, 2019a).

Nota-se a divisão básica da parede em três elementos (dois painéis e um núcleo composto por montantes). A relação entre os três principais elementos que compõem a parede é dada pela relação objetificada IFC do IfcRelAggregates que, por sua vez, relaciona-se com entidades do tipo IfcRelConnectsWithRealizingElements, que representa a forma física de fixação entre as três partes (pregos, parafusos, cintas metálicas, etc.), numa relação de [1:?] (um para muitos). Esta relação, por sua vez, é uma especialização de outra, de nível superior, a IfcRelConnectsElement, que define a conexão entre dois elementos, na razão de [1:1]. Dessa forma, a estrutura entre os objetos, relações e propriedades vai se estabelecendo por especializações diversas, derivadas umas das outras e formando uma árvore de relações muito complexas e de difícil intelecção gráfica (BUILDINGSMART-TECH, 2019a).

Observa-se que a montagem dos elementos pode ser subdividida em diversas submontagens, decompondo os elementos agregados em diversos níveis. O nível de detalhamento a ser atribuído dependerá do nível de detalhe que se deseja representar no modelo BIM. Pode-se, por exemplo, assumir que a montagem obedecerá ao processo de fabricação da parede (*core la-*

*yer, coverings*, etc.) ou, em outro extremo, que a montagem *(assembly)* será única, representando a parede como um único bloco. Ainda no nosso exemplo de parede, o seu núcleo é composto por uma série de montantes (*studs*) dispostos em determinada geometria. O núcleo como um todo, é definido pelo objeto IfcElementAssembly, que reúne os montantes em uma relação objetificada de elementos complexos, agregados a partir de vários outros elementos. A proposição dessa relação objetificada é possibilitar a montagens de elementos que precisam ser discretizados, como os montantes, por exemplo. Os montantes são representados pelo objeto IfcMemberStandardCase, que é uma especialização do IfcMember (este, um elemento estrutural, como uma viga ou pilar, que aceita propriedades analíticas como cargas, momentos fletores, forças cortantes e reações). A disposição física desses montantes é controlada pelo objeto IfcMappedItem, que define a distância física entre eles bem como sua repetição, mapeando a distribuição das posições e o número de repetições do elemento, a partir de uma coordenada cartesiana local (no IfcElementAssembly). Cada montante precisa ser discretizado de modo que possa ser analisado individualmente em relação ao seu comportamento estrutural. Deve ainda fornecer tabelas de quantitativos, dentre outras eventuais necessidades (BUILDINGSMART-TECH, 2019a).

## **3.1 RELACIONAMENTO ENTRE ENTIDADES IFC**

Uma relação entre objetos, descreve uma associação entre entidades. Como já abordado genericamente, as relações entre objetos também são objetos, cuja função é fazer uma conexão lógica entre outros objetos (a transformação de um relacionamento em uma classe distinta) (FERREIRA, 2005). A classe correspondente a estes objetos é o IfcRelationship, que é o supertipo abstrato de nível mais alto de todas as relações objetificadas. Trata-se de uma unidade de informação cuja função é promover interações entre objetos e propriedades no esquema IFC.

As relações são classificadas em diferentes tipos, que cumprem diferentes funções relacionais. Seu uso possibilita manter os atributos específicos da entidade "relacionamento" diretamente nesta entidade e não ligados ao objeto relacionado, o que possibilita manipular o comportamento de cada relação de modo independente. A relação objetificada difere substancialmente do princípio de "herança", uma vez que cria uma nova entidade dentro do relacionamento,

para propósitos específicos. Uma das razões para isso, é resolver a complexidade de relacionamentos do tipo "MUITOS PARA MUITOS" ou [?:?], que não podem ser facilmente manipulados, como observa Ferreira (2005). Como exemplo, o autor cita o relacionamento entre muitas paredes, com muitos espaços em um modelo BIM descrito pelo IFC. Como se pode ver abaixo, várias paredes podem definir vários espaços distintos, onde cada parede não pode ser seccionada entre os espaços que definem. Assim, criou-se o conceito de secção dessas paredes e espaços, de tal forma que possam ser descritos da forma "UM PARA UM" [1:1].

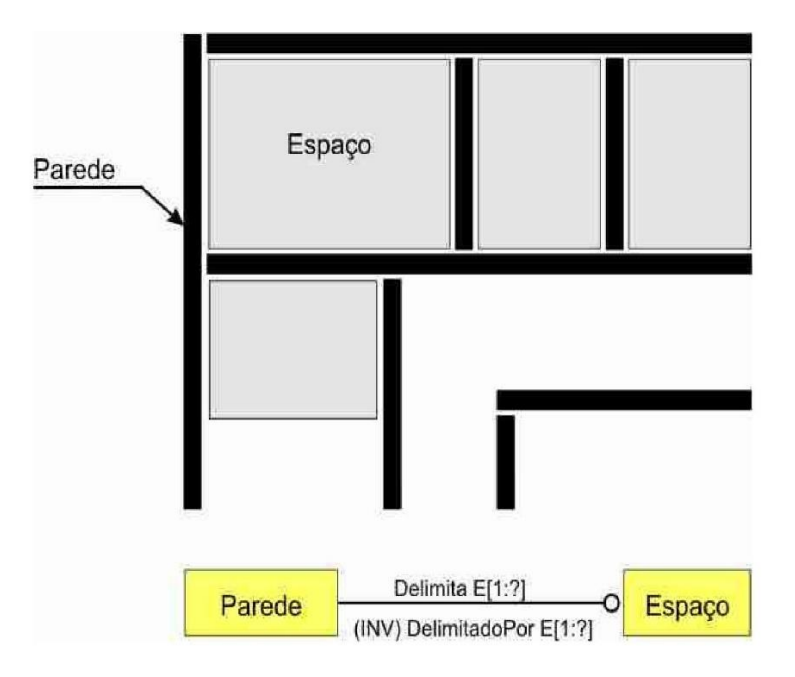

**Figura 26** – Relacionamento MUITOS PARA MUITOS [?:?] não resolvido

Para resolver o problema, cria-se uma relação objetificada entre os objetos PAREDE e ESPAÇO com o objetivo específico de relacionar cada espaço com o tramo específico de parede que o define, como mostrado a seguir. As entidades de relacionamento são utilizadas para diversos fins no esquema IFC, tais como: para designar objetos a processos, produtos, controles, agentes, recursos ou grupos; ou para definir objetos por propriedades ou tipo; para associar classificações, documentos ou referências de bibliotecas; para decompor objetos em relacionamentos todo/parte por agregação ou aninhamento; ou mesmo para conectar objetos.

Fonte: (FERREIRA, 2005, p. 82).

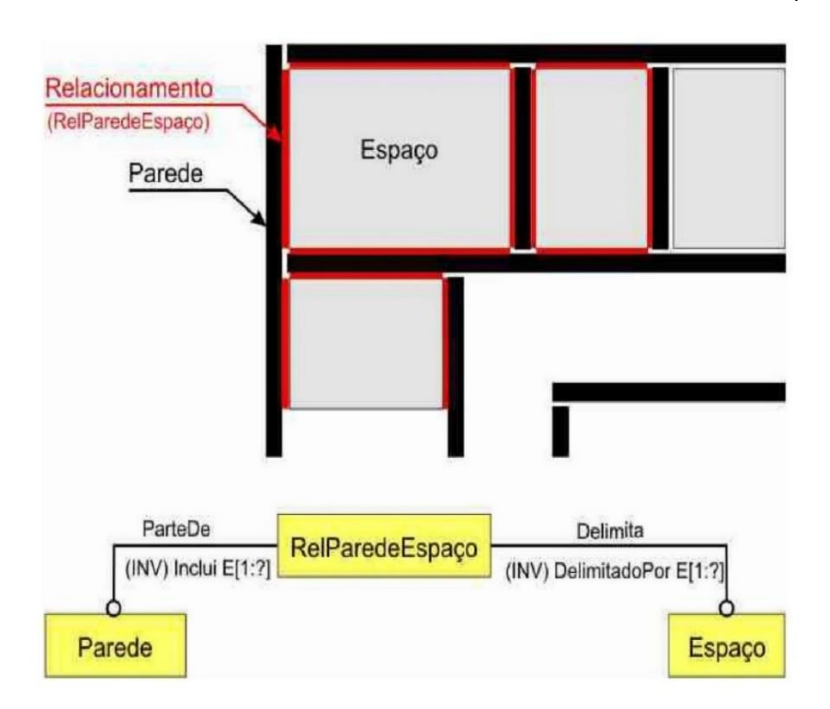

**Figura 27** – Entidade de relacionamento, resolvendo um relacionamento do tipo [?:?]

Relações objetificadas são utilizadas extensivamente no esquema IFC, mas os relacionamentos nem sempre são subtipos do supertipo IfcRelationship, muito embora esta não seja a recomendação de uso do IFC segundo a buildingSMART. Como foi visto, a camada de recursos possibilita o estabelecimento de relacionamentos não derivados do IfcRelationship. Estes relacionamentos obedecem ao formato Ifc`XXX´Relationship, enquanto os relacionamentos que são subtipos do IfcRelationship seguem o formato IfcRel`YYY´, sendo 'XXX' e 'YYY' uma indicação da semântica do relacionamento, como mostrado a seguir.

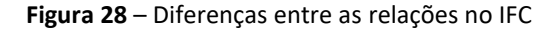

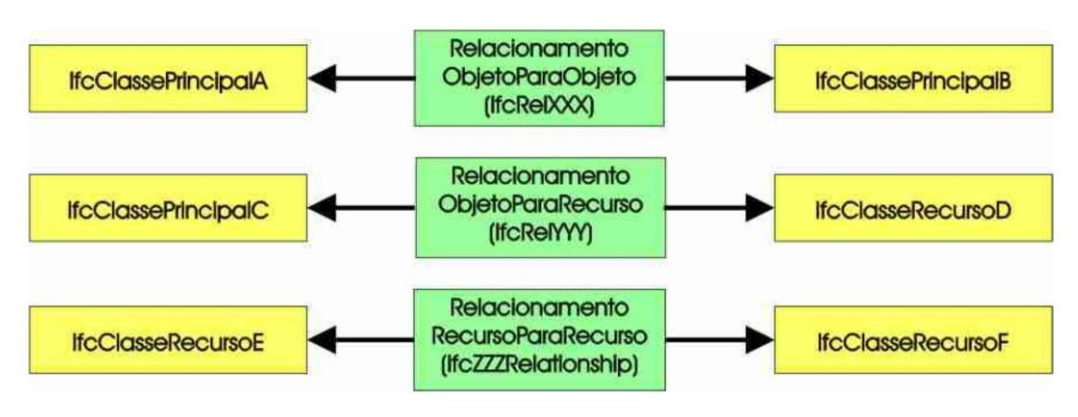

Fonte: (FERREIRA, 2005, p. 83).

O esquema IFC prevê cinco tipos de relacionamentos fundamentais, subtipos de  $IfcRela$ tionship:

- a) **atribuição –** refere-se a uma generalização de relacionamentos de ligação entre instâncias de objetos e seus vários subtipos;
- b) **associação –** refere-se a fontes externas de informação, na forma de uma classificação, uma biblioteca ou um documento, e as associa aos objetos ou a definições de propriedades;
- c) **decomposição –** define o conceito geral de elementos como sendo "compostos" ou "decompostos". Define uma hierarquia "todo/parte", onde há um trânsito bidirecional de informações entre o todo e as suas partes e vice-versa;
- d) **definição –** usa uma definição de tipo (IfcRelDefinesByType) ou a definição de um grupo de propriedades (IfcRelDefinesByProperty) para definir as propriedades da instância de um objeto logo abaixo (um subtipo não abstrato);
- e) **conectividade**  define a conexão entre dois ou mais objetos declarados. Por exemplo, o IfcRelSequence manipula a organização de processos no tempo.

As entidades de relacionamentos são muito úteis quando da proposição de ampliação do esquema IFC por meio de entidades originalmente inexistentes no esquema. Dessa forma, estas entidades podem simplificar e organizar a implementação do conceito de extensibilidade do esquema IFC (FERREIRA, 2005).

## **3.1.1 Propriedades das entidades IFC**

A definição das propriedades dos objetos no esquema IFC são derivadas da entidade IfcPropertyDefinition (subtipos dessa entidade). Esta entidade define a generalização de todas as características (individuais ou agrupadas) atribuídas aos objetos instanciáveis. Os subtipos derivados dela são:

a) IfcPropertySetTemplate – uma série de modelos de propriedades (*templates*)

que determinam a definição de propriedades usadas dentro do contexto do empreendimento;

- b) IfcPropertyTemplate um único modelo que determina a definição de uma propriedade particular usada no mesmo contexto do empreendimento. O modelo pode determinar o nome, a descrição, o tipo de dado, a unidade ou uma expressão padrão para cada propriedade baseada nesse modelo;
- c) IfcPropertySet um conjunto de propriedades individuais (que podem ou não ser determinadas por uma IfcPropertyTemplate), que contêm valores, tipos e unidades de medida e estão associados a uma ocorrência do objeto ou do tipo do objeto. Este conjunto de propriedades é comumente conhecido por "Pset".

Note-se, porém, que uma propriedade individual (subtipo de IfcProperty) não faz parte da hierarquia do IfcPropertyDefinition. Esta anomalia se deve a razões de compatibilidade ascendente com versões anteriores da versão IFC4 (BUILDINGSMART-TECH, 2019a).

A definição dos conjuntos de propriedades (Pset) são divididas em a) "por tipo, e compartilhada" pelas várias instâncias de uma entidade; e b) "por tipo específico", para uma única instância de entidade. Existe a possibilidade ainda de serem criadas definições pelos usuários (definições ampliadas), tornando-se esta, uma terceira possibilidade (FERREIRA, 2005).

## **3.2 O PROCESSO INTEGRADO IDM / MVD**

Solucionar o problema da interoperabilidade sempre foi prioridade para as organizações que fomentam os padrões abertos e pela própria indústria, que arca com os custos de retrabalho e correção de erros advindos das trocas de informações entre diferentes ferramentas computacionais. Inicialmente, os esforços para solucionar este problema estavam na própria definição do IFC. Mas esta abordagem não produziu resultados satisfatórios, na medida em que a importação/exportação por diferentes *softwares* não era consistente (SEE; KARLSHOEJ; DA-VIS, 2012).

Empenhos simultâneos do BLIS Consortium, a partir de 1999 e do *Implementers Support Group* (ISG) da buildingSMART procuraram desenvolver casos de uso nos quais um subconjunto es-

pecífico do IFC fosse empregado para especificação e implementação nas ferramentas computacionais. Segundo See *et al.*, (2012) daí surgiram, em 2005, duas iniciativas: uma começou a trabalhar no *Information Delivery Manual* (IDM) e a outra no desenvolvimento da documentação das trocas de informações de tal sorte que pudessem ser implementadas diretamente nos *softwares*(*Exchange Requirement* – ER). O primeiro grupo tinha como objetivo, documentar processos industriais e requisitos de troca de informações, que acabou por dar origem à ISO 29481:2010 *Building Information Modelling – Information Delivery Manual*, que mais tarde foi revisada (INTERNATIONAL ORGANIZATION FOR STANDARDIZATION, 2016). O segundo grupo continuou seus esforços buscando desenvolver uma abordagem mais formal, dando origem aos *Model View Definitions* (MVDs). Como os métodos IDM e MVD são complementares, atualmente existe a iniciativa de integrá-los, dando origem à revisão da ISO 29481- 1 (2016) para promover alterações no IDM de modo a prever esta unificação. Atualmente (janeiro de 2020) está em curso ainda o desenvolvimento de uma terceira parte para a norma, "*Building information modelling – Part 3: Model View Definitions*".

A iniciativa promovida pela *Building Smart Alliance* (bSA), organização vinculada ao NIBS (*National Institute of Building Sciences*) 13, tem sido referência de padronização para implementação do método integrado IDM/MVD. Outra iniciativa, da buildingSMART, foi a publicação em 2012 do manual "Um processo integrado para troca de dados baseado em IFC", visando igualmente padronizar o processo de desenvolvimento do IDM/MVD (SEE; KARLSHOEJ; DAVIS, 2012).

<sup>&</sup>lt;sup>13</sup> Instituto americano de ciências da construção, entidade responsável pela promoção do processo BIM no mercado norte-americano.

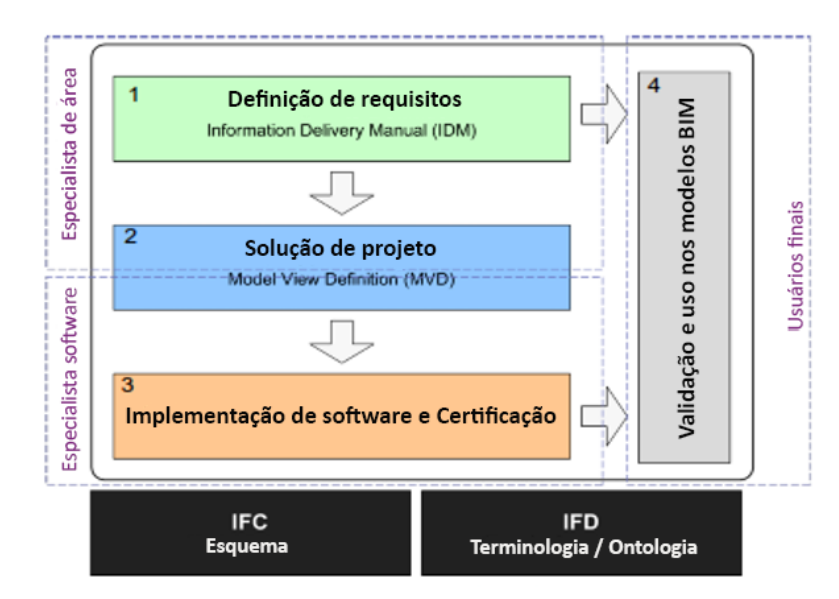

**Figura 29** – Processo integrado IDM/MVD, em quatro fases

Fonte: traduzido de (buildingSMART, 2012).

Uma das dificuldades em se adotar o IFC tem sido a falta de normativas de troca entre modelos BIM ou de informações da construção em última instância, que não sejam o fluxo de trabalho de coordenação BIM (este, representado pelo MVD *Coordination View*). Na coordenação BIM, os diversos modelos das disciplinas envolvidas, tais como arquitetura, estrutura, elétrica, hidráulica e assim por diante, produzidos provavelmente por diferentes ferramentas computacionais, são carregados em *software* de compatibilização para identificar os eventuais conflitos entre os componentes das distintas disciplinas. Pode-se citar alguns destes *softwares* de coordenação, como o Solibri Model Checker®, da Nemetschek®, ou o Navisworks® da Autodesk®. A troca de informações entre modelos BIM gerados em diferentes *softwares* de autoria para fins de coordenação de projetos são possíveis graças ao MVD *Coordination View*, disponível no *site* da buildingSMART e já presente em diversos aplicativos BIM no mercado.

No entanto, as informações necessárias para a coordenação são diferentes das demais trocas existentes durante o ciclo de vida da edificação, como por exemplo, para a análise energética, análise estrutural e projetos para produção (CORRÊA; SANTOS, 2014). A concepção de subconjunto do IFC é parte do conceito do MVD (ou "vista" do modelo, como assim se referem os autores). Ou seja, é um subesquema (*subset*) para propósitos específicos. Nesse sentido, o MVD funciona como um "filtro" das informações necessárias para o intercâmbio de informações entre modelos BIM descritos pelo esquema IFC, adaptado cada qual aos fins a que se aplica (CORRÊA; SANTOS, 2014).

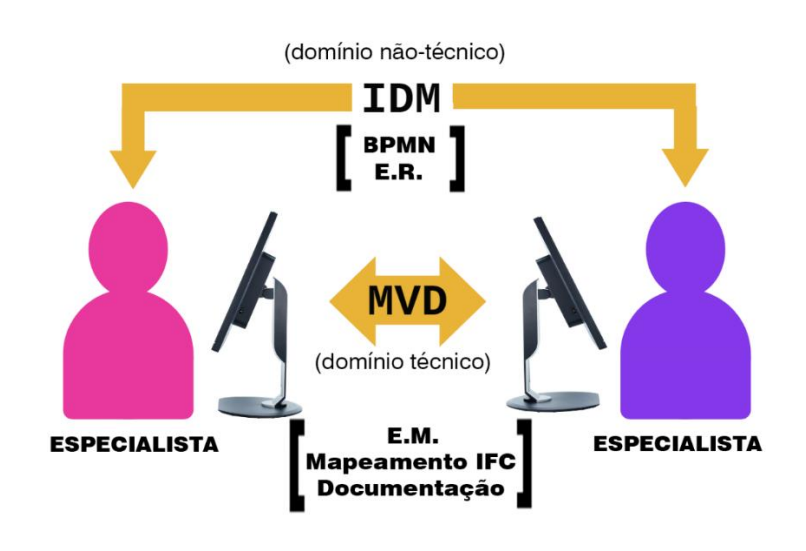

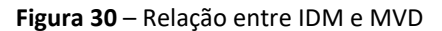

O desenvolvimento do processo IDM/MVD é ainda lento e envolve a criação preliminar do *Information Delivery Manual* ou IDM (LEE; PARK; HAM, 2013). No momento existem, no IFC4x2 (versão 4, *Addenum* 2) basicamente os seguintes MDVs: "*Design Transfer View*" e o "*Reference View*" (ambos nascidos da adaptação do "*Coordination View*", já existente na versão IFC 2x3). A exportação e a importação das ferramentas BIM existentes são certificadas segundo estas trocas específicas e, por esse motivo, entende-se que elas são limitadas e não atendem necessariamente outras necessidades particulares. Por este motivo, há a necessidade do desenvolvimento de MVDs específicos para cada necessidade de troca entre modelos BIM (EASTMAN *et al.*, 2010).

O último movimento no sentido de padronizar o desenvolvimento do processo IDM/MVD veio em 2016, com a revisão da Norma ISO 29481-1 (2016), que introduziu o conceito de "**partes funcionais**" no intuito de abreviar o tempo necessário para testes e certificação de MVDs, que demorava de 36 a 48 meses, segundo Eastman (2015). O conceito de partes funcionais representa uma unidade de informação (como um objeto ou atributo) dentro de um requisito de troca, vinculado ao esquema de dados adotado (ISO 29481-1) e será abordado adiante. As

Fonte: o autor.

partes funcionais permitem a agilização no desenvolvimento de novos MVDs já que, uma vez testadas e certificadas, são publicadas pela buildingSMART e podem ser utilizadas em combinação mútua para produzir MVDs para novas finalidades de troca de informações. Em uma analogia leiga, podemos considerá-las como peças básicas de um quebra-cabeça, que podem ser combinadas de diferentes formas.

Venugopal *et al.* (2012) propõem quatro fases de descobrimento e implantação do método IDM/MVD:

- a) **fase 1** Casos de Uso e IDM é definida a equipe de trabalho, os interessados e, a partir do mapeamento do IDM, são identificados os ERs (*Exchange Requirements*). Cada Caso de Uso define os requisitos de troca entre dois especialistas interessados (por exemplo, o arquiteto e o engenheiro civil);
- b) **fase 2** *Model Concepts* e MVD os ERs são estruturados em Conceitos-Modelo (*Model Concepts*), como uma série de módulos. Um MVD é uma sequência de módulos os quais serão mapeados em um esquema interpretável por computador, no caso desse trabalho, em IFC. Nesta fase é altamente recomendável que haja o engajamento de desenvolvedores de *software*;
- c) **fase 3** implementação do MVD pelos desenvolvedores, testes e validação por meio da importação e exportação dos Casos de Uso;
- d) **fase 4** documentação técnica e de uso do MVD, de modo a possibilitar que usuários produzam os modelos BIM de acordo com as especificações requeridas (os ERs) e necessárias para a troca bem-sucedida;

Os autores consideram as fases 2 e 3 como críticas para uma implementação bem-sucedida (VENUGOPAL *et al.*, 2012, p. 413–414). O escopo deste trabalho não inclui a implementação do MVD da fase 3 referida acima.

O processo de descoberta e documentação para se criar um modelo de troca de dados é simples e envolve duas fases (IDM e MVD) sendo cada uma delas divididas em umas poucas etapas:

| <b>FASE</b> | <b>ETAPA</b>         | Descrição                                         |                                                         |
|-------------|----------------------|---------------------------------------------------|---------------------------------------------------------|
| <b>IDM</b>  | 1° etapa             | descoberta do processo e descrição do Caso de Uso |                                                         |
|             | 2° etapa             | Modelagem BPMN >>>>                               | Atual                                                   |
|             |                      |                                                   | Pretendido                                              |
|             |                      | Identificação dos requisitos de troca (ERs)       |                                                         |
|             |                      |                                                   |                                                         |
| <b>MVD</b>  | 1 <sup>°</sup> etapa | Identificar os Conceitos-Modelo da buildingSMART  |                                                         |
|             | 2 <sup>°</sup> etapa |                                                   | Identificar os Conceitos-Modelo específicos necessários |
|             | 3 <sup>°</sup> etapa | Organizar o encadeamento                          |                                                         |

**Tabela 1** – Fases e etapas de implementação IDM/MVD

Fonte: o autor.

Os capítulos a seguir (3.2.1 ao 3.2.3) tratam mais detalhadamente do processo de descobrimento e documentação das fases acima citadas. Não é absolutamente necessário que sejam entendidos a fundo para a compreensão da solução técnica adotada nesse trabalho. A decisão de incluí-los neste trabalho foi apenas didática, por se tratar de um aprofundamento dos conceitos utilizados neste trabalho.

# **3.2.1 Information Delivery Manual – IDM**

Segundo definição da norma ISO 29481-1:2016, o IDM é um:

Documento formal que descreve um determinado processo de negócio e fornece especificações detalhadas quanto a troca de informações entre agentes que realizam atividades especificas nesse processo, de modo a garantir que as informações trocadas sejam precisas e suficientes para a realização de suas atividades (INTERNATIONAL ORGANIZATION FOR STANDARDIZATION, 2016, tradução nossa).

Dessa forma, para identificar quais são essas informações e em que tempo devem ser trocadas, recorre-se aos IDMs que, por sua vez, podem se utilizar da notação BPMN (*Business Process Model and Notation*) para ilustrar graficamente estas necessidades. Embora a notação BPMN não seja a única forma de descrição de processos, ela é a notação recomendada pela buildingSMART para tal (INTERNATIONAL ORGANIZATION FOR STANDARDIZATION, 2016). Por este motivo, a notação a ser adotada nesse trabalho será a BPMN.

A criação de um IDM envolve basicamente três fases, segundo preconizado pela mesma norma ISO 29481: **a primeira** é a formação de um grupo de trabalho composto por agentes que atuam diretamente no processo. **Na segunda fase** é modelado o fluxo utilizando-se o método BPMN e **na terceira**, cada troca de informação (ER) identificada no modelo é descrita detalhadamente de forma não-técnica (compreensível por usuários finais) e enviada ao grupo técnico encarregado do MVD. See, Karlshoej e Davis (2012) notam que a segunda fase é dividida em três etapas: a fase de descobrimento dos Casos de Uso, a criação dos mapas de processo e a identificação dos ERs.

Os dados serão incluídos em um documento chamado Modelo de Troca, ou *Exchange Model* (EM), que representa a conexão entre os processos e os dados (INTERNATIONAL ORGANIZA-TION FOR STANDARDIZATION, 2016). As especificações do EM são descrições funcionais detalhadas das trocas de informações para os Casos de Uso e podem ser representadas em IFC, apesar de não estarem restritas a um único esquema de dados (CHIPMAN; LIEBICH; WEISE, 2016). Elas são inicialmente identificadas nos mapas de processo e, em seguida, são definidas em texto genérico (uma descrição não-técnica). Finalmente, são especificadas em termos dos itens de informação que devem conter (PANUSHEV *et al.*, 2010).

Cada EM contém uma descrição explícita e detalhada do conjunto de unidades de informação que deverão ser atendidas na troca (mandatórias e opcionais). Uma unidade de informação representa um "conceito de interesse" que frequentemente representa objetos BIM como pilares, paredes, lajes (LEE, 2015). A unidade de informação é provida ainda de atributos do objeto, como nome, identificação, parâmetros físicos etc. (INTERNATIONAL ORGANIZATION FOR STANDARDIZATION, 2016). O EM, portanto, é um documento que descreve os ERs que, por sua vez, são conjuntos de unidades de informação.

É importante frisar que as atividades onde ocorrem as trocas de informação requerem a explicitação de um modelo de troca de informação (EM), com o devido nível de detalhamento (LOD) requerido para os elementos que participarão da troca (BIMFORUM, 2017).

<span id="page-85-0"></span>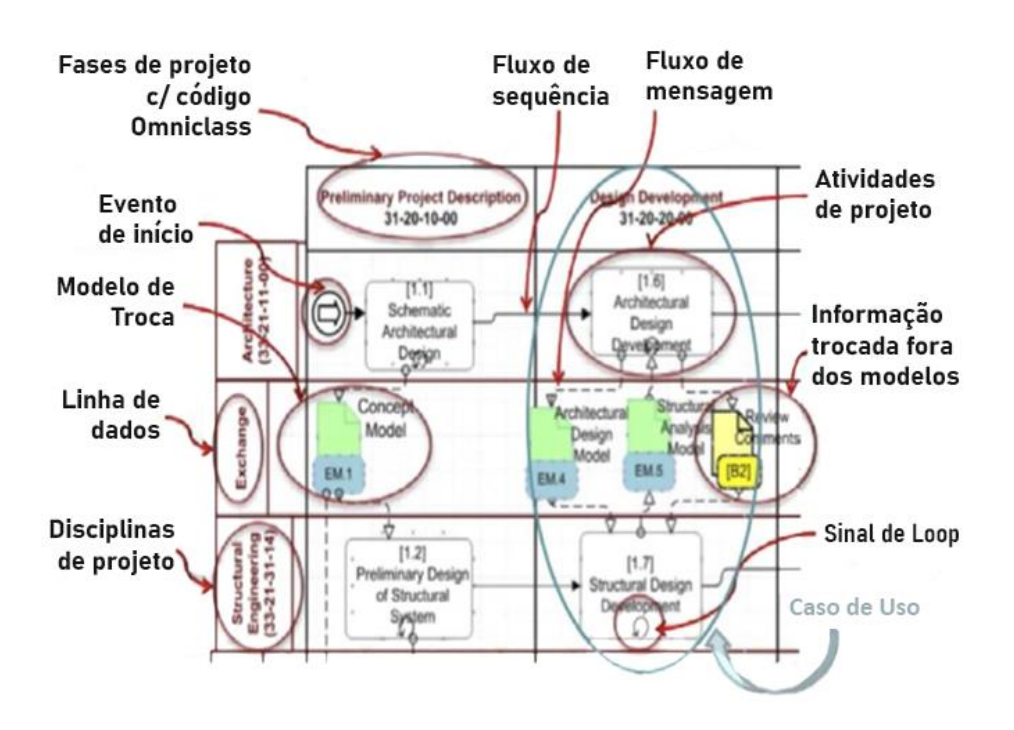

**Figura 31** – Exemplificação de EM, ER e Caso de Uso, usando a notação BPMN

Fonte: traduzido de (VENUGOPAL *et al.*, 2012, p. 416).

Note-se que a [Figura 31](#page-85-0) destaca o "Caso de Uso" que será descrito formalmente na segunda etapa do IDM. O mapa do processo como um todo, representa a relação entre os Casos de Uso, os quais, geralmente, exigem níveis variados de complexidade. Por exemplo: uma troca simples de informações exigirá menos complexidade do que uma troca que seja parte de um processo iterativo no qual a troca é usada de maneiras variadas ao longo da vida de um edifício. Uma única troca pode ser determinada por um domínio específico, como arquitetura, ou pode existir em várias disciplinas e/ou aplicativos. (NBIMS COMMITTEE, 2007).

A norma ISO 29481-1 (2016) prevê a padronização da nomenclatura padrão para os ERs, segundo a [Figura 32,](#page-86-0) a qual é adotada nesta dissertação:

<span id="page-86-0"></span>

|                                                                                         | Num. Nome da regra                                                                                                    |  |  |  |
|-----------------------------------------------------------------------------------------|----------------------------------------------------------------------------------------------------|--|--|--|
| 1                                                                                       | Cada componente IDM deve ter um nome                                                                                                    |  |  |  |
| 2                                                                                       | a primeira parte do nome é o prefixo:<br>para requisitos de troca (Exchange Requirements)<br>er<br>para mapa de interação<br>im<br>pm_ para Mapas de Processo                                                                                  |  |  |  |
|                                                                                         | para Mapas de Transação<br>tm                                                                                                    |  |  |  |
| 3                                                                                       | O nome dado a cada componente do IDM deverá ser no imperativo e terá duas partes:                                                                                                    |  |  |  |
|                                                                                         | $1^{\circ}$<br>denota a ação ou atividade requerida, espressa como um verbo<br>$2^{\circ}$<br>é o objeto que recebe a ação e é expresso como um nome. Deverá ser um objeto direto<br>ou um objeto indireto implícito como "material associado" |  |  |  |
| 4                                                                                       | Todas as palavras identificadas em um nome são separadas usando-se o símbolo "_"                                                                                                    |  |  |  |
| 5                                                                                       | Um componente IDM deverá conter parâmetros que premitam qualificação futura. Parâmetros<br>são expressos como uma lista contida em parênteses, por exemplo: (a,b,c,d)                                                                          |  |  |  |
|                                                                                         | Fonte: traduzido de (INTERNATIONAL ORGANIZATION FOR STANDARDIZATION, 2016).                                                                                                    |  |  |  |
|                                                                                         | A mesma norma descreve (em seu Anexo B.5) um exemplo de aplicação dos ERs, para a re-                                                                                                    |  |  |  |
|                                                                                         | presentação de um cubo tridimensional, apresentando os requisitos de natureza obrigatória                                                                                                    |  |  |  |
|                                                                                         | e opcionais. A norma identifica (em seu Anexo A.2) o processo de descobrimento do fluxo de                                                                                                    |  |  |  |
|                                                                                         | atividades, de dados trocados e a engenharia reversa necessária para a importação de dados                                                                                                    |  |  |  |
|                                                                                         | segundo a necessidade do agente recebedor da informação.                                                                                                    |  |  |  |
|                                                                                         | 3.2.2 BPMN – Business Process Model and Notation                                                                                                    |  |  |  |
|                                                                                         | O BPMN é um padrão gráfico de notação de negócios, na forma de diagrama, capaz de mapear                                                                                                    |  |  |  |
|                                                                                         | processos supraempresariais, ilustrando processos de negócios entre diferentes organizações.                                                                                                    |  |  |  |
|                                                                                         | O BPMN também pode ajudar a geração de documentos XML projetados para que a execução                                                                                                    |  |  |  |
|                                                                                         | de diversos processos de negócios possa ser visualizada em uma notação comum, facilitando                                                                                                    |  |  |  |
|                                                                                         | o seu entendimento entre profissionais de gerenciamento de negócios e desenvolvedores de                                                                                                    |  |  |  |
|                                                                                         | software (OMG, 2018).                                                                                                    |  |  |  |
|                                                                                         | Um diagrama BPMN é montado a partir de um pequeno conjunto de elementos centrais. Os                                                                                                    |  |  |  |
|                                                                                         | elementos são categorizados em três grupos principais chamados de "objetos de fluxo", co-                                                                                                    |  |  |  |
|                                                                                         | nectando "objetos" e "raias" (alusão à raia de uma piscina). Objetos de fluxo (ou "construc-                                                                                                    |  |  |  |
| tos"), denotados por figuras geométricas como círculos, retângulos e diamantes, indicam |                                                                                                    |  |  |  |
|                                                                                         | eventos e atividades específicas. Os objetos de fluxo são vinculados a objetos de conexão, que                                                                                                    |  |  |  |
|                                                                                         | aparecem como linhas sólidas, tracejadas ou pontilhadas que podem incluir setas para indicar                                                                                                    |  |  |  |

**Figura 32** – Regras para nomes de ERs

### **3.2.2 BPMN – Business Process Model and Notation**

a direção do processo. As raias ou *swimlanes*, assim chamadas por causa de sua semelhança geométrica com as linhas de pista no fundo de uma piscina olímpica, são denotadas como linhas sólidas e retas que correm longitudinalmente dentro de um retângulo chamado "piscina". As raias organizam diversos objetos de fluxo em categorias com funcionalidade semelhante. A "piscina" é uma alusão às empresas ou unidades de negócios separadas, mas que fazem parte de um fluxo de processos único (ROSING *et al.*, 2014). No BPMN, informações adicionais sobre o processo, como objetos de dados envolvidos e diretrizes para operações, são fornecidas por "artefatos". Esses elementos consistem em objetos de dados, anotações e construções de grupo. Existem vários outros constructos de modelagem nessa categoria para especificação adicional de um processo de negócios (LODHI; KÜPPEN; SAAKE, 2011).

Em um artigo focando uma possível extensão da notação BPMN para a modelagem de processos Lee, Park e Ham (2013) analisam tal notação e sua complexa simbologia que, segundo os autores, é incrementada a cada revisão por que passa. Uma vez que muitos destes símbolos são derivados de outros existentes, os autores propõem uma simbologia mínima de modo a descrever os processos na AEC de modo mais simples e direto.

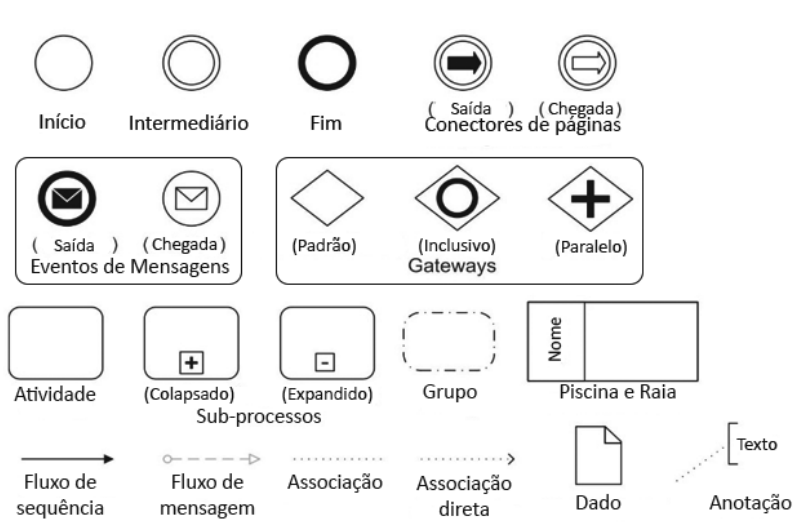

**Figura 33** – Principais símbolos BPMN

Fonte: traduzido de (LEE; PARK; HAM, 2013, p. 640).

O ciclo de vida do processo de negócios começa na fase de análise em que as operações existentes de uma empresa são investigadas. Nesta fase, os analistas fazem entrevistas com funcionários e outros participantes do processo e preparam um modelo de processo "*AS-IS*" (atual). Esse modelo de processo é usado para entender e comunicar o funcionamento atual de um empreendimento com as partes interessadas. Esse modelo *AS-IS* também contém detalhes sobre a estrutura organizacional corporativa em relação às operações realizadas.

Na fase de projeto, os resultados da fase de análise são considerados e um modelo "*TO-BE*" (alvo) é preparado. Este modelo *TO-BE* procura melhorar a situação existente ou acomodar as novas alterações. Nessa fase, os especialistas de cada área envolvida definem como os processos de negócios devem ser executados, como entradas, saídas, regras e ações nos processos (LODHI; KÜPPEN; SAAKE, 2011).

As notações gráficas BPMN podem ser, em alguns casos, transformadas em constructos para linguagens de execução, como o *Business Process Execution Language* (BPEL), entre outras (LODHI; KÜPPEN; SAAKE, 2011). Estas linguagens que descrevem processos facilitam a estruturação da troca de dados. Alguns *softwares* de autoria (como por exemplo, o Visual Paradigm®, utilizado nesse trabalho para produzir os diagramas apresentados) são capazes de transcrever estas relações gráficas em códigos lógicos inteligíveis por computador, facilitando e agilizando a conversão dos EMs em MVDs. Como tais iniciativas ainda se encontram em desenvolvimento, outros aplicativos limitam-se apenas a auxiliar o desenho esquemático do processo.

Diferentes constructos de modelagem são necessários para representar os objetos de negócio envolvidos, como entradas, regras e informações relacionadas ao desempenho. No entanto, as notações de metamodelo existentes atualmente no BPMN não incorporam os detalhes de desempenho dos processos de negócios. Certas limitações como, por exemplo, quando as *Swimlanes*(*Pools* e *Lanes*) são usadas para representar entidades, se restringem apenas a funções organizacionais, não fornecendo informações sobre seu desempenho, habilidades, carga e tempo de trabalho, por exemplo (LODHI; KÜPPEN; SAAKE, 2011).

Alguns pesquisadores como Küppen *et al.* (2011), propõem a extensão do metamodelo BPMN para incluir tais detalhes na avaliação dos processos de negócios. Assim, após a execução, os dados de desempenho poderiam ser representados juntamente com as atividades para incluir seus custos, duração e outros detalhes de desempenho.

## **3.2.3 Model View Definition – MVD**

Nawari (2012b) observa que o MVD é conceitualmente o processo que integra os ERs (identificados em diversos IDMs) da forma mais lógica para que as informações necessárias possam ser processadas pelos aplicativos BIM. Segundo a definição da buildingSMART,

> um MVD descreve o subconjunto de um esquema de dados necessário para a troca de dados em cenários de necessidades específicas. Um Requisito de Troca (ER) define a população de dados necessária (os dados que são realmente fornecidos em um arquivo de troca) de tal subesquema (CHIPMAN; LIEBICH; WEISE, 2016, tradução nossa).

Uma vez que é um esquema, o MVD descreve estruturas de dados disponíveis e informações de tipo, representando gráficos de tais estruturas de dados a serem usados em cenários específicos, com suas restrições e particularidades. A estrutura de dados desenvolvida pela buildingSMART para representar o MVD foi chamada de mvdXML<sup>14</sup> (CHIPMAN; LIEBICH; WEISE, 2016). A codificação mvdXML define valores permitidos (ou não) em atributos específicos de tipos de dados. Por exemplo, um MVD pode exigir que uma parede forneça uma classificação de incêndio de acordo com a Tabela 22 da OmniClass além das informações necessárias para a análise estrutural, como módulo de elasticidade dos materiais etc. O objetivo do mvdXML não é o de criar uma nova linguagem como XML *Schema Definition* (XSD), ou o EXPRESS (Norma ISO 10303-11), mas sim o de automatizar as linguagens já existentes de modo que os requisitos de informação possam ser definidos em um nível computacional mais alto, onde os formatos de validação *downstream* (níveis mais baixos, próximos da linguagem de máquina) possam ser gerados automaticamente, em vez de depender de desenvolvimento manual, que são propensos a erros e podem não ser sincronizados com as especificações (BUILDINGS-MART-TECH, 2019c).

Apesar do MVD obedecer a uma estrutura genérica, que pode ser aplicada a qualquer esquema de dados, a documentação descrita neste trabalho refere-se ao seu uso em relação ao esquema IFC, pela aplicação do padrão descrita na norma que regula o IFC, a ISO 16739.

Como abordado anteriormente, a função do MVD é fornecer a solução técnica interpretável por computadores, dos requisitos de troca definidos pelos usuários finais e documentados por

<sup>&</sup>lt;sup>14</sup> mvdXML é a representação legível por máquina do MVD, baseada na linguagem XML.

meio do IDM. Venugopal *et al.* (2012) apontam que o intercâmbio de dados sem uma visão de EM bem definida, torna o IFC vulnerável a erros, omissões, contradições e deturpações (VE-NUGOPAL *et al.*, 2012).

Uma outra forma de se enxergar o MVD é como um filtro de dados (*query*) obedecendo à estrutura da sua fonte (nesse caso, o IFC), contando com uma cópia das instâncias dos objetos filtrados na fonte, representando necessidades de uma troca de dados requerida por um caso de uso específico, composto por diversos conceitos-modelo encadeados (LEE, 2015).

Na fase de automação do fluxo de projeto por meio do MVD é definida também a estrutura de dados que descreverá este MVD. As informações que devem transitar são representadas pelos EMs e os processos, anteriormente mapeados pelo método BPMN, que fornecem a identificação exata desses requisitos de troca. Nota-se, porém, que o processo IDM/MVD ainda não está completamente resolvido, somando-se o fato de que os MVDs ainda apresentam desafios na incorporação de informações semânticas para trocas de modelos. A AEC ainda sofre com trocas de modelos incompletas ou sujeitas a erros devido à falta de definições semânticas dentro do IFC (VENUGOPAL *et al.*, 2012, p. 412). Lee (2015) aponta que a reusabilidade dos conceitos-modelo encontra a dificuldade de o usuário selecionar um conceito-modelo dentre os diversos pré-certificados pela buildingSMART. Como a gama de conceitosmodelo é muito grande, pode ser uma tarefa complicada, ter que selecionar um determinado conceito-modelo dentre uma lista enorme deles.

O processo MVD é dividido nas áreas "técnica" e "não-técnica". As divisões não-técnicas são destinadas aos usuários de aplicativos e representam as descrições inteligíveis pelos profissionais da área da AEC – arquitetos, engenheiros, construtores etc. As divisões técnicas são destinadas ao entendimento por parte de desenvolvedores de aplicativos, especialistas da área de programação em TI, como ilustrado a seguir (BLIS CONSORTIUM, 2012).

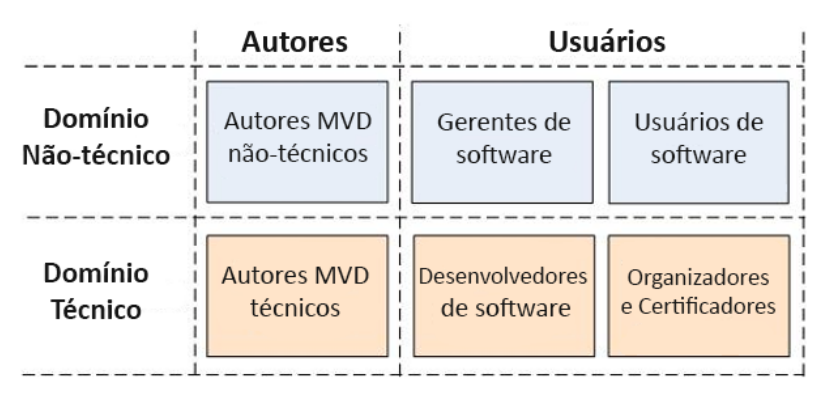

**Figura 34** – Divisão de domínios de um MVD.

As áreas técnicas são compostas por profissionais que se utilizam das premissas traçadas pela área não-técnica e as traduzem em definições técnicas baseadas no esquema IFC. Atenção especial deve ser dada ao grupo de desenvolvedores de *Software* pois esta categoria de profissionais é responsável por incluir o MVD dentro dos códigos internos de *softwares* de autoria e encaminhar os conceitos-modelo que compõem os MVDs para certificação junto à buildingS-MART.

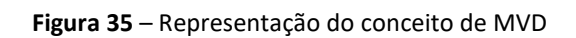

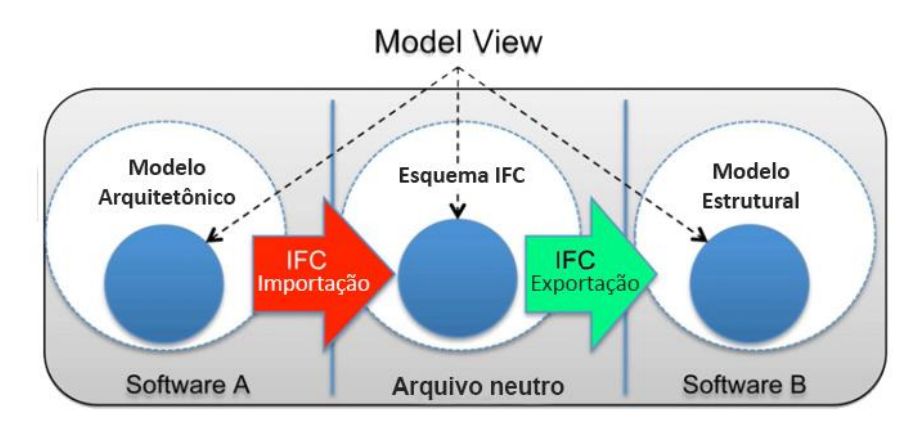

Fonte: traduzido de (VENUGOPAL *et al.*, 2012).

Os requisitos de trocas (ERs) identificados no IDM são então decompostos em conjuntos modulares de informação. O objetivo é identificar módulos que sejam semelhantes no intuito de reaproveitá-los, em vez de utilizá-los diversas vezes em um modelo, além de torná-los públicos para que possam ser utilizados em outros MVDs. A identificação desses conceitos comuns

Fonte: traduzido de (BLIS CONSORTIUM, 2012).

permite reduzir a redundância do esquema, compartilhando-os. Estes constructos são denominados "**Conceitos-Modelo**" e tem uma importância fundamental no método MVD (EAST-MAN *et al.*, 2014).

#### **Conceitos-Modelo e Conceitos:**

A buildingSMART adota atualmente a versão 1.1 do método mvdXML, assim como um aplicativo editor de Conceitos-Modelo, o "IfcDoc", disponível em versão *freeware* no *site* da organização. O mvdXML é um formato eletrônico de representação tanto do MVD quanto dos modelos de troca (EMs). O Conceito-Modelo reutilizável (mvd:ConceptTemplate) e os Conceitos Específicos (mvd:Concept) são as peças fundamentais da composição do MVD (CHIPMAN; LIEBICH; WEISE, 2016).

Um Conceito-Modelo é um fragmento (*snippet*) estruturado abstrato que contém as definições e os atributos necessários para representar uma determinada **parte funcional**<sup>15</sup> de informação. Apesar de fazerem parte de um MVD, tais unidades são, por definição, independentes deste, uma vez que são pensados para serem reutilizáveis, tornando os Conceitos-Modelo utilizáveis por todas as entidades que possuem o mesmo supertipo (LEE, 2015). A sua certificação é fornecida feita por unidade de Conceito-Modelo (*Concept Template*).

Ao **Conceito-Modelo** preenchido por dados específicos, dá-se o nome de **Conceito**. Assim, o mvd:ConceptTemplate devidamente caracterizado por regras e atributos torna-se um mvd:Concept. Um **Conceito** (mvd:Concept), portanto, é a referência a um Conceito-Modelo que especifica as restrições aplicáveis a uma determinada parte funcional. Descreve os atributos, propriedades e relacionamentos necessários para habilitar o uso de uma entidade IFC (mvd:ConceptRoot) dentro do contexto de um MVD.

#### **Regras e Atributos:**

Uma regra define quais informações devem ser obrigatoriamente incluídas em um modelo de troca de modo a satisfazer aos requisitos previstos para a exportação ou importação desse modelo. Pode ser usada para especificar um campo que deve ser preenchido (inclusive qual o tipo ou valor a ser utilizado) ou para determinar uma restrição de uso, como por exemplo,

<sup>15</sup> Uma parte funcional (*Functional Part*) é uma unidade de informação (um objeto ou atributo) dentro de um ER e é vinculada ao esquema de dados adotado.

determinar uma entidade IFC em particular a ser empregada em uma relação objetificada. Regras também podem indicar requisitos de informações opcionais que, embora não sejam obrigatórios, são recomendados para a respectiva troca (MACIEL, 2018).

Os atributos são usados para definir propriedades e valores de objetos. Seu formato é sempre "nome:VALOR", onde "nome" é a denominação do atributo e "VALOR" é o seu conteúdo, separados pelo símbolo de dois-pontos (:). Os atributos permitem, assim, adicionar informações sobre um elemento usando os pares nome:VALOR (BUILDINGSMART-TECH, 2019c). Um atributo é usado para qualificar ou complementar a informação marcada pelo objeto ao qual pertence. Um objeto pode conter mais de um atributo e os atributos, assim como as regras, podem ser de caráter obrigatório ou opcional. Vide página [66.](#page-65-0)

## **Visão geral - Relação entre Conceitos, Partes Funcionais, MVD e IFC**

Foi visto que um Conceito é um fragmento estruturado abstrato populado com dados, que contém as definições e atributos de uma parte funcional. Também foi visto que uma Parte Funcional é uma unidade de informação (como um objeto ou atributo) dentro de um requisito de troca. Um conceito é, portanto, um conjunto agrupado de Partes Funcionais. Um ER, por sua vez, é um conjunto de Conceitos agrupados e um MVD é um único ER ou um conjunto de ERs agrupados.

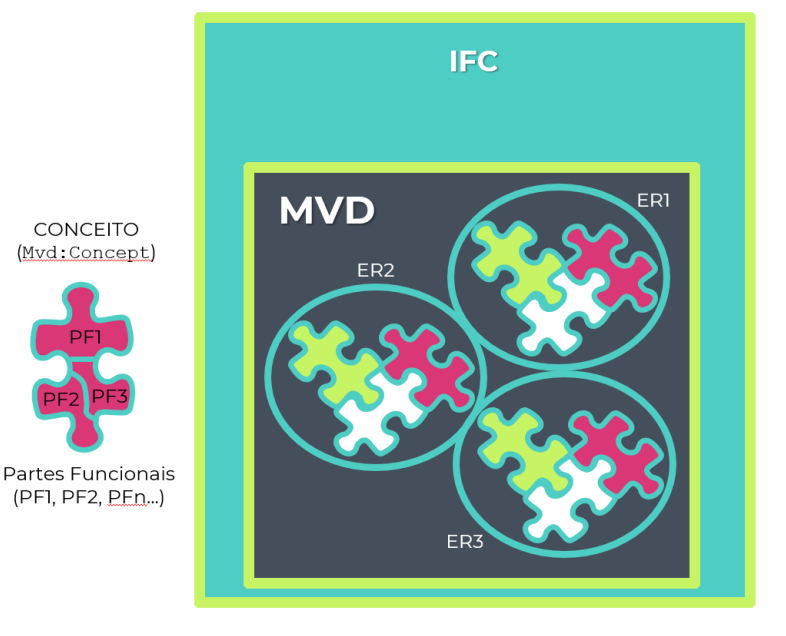

**Figura 36** – Relação entre Conceitos, Partes Funcionais, MVD e IFC

Fonte: o autor.

#### **Exemplo de um Conceito-Modelo:**

A seguir, apresenta-se um exemplo aplicado de Conceito-Modelo, ilustrando a relação de agregação entre elementos, utilizada, dentre outros usos, na composição de paredes compostas (IfcWallElementedCase).

<span id="page-94-0"></span>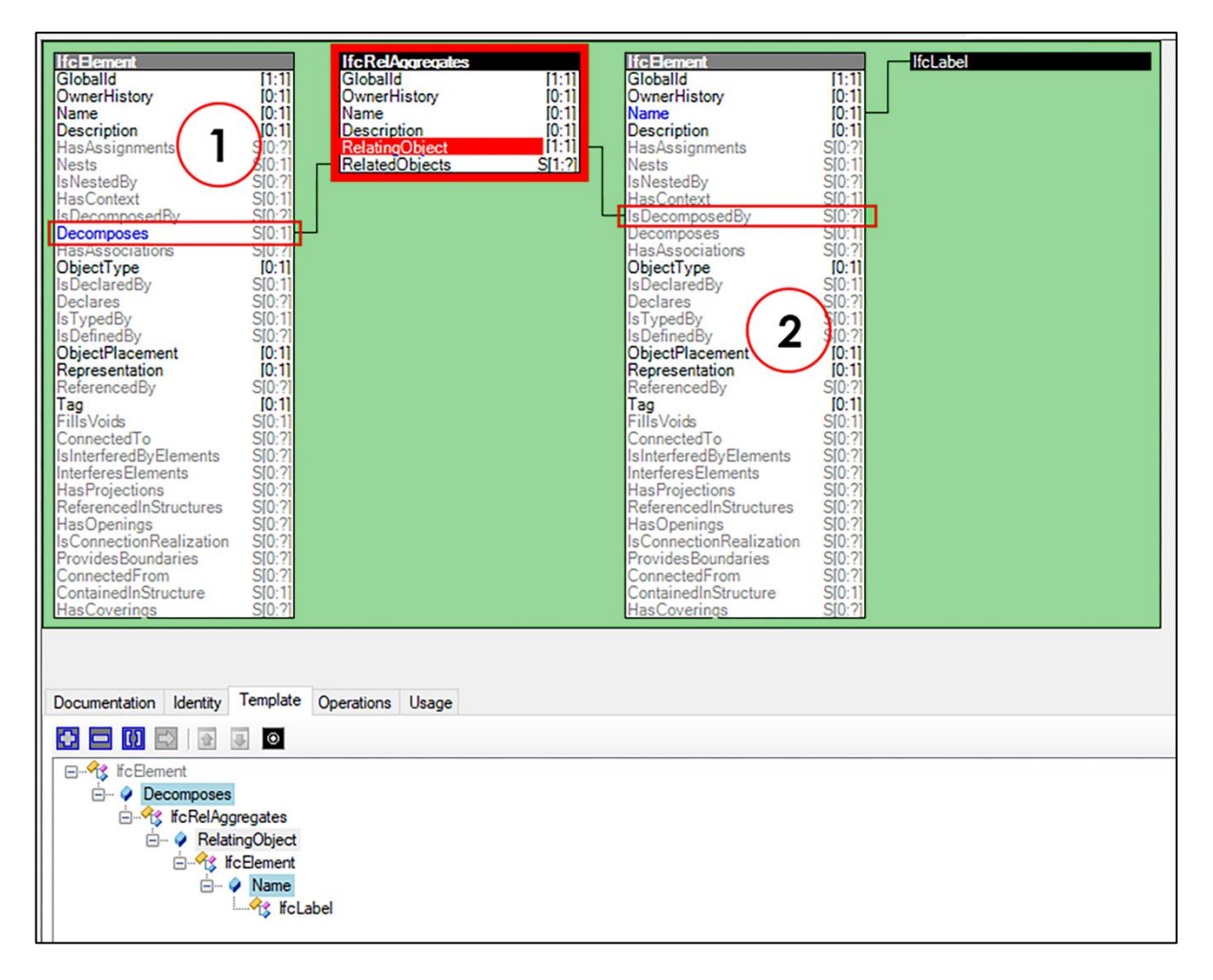

**Figura 37** – Representação da relação entre elementos de um Conceito-Modelo.

Fonte: adaptado de (MODEL SUPPORT GROUP, 2019).

[A Figura 37](#page-94-0) é a reprodução da tela do *software* IfcDoc<sup>16</sup> da buildingSMART, ilustrando a agregação entre dois objetos quaisquer. O Conceito-Modelo acima, portanto, ilustra a estrutura de dados e os requisitos necessários para que ocorra qualquer relação do tipo de agregação no IFC sendo assim, um Conceito-Modelo (mvd:ConceptTemplate) que recebeu o nome, nesse caso, de "*Element Composition*", constituindo um Conceito-Modelo (*building block*) tal

<sup>16</sup> *Software freeware* desenvolvido e distribuído pela buildingSMART.

como definido na Norma ISO 29481-1 (2016).

Na [Figura 37,](#page-94-0) o elemento 1 está relacionado ao elemento 2 por meio da relação objetificada IfcRelAggregates, onde o atributo RelatingObject do elemento 2 está ligado ao seu atributo inverso, o RelatedObject do elemento 1. Os atributos de nome RelatingObject e RelatedObject estão presentes na relação objetificada que estabelece a relação: o IfcRelAggregates. Percebe-se ainda que o atributo IfcRelAggregates:RelatingObject define a conexão entre dois elementos, na razão de 1 para 1 [1:1], enquanto o IfcRelAggregates:RelatedObject define a conexão entre dois elementos, na razão de 1 para muitos [1:?], o que significa que cada elemento 1 pode ter um ou muitos "elementos 2" agregados nele. Assim, vários elementos 2 podem fazer parte do elemento 1, mas a relação inversa é falsa. As partes agregadas (elementos 2) fornecem ao conjunto, a geometria de cada uma dessas partes, bem como o material daquela parte. A parte também pode fornecer, além da relação de agregação, o seguinte:

- a) conjuntos de propriedades (*Property Sets*) as partes podem fornecer conjuntos de propriedades individuais atribuídas;
- b) conjuntos de quantidades (*Quantity Sets*) as peças podem fornecer conjuntos de quantidades individuais atribuídas.

No exemplo em questão, isto significa que a parede de LWF é composta por camadas (*layers*) agregadas onde a relação da parede com suas camadas é do tipo 1 para muitos [1:?]. De fato, tais paredes são compostas por camadas internas e externas (*coverings*) e uma camada central (*core layer*) estrutural. As camadas de *coverings*são os painéis (IfcBuildingElement Part) e a camada central é a disposição dos montantes estruturais (IfcElement Assembly), que são unidos pela relação IfcRelAggregates. A [Figura 23](#page-71-0) na página [72](#page-71-0) ilustra esta situação.

<span id="page-95-0"></span>O exemplo acima foi extraído do MVD "IFC4 DTV" (*Design Transfer View*) 17, um MVD certificado e já incorporado aos procedimentos-padrão da buildingSMART. Seu objetivo é fornecer informações de construção que permitam a edição de elementos interconectados por meio

<span id="page-95-1"></span><sup>17</sup> Obtido a partir do arquivo "IFC4\_ADD2.ifcdoc", utilizando o *software* IfcDoc da buildingSMART.

de uma relação de agregação entre eles. Tais aplicativos permitem inserir, excluir, mover e modificar elementos e espaços em um modelo BIM. O destinatário da informação é o arquiteto, que fornece informações de projeto a um engenheiro, para uma determinada disciplina, onde as modificações geométricas poderão ocorrer (BUILDINGSMART-TECH, 2019c).

Apesar deste Conceito-Modelo (*building block*) estar incorporado ao IFC4 DTV, ele pode ser útil em qualquer outro caso de uso em que seja necessário relacionar tipos de elementos por agregação. Assim, a buildingSMART certificou seu uso e disponibilizou seu código para desenvolvimento de novos MVDs. Existem inúmeros outros *building blocks* já certificados, disponíveis para uso e que foram inseridos no IfcDoc.

A representação formal do "*Element Composition*" também é possível pelo mvdXML, conforme ilustra a [Figura 38.](#page-96-0)

<span id="page-96-0"></span>

| $\blacktriangledown$ mvdXML Specification |                                                                                                    |
|-------------------------------------------|----------------------------------------------------------------------------------------------------|
|                                           |                                                                                                    |
| $\langle$ ?xml version="1.0"?>            |                                                                                                    |
|                                           | <concepttemplate <="" th="" xmlns:xsd="http://www.w3.org/2001/XMLSchema" xmlns:xsi="http://www.w3.org/2001/XMLSchema-instance"></concepttemplate> |
|                                           | uuid="ca0f65e2-3913-4fdb-8a09-0c5c7a0d5421" name="Element Composition" status="sample" applicableSchema="IFC4"                                    |
|                                           | applicableEntity="IfcElement">                                                                                                    |
| $<$ Rules $>$                             |                                                                                                    |
|                                           | <attributerule attributename="Decomposes" ruleid="Decomposes"></attributerule>                                                                    |
| <entityrules></entityrules>               |                                                                                                    |
|                                           | <entityrule entityname="IfcRelAggregates"></entityrule>                                                                                           |
|                                           | <attributerules></attributerules>                                                                                                    |
|                                           | <attributerule attributename="RelatingObject" ruleid="RelatingObject"></attributerule>                                                            |
|                                           | <entityrules></entityrules>                                                                                                    |
|                                           | <entityrule entityname="IfcElement"></entityrule>                                                                                                 |
|                                           | <attributerules></attributerules>                                                                                                    |
|                                           | <attributerule attributename="Name" ruleid="ElementName"></attributerule>                                                                         |
|                                           | <entityrules></entityrules>                                                                                                    |
|                                           | <entityrule entityname="IfcLabel"></entityrule>                                                                                                   |
|                                           |                                                                                                    |
|                                           |                                                                                                    |
|                                           |                                                                                                    |
|                                           |                                                                                                    |
|                                           |                                                                                                    |
|                                           |                                                                                                    |
|                                           |                                                                                                    |
|                                           |                                                                                                    |
|                                           |                                                                                                    |
|                                           |                                                                                                    |
| $\langle$ /Rules>                         |                                                                                                    |
|                                           |                                                                                                    |

**Figura 38** –Conceito-Modelo *Element Composition* representado em mvdXML.

Fonte: (BUILDINGSMART-TECH, 2019a).

Como referenciado anteriormente, a ferramenta IfcDoc é uma interface gráfica gratuita desenvolvida pelo MSG (*Model Support Group*) da buildingSMART com o objetivo de padronizar e facilitar a elaboração e documentação de MVDs. O IfcDoc é baseado na especificação

mvdXML, capaz de gerar documentação no formato HTML<sup>18</sup>. Ele ainda vem com o arquivo acima mencionado (na nota de rodapé [17,](#page-95-0) página [96\)](#page-95-1) contendo todos Conceitos-Modelo certificados pela buildingSMART até o IFC4x2, prontos para reutilização.

O aplicativo gera automaticamente diagramas de instanciação de entidades IFC. A ferramenta toma como base o esquema IFC, incluindo os conjuntos de Conceitos-Modelo reutilizáveis, além de definições de uso geral (BUILDINGSMART-TECH, 2018c). Abaixo um exemplo de tela do aplicativo, destacando 1 – seção de Escopo e 2 – os Conceitos-Modelo.

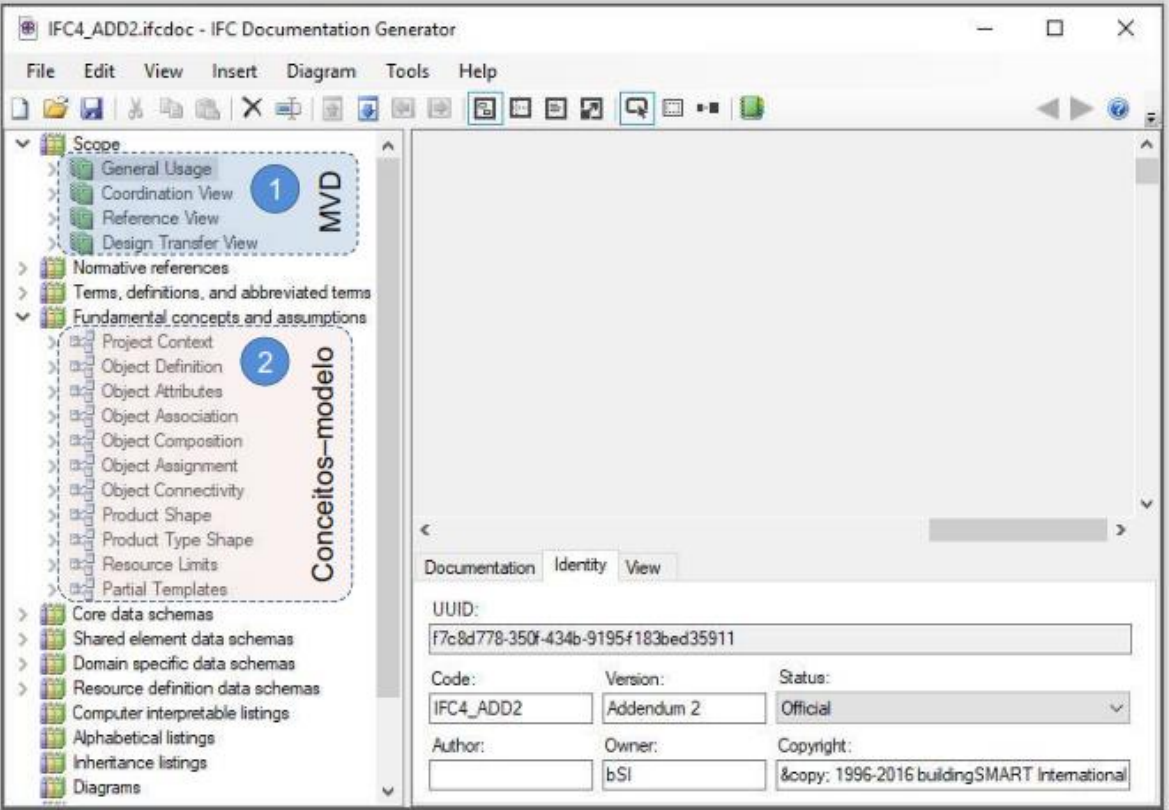

**Figura 39** – Interface da ferramenta IfcDoc da buildingSMART

Fonte: (MACIEL, 2018).

A seção de Escopo (*Scope*) é destinada a definir especificações de MVDs, como conceitos, requisitos de troca e regras de uso. A seção de Conceitos Fundamentais e Definições (*Fundamental concepts and assumptions*) é onde se encontram as definições dos conjuntos de Conceitos-Modelo (*Concept Templates*). Tais conjuntos são formados por Conceitos-Modelo de

<sup>18</sup> *HyperText Markup Language*. É uma linguagem de marcação e um tipo de formato eletrônico de arquivo (.htm; .html) definido pela ISO/IEC 15445.

mesma natureza. Em nosso exemplo, observa-se que o Conceito-Modelo "*Element Composition"* (número 3, da [Figura 40](#page-98-0)) está apenso no subgrupo "*Aggregation*" (o número 2, n[a Figura](#page-98-0)  [40\)](#page-98-0) que, por sua vez, está incluído no grupo "*Object Composition*" (o número 1, na [Figura 40](#page-98-0) abaixo). As outras seções contêm as especificações do esquema IFC, como a descrição da documentação e a inclusão informações de referências.

<span id="page-98-0"></span>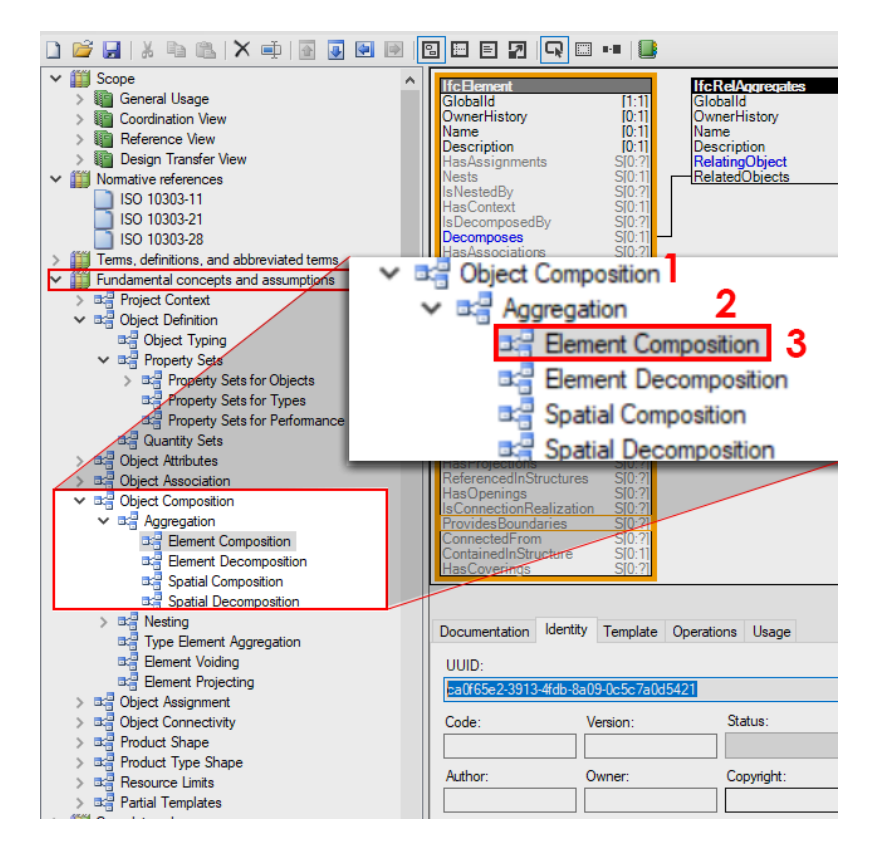

**Figura 40** – Detalhe da tela do IfcDoc: grupos de Conceitos-Modelo

Fonte: o autor, utilizando a ferramenta IfcDoc.

O uso da ferramenta começa pelo carregamento de um arquivo de extensão ". Ifcdoc" como ponto de partida (*baseline*). Estes arquivos são disponibilizados pela buildingSMART<sup>19</sup> para download, nas bases do IFC2x3 (incluindo ou não o MVD *Coordination View*) e IFC4x2 (incluindo os MVDs DTV e *Reference View*). Estas *baselines*também incluem outras definições como Conceitos-Modelo reutilizáveis, regras, Psets e Qsets<sup>20</sup> dentre outros conceitos.

O IfcDoc também serve como ferramenta de validação de arquivos IFC, quanto ao atendimento (ou não) aos requisitos de um Modelo de Requisito de troca. Nesse caso, o arquivo IFC

<sup>19</sup>Cf.: http://www.buildingsmart-tech.org/specifications/specification-tools/ifcdoc-tool/ifcdoc-baselines

<sup>20</sup> *Property Sets* e *Quantity Sets*. Conjuntos de propriedades e conjuntos de quantidades.

a ser validado deve ser carregado e comparado com o arquivo de *baseline* correspondente. O resultado é mostrado na tela conforme exemplo abaixo. A opção está disponível na aba "Tools > Validate" do IfcDoc<sup>21</sup>.

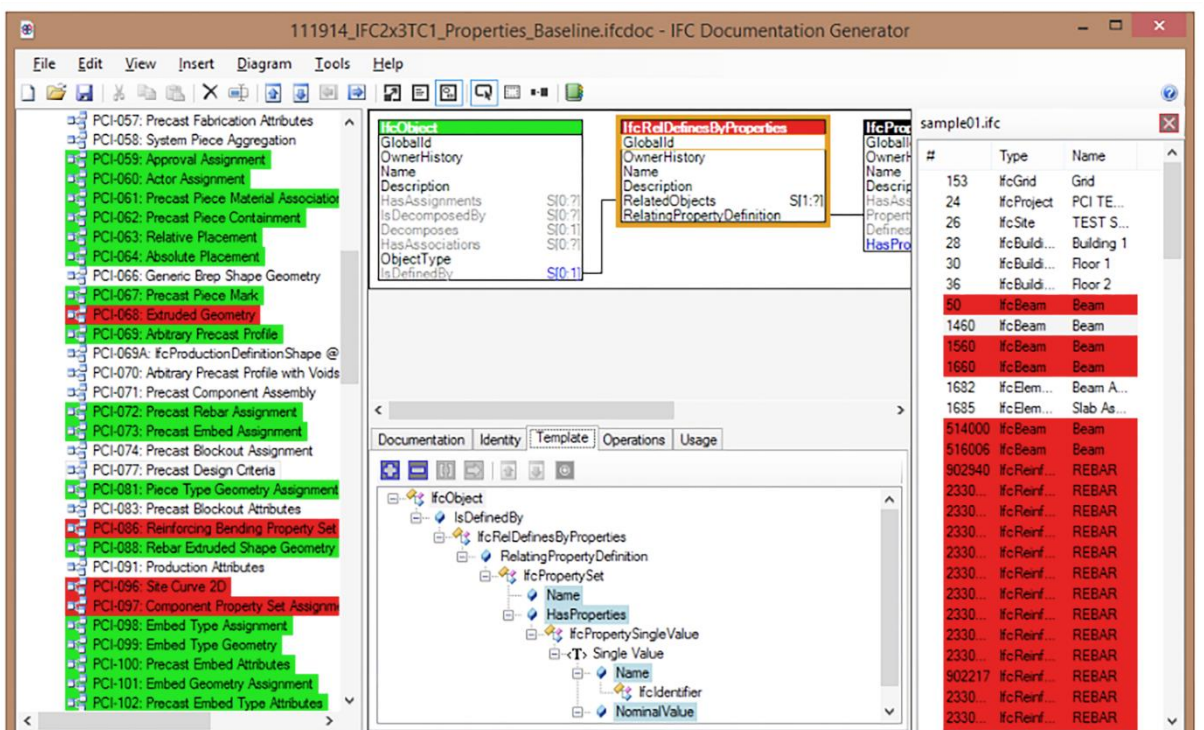

**Figura 41** – Tela do IfcDoc mostrando a ferramenta de validação de arquivos IFC

Fonte: (BUILDINGSMART-TECH, 2019c).

Uma das principais funcionalidades do IfcDoc é a geração de relatórios de consistência no formato HTML, o que permite aos desenvolvedores de *software* testarem os módulos exportadores e importadores do formato IFC, antes de submetê-los à buildingSMART para certificação (ZOLFAGHARIAN, 2016).

O desenvolvimento de casos de uso ainda não atingiu sua maturidade na interoperabilidade, uma vez que alguns autores apontam que há a necessidade de criação de MVDs para usos comuns, como o caso daqueles que possam integrar a troca de dados entre a Arquitetura e o Projeto Estrutural, por exemplo. Mas os MVDs existentes hoje cobrem apenas as trocas entre

<sup>21</sup> Cf.: http://www.buildingsmart-tech.org/specifications/specification-tools/ifcdoc-tool/ifcdoc-help-page

modelos estruturais e modelos de análise estrutural, excluindo, do escopo, o modelo arquitetônico, que é o originador da geometria do projeto. Esta troca entre a Arquitetura e o modelo Estrutural ainda precisa ser desenvolvida, como aponta Hu *et al.* (2016).

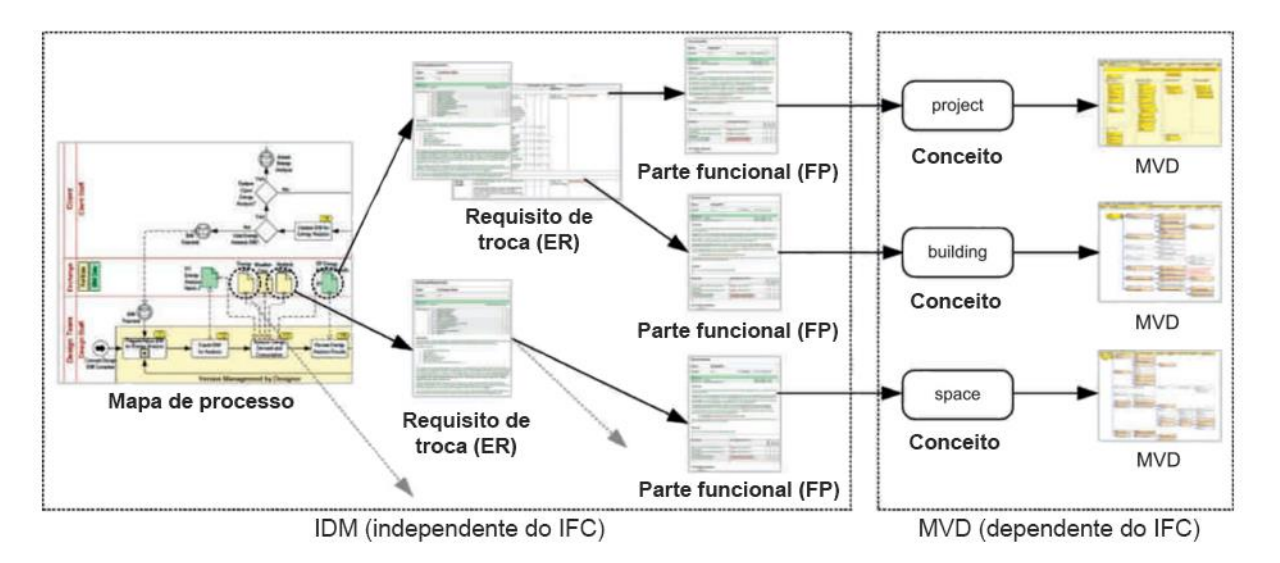

**Figura 42** – Forma de como as informações de um IDM serão usadas como conceito-modelo em MVDs

Fonte: traduzido de (LEE; PARK; HAM, 2013, p. 639).

# **4. ESTUDO DE CASO NUMA EMPRESA DE PRÉ-FABRICAÇÃO DE HABITAÇÕES PELO SISTEMA LWF**

# **4.1 A EMPRESA ESTUDADA**

A Tecverde Engenharia S/A (2018) é uma empresa de construção civil comumente classificada no mercado como uma "*construtech*" 22. É uma sociedade anônima focada na fabricação, fornecimento e montagem de edifícios industrializados, pelo Sistema Plataforma (LWF), como designado oficialmente pelo DATec 020-C<sup>23</sup> (MINISTÉRIO DAS CIDADES, 2016). Conforme autorização expressa no referido documento, a empresa está restrita às condições de uso definidas para o produto, destinado à construção de unidades habitacionais unifamiliares (casas térreas e sobrados) isoladas e geminadas, e edifícios multifamiliares de até 4 pavimentos (térreo + 3 pavimentos).

A empresa possui viés de apoio científico declarado em sua visão empresarial e em seus valores de negócio. O sistema construtivo é industrializado, o que aumenta a qualidade e precisão. Há ainda uma diminuição de 85% na geração de resíduos, e 90% no uso de recursos hídricos consumidos durante a produção e montagem. A empresa declara que, em virtude de suas características, oferece vantagem tecnológica que pode acelerar em até três vezes o seu processo construtivo, uma vez que a produção fabril não sofre impacto com as condições climáticas (TECVERDE ENGENHARIA S/A, 2018).

As origens da empresa estão ligadas ao desejo dos empreendedores e sócios-fundadores na produção seriada de habitações, que consumiu dois anos de pesquisas e parcerias firmadas, antes da sua comercialização. O objetivo era o de produzir construções escaláveis (em massa) com apelo na sustentabilidade ambiental. Optaram então por estudar o sistema LWF alemão e adaptá-lo às condições brasileiras. Para tanto, firmaram convênio com o Ministério da Economia do Estado de Baden-Württemberg, Alemanha. A transferência de tecnologia dos ale-

<sup>&</sup>lt;sup>22</sup> Designação comercial de empresas que atuam na AEC cujo negócio tenha base tecnológica que atenda problemas da cadeia de valor da construção em um modelo de negócio escalável e repetível.

<sup>23</sup> Documento de Avaliação Técnica n° 020-C, emitido pelo SiNAT. Dispõe sobre normatização de sistemas construtivos inovadores, ainda não regulamentados pela ABNT.

mães, somada aos aportes obtidos por meio de investidores-anjo e da Financiadora de Estudos e Projetos (Finep), possibilitou a realização dos estudos necessários à referida adaptação. Houve, posteriormente, apoio técnico do Banco Santander, no sentido de reformular as exigências para financiamento do Sistema Plataforma no território nacional, permitindo assim, o financiamento da operação e viabilizando o intuito original de produção em larga escala de residências voltadas à habitação social, especificamente para o Programa Minha Casa Minha Vida (MCMV) do Governo Federal. A regulamentação do sistema construtivo foi providenciada paralelamente junto ao PBQP-H<sup>24</sup> e ficou pronta em 2013, homologando assim, a tecnologia para uso comercial em território nacional. Em 2014 foi construída sua fábrica, ano a partir do qual a empresa começou a produzir. Ao longo dos anos, esta fábrica foi sofrendo mudanças e ampliações.

Hoje (2019), a empresa conta com investimentos de fundos de investimentos estrangeiros e o fomento de instituições financeiras nacionais. O apelo da sustentabilidade e a capacidade de inovação foram fatores determinantes para que tais fundos investissem no empreendimento. Tais diferenciais também levaram a empresa a conquistar diversos prêmios e reconhecimentos nacionais e internacionais, impulsionando assim, a confiabilidade do sistema LWF no meio comercial da AEC no Brasil.

Seu raio competitivo de atuação no Brasil está em torno de 1.000 km da sua fábrica, para o programa MCMV. A produtividade média alcançada pela empresa é de 50 casas por mês, empregando 18 operários na fábrica. No entanto, em entrevista com um dos sócios e Diretor de Engenharia de Produto da empresa estudada, o gargalo da produção encontra-se no TAKT<sup>25</sup> de obra, que não acompanha a velocidade de produção da fábrica. Assim, se a produção da fábrica é de 12 casas por semana, a empresa concentra muitos esforços no dimensionamento e planejamento dos empreiteiros que irão executar as fundações e montagem. A empresa estudada entende que a sem a interferência direta nos processos dos empreiteiros, todo o sistema construtivo perderia eficiência. Assim, ajudam estes empreiteiros a planejar a execução mensal de 12 fundações, 12 montagens e 12 produções na fábrica, utilizando 10 trabalhadores no canteiro. Os operários na obra, nesse caso, são distribuídos da seguinte forma: 4 na

<sup>24</sup> Programa Brasileiro da Qualidade e Produtividade do Habitat, instrumento da Secretaria Nacional de Habitação, sob coordenação do Ministério das Cidades do Governo Federal.

<sup>25</sup> TAKT-TIME. Termo em alemão derivado da *Lean Construction*, que designa o ritmo de execução de obra.

montagem, 2 nos arremates externos, 2 nos arremates internos e 2 no telhado. Estes números referem-se à produção de casas térreas geminadas para a faixa de 1,5 Salários Mínimos do programa MCMV, com áreas de 42,80 m<sup>2</sup> cada.

Em entrevista com o Diretor de Produto da empresa, detectou-se que a empresa passou recentemente por mudanças de estratégia de mercado uma vez que tiveram que deixar de atender ao mercado residencial de alto padrão por problemas de customização excessiva demandada pelos clientes, causando um gargalo oneroso na produção. Outro entrave à adoção do sistema LWF para o mercado residencial de alto padrão foi o despreparo dos arquitetos em relação ao sistema construtivo, o que demandava da empresa estudada um oneroso processo de transferência de conhecimentos para os arquitetos. Os projetos eram originalmente concebidos pelo sistema construtivo tradicional, utilizando ferramentas CAD ou BIM, tendo a necessidade de passarem por posterior adequação ao sistema construtivo adotado pela empresa. Tal revisão implicava muitas vezes em treinar os arquitetos para adaptarem seus projetos ao sistema LWF uma vez que a empresa estudada não podia alterá-los por questões da Lei de Direitos Autorais. Na tentativa de amealhar este nicho de mercado, a empresa chegou a vender casas de catálogo, como é comum em outros países, mas acabaram abandonando este nicho.

## **4.2 O SISTEMA CONSTRUTIVO DA EMPRESA**

Segundo a Associação Americana para Construção em Madeira, APA, o sistema LWF consiste numa ossatura ou entramado estrutural de peças de madeira maciça de dimensões reduzidas, dispostas com pouco espaçamento entre elas, mas que ganha resistência e rigidez pelo fechamento com chapas estruturais de madeira reconstituída (ou *sheathing*) sob ligações feitas por pregos e parafusos. As peças estruturais que compõem os painéis de parede da edificação têm a altura de apenas um pavimento, formando paredes autoportantes, sobre as quais são dispostas as plataformas de piso ou entrepisos que, intercaladas sucessivamente, são capazes de formar edificações de até sete pavimentos (APA, 2017).

Nawari (2012) aponta que as inovações propostas por pesquisas em produtos de madeira para a engenharia têm promovido uma mudança na aplicação desse material nas construções. O autor nota, porém, que a tecnologia de utilização da madeira ainda não chegou aos limites das propriedades desse material, apesar de novos projetos paramétricos estarem ampliando sua aplicação. Observa ainda que a madeira é, de longe, o material com mais apelo "verde" dentre todos os outros utilizados hoje na AEC, uma vez que provém de florestas de replantio manejado. De fato, o sistema LWF tem muitas vantagens competitivas em relação aos demais sistemas construtivos. Algumas são: a maleabilidade de trabalho, aceitação de formas complexas, propriedades mecânicas, sonoras e térmicas (SOTSEK; SANTOS, 2018).

No Brasil, o sistema LWF (ou Sistema Plataforma, como conhecido no mercado nacional), é relativamente novo. Foi trazido por imigrantes europeus para a região sul do Brasil, onde tem a sua maior representatividade no país.

Por não haver ainda uma legislação específica para o Sistema Plataforma no Brasil, o órgão competente para a avaliação técnica de novos componentes e sistemas construtivos foi quem autorizou a empresa estudada a utilizar e comercializar o sistema. Segundo o Sistema Nacional de Avaliações Técnicas (SiNAT), entidade afeita ao Programa Brasileiro da Qualidade e Produtividade do Habitat (PBPQ-H), o Sistema Plataforma é "um sistema construtivo estruturado em peças leves de madeira maciça serrada". Assim está descrito no Documento de Avaliação Técnica (DATec) número 020-C, de setembro de 2017, que autoriza a empresa estudada a comercializar habitações até quatro pavimentos pelo Sistema Plataforma. Este documento é o resultado do processo de homologação do sistema construtivo da empresa estudada e delineia as características técnicas bem como as limitações de utilização.

O sistema é composto por painéis de parede, entrepisos, cobertura e escadas além de entrepisos para caixa d´água, escadas e a fundação direta, geralmente um radier, executada no canteiro. A empresa conta com uma taxa de pré-fabricação de 60%, sendo produzido em parte em ambiente fabril e montado no canteiro. A cobertura é composta por tesouras que são terceirizadas e chegam prontas ao canteiro, onde recebem as demais camadas (terças, caibros, ripas e telhas) e é então içado na sua posição final. Os painéis de parede são produzidos na fábrica, sendo que alguns fechamentos são executados no canteiro por motivo de montagem de instalações. Os entrepisos são executados na fábrica e apenas montados no canteiro. As fundações são executadas inteiramente no canteiro.

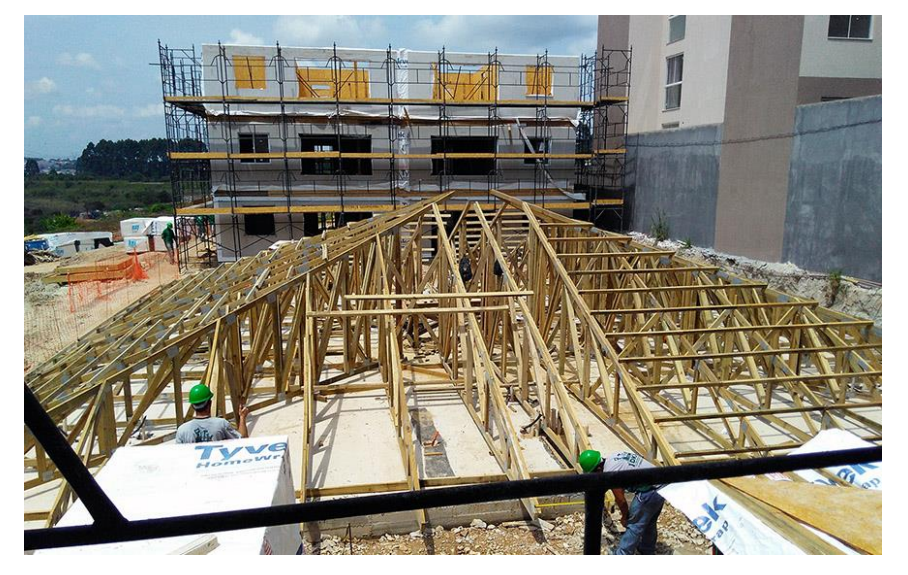

**Figura 43** – Telhado sendo montado no canteiro

Fonte: o autor.

Os painéis de parede são compostos pela ossatura, ou "*core*" estrutural em montantes (*studs*) de 38x90mm ou 38x140mm, distanciados entre 30 e 60cm, dependendo do papel e da carga estrutural de cada painel de parede. A composição dos fechamentos externos dos painéis de parede é em chapas de OSB<sup>26</sup> em ambos os lados, uma membrana hidrófuga e uma placa cimentícia pelo lado externo, com o tratamento das juntas externas entre as placas cimentícias.

Após o tratamento, há a aplicação do "*basecoat*" e de pintura texturizada acrílica. Pelo lado interno, as camadas de revestimento do "*core*" estrutural são, primeiramente também em placas OSB e placas de gesso acartonado, com tratamento de juntas e pintura acrílica. No caso de residências e sobrados, é aplicada apenas uma camada de gesso acartonado e no caso de prédios são aplicadas duas camadas.

<sup>26</sup> Do inglês: *Oriented Strand Board*. Chapas de madeira pré-coladas em camadas perpendiculares entre si de modo a conferir maior resistência ao conjunto.

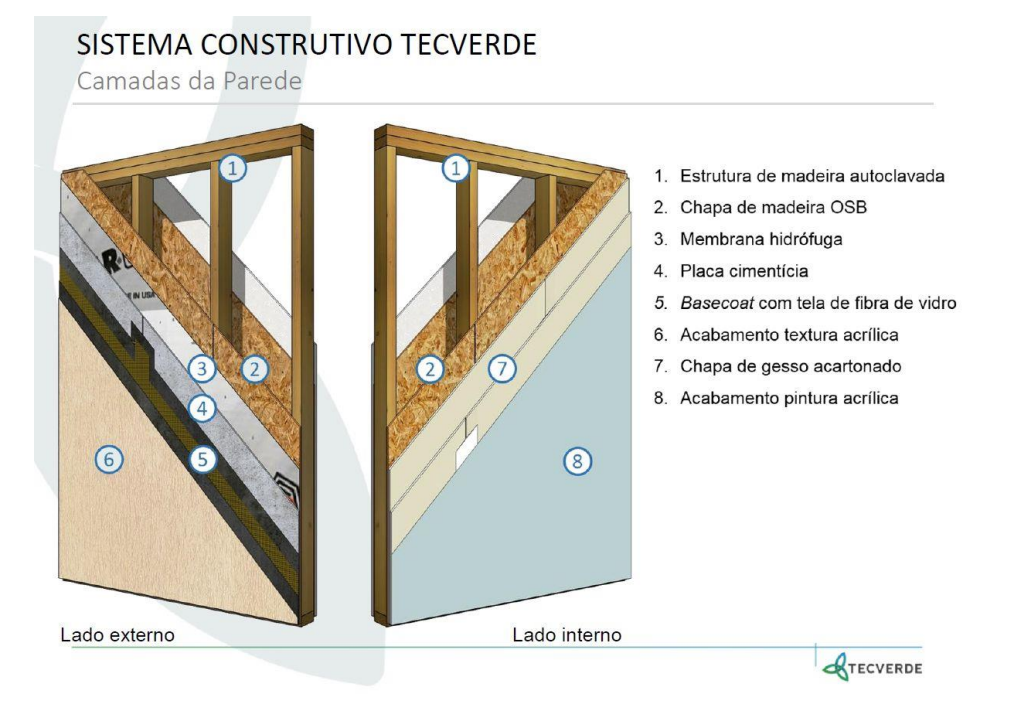

**Figura 44** – Sistema LWF praticado pela empresa estudada

Fonte: Cedido pela Tecverde (2018).

Os entrepisos e escadas são igualmente em madeira. Os pisos são compostos por painéis de madeira em *wood frame*, uma lona plástica de isolamento e uma camada de contrapiso em argamassa 1:3 com tela metálica pré-soldada 20x20cm. A camada de contrapiso não tem caráter estrutural, cumprindo apenas a função de evitar fissuras nas regiões de portas. Nos cantos são instaladas cantoneiras de dilatação em polietileno, o que também cumpre um importante papel no isolamento acústico das unidades. Apesar do caráter não-estrutural, o contrapiso é o único serviço que demanda execução no canteiro com o emprego de água.

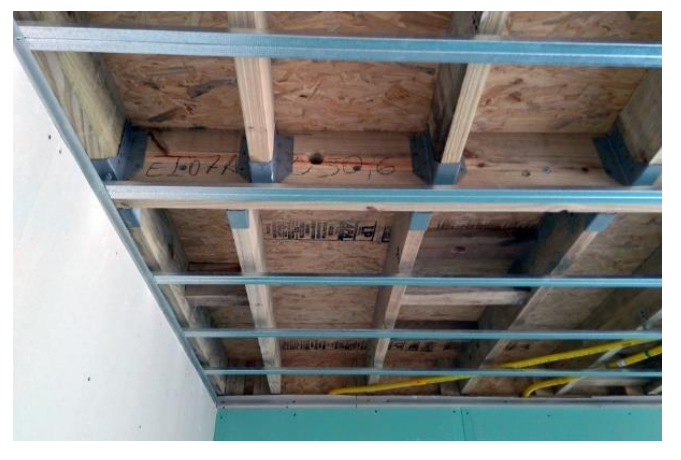

**Figura 45** – Vista de baixo do entrepiso

Fonte: o autor.

As escadas são inteiramente em madeira e estruturadas diretamente nas paredes, sendo produzidas em módulos de lances e módulos de patamares ou leques em separado, devido a especificidades de projeto e produção na fábrica. Os projetos para fabricação e para montagem das escadas também são feitos em separado.

Os telhados são atualmente compostos por treliças de madeira, produzidas por empresa terceirizada e entregues na obra. A montagem do telhado é feita inteiramente no canteiro. Segundo entrevistas realizadas, o que mais impede a industrialização das partes das coberturas é a logística de canteiro, mas a empresa entende que o sistema ainda é muito artesanal e está com um projeto em andamento para produção dos telhados painelizados na fábrica. Em relação aos sistemas prediais, recentemente a empresa começou a montar na fábrica, as partes embutidas das tubulações hidráulicas e elétricas nos painéis, ganhando tempo de montagem no canteiro e diminuindo a incidência de falhas humanas.

**Figura 46** – Montagem dos painéis para um edifício

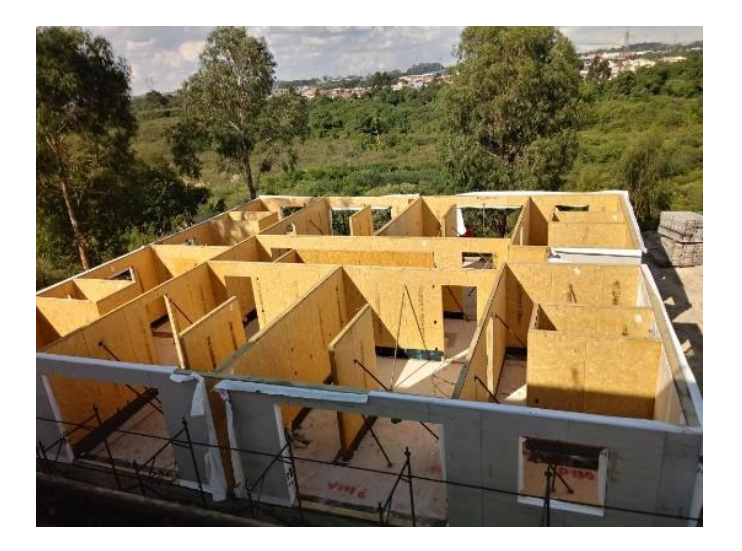

Fonte: Cedido pela Tecverde (2018).

Algumas adaptações importantes ao mercado brasileiro tiveram que ser implementadas pela empresa estudada. Conceitos como, por exemplo, os "pontos de controle" e o contrapiso em concreto executado no canteiro são exemplos práticos dessas adaptações. O conceito dos "pontos de controle" nasceu da necessidade de flexibilização de montagem em relação ao sistema original alemão. Trata-se de "folgas" propositais deixadas em alguns pontos estratégicos de tal forma que facilite a montagem. Tais folgas são inexistentes na Alemanha, por
exemplo, dada a extrema precisão de produção dos insumos como madeira serrada pré-cortada. A variação de bitolas observada no Brasil e a falta até de um vocabulário comum para designação das peças causa a impossibilidade de precisão milimétrica na montagem (de até, no máximo, 5mm), o que demanda a adaptação dessas folgas de montagem.

No caso do sistema construtivo pré-fabricado da empresa, há aspectos da produção e dos processos envolvidos na fabricação que devem estar presentes nos modelos BIM que os representa. No entanto, há outras particularidades construtivas que não precisam necessariamente ser representadas. Como exemplo, pode-se citar detalhes construtivos como a união de perfis de madeira que servirão para compor as peças estruturais do *frame* do painel. Uma vez que estas peças possuem tamanhos limitados em 3 ou 3,5m de extensão e, por outro lado, os painéis de parede podem ter extensões maiores do que estas, há a necessidade de junção de dois ou mais perfis para compor um único elemento maior. Nesses casos, a junção das peças é feita pela fixação de dois perfis por meio de chapas-prego (*gang nail*). Esta particularidade de construção dos painéis pode ser (ou não), representada em um modelo BIM, dependendo do objetivo para o qual este modelo foi feito. Suponha-se que, no processo de análise estrutural dos painéis, haja a necessidade de representação dessas junções, dado que estes locais constituem um ponto fraco do *frame*, apresentando resistência menor do que a do resto dos perfis que o compõem. Nesse caso, a representação é necessária. Por outro lado, se o projetista estrutural considera que tal fragilidade é desprezível em comparação ao conjunto da estrutura, não há a necessidade de se representar estas junções no modelo BIM, apesar de elas de fato existirem na realidade.

As figuras abaixo ilustram o exemplo acima abordado. A peça destacada em vermelho na [Fi](#page-109-0)[gura 47](#page-109-0) foi representada no modelo BIM como uma peça única, mas, na realidade, ela pode ser comporta por duas ou mais peças unidas por placas-prego como mostra a [Figura 48.](#page-109-1) O mesmo pode ocorrer com qualquer outra peça que seja maior do que as dimensões comerciais disponíveis.

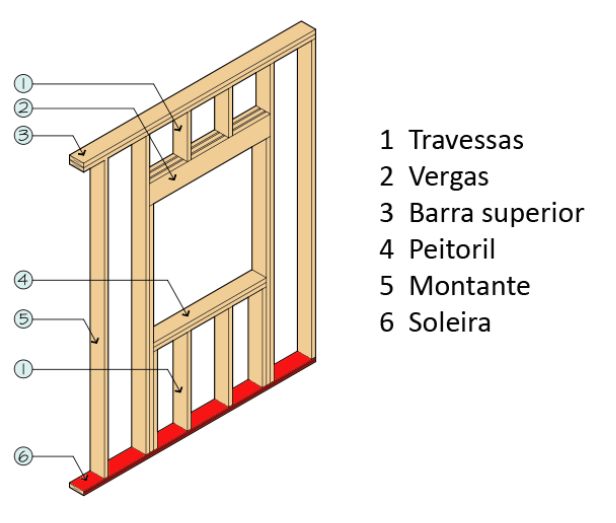

<span id="page-109-0"></span>**Figura 47** – Modelo BIM de uma parede no Sistema Plataforma

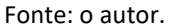

<span id="page-109-1"></span>**Figura 48** – Peças de madeira unidas por uma placa-prego

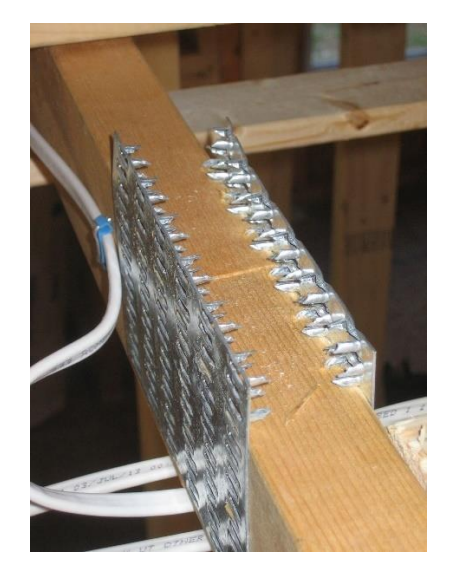

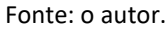

O que determinará a necessidade de representação e o nível de detalhamento dos modelos BIM, é a previsão da exequibilidade do modelo na prática que, por sua vez, é determinada pelo conhecimento prévio dos profissionais que compõem o time de projeto.

## **4.3 O FLUXO DE PROJETO ATUAL**

Os trabalhos começaram pelo mapeamento inicial do fluxo do processo de projeto dentro da empresa estudada. Como o processo de projeto envolve não somente esta empresa, mas também o escritório de cálculos estruturais, a empresa Stamade Projeto e Consultoria em Estruturas de Madeira Ltda – EPP, esta foi igualmente contatada, por meio de entrevista realizada com seu sócio fundador. Estivemos na sede da empresa na cidade de São Carlos, SP, em 20 de abril de 2018, quando nos foi relatado o seguinte:

- a. um modelo BIM executado mais comumente no aplicativo Revit® 2018 pela empresa estudada, que é enviado ao escritório de cálculo estrutural (a Stamade);
- b. esta procede aos cálculos por meio do *software* alemão Dlubal RFEM®, especialista em cálculo de estruturas e detalhamento, sendo que o aplicativo possui dois módulos dedicados exclusivamente aos sistemas estruturais em madeira (o Timber Pro® e o Timber NBR®) por cálculo de elementos finitos e fornece, como entrega de seus serviços, um projeto executado no AutoCAD® 2D;
- c. a partir desse projeto, a empresa estudada então executa o projeto para fabricação, utilizando-se do *software* alemão SEMA®, especializado em carpintaria industrial. O SEMA® é um aplicativo CAD/CAM com propriedades BIM, o que significa que ele é capaz de ler arquivos CAD em formatos diversos e, a partir desses, criar um modelo construtivo 3D baseado em bibliotecas de tipos previamente desenvolvidas. Adicionalmente, tem uma interface operacional com diversos sistemas CAM, que o capacitam a enviar comandos de corte, furação e demais operações automatizadas pelos equipamentos no chão de fábrica. O programa já é fornecido com diversas instruções de códigos de fornecedores desses equipamentos. É possível ainda ter acesso a códigos externos de outros equipamentos e implementá-los no SEMA®;
- d. a fabricação ocorre por meio de envio automático de comandos CAM diretamente para os equipamentos no chão de fábrica, contemplando, no entanto, umas tantas operações não automatizadas, como inserções de partes elétricas e hidráulicas, entre outras especificidades.

## **4.3.1 Projeto Conceitual**

O processo de negócio pode começar por duas vias: a primeira, por uma demanda interna vislumbrada pela própria empresa estudada como uma oportunidade de negócio, uma vez

que a empresa atua também como incorporadora. A segunda via é uma demanda de uma construtora cliente da empresa, que enxergou uma oportunidade de negócio e contrata a empresa estudada para o desenvolvimento e fabricação das unidades residenciais. Neste último caso, geralmente o cliente fornece um projeto conceitual pré-estabelecido, em CAD, muitas vezes ainda considerando o sistema construtivo tradicional.

Neste último caso há, portanto, a necessidade de a empresa estudada promover uma adaptação do projeto recebido, ao sistema LWF, incorrendo em algumas atividades preliminares de aprovação dessas alterações junto ao cliente, após o fechamento do contrato.

Uma vez fechado o contrato com o cliente ou dado o início no projeto por iniciativa da própria empresa, o projeto conceitual é iniciado pela equipe de projetistas de arquitetura da empresa estudada, utilizando o Autodesk Revit® 2018 e, eventualmente, o Trimble SketchUp®. O projeto conceitual define todas as premissas de projeto acordadas ou em contrato, ou estas premissas são definidas na reunião inicial da equipe interna da empresa estudada no seu departamento de Desenvolvimento Imobiliário. Estas decisões são transformadas em um documento formal chamado de Premissas de Projeto, apresentado no Anexo A deste trabalho. O documento contempla detalhadamente as responsabilidades das partes envolvidas na execução de cada etapa do projeto e da obra, incluindo fabricação, montagem e tarefas dependentes.

O projeto é feito com base em um *template* do Revit®, preparado para o sistema LWF, contendo todas as opções de elementos construtivos previstos no sistema da empresa estudada. Todos os tipos padrão de paredes, coberturas, entrepisos, caixilharia e demais detalhamentos construtivos específicos já se encontram previamente configurados nesse *template*. Apenas a cobertura e os entrepisos não são detalhados uma vez que estes elementos são representados apenas por meio de sua massa volumétrica, com dimensões suficientes para embutirem o detalhamento das peças no projeto estrutural. Assim, o entrepiso, por exemplo, é desenhado como uma laje maciça de espessura aproximada à espessura final, com mais duas camadas de piso: uma de OSB e outra, representando o contrapiso de argamassa com tela de aço, a ser executado na obra. A mesma rotina é aplicada às coberturas, mas, nesse caso, esta é definida por uma massa volumétrica única, sem a utilização de camadas como no caso dos entrepisos.

Após a fase conceitual, o modelo BIM de arquitetura é dividido em duas fases concomitantes: o projeto elétrico e o hidrossanitário. O modelo conceitual do Revit® é exportado em formato DWG de modo a servir de base para a execução do projeto elétrico, que é executado atualmente em um *plugin* do Autocad®, o OfcDesk MEP Elétrica® para CAD. O *software* é produzido por uma empresa com sede em São Paulo, SP, e é comercializado em módulos, que separam o projeto hidrossanitário do projeto de elétrica. A equipe nos relatou ainda, que existe o *plugin* OfcDesk® Elétrica para o Revit®, mas que ele não dispõe das mesmas funcionalidades do seu equivalente, produzido para o Autocad®. Por este motivo, eles optaram apenas pela licença do módulo para CAD, que possui mais funcionalidades atualmente. O modelo BIM do Revit® serve de base, concomitantemente, para o desenvolvimento do projeto hidrossanitário em outro *plugin*, o OfcDesk AEC para Revit®. Frise-se aqui, que o projeto hidrossanitário é produzido em duas partes distintas, dado o tamanho dos arquivos finais: o hidráulico e o sanitário. Esta é uma das dificuldades comumente apontadas por usuários BIM.

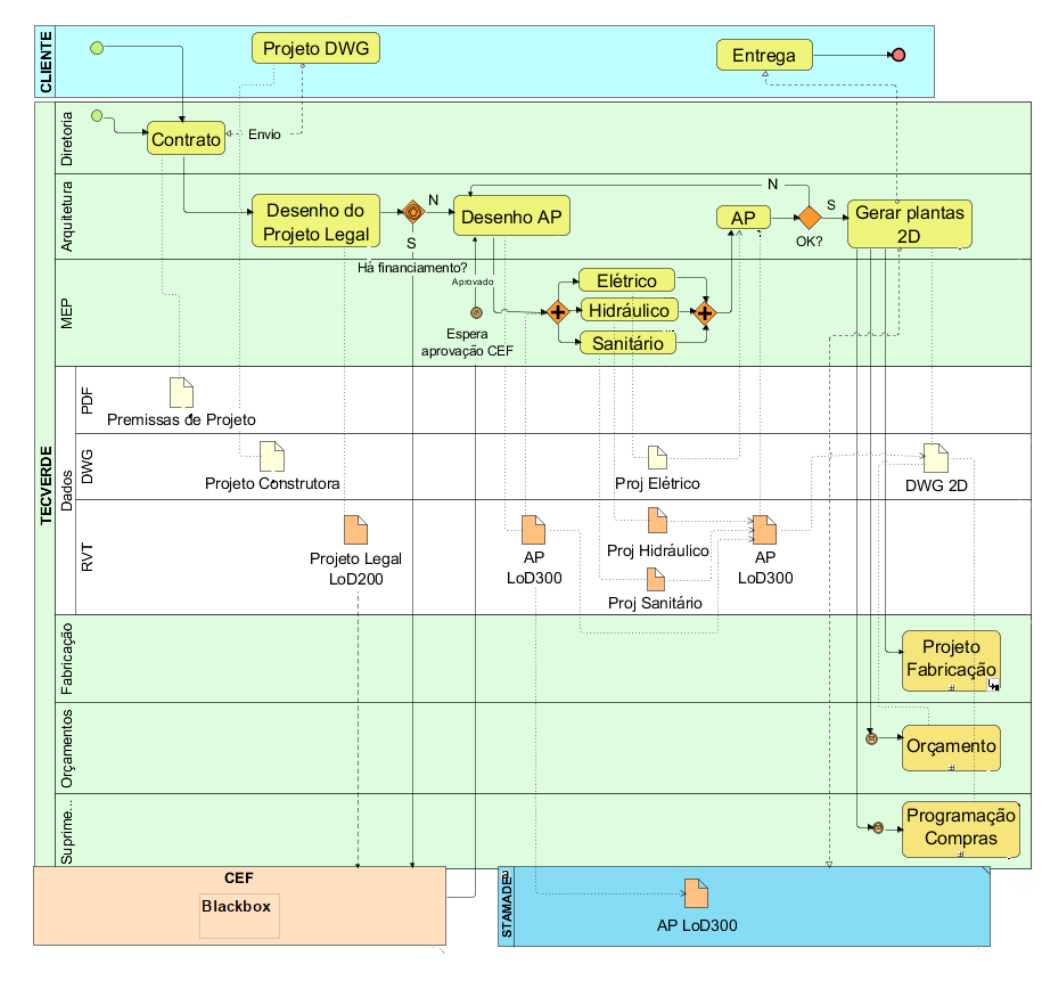

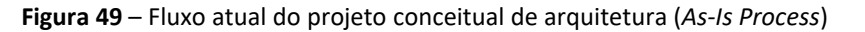

Fonte: o autor.

Para referência, consulte legenda gráfica BPMN na [Figura 33](#page-87-0) (págin[a 88\)](#page-87-0).

### **4.3.2 Projeto Estrutural**

O projeto estrutural, atualmente a cargo da Stamade Engenharia, compreende o desenvolvimento do partido estrutural a ser adotado, a partir do recebimento do projeto conceitual realizado pela empresa estudada. A Stamade é uma empresa capacitada tecnicamente para o desenvolvimento de projetos estruturais em estruturas de madeira, incluindo o sistema LWF e reconhecida no mercado por esta sua especialidade.

Ao receberem o modelo da empresa estudada, a primeira atividade é a análise inicial das premissas de projeto, feita em uma reunião de diretoria e após a qual é gerada uma Ata de Reunião (documento do MS Word®), incluindo as decisões estratégicas de projeto, considerações sobre cuidados especiais, adequação às normas vigentes, anotações e à qual é adicionada depois, pelos demais engenheiros da empresa, informações técnicas como Carta de Ventos, tabela de cargas a serem utilizadas e demais dados técnicos de entrada no projeto estrutural. Os dados colhidos e transcritos na ata são os seguintes:

- a. cargas aplicadas na estrutura;
- b. peso dos materiais;
- c. cargas de vento RFEM®, apenas com as informações geométricas necessárias para os cálculos estruturais;
- d. acabamentos de pisos, paredes e telhado;
- e. existência e posição de caixas d´água;
- f. informações sobre as escadas;
- g. definição da paginação dos barrotes dos entrepisos.

Nessa mesma reunião inicial são definidos pontos de cuidado especial no projeto. São eles: existência de balanços, presença ou não de simetrias e de repetição de paredes e eventuais outras especificidades. As normas técnicas que regem o projeto estrutural em madeira são as seguintes: NBR 6120 (2019) (Cargas acidentais), NBR 6123 (2013) (Forças devidas ao vento em edificações), NBR 7190 (1997) (Norma de Projeto de Estruturas de Madeira), NBR 8681 (2004) (Ações e segurança nas estruturas); NBR 16143 (2013) (Preservação de Madeiras: Sistemas de

Categorias de Uso). NBR 15575 (2013) (Norma de Desempenho de Edificações) e a EUROCODE 5 (2006) (*Common Unified Rules for Timber Structures*, 1987). As cargas acidentais são fixadas pelas Normas Brasileiras NBR 6120 (2019), NBR 7187 (2003), e NBR 7188 (2013). As principais atividades de projeto são:

#### **Redesenho do projeto no RFEM**®

O *software* utilizado pela empresa é o RFEM®, desenvolvido pela empresa alemã Dlubal Software® GmbH e é comercializado por meio de uma base comum (*core*) e módulos específicos. Os módulos utilizados pela empresa calculista para realizar seu trabalho são o Timber Pro® e o Timber NBR®. O primeiro faz o cálculo de tensões, da estabilidade, do estado-limite de utilização e da resistência ao fogo para as barras de madeira segundo as normas Eurocode 5, a norma suíça SIA-265 e a norma alemã DIN1052/1988. Já o segundo módulo faz as verificações dos estados-limite (último e de utilização) de acordo com a norma brasileira de estruturas de madeira NBR-7190:1997 (1997).

Ao receber o projeto conceitual da empresa estudada, em formato DWG, os projetistas ou (1) exportam a apenas a planta-base em formato DXF, utilizando-a no RFEM® como gabarito para o desenho de um novo projeto, ou (2) simplesmente consultam as cotas do projeto recebido para redesenhá-lo novamente, dede o início. Como se observa, há uma reentrada total de dados geométricos e, portanto, tanto faz se o modelo de concepção foi gerado no Revit® ou em qualquer outra ferramenta, uma vez que o projeto estrutural não é automatizado. A equipe de cálculo estrutural redesenha manualmente o projeto incluindo apenas os elementos necessários à análise estrutural. Estes elementos são pontos de apoio, retas e planos que representam estruturalmente o prédio. Segundo palavras de um de seus sócios, o processo é "totalmente manual e envolve um enorme retrabalho. Sem dúvida, o maior trabalho de todo o processo de cálculo está no redesenho, sem contar a chance de erro humano".

As escadas são elementos geralmente desenhados à parte dadas suas especificidades. Os maiores cuidados tomados no seu projeto são com os reforços requeridos nos montantes das paredes de apoio.

#### **Inserção dos montantes, entrepiso, vergas e telhado**

A equipe de projetos divide os planos desenhados em seções de 40 em 40cm para uma análise

preliminar do comportamento estrutural. O RFEM® faz esta divisão de planos automaticamente por meio de um comando interno. Cada plano seccionado corresponde a um espaço interno entre montantes (vide [Figura 50\)](#page-116-0) para então desenhar um primeiro montante (uma linha analítica vertical), que é copiado para todos os pontos de intersecções entre os planos criados pela divisão dos planos das paredes, pelo comando anterior. A divisão preliminar é aleatória e não obedece a nenhuma simetria. Assim, uma determinada parede que não tenha sua dimensão linear múltipla de 40cm, a diferença é jogada para o final dela, ficando remanescente um tramo menor. Os montantes copiados são então suprimidos das partes dos vãos das aberturas (janelas, portas etc.). O vão de 40cm é múltiplo da dimensão básica de 1,20m, das placas de fechamento dos painéis. Para efeito de cálculo, cada parede é entendida pelo RFEM® como um conjunto de montantes estruturados por duas travessas horizontais no topo e na base, formando o quadro estrutural do painel de parede.

#### **Alimentação do modelo com os parâmetros de projeto**

Uma vez desenhado o modelo estrutural, o projetista se reporta à Ata de Reunião para alimentar o modelo com as cargas, ventos e as demais definições ali contidas.

#### **Primeira análise visual**

Feitas as divisões, o projeto é preliminarmente calculado no RFEM®, que gera um relatório. É feita uma análise visual a partir do diagrama gerado pelo programa, que indica os valores calculados. Em algumas situações utiliza-se os valores máximos (para *king studs* e montantes de esquina) e, em outras, utiliza-se o valor médio ao longo dos montantes da parede, considerando a sua distribuição média.

### **Inserção dos reforços metálicos**

São inseridas então as peças de reforço metálico em todos os montantes principais das aberturas (*king studs*) e montantes de esquinas entre paredes externas. Estas peças são chumbadas na fundação ou parafusadas no entrepiso. Os reforços metálicos são evitados em locais de pisos de box de banheiros (Pisobox®), uma vez que podem facilitar eventuais vazamentos. São padrões pré-definidos entre as duas empresas envolvidas e dependem do porte da construção. Para prédios de até 4 pavimentos, utilizam os modelos de parafusos e chumbadores da Rothoblaas®, empresa mundialmente presente, que oferece produtos especialmente para sistemas construtivos em madeira. O RFEM® apresenta os valores pontualmente, montante por montante, considerando a variação em seu comprimento (partes inferior, média e superior), conforme ilustra [a Figura 50.](#page-116-0)

### **Inserção das combinações de cargas no RFEM**®

O próximo passo é a inserção das combinações de cargas no RFEM® e a definição de localização dos apoios metálicos (ancoragens). Os esforços internos a serem analisados são: tração, compressão, cisalhamento e momentos fletores.

<span id="page-116-0"></span>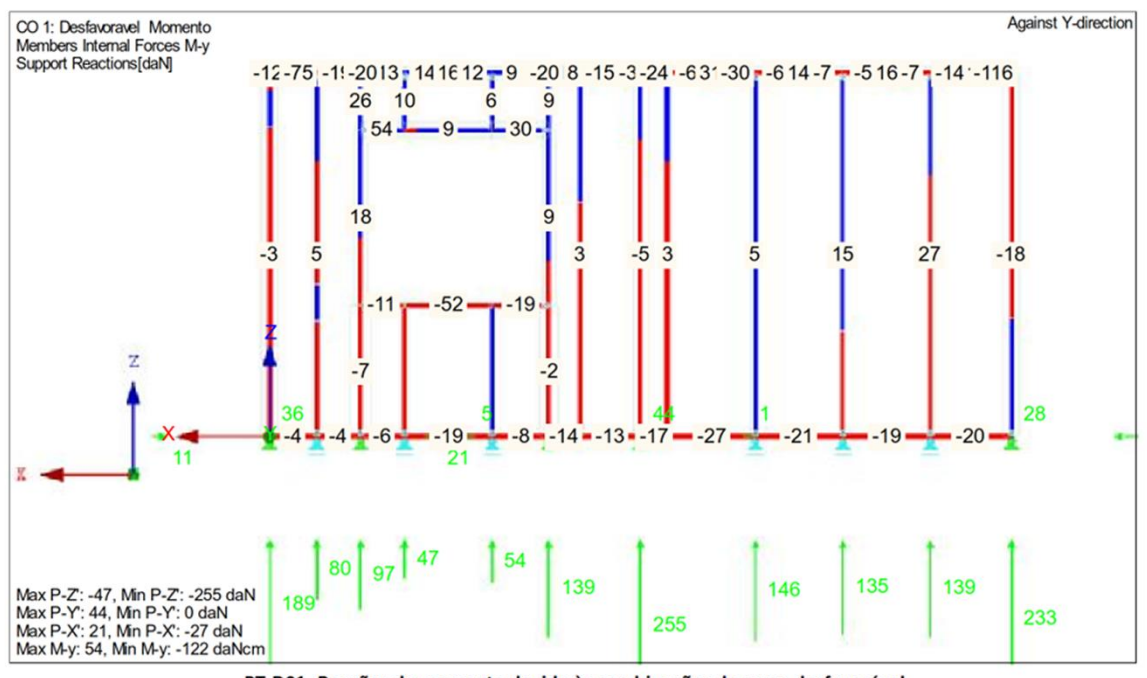

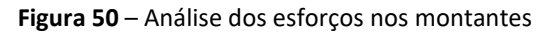

PT-D01- Reações de momento devido às combinações de carga desfavorável

### **Simulação dos esforços internos e reações no RFEM**®

Somente então é rodada a primeira simulação de comportamento da estrutura no RFEM®, que resultam nos esforços internos nos montantes e reações na fundação. O resultado desse primeiro cálculo é analisado e é feita a primeira adaptação nos espaçamentos entre montantes e reforços em regiões específicas. Este processo é repetido em um *looping* até a obtenção de um modelo satisfatório em relação às premissas e quantidade de madeira aplicada. Os resultados dessa análise são então transferidos manualmente para as planilhas de cálculo dos esforços resultantes. O RFEM® possui um módulo de cálculo desses esforços, mas a empresa

Fonte: Stamade Engenharia.

calculista não possui a licença de uso desse módulo devido ao seu alto custo.

### **Simulação dos esforços resultantes no MS Excel**®

Para substituir o módulo de cálculo, os calculistas desenvolveram quatro planilhas, que são alimentadas manualmente. São elas:

- a. dimensão Montantes;
- b. dimensão Entrepiso;
- c. dimensão Vergas;
- d. dimensão Telhado.

Os esforços resultantes são analisados (nesse conjunto de planilhas do MS Excel®) diante de seu comportamento frente à combinação de cargas adotada na Ata de Reunião inicial, que segue as combinações dispostas na NBR 8681 (Ações e segurança nas estruturas), combinando as cargas permanentes com as acidentais de uso e as cargas de vento. A norma apresenta ainda as formas de combinação e os coeficientes que serão utilizados.

Uma das planilhas do MS Excel<sup>®</sup> processa o cálculo dos esforços resultantes nos montantes, cujos resultados são transcritos nas demais planilhas. Os resultados dessas planilhas retornam basicamente uma readequação dos espaçamentos entre montantes e outros reforços (duplicações de montantes nos pontos mais críticos, por exemplo), baseados nos esforços resultantes. Nessa fase dos cálculos são analisadas as situações onde ainda há a necessidade de reforços em vergas e adaptação de espaçamento nos vãos de aberturas nas paredes e nos painéis dos entrepisos. São comparadas as cargas distribuídas com a distribuição dos montantes em relação aos critérios de segurança da NBR 7190, além da comparação individual dos montantes principais e secundários das portas, janelas e os cantos de paredes (*king* e *jack studs*).

### **Checagem visual do projeto para entrega**

Antes de enviar os resultados para a empresa estudada, é executada uma checagem minuciosa entre os dados resultantes das planilhas e os dados inseridos no RFEM®, parede por parede do projeto. Este passo é um processo visual executado pelo próprio sócio da Stamade. Alguns pontos requerem atenção especial na revisão de entrega, como as escadas.

### **Desenho do projeto no Autocad**® **para entrega**

Finalmente, os projetistas desenham um novo projeto no AutoCAD® 2D e o repassam à empresa estudada como resultado, encerrando assim as atividades de projeto estrutural, salvo eventuais modificações posteriores.

O processo descrito acima está representado n[a Figura 51,](#page-118-0) pelo método IDM, utilizando-se da linguagem BPMN.

<span id="page-118-0"></span>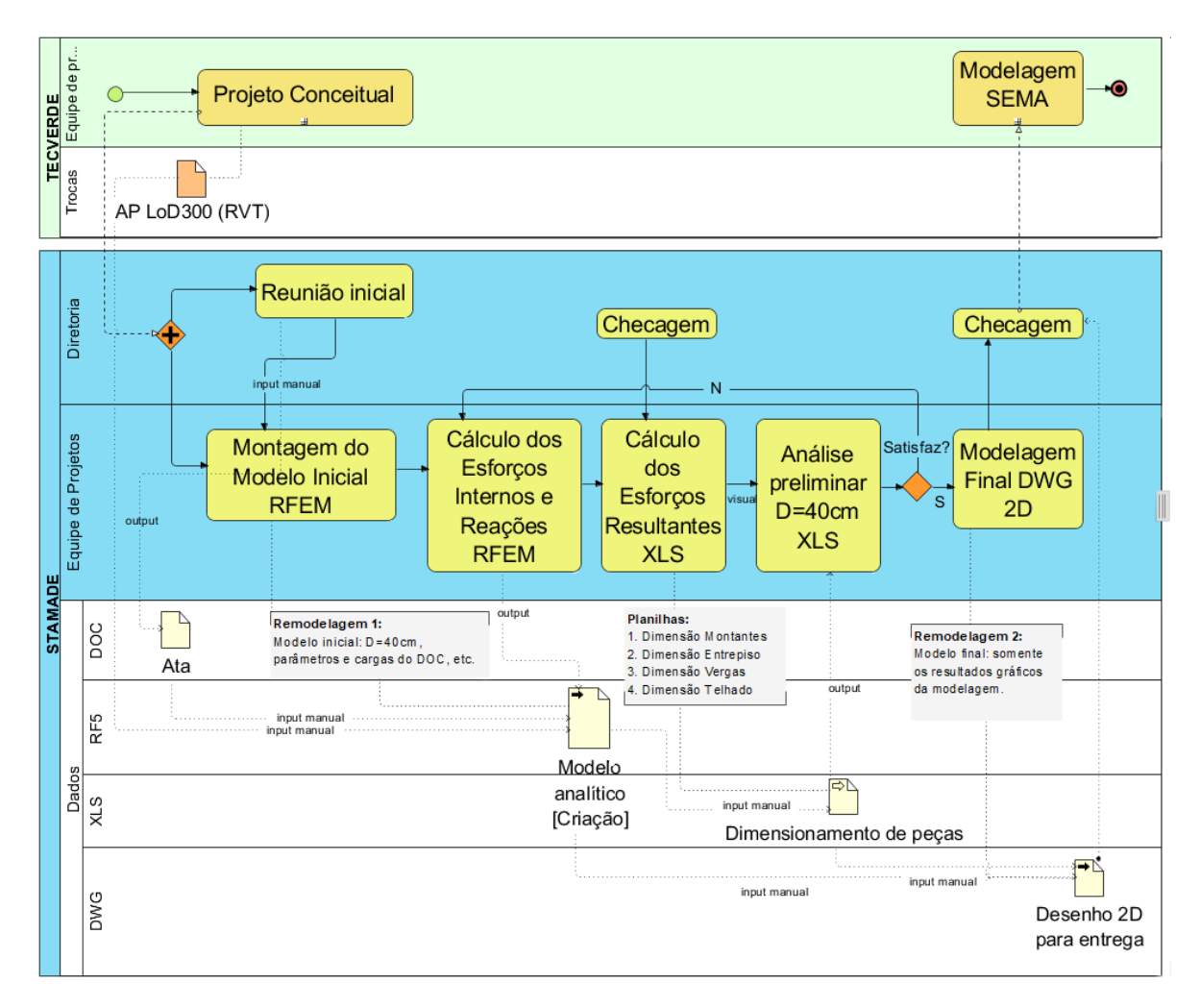

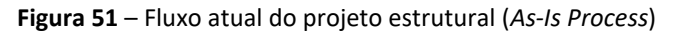

Fonte: o autor.

Para referência, consulte legenda gráfica BPMN na [Figura 33](#page-87-0) (página [88\)](#page-87-0).

## **4.3.3 Projeto para Fabricação**

Dentro de um fluxo geral de projeto, o projeto estrutural executado pela empresa calculista é

ainda redesenhado novamente dentro da empresa estudada, no *software* especialista para projeto de carpintaria, montagem e fabricação, SEMA®. Segundo o Diretor de Engenharia de Produto da empresa, o SEMA® é concebido principalmente para edificações unifamiliares, geralmente até 1.000 m². Projetos acima dessa metragem costumam apresentar problemas de lentidão nos computadores.

O SEMA® é um conjunto de módulos organizados em um único *software* especialista em sistemas construtivos de madeira (*timber construction*), não exclusivamente voltado ao sistema LWF, mas também para estruturas pesadas em madeira e soluções de projeto alternativas. A empresa ainda oferece outros programas especializados em estruturas metálicas leves (*Light Steel Frame*) e soluções para fachadas. Estes módulos têm características notadamente voltadas para fabricação e são comercializados em separado. Também têm característica modular, oferecendo ao usuário final a aquisição de licenças separadas para cada módulo.

No que diz respeito especificamente aos programas especializados em estruturas de madeira, os *softwares* disponíveis são *Timber Construction* e *Stair Design*. O *Timber Construction* é composto pelos seguintes módulos independentes:

- a. *Planning;*
- b. *Visualization;*
- c. *Measuring;*
- d. *Roof;*
- *e. Wall & Ceiling;*
- f. *Prefabrication*;
- *g. Structural Analysis;*
- *h. Timber Fasteners + Steel;*
- i. *Elements;*
- j. *Production.*

Cada módulo ainda é composto por submódulos. A empresa estudada atualmente possui licenças de utilização para os seguintes submódulos do SEMA® Timber Construction: 1. *Ground Plan Pro*; 2. *Timber Construction - Roof, Floor & Wall*; 3. *Truss, 3D Wall and Floor Pro* (incluindo *Floor Elements*); 4. *Auto Element Pro*; 5. *Timber Fastners & MCAD* e 6. *Data Transfer*.

A empresa possui também a licença para utilização do SEMA® *Stair Design*, que possui basicamente os mesmos submódulos acima, diferindo apenas na existência de um módulo *Automation*, ao invés do submódulo *Elements* presente no *Timber Construction*.

O SEMA® *Timber Construction* funciona com base em perfis-tipo (*profiles*) predefinidos, os quais o usuário escolhe como *templates*. Estes perfis representam a maioria dos tipos de configuração de estruturas de telhados e paredes painelizadas, além de padrões construtivos para escadas de madeira. É possível ainda criar *profiles* personalizados.

A partir da escolha de um determinado perfil existente internamente no SEMA®, o usuário o modifica de forma a representar exatamente suas necessidades de projeto. Esta biblioteca customizável interna (*Master Data*) pode ser atualizada de forma a agilizar futuros projetos, com todas as propriedades geométricas e não-geométricas de determinados elementos como paredes, coberturas, entrepisos e escadas. Os comandos são divididos em módulos de trabalho na interface gráfica do programa (a saber: CAD, DIM, MCAD e 3CAD), além de trabalhar com macrocomandos customizáveis. O programa recebe entrada de informações de todos os módulos de trabalho, mas o mais usual é que seja utilizado o módulo CAD (2D) para desenho, o qual o SEMA® transformará automaticamente em um modelo 3D por meio da associação dos elementos inseridos com seus *templates* 3D.

Assim, um perfil de parede, inserido no módulo 2D, será uma entidade 3D parametrizada por meio das associações internas do programa. A definição desta parede, por exemplo, é dada pelas relações estabelecidas entre a sua representação 2D e o *Master Data* que contém todos os seus detalhamentos, camadas, junções, peças de madeira e metálicas, fixações, linhas de parafusos e pregos. Ao serem enviadas para o módulo CAM do programa (o MCAD), produzem as peças automaticamente no chão de fábrica. Pode-se citar como outro exemplo, o processo de inserção de uma caixa para energia elétrica em uma parede: o SEMA® é capaz de inserir o objeto geométrico isoladamente ou um macro comando que instruirá os locais de corte, fresa e furação do local, deixando eventualmente ainda, uma área de segurança no entorno da caixa como proteção contra interferências de outros objetos que possam ser inseridos ali e, assim, resultar em erros. Estas funções mais complexas são totalmente configuráveis e reaproveitáveis, criando uma automação na maioria das tarefas de chão de fábrica, restando apenas algumas furações para serem feitas manualmente, por impossibilidades logísticas de produção

ou por falta de equipamentos hábeis na fábrica.

O fluxo de projeto para fabricação inicia-se antes mesmo da equipe de projetos para fabricação da empresa receber o projeto estrutural pronto da empresa calculista. Como forma de agilizar o processo de projeto, dado que o projeto estrutural é uma das fases mais demoradas de todo o processo, o projeto para fabricação começa a ser redesenhado integralmente no SEMA® a partir das informações do projeto conceitual de arquitetura, que é utilizado apenas como uma referência externa, no padrão DWG, vindo do Revit®. Juntamente com a referência do Revit®, os projetistas do SEMA® importam outros dois arquivos no padrão DWG para servirem de referência: o projeto elétrico e o projeto hidrossanitário. Estes projetos foram produzidos pelo *plugin* OfcDesk® Elétrica para o Revit® e o OfcDesk® Hidráulica para o Autocad® como já abordado. O resultado do cruzamento desses projetos sobrepostos no SEMA® geram as furações necessárias para passagens dessas instalações.

Nessa fase, os furos previstos em projeto são repassados em comunicado para a construtora (o cliente) ou para o canteiro de obras, dependendo da natureza de contrato firmado – se é um cliente externo (uma construtora, por exemplo) ou uma iniciativa de incorporação da própria empresa estudada. É importante que esta comunicação seja feita o quanto antes ao canteiro, uma vez que lá está sendo construída a fundação da obra e o pessoal de obra usará estas informações para demarcar as interações do projeto com a fundação, deixando os locais adequados para instalações já concretados no próprio *radier* de fundação (ou qualquer outro tipo de fundação que venha a ser utilizado). A equipe de projeto hidrossanitário e de elétrica da empresa estudada nos relatou uma dificuldade interna de se extrair as listas de materiais do Revit® uma vez que as peças hidráulicas e elétricas que interagirão com as fundações são quantificadas de forma manual. Ao serem inqueridos sobre o motivo disso, responderam que não há como quantificar automaticamente parte das peças que fazem parte de um mesmo pavimento no Revit®.

Quando o projeto de estrutura fica pronto, o projeto para fabricação já está parcialmente modelado no SEMA® e receberá apenas as atualizações estruturais necessárias. Em comunicações rápidas entre as equipes de projetos das duas empresas durante o desenvolvimento de ambos os projetos, os profissionais estabelecem a necessidade ou não de paralização do projeto para fabricação, geralmente em virtude de alguma especificidade estrutural demandada. Mas, na maioria das vezes, o *timing* de execução entre o projeto estrutural e o projeto para fabricação tem combinado de maneira satisfatória. A equipe nos relatou que este é um ponto delicado no fluxo de projeto pois toma muito tempo e comumente gera erro de quantificação, atrasando a obra e causando retrabalho.

Os entrepisos são igualmente desenhados no SEMA® com base na referência do modelo do Revit®. Uma vez que a painelização das peças do entrepiso deve ser pensada com vistas à maximização de critérios como produção, transporte e montagem, o projeto estrutural oferece informações genéricas apenas, propositalmente. O projeto para fabricação então divide os entrepisos em regiões (painéis) e os detalha um a um, inserindo entalhes, furações, fixações e pontos de içamento, de acordo com a estratégia adotada no projeto e conforme o *template* do SEMA® (*Master Data*).

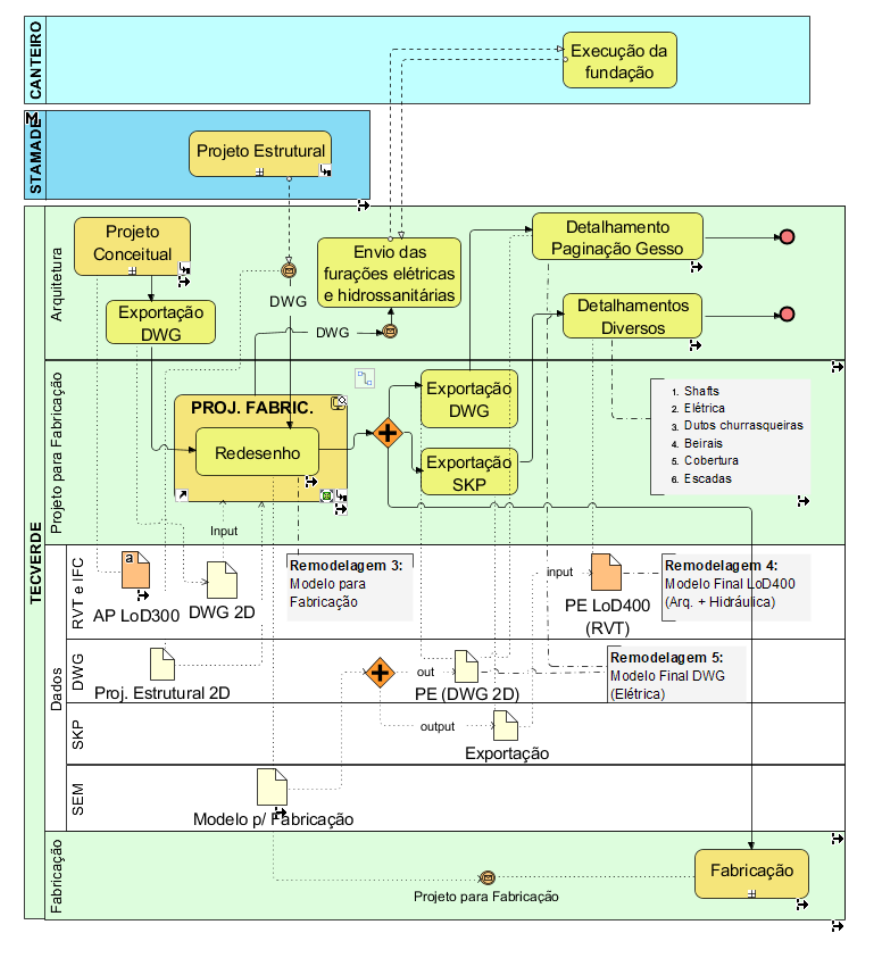

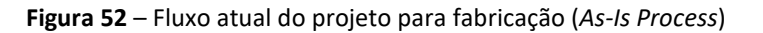

Para referência, consulte legenda gráfica BPMN na [Figura 33](#page-87-0) (págin[a 88\)](#page-87-0).

As informações apreendidas nestas entrevistas devem ser levadas em consideração uma vez que revelam processos e comunicações que poderão ser melhorados ou mesmo serão objeto de alteração *sine-qua-non* quando da implementação da interoperabilidade no fluxo de projetos da empresa estudada. Outro problema está relacionado à própria natureza do SEMA®. Tais situações serão discutidas no capítulo "6 - Discussão" adiante.

### **4.4 O FLUXO DE PROJETO PROPOSTO**

Foi proposto um fluxo que possibilite a interoperabilidade BIM, mapeando, a partir do fluxo atual, as atividades críticas na troca de informações. Utilizando o método IDM, foram propostas modificações que promovam a adoção do método e que identifiquem quais são os dados trocados e quando deverão o ser.

Ao comparar-se os ganhos obtidos, pode-se notar que além do fluxo proposto possibilitar a interoperabilidade, ele torna as atividades mais simples, rápidas e lógicas, evitando ainda a possibilidade de erro humano. As vantagens advindas da racionalização do fluxo de projeto se tornam ainda mais úteis quando se considera os ganhos com a fluidez do trabalho dentro da própria empresa estudada. As visitas à empresa evidenciaram que os departamentos de Orçamento e de Suprimentos da empresa não trabalham com o Revit®, impondo uma necessidade de interoperabilidade interdepartamental, além daquela mais ampla envolvendo a empresa calculista. O escopo de desenvolvimento do MVD1 proposto nesse trabalho está assinalado em vermelho n[a Figura 53](#page-124-0) a seguir.

Ao analisar, por exemplo, o fluxo de atividades do projeto conceitual, nota-se que o fluxo ainda não é tão prejudicado, uma vez que o desenvolvimento deste projeto é inteiramente feito na empresa estudada. Mesmo assim, percebe-se que a falta de comunicação entre as equipes de projeto (arquitetura, instalações elétricas e hidráulicas e o projeto para fabricação) geram entraves dado que os aplicativos escolhidos para desenvolvimento das diferentes disciplinas de projeto não se comunicam naturalmente. Isso requer que a equipe de projeto adote procedimentos alternativos de exportação e importação de arquivos de modo a contornar o problema. Uma vez, no entanto, que são adotados estes procedimentos isoladamente, não há uma padronização nos procedimentos de aplicação, dando margem a erros e gerando muito trabalho extra para as equipes de projeto.

<span id="page-124-0"></span>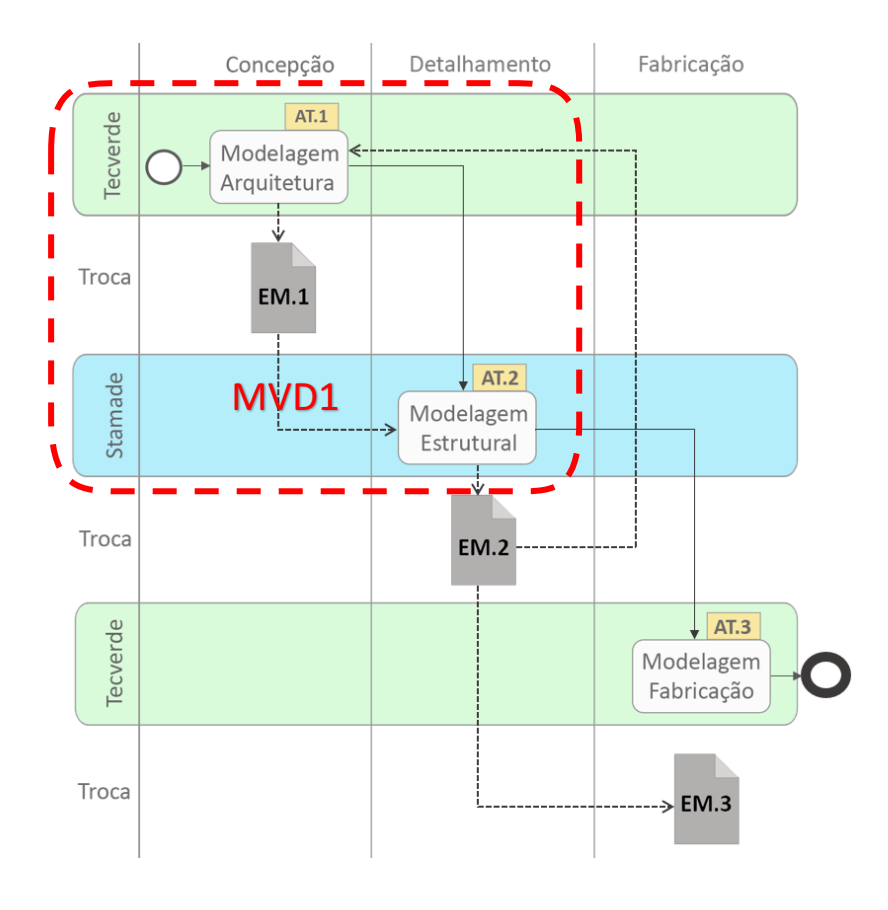

**Figura 53** – Fluxo proposto simplificado em BPMN

Quando do desenvolvimento do projeto estrutural, o fluxo fica ainda mais comprometido uma vez que esta empresa adota procedimentos diferentes da empresa estudada e, como bem notou o sócio da Stamade, a comunicação truncada leva a inconsistências entre as bases de dados. Uma delas, como se observa, é que, por muitas vezes, o projeto de arquitetura, usado como base para o estrutural, após terminado, não coincide com a arquitetura. Isso advém do fato de que algumas mudanças de menor monta no projeto estrutural são feitas sem a comunicação da equipe de arquitetura, uma vez que não influenciarão os resultados dos cálculos. Mas, uma vez tendo este projeto sido inserido no contexto de interoperabilidade geral com estas inconsistências, ainda que pequenas, gerará novas inconsistências no projeto para fabricação. Ou seja, os erros são propagados e se tornam potencialmente mais onerosos para a fluidez do processo de projeto.

Fonte: o autor.

Outros pontos críticos observados no mapeamento foram que as ferramentas utilizadas, por não se comunicarem, geram a necessidade de produzir documentação (pranchas de desenho, tabelas e memoriais) para outros departamentos da própria empresa estudada, como o de Compras e o de Orçamento, por exemplo.

Ao analisar o fluxo de projeto proposto, nota-se que os modelos de troca (EMs) não só transmitem fidedignamente a informação, como também agilizam o processo, retirando das equipes de projeto todas as etapas de reentrada de dados nos modelos BIM, como se pode conferir nos mapeamentos a seguir.

### **4.4.1 Fluxo de Projeto Conceitual Proposto**

Pode-se perceber a seguir que o processo de projeto foi simplificado com as trocas propostas. Os *inputs* de dados externos ao modelo BIM (requerimentos R.1 e R.2), os próprios modelos BIM (Modelos M.1, M.2, etc.) e os Modelos de Troca (EM.1 e EM.2 no diagrama abaixo) possibilitaram uma comunicação mais direta. Nota-se a concentração na raia de dados "RVT ou IFC" em substituição às diferentes exportações que são feitas hoje em dia.

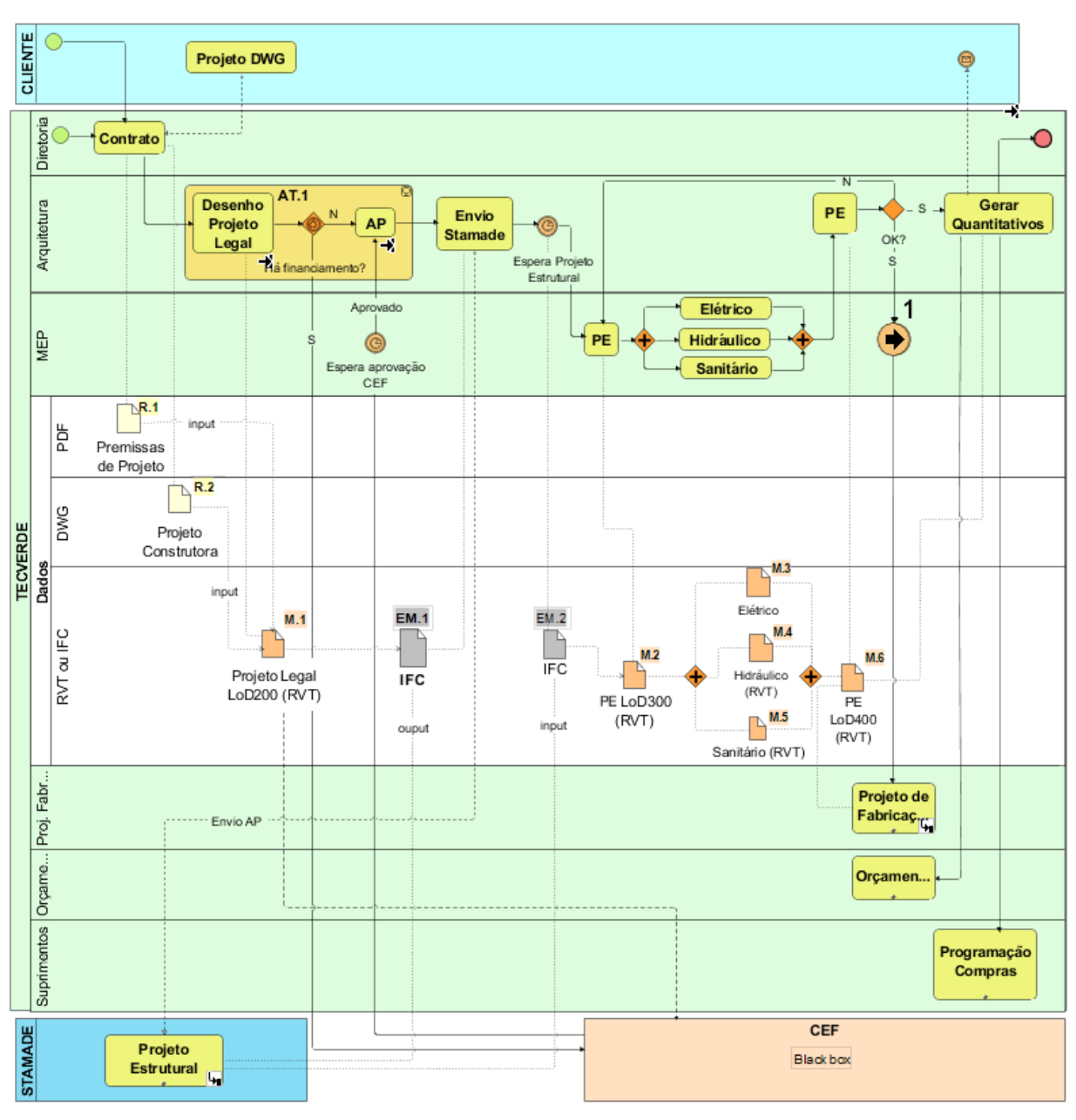

**Figura 54** –Fluxo do projeto conceitual de arquitetura proposto (*To-Be Process*)

Fonte: o autor.

Para referência, consulte legenda gráfica BPMN na [Figura 33.](#page-87-0)

A empreendedora (a empresa estudada) possui duas equipes de projeto: a de arquitetura e instalações e a de projeto para fabricação. A de arquitetura é composta por uma arquiteta e um engenheiro civil. A arquiteta produz o primeiro modelo no Revit® (M.1) e o engenheiro é responsável pelos projetos Hidráulico, Sanitário e Elétrico (modelos BIM M.3, M.4 e M.5). Estes três modelos são derivados do M.2, sendo um desenvolvimento natural do modelo original do Revit® e resultando no modelo M.6. A sequência 1 na Figura 54 se refere ao envio das

informações do Projeto Executivo (PE) para o Projeto para Fabricação (vide IDM do projeto para fabricação adiante). Neste ambiente integrado, não mais há a necessidade de geração de pranchas 2D para os departamentos de Orçamentos e Suprimentos, sendo gerados quantitativos diretamente do modelo resultante M.6 e enviados a estes departamentos. No processo mapeado foram identificadas atividades, requerimentos, modelos e modelos de troca, numerados conforme a tabela abaixo:

| <b>NOME</b> | <b>DESCRIÇÃO</b>                                                                                                    | <b>TIPO DE DADO</b> |
|-------------|----------------------------------------------------------------------------------------------------|---------------------|
| AT.1        | Atividade 1 - Execução do projeto conceitual                                                                               | (não se aplica)     |
| R.1         | Requirement 1 - Premissas de Projeto                                                                                       | <b>PDF</b>          |
| R.2         | Requirement 2 – Projeto da Construtora ou da empresa estudada                                                              | DWG 2D / RVT        |
| R.3         | Requirement 3 - Projeto Elétrico                                                                                           | DWG 3D              |
| R.4         | Requirement 4 - Projeto final conceitual                                                                                   | DWG 2D              |
| M.1         | Model 1 - Projeto Legal (LoD 200)                                                                                          | <b>RVT</b>          |
| M.2         | Model 2 - Anteprojeto (LoD 300)                                                                                            | <b>RVT</b>          |
| M.3         | Model 3 - Projeto elétrico - desenvolvimento                                                                               | <b>RVT</b>          |
| M.4         | Model 4 - Projeto Hidráulico - desenvolvimento                                                                             | <b>RVT</b>          |
| M.5         | Model 5 - Projeto Sanitário - desenvolvimento                                                                              | <b>RVT</b>          |
| M.6         | Model 6 - Projeto Executivo (LoD 400) - resultado                                                                          | <b>RVT</b>          |
| <b>EM.1</b> | Exchange Model 1 - Exportação 1                                                                                            | <b>IFC</b>          |
| <b>EM.2</b> | Exchange Model 2 - Importação do resultado estrutural de volta para a Arqui-<br>tetura (enriquecimento do modelo original) | <b>IFC</b>          |

**Tabela 2** – Atividades, requerimentos e modelos de troca identificados – AT.1

Fonte: o autor.

Observa-se na Figura 54 que a atividade 1 (AT.1) engloba a execução do projeto legal e o desenvolvimento do anteprojeto. Os dados necessários para que seja cumprida esta atividade, são os constantes nos requisitos 1 e 2 (R.1 e R.2), de modo a gerar o Projeto Legal (M.1). No fluxo proposto, o M.1 será exportado para um Modelo de Troca no padrão IFC (EM.1), devidamente configurado para que conste todas as informações necessárias sob o ponto de vista da atividade recebedora que, neste caso, é o Anteprojeto em nível médio de definição LoD

300<sup>27</sup> (M.2). Este modelo é baseado no MVD ora proposto por este trabalho. No diagrama ainda pode-se notar a presença do retorno do resultado dos cálculos vindos da empresa calculista (no RFEM®) e importados em IFC para dentro do modelo original do Revit (M.2), enriquecendo-o na continuidade de seu desenvolvimento dentro da empresa pesquisada. Este modelo - equivalente em detalhamentos gerais ao que seria um Projeto Executivo (PE) em um fluxo de projeto não-BIM – será desenvolvido e dará origem a três outros modelos intermediários (M.3, M.4 e M.5) que resultarão no modelo M.6, enriquecendo-o com as novas disciplinas e sendo este o modelo executivo final. A partir deste modelo, inicia-se o Projeto para Fabricação.

<sup>27</sup> Do inglês: "*Level of Development*". Designa, o nível de detalhamento dos elementos de projeto no BIM. Cf. BIMFORUM (2017).

## **4.4.2 Fluxo de Projeto Estrutural Proposto**

A partir da identificação das atividades da forma como são executadas hoje em dia, propusemos adaptações e melhorias de fluxo de forma a possibilitar a inclusão da interoperabilidade BIM no fluxo de projeto de análise estrutural.

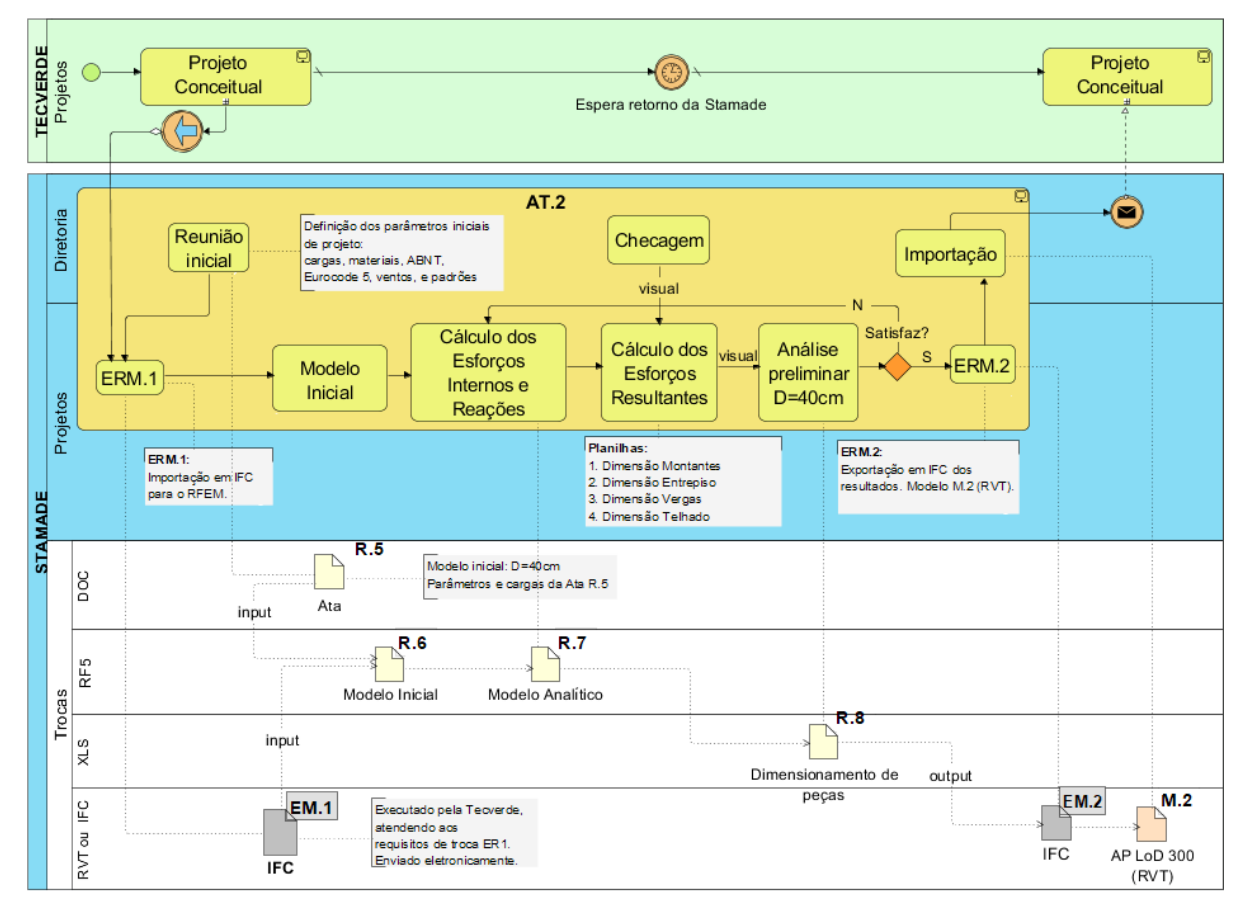

**Figura 55** – Fluxo do projeto estrutural proposto (*To-Be Process*)

Fonte: o autor.

Para referência, consulte legenda gráfica BPMN na [Figura 33](#page-87-0) (págin[a 88\)](#page-87-0).

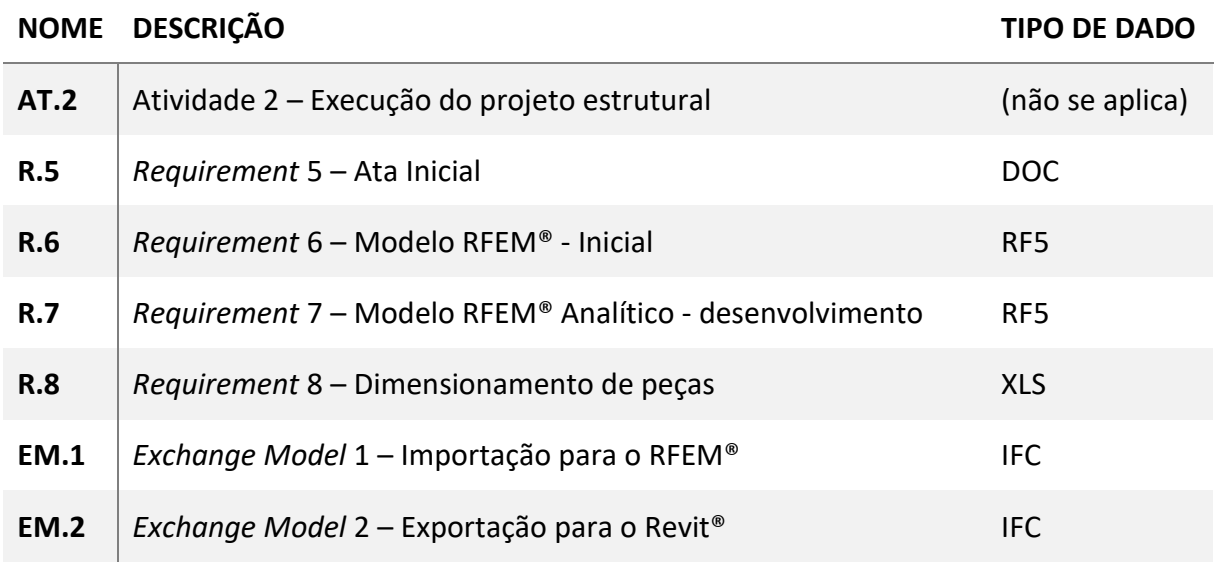

**Tabela 3** – Atividades, requerimentos e modelos de troca identificados – AT.2

#### Fonte: o autor.

O mapeamento mostra que a atividade 2 (AT.2) – Execução do Projeto Estrutural, necessita dos Requisitos R.5 e do modelo EM.1, que são a Ata Inicial de premissas de projeto da Stamade e o modelo de troca IFC vindo do projeto conceitual da empresa estudada, que o envia eletronicamente à empresa calculista. A combinação dos dados irá gerar o modelo estrutural geométrico inicial da Stamade (R.6) por meio da importação do modelo EM.1 para dentro do *software* Dlubal RFEM®. O modelo é transformado em analítico (M.7) no próprio RFEM®, que devolve como *output* os resultados numéricos, que são então alimentados manualmente em uma série de quatro planilhas interligadas do MS Excel® para retornar o dimensionamento das peças estruturais – Requerimento R.8 - (montantes, entrepisos, vergas e telhado). Os cálculos são checados e ajustados e, finalmente, exportados no formato IFC (modelo EM.2), para atualizar o modelo do Revit®, AP LoD 300 que, por sua vez, servirá de retroalimentação para a continuação do desenvolvimento do Projeto Executivo, na empresa estudada.

Hoje em dia o desenvolvimento dos projetos elétrico e hidrossanitário é feito em paralelo dentro da empresa estudada, mas tal prática não tem se mostrado eficiente uma vez que por diversas vezes, quando a empresa calculista entrega seu projeto pronto, tal projeto requer que o modelo arquitetônico original seja atualizado geometricamente. Nesses casos, a equipe de projetos da empresa estudada tem que conferir e atualizar o projeto e, somente então,

atualizar os projetos derivados desse (elétrico e hidrossanitário). O motivo pelo qual a empresa estudada adota tal procedimento, mesmo sabendo dos riscos que corre, é que o projeto estrutural demora muito tempo para ficar pronto e o motivo dessa demora é a necessidade do redesenho total no RFEM®. Mas, uma vez proposta a interoperabilidade, tal tempo será reduzido e a empresa estudada poderá esperar a conclusão do projeto estrutural.

## **4.4.3 Fluxo de Projeto para Fabricação Proposto**

Assim como nos demais projetos, também na fabricação foi proposto, a partir da identificação das atividades da forma como são executadas hoje em dia, adaptações e melhorias de fluxo de forma a possibilitar a inclusão da interoperabilidade BIM no fluxo de projeto de análise estrutural.

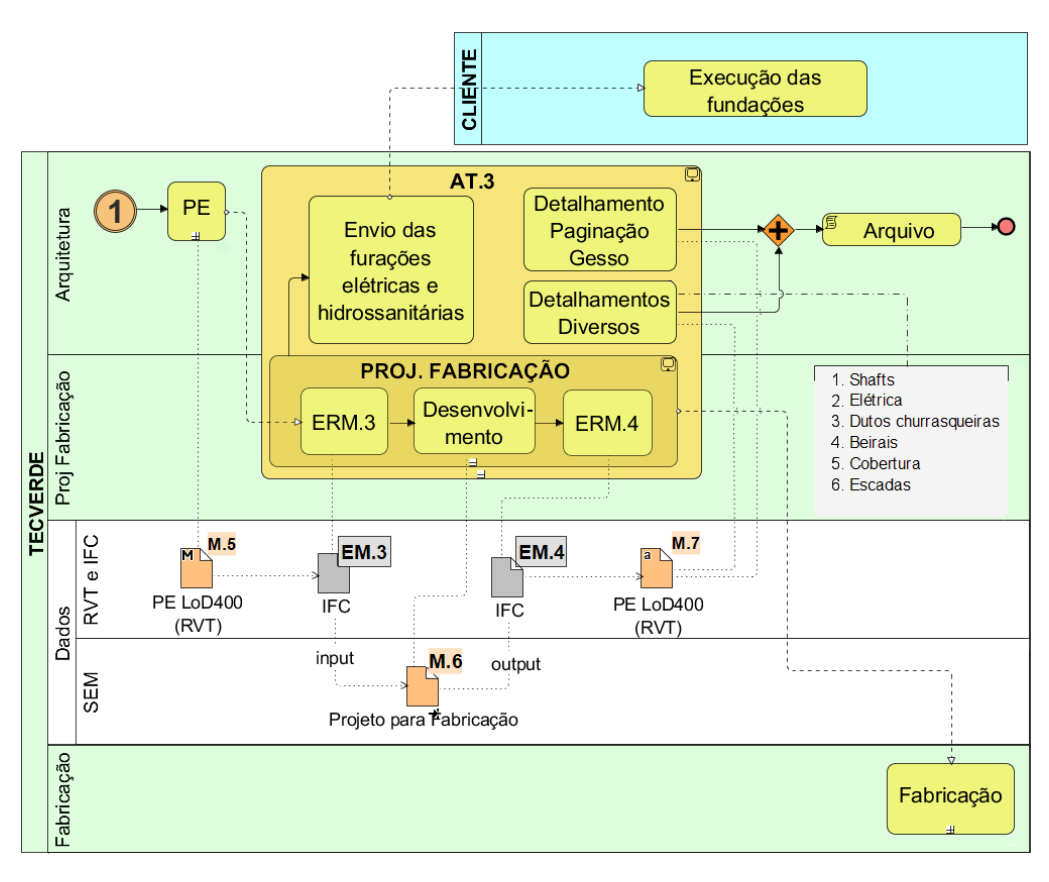

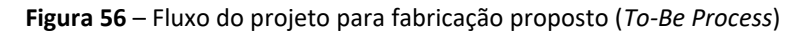

Para referência, consulte legenda gráfica BPMN na [Figura 33](#page-87-0) (págin[a 88\)](#page-87-0).

Fonte: o autor.

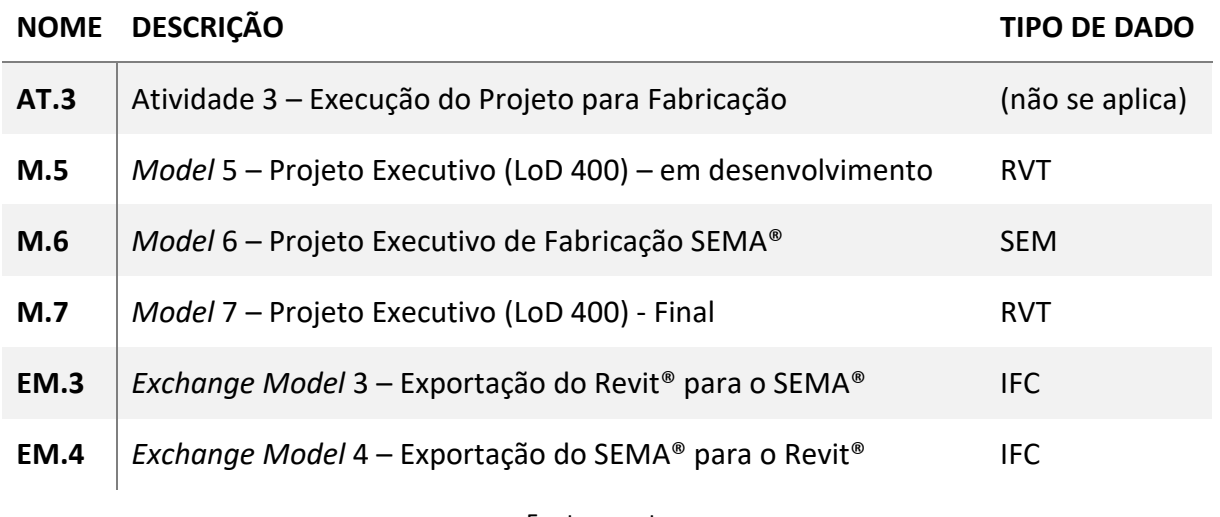

**Tabela 4** – Atividades, requerimentos e modelos de troca identificados – AT.3

#### Fonte: o autor.

A atividade 3 (AT.3) acima compreende o desenvolvimento do Projeto para Fabricação e o envio de informações atualizadas de projeto para o canteiro de obras. Inicia-se com a sequência 1, que se liga ao processo de projeto conceitual, ainda no IDM de projeto conceitual proposto, com a importação do arquivo IFC (EM.2) – vide Figura 54. Para tanto, a troca de modelos deve se iniciar com o *input* do modelo M.5 no SEMA®, por meio da exportação do modelo em IFC (EM.3), dando origem ao modelo para fabricação (M.6). Este modelo é o utilizado para a fabricação no chão de fábrica, enviando comandos diretos do SEMA® ao maquinário e diretrizes para produção de alguns serviços e partes não automatizadas na fábrica. Tais serviços são inseridos nas Ordens de Produção

Uma vez desenvolvido o projeto para fabricação no SEMA®, este é exportado para o Revit® novamente por meio do EM.4 (arquivo IFC) para a execução dos projetos de detalhamento de painelização das placas de gesso e dos demais detalhes construtivos como dutos de chaminé, shafts elétricos, beirais, cobertura e escadas. Este modelo M.7 (PE LoD400) contém todas as informações do Projeto Executivo final de onde serão extraídos os quantitativos para orçamento e programação de compras. O modelo contém, além de toda a definição geométrica e não-geométrica de projeto, detalhamentos que são executados somente nesta fase do projeto, como:

a) detalhamento dos shafts;

- b) detalhamento de furações decorrentes de pontos elétricos nos entrepisos e painéis;
- c) dutos de churrasqueira e outros;
- d) detalhamento de beirais;
- e) detalhamento de cobertura;
- f) detalhamento de escadas.

### **4.5 MAPEAMENTO IDM/MVD**

O objetivo do método integrado IDM/MVD é identificar e generalizar os casos de uso para determinadas situações comuns em diferentes contextos de utilização. A análise da empresa estudada nos permite evidenciar um caso concreto de possível interoperabilidade no processo de projeto BIM em que haja a necessidade de consistência de dados entre aplicativos especialistas, com o intuito de executar um projeto completo pelo Sistema Plataforma (LWF) com vistas à pré-fabricação de unidades residenciais para o MCMV.

A organização da informação que deverá ser trocada durante a interoperabilidade permite a generalização do fluxo de projeto, a partir da análise do caso estudado. Este é o objetivo da buildingSMART ao propor os padrões por ela patrocinados.

### **4.5.1 Atividades IDM**

O fluxo de atividades identificado no mapeamento é detalhado no intuito de identificar, ainda de forma não-técnica, os requisitos de troca que devem estar presentes em cada atividade do Caso de Uso. As atividades identificadas estão detalhadas nas Tabelas 5, 6 e 7.

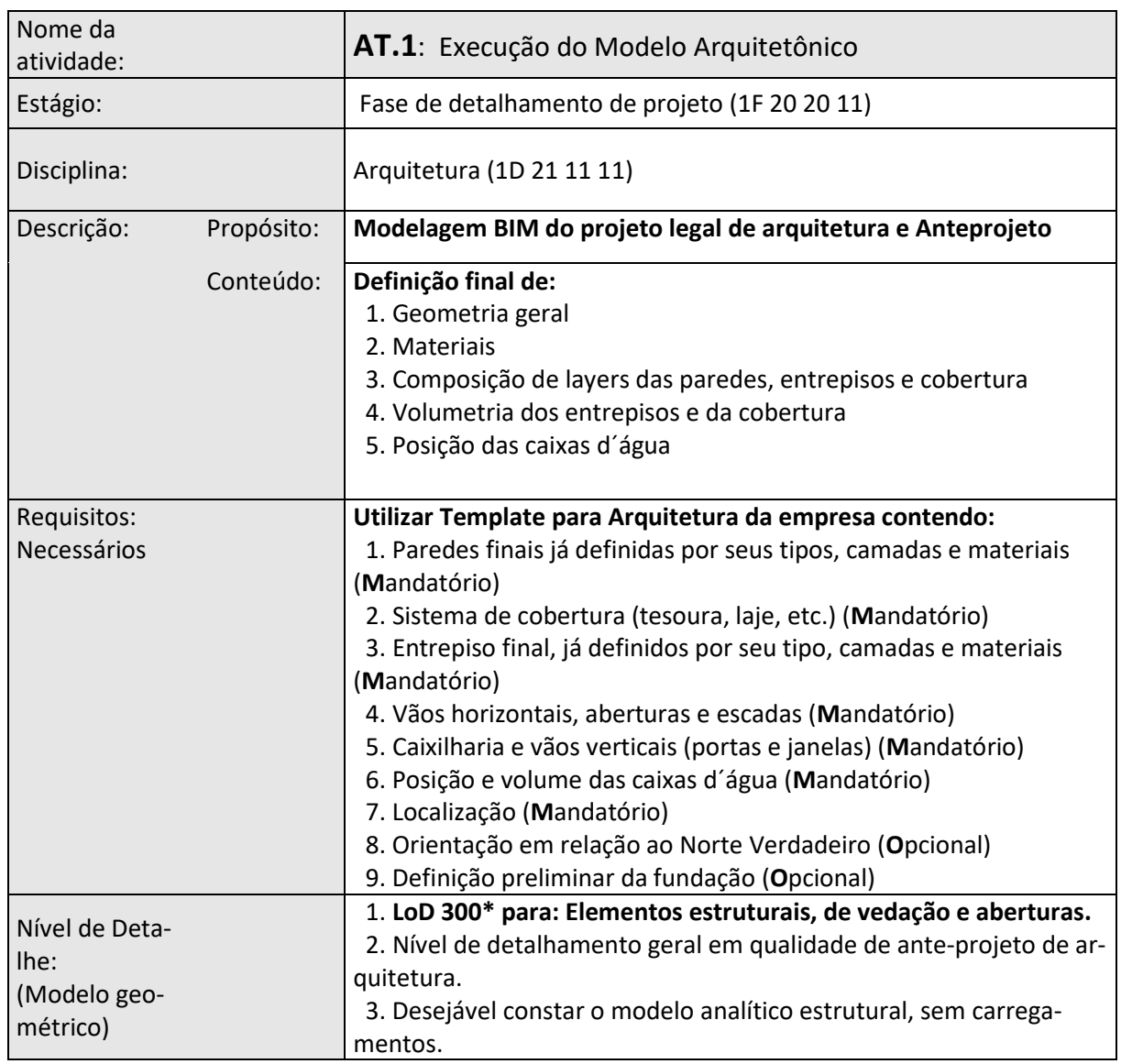

### **Tabela 5** – Detalhamento não-técnico das atividades de AT.1

**\*** *Vf. BIMFORUM, 2017.*

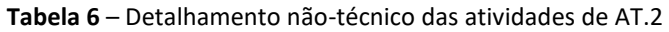

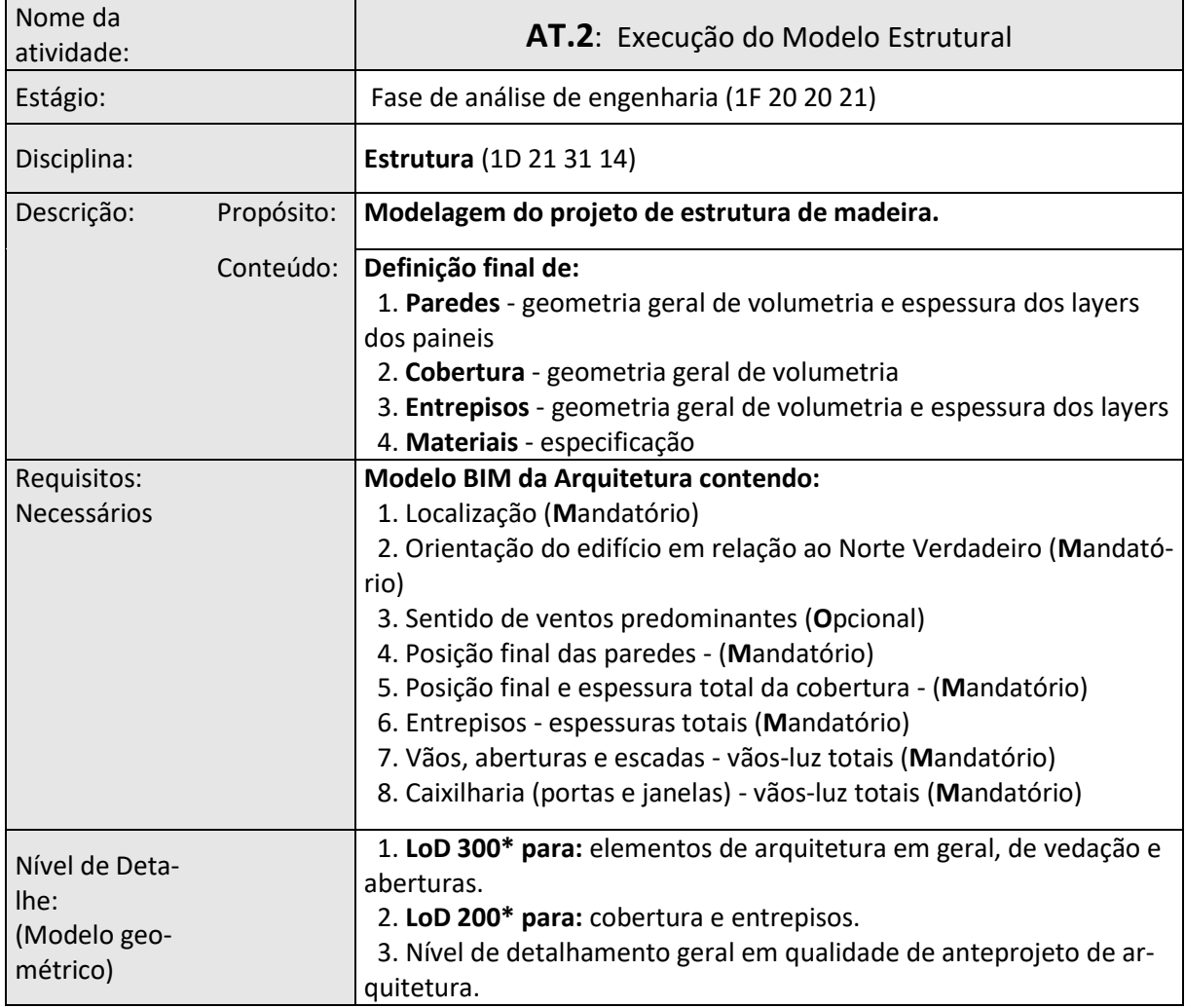

**\*** *Vf. BIMFORUM, 2017.*

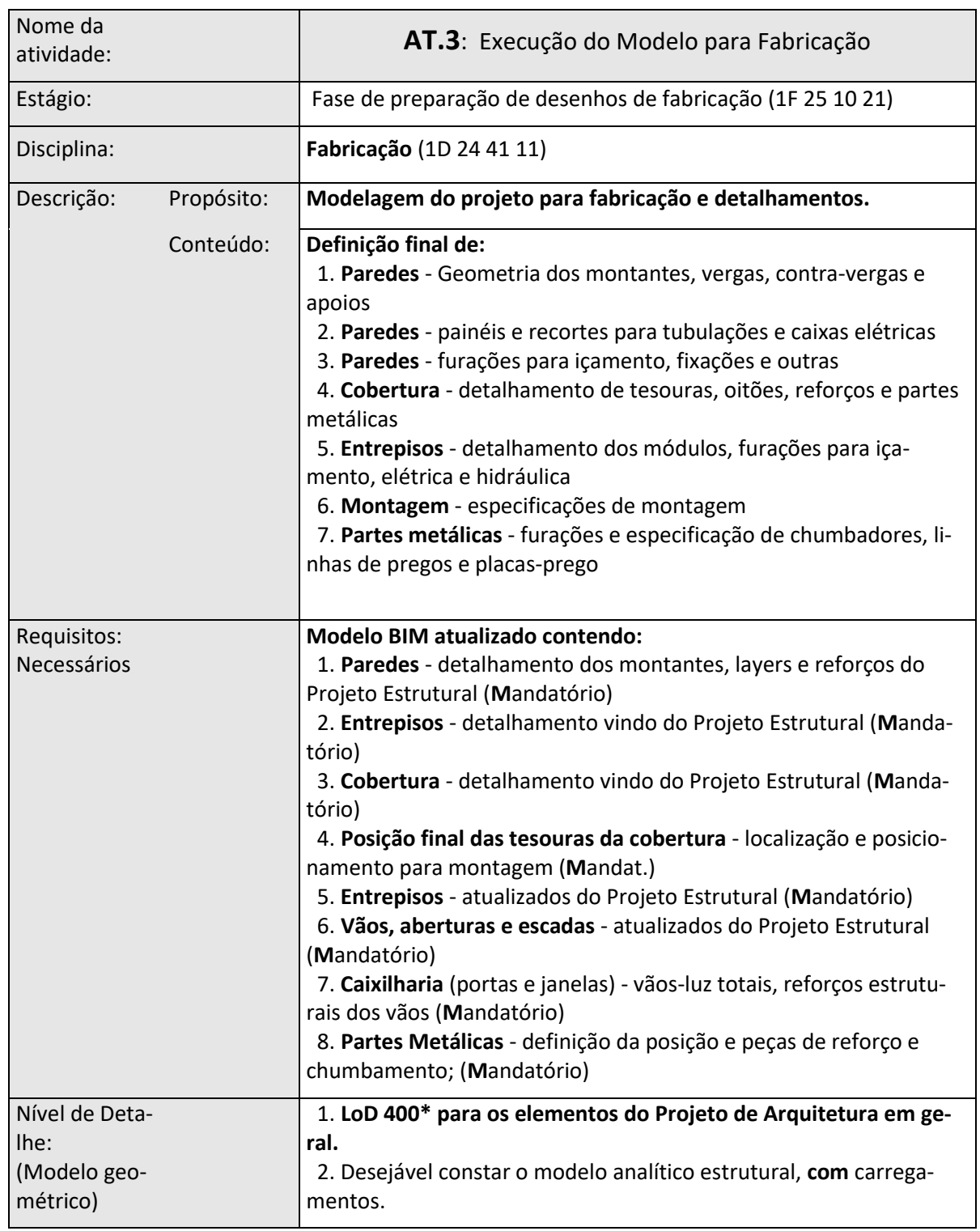

**Tabela 7** – Detalhamento não-técnico das atividades de AT.3

**\*** *Vf. BIMFORUM, 2017.*

# **4.5.2 Requisitos de Troca –** *Exchange Models*

Os Requisitos de Troca (*Exchange Model* - EM) identificados no fluxo compreendem o trânsito entre as atividades acima detalhadas. Envolvem no mínimo duas atividades: a atividade recebedora e a atividade fornecedora de dados. Relaciona-se os três EMs identificados, nas tabelas abaixo.

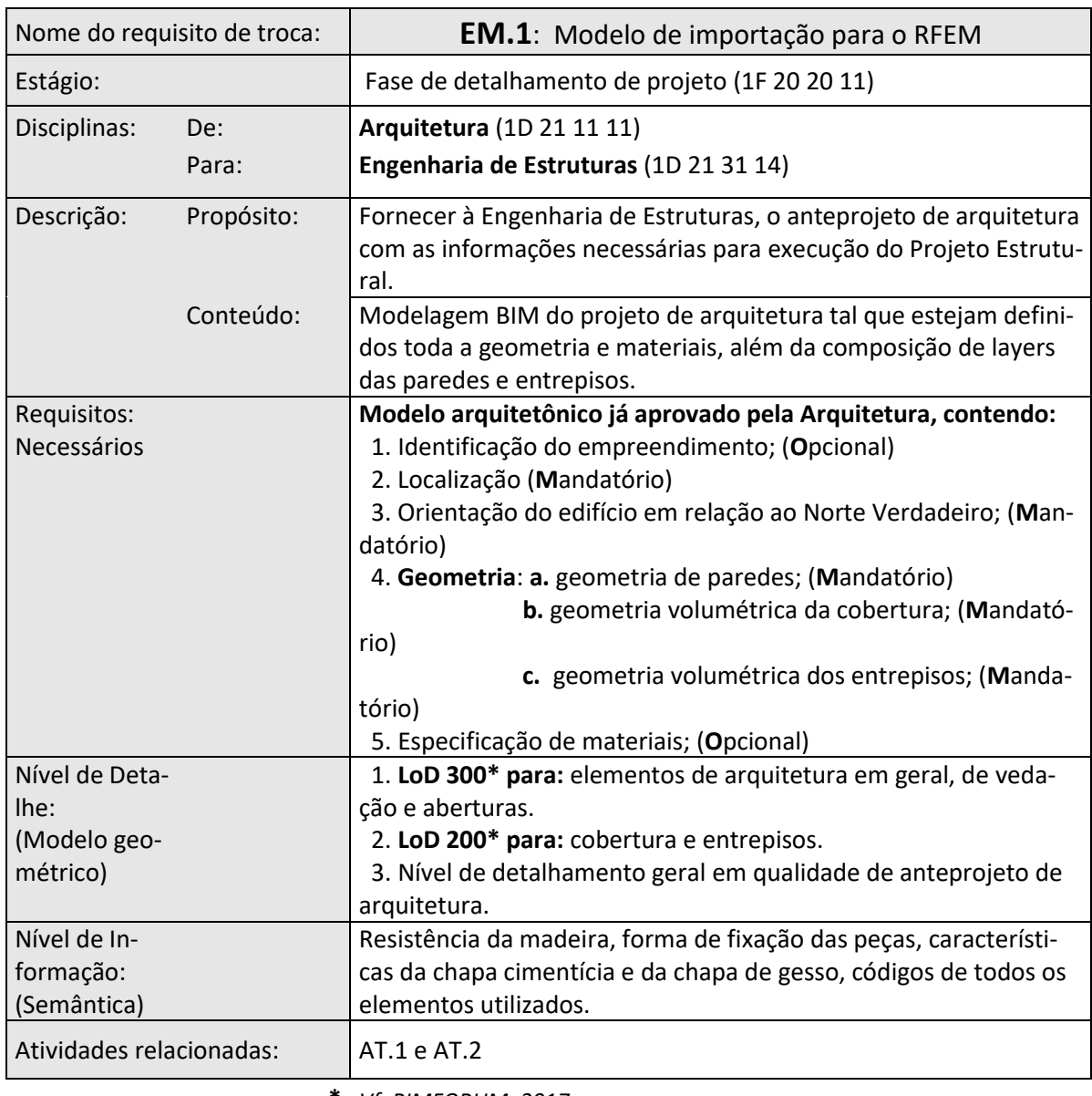

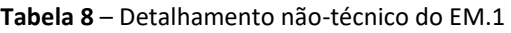

**\*** *Vf. BIMFORUM, 2017.*

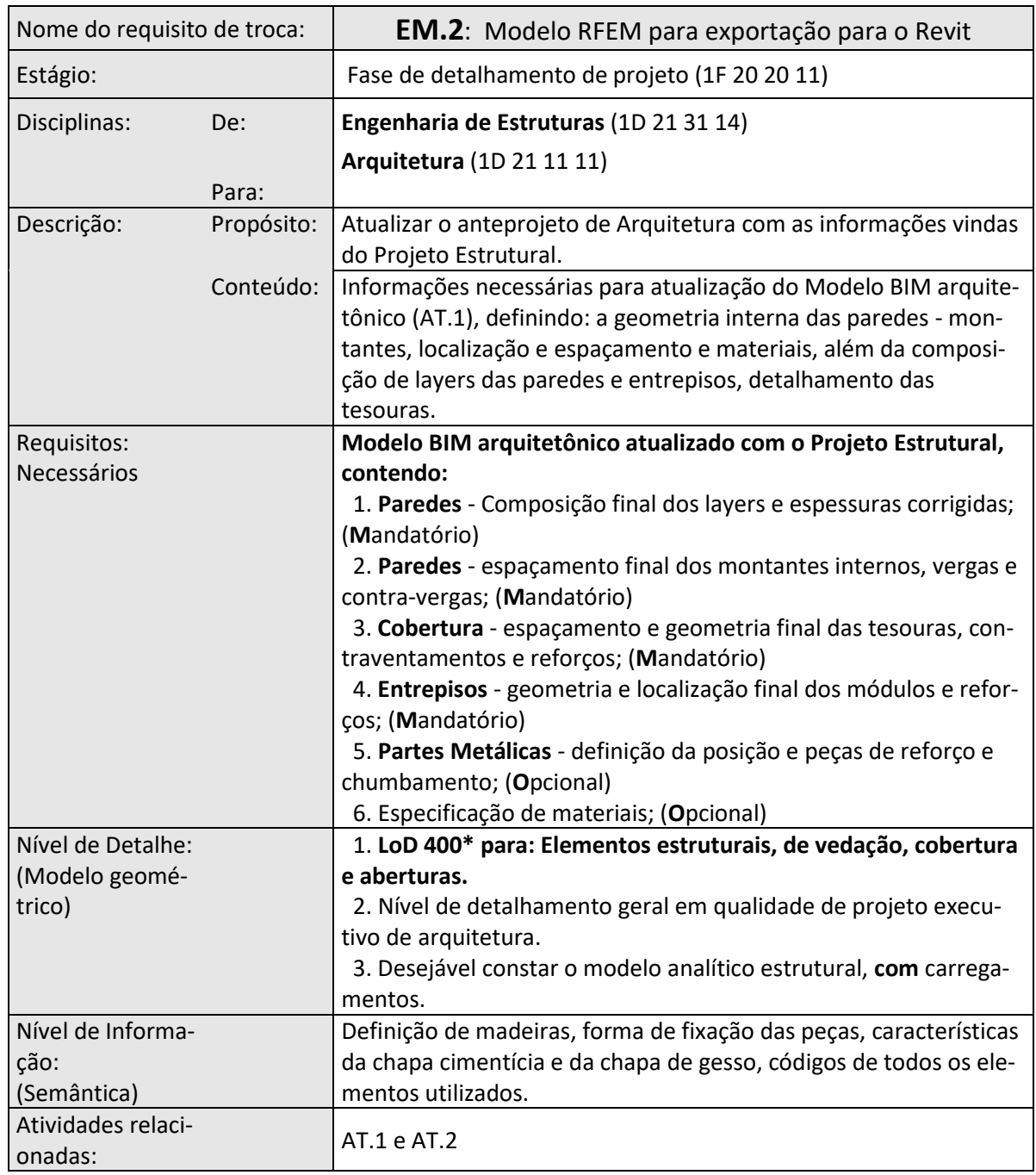

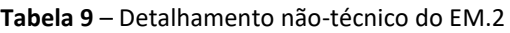

**\*** *Vf. BIMFORUM, 2017.*

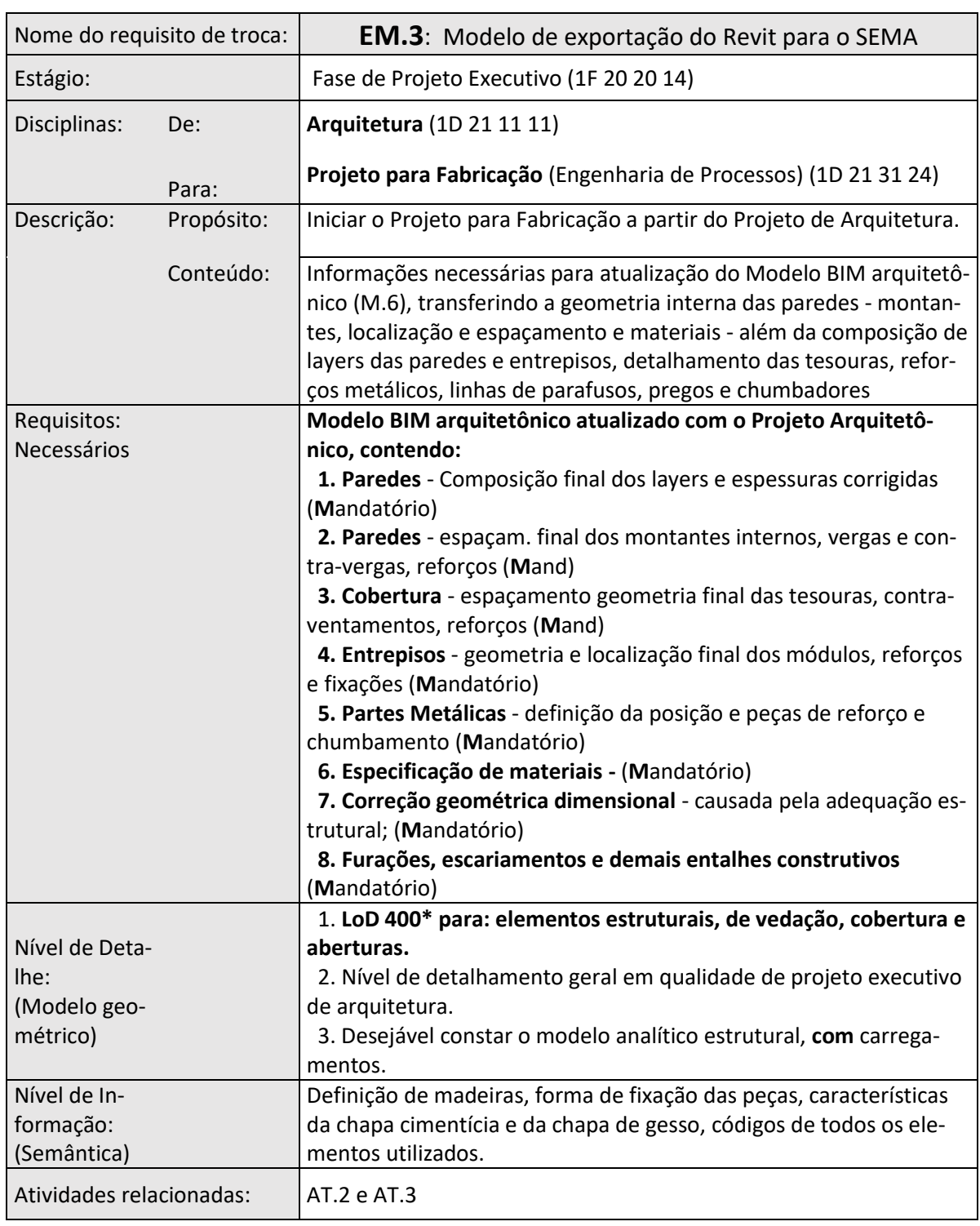

**Tabela 10** – Detalhamento não-técnico do EM.3

**\*** *Vf. BIMFORUM, 2017.*

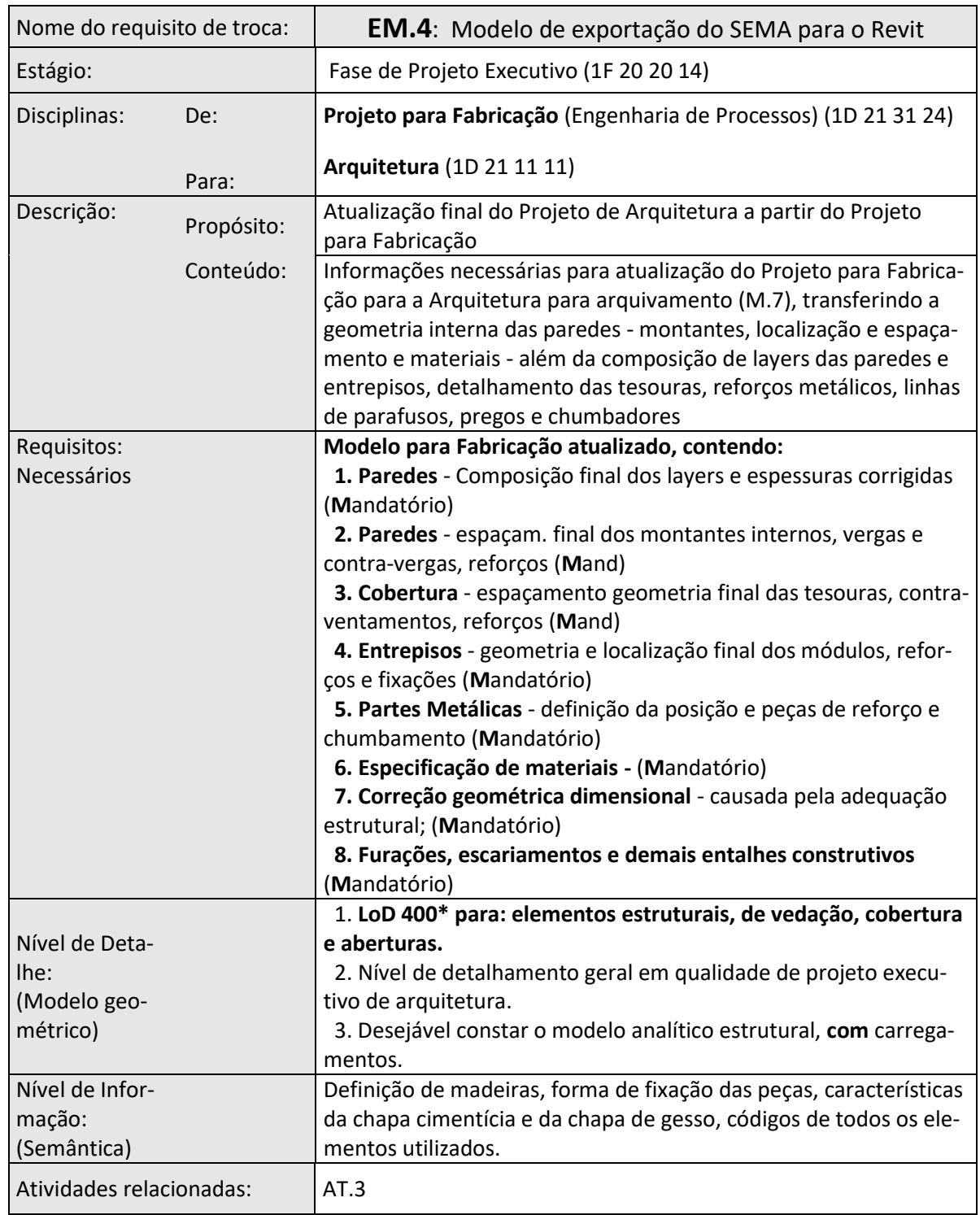

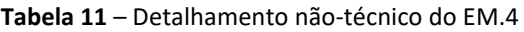

**\*** *Vf. BIMFORUM, 2017.*

## **4.6 MAPEAMENTO EM IFC DOS COMPONENTES DO SISTEMA PLATAFORMA**

Uma vez que o escopo deste trabalho elegeu o IFC como esquema de dados para troca de informações entre modelos BIM, torna-se útil o relacionamento das entidades IFC com o Sistema Plataforma (LWF) adotado por uma empresa que se utiliza do sistema LWF. Este relacionamento poderá ser utilizado em pesquisas futuras que tenham como objetivo o desenvolvimento de MVDs relacionados às trocas de informações dentro do sistema pré-fabricado em LWF em geral.

O processo de produção bem como o produto em si, geram uma série de peças, elementos construtivos e processos específicos que, ao serem classificados dentro da estrutura de dados do IFC4x2, facilitarão não somente a visualização desses objetos dentro do esquema, mas também contribuirão para o desenvolvimento de novos MVDs relacionados a este sistema construtivo. Naquele capítulo foram identificadas as peças conforme a [Figura 44.](#page-106-0)

A [Figura 44](#page-106-0) ilustra apenas um painel genérico do sistema. Como exposto, no entanto, o sistema é composto por outras partes como cobertura, entrepisos e fundação, sendo que cada parte dessas utiliza de peças específicas, que não foram detalhadas ainda. Para que o mapeamento de todas estas partes, montagens e componentes sejam identificados, há que se entender em mais profundidade o sistema construtivo, além dos processos de fabricação e montagem envolvidos.

Ao se dividir o sistema construtivo em grandes partes - ou *chunks*, como Kieran e Timberlake (2004) se referem a elas – pode-se decompor tais partes em subpartes cada vez menores. Esta técnica nos permite identificar todos os níveis de montagens (*assemblies* e *sub-assemblies*) chegando nos elementos e relações que compõem todo o sistema, conforme proposto pelos autores mencionados. Assim, o sistema pode ser discretizado e relacionado ao esquema IFC, não somente quanto aos seus produtos (elementos) isolados, como também aos processos envolvidos e às relações entre produto-produto, produto-processo (montagens, por exemplo), suas propriedades e restrições (regras), como prevê a estrutura de dados IFC.

A partir de dois projetos-padrão disponibilizados pela empresa estudada (um de uma casa e outro de um edifício de quatro pavimentos padrão MCMV), além de uma planilha de relação de material para fabricação e montagem (arquivo RG.DPT-001\_R01\_LISTA MAT\_DOU II R06.xlsx), foi organizado o material mais comumente utilizado nos projetos da empresa, obedecendo ao conceito acima referido. A estrutura de dados em árvore apresenta as classes de material, suas subclasses e tipos, até a identificação do objeto (a matéria prima utilizada). Pode-se observar, por esta classificação, que diversos objetos como parafusos, pregos e perfis de madeira, aparecem repetidamente em pontos diversos da estrutura intencionalmente, de modo a relacionar os materiais à suas aplicações. Assim, um determinado parafuso pode aparecer como uma subclasse de fixação para um montante, assim como também para a fixação de outros elementos como placas de OSB, entre outros. A estrutura permite identificar, portanto, a relação entre os materiais, o que será de grande utilidade quando da tradução desses materiais para o esquema IFC, uma vez que nos permitirá identificar os relacionamentos de dados necessários à descrição do modelo BIM por meio deste esquema.

A classificação executada, no entanto, tem algumas limitações. Foram classificados apenas os materiais relacionados à composição da estrutura de madeira LWF, excluindo elementos relacionados aos demais componentes da construção como janelas, portas, box de banheiros, material elétrico, hidráulico, de fundação e outros equipamentos industrializados. A exclusão desses itens teve como premissa os seguintes fatos:

- a. estes elementos não pertencem diretamente ao sistema construtivo LWF, mas, ao contrário, são apenas aplicados ao sistema;
- b. estes elementos estão disponíveis em bibliotecas BIM, muitas vezes fornecidas pelos próprios fabricantes e bem resolvidos geométrica e semanticamente;
- c. e, finalmente, a discretização tem caráter investigatório, podendo ser ampliada a qualquer momento, posteriormente, com o agravante de que a complexidade estrutural do esquema dificultaria a visualização e a compreensão do leitor.

Primeiramente, o sistema da empresa estudada foi dividido em seus subsistemas de mais alto nível, a saber: cobertura, entrepisos e painéis. Abaixo desses subsistemas, foram agrupados os componentes de cada um. Assim, o subsistema Cobertura, por exemplo, foi detalhado em Tesouras e Treliças, Subcobertura, Oitões, Beirais, Área Técnica e Componentes metálicos ge-

rais. Cada grupo de componentes foi, por sua vez, novamente dividido em subgrupos menores. Assim, os painéis de parede, por exemplo, foram divididos nos elementos que os compõe, como *Frame*, *Coverings* e Elementos metálicos genéricos, sendo que cada grupo foi, por sua vez, dividido em seus elementos componentes (destacados em vermelho) como a Chapa OSB, Cantoneiras e os Montantes. Cada elemento desses já pode então ser relacionado a um objeto IFC.

Os elementos identificados na [Figura 48](#page-109-1) estão representados na cor laranja e os grupos a que pertencem, em azul. A partir dessa etapa, relacionou-se todos os elementos identificados aos objetos IFC correspondentes, valendo-nos do material de consulta disponibilizado pela buildingSMART.

Como abordado anteriormente, o IFC4x2 dispõe de dois objetos para representação de paredes: o IfcWallStandardCase e o IfcWallElementedCase. O primeiro é destinado à representação de paredes que são extrudadas verticalmente e que não contenham componentes agregados pelo objeto IfcRelAggregates.

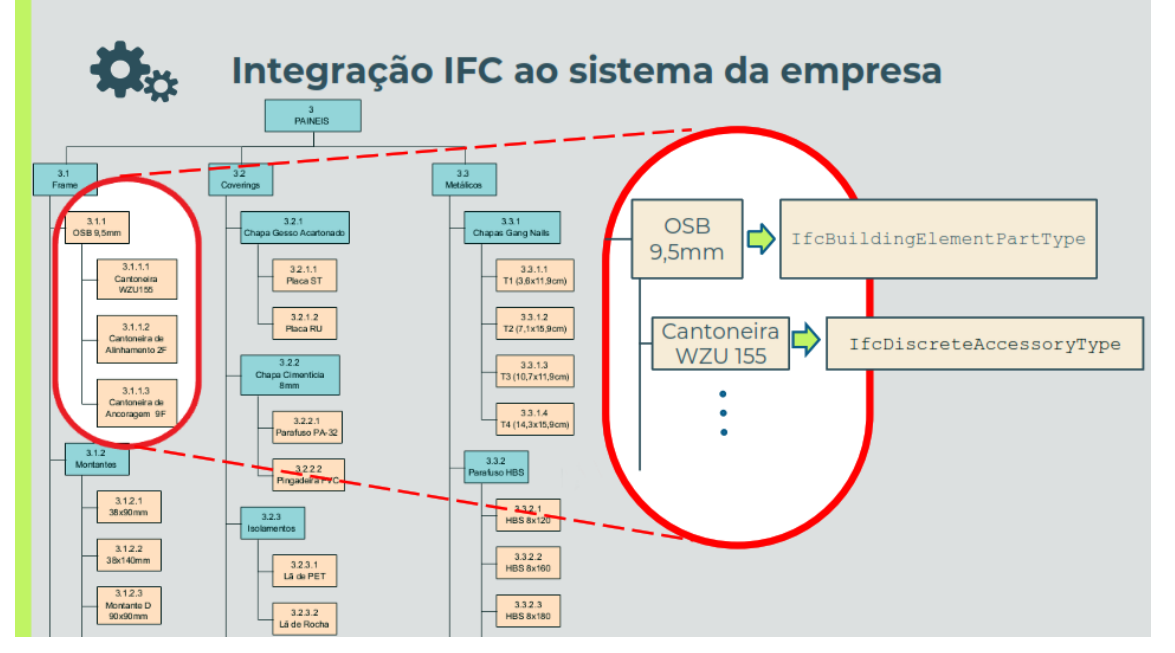

**Figura 57** – Exemplo de estrutura de identificação dos elementos LWF no esquema IFC

Já o IfcWallElementedCase foi criado no IFC4 com o intuito de representar os tipos de casos que as paredes podem ser decompostas em camadas e onde estas camadas podem ser

Fonte: o autor.
compostas por montagens, ou *assemblies* agregados pela entidade IfcRelAggregates. Este é o caso dos painéis de parede em LWF, que são compostos pela camada da ossatura (*frame* interno ou *core*) e os fechamentos, ou *coverings*, sendo esta, portanto, a forma adequada para representação de painéis em LWF, apesar desses painéis poderem também ser representados pelo IfcWallStandardCase. Muitos módulos exportadores de IFC se utilizam da estrutura IFC2x3, utilizando, portanto, do objeto IfcWallStandardCase para representar este tipo de parede. A estrutura básica do IfcWallElementedCase é a seguinte:

**Figura 58** – Estrutura IFC aplicada ao painel da empresa estudada

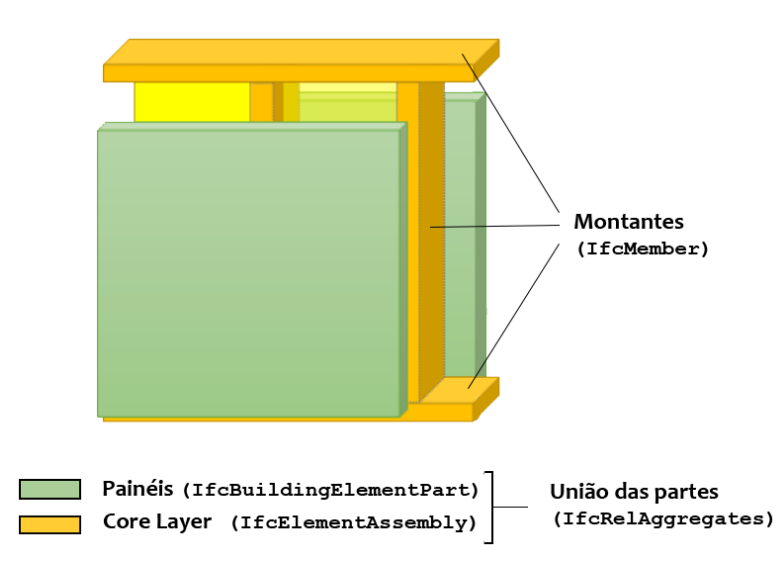

**IfcWallElementedCase** 

As partes da montagem da parede são a ossatura e os fechamentos, relacionados pela entidade IfcRelAggregate. Cada uma das camadas pode comportar *sub-assemblies* como, por exemplo, os fechamentos, que são compostos por algumas camadas cada um deles. O objeto IfcBuildingElementPartType é destinado a representação de elementos construtivos maiores, subordinados à parede, que possuam camadas com diferentes representações geométricas. A camada interna dos montantes é regida pelo objeto  $IfcElement$ tAssembly, entidade IFC destinada à montagem complexa de partes, feitas por diversas outras partes, com possíveis geometrias distintas. É o caso da ossatura, que é composta de diversos membros estruturais ( $I f c M$ ember) com várias geometrias, orientações e localizações dentro do *assembly*.

Fonte: o autor, adaptado de (buildingSMART-TECH, 2016).

<span id="page-145-0"></span>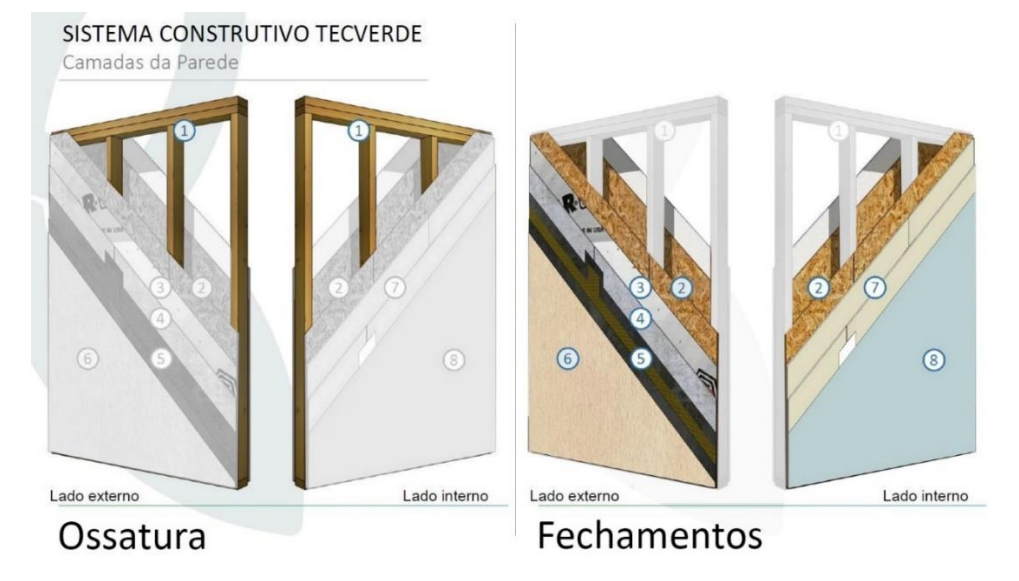

**Figura 59** – Painel da empresa estudada

Fonte: adaptado de TECVERDE (2018).

Na [Figura 59,](#page-145-0) encontram-se numeradas as seguintes representações IFC dos elementos:

- 1. Montantes verticais e horizontais: IfcMemberStandardCase;
- 2. OSBs de fechamento interno e externo: IfcBuildingElementPartType (type-Enum = Precast Panel);
- 3. Manta hidrófuga: IfcCoveringType (typeEnum = Membrane);
- 4. Chapa cimentícia: IfcBuildingElementPartType (typeEnum = Precast Panel);
- 5. Tratamento de juntas *Basecoat*: IfcCoveringType (typeEnum = Wrapping);
- 6. Textura acrílica: não representado no IFC;
- 7. Chapas de gesso acartonado: IfcBuildingElementPartType (typeEnum = Precast Panel);
- 8. Pintura acrílica: não representado no IFC.

Além dos elementos construtivos acima, há ainda outros elementos que não aparecem na imagem, como pregos, parafusos, chapas-prego e cantoneiras. Por este motivo, foram relacionados todos os elementos divididos nos subsistemas a que pertencem. O resultado, é a tabela completa apresentada no Anexo A deste trabalho.

Intencionalmente, foi feita a relação dos elementos do sistema construtivo com seus tipos de objetos e não diretamente com os objetos IFC. A relação entre os objetos e seus tipos é dada na estrutura IFC no próprio *kernel* do esquema. O intuito é de permitir que, pela relação que existe entre os objetos e seus tipos, possa-se valer da informação compartilhada entre os vá-

rios objetos de mesmo tipo de uma única vez, ao invés de definir tais atributos individualmente na instanciação de cada objeto. Assim como abordado antes, o esquema IFC divide os objetos de seus tipos logo na segunda especialização do *kernel*. O objeto IfcRoot é o objeto primário sendo sua primeira especialização, o IfcObjectDefinition. A partir desse objeto, há a especialização entre IfcObject e IfcTypeObject. Portanto, nota-se que todos os tipos de objetos pertencem a uma árvore de especialização distinta de seus produtos onde cada produto terá, via de regra, seu tipo definido em outra parte dessa árvore lógica. A relação entre cada objeto e seu tipo se dará por um objeto específico (ao que se chama de relação objetificada): o IfcRelDefinesByType.

Isso simplifica o esquema, tornando-o mais ágil no processamento em caso de modelos complexos ou de grande porte. As informações compartilhadas entre um determinado tipo de objeto e os objetos em si são as propriedades (*PSets*), composição de elementos e materiais. Tais informações ainda podem ser redefinidas quando da instanciação de um objeto (*override*), permitindo assim, que um único objeto possua características distintas de seu tipo.

## **4.6.1 Os elementos construtivos da empresa estudada e suas representações**

De acordo com o exposto acima, todos os objetos utilizados foram referenciados no mais baixo nível, por seus tipos, utilizando-nos dos enumeradores. Enumeradores são listas de tipos de elementos construtivos que designam suas funções na construção, como verifica-se n[a Fi](#page-147-0)[gura 60.](#page-147-0) Assim, todos os elementos construtivos foram classificados por seus tipos, cujo sufixo de nomenclatura é "...TypeEnum". Por exemplo: para o IfcCoveringType foi utilizado o subtipo IfcCoveringTypeEnum, e assim por diante.

#### **Figura 60** – Tela do IfcDoc - Exemplo de enumeradores de tipos

#### <span id="page-147-0"></span>6.1.2.11 IfcMemberTypeEnum

#### ⊛

▶ Natural language names

### 6.1.2.11.1 Semantic definitions at the type

#### $\blacktriangledown$  Type definition

This enumeration defines the different types of linear elements an lfcMember or lfcMemberType object can fulfill.

HISTORY New enumeration type in IFC2x2. IFC2x2 CHANGE The additional identifiers CHORD, PLATE, STUD are added. IFC2x3 CHANGE The additional identifier MULLION are added.

#### **v** Enumeration definition

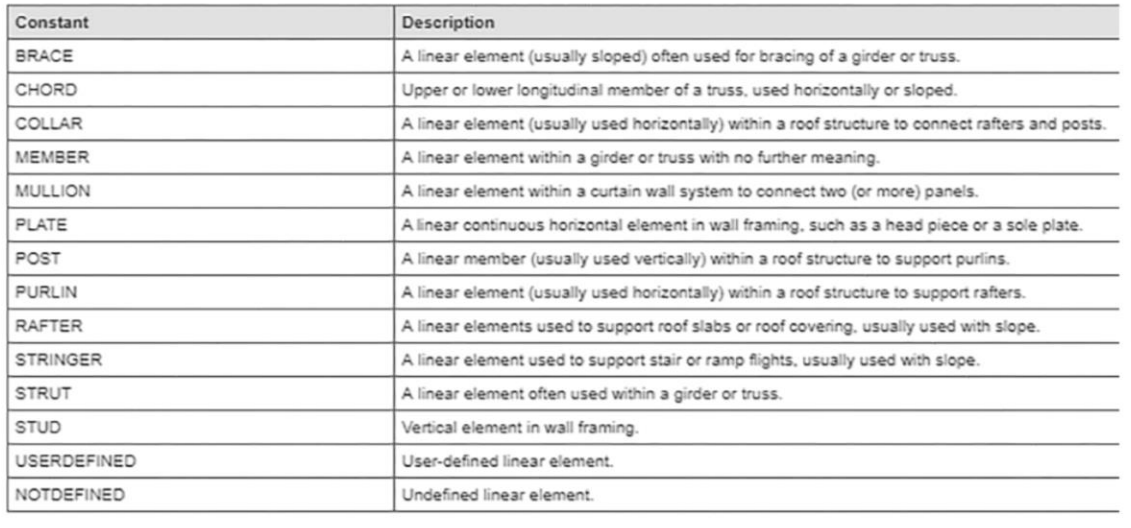

Fonte: (buildingSMART-TECH, 2019a).

Os elementos da construção foram associados aos objetos IFC4 *Addendum* 2 obedecendo a função de cada elemento. Como já sabemos, o esquema permite que se represente um painel de parede tanto pelo objeto IfcWallStandardCase, quanto pelo objeto IfcWallElementedCase (ambos tipos relacionados ao objeto IfcWallType), assim como seus membros estruturais podem ser representados tanto como pilares (IfcColumnType) e vigas (IfcBeamType) (peças estruturais na vertical e horizontal), ou ainda simplesmente pelo objeto IfcMemberType.

Segundo o esquema IFC4x2, a definição de *Member* é uma peça estrutural que suporta cargas e resiste a forças (cortantes e de cisalhamento) cuja posição não necessariamente precisa estar alinhada com os eixos cartesianos do plano XY ou com o eixo Z. Em outras palavras: podem não ser horizontais, nem verticais (BUILDINGSMART-TECH, 2019a). A diferença entre IfCMemberType e IfcColumnType ou IfcBeamType portanto, é que os membros são elementos estruturais não necessariamente horizontais ou verticais. Como algumas peças estruturais previstas no sistema construtivo LWF não são verticais ou horizontais (caso dos contraventamentos), além das peças estruturais que compõem o *frame* não possuírem a função de concentração de cargas, o LWF é melhor representado pelas entidades estruturais do tipo IfcMemberType. Ao contrário de pilares e vigas, a função dos membros estruturais é de distribuir as cargas pela linearidade do painel e, por isso, o objeto que melhor representa tais elementos construtivos é o IfcMemberType.

O *frame* então é composto de peças estruturais que são representadas pelo IfcMemberType, independentemente do apontamento geométrico que tenham no esquema IFC ou a posição que ocupam. Os elementos estruturais que compõem o *frame* são nomeados conforme sua posição e função: o montante (*stud*), a soleira, o peitoril e a verga (*plates*) são geralmente peças de mesma dimensão, ou de dimensões próximas, mas cujos nomes denotam o uso estrutural a que se aplicam. No caso da empresa estudada, os *studs* e os *plates* variam entre as dimensões de 38x90mm e 38x140mm, dependendo da espessura da parede.

As camadas de revestimento externo e interno dos painéis são também identificadas pelo mesmo princípio. No caso das tesouras e treliças da cobertura, a mesma regra se aplica, além dos demais elementos do sistema LWF: as tesouras são compostas por peças estruturais como a linha, o pendural, as diagonais (ou asnas) e as empenas (ou pernas) mas, para efeito de classificação no esquema IFC, é útil que sejam designadas unicamente pelo objeto  $I f cMem$ berType.

Os elementos metálicos de fixação tais como pregos, chapas-prego, parafusos e cantoneiras, foram relacionados aos objetos-tipo dos grupos pertinentes à sua forma de fixação e função estrutural dentro do esquema IFC. Os parafusos, de modo geral, são associados aos elementos-tipo IfcMechanicalFastenerType, e as cantoneiras e conectores metálicos associados os objetos-tipo IfcDiscreteAccessoryType.

As chapas de revestimento, de modo geral, foram associadas aos objetos  $If$ cBuildingE-

lementPartType, independentemente do material que são compostos uma vez que o cálculo estrutural não leva em consideração o efeito de contraventamento das chapas de OSB no cálculo de resistência do *frame*<sup>28</sup>. Assim, as chapas cimentícias, as chapas de madeira (OSB, no caso da empresa estudada) e as chapas de gesso são representadas todas pelo objeto IfcBuildingElementPartType.

Finalmente, tem-se o objeto IfcCoveringType que foi utilizado para a representação das camadas de isolamento hidrófugo e acústico, tais como a membrana Tyvek® e as camadas de lã de vidro e lã de rocha. Estas duas últimas não são especificadas pela empresa estudada por não terem aplicabilidade para o clima e as normas brasileiras. Mesmo assim, decidimos classificá-las uma vez que são comuns no sistema LWF e podem ser úteis no isolamento termoacústico das edificações.

Os objetos no esquema IFC adquirem uma representação geométrica e/ou espacial a partir da especialização do IfcProduct e seus subtipos. Portanto, é nesse supertipo que adquirem os atributos ObjectPlacement e Representation, relacionados à localização e representação física do objeto no espaço. No entanto, a representação física de um elemento da construção só aparece em seu subtipo IfcElement, uma vez que o IfcProduct ainda permite a existência de objetos não-físicos como *Grids* e outros relacionados à estrutura espacial da representação (*Spaces*). Segundo a premissa de instanciar objetos utilizando seus tipos, serão utilizados os subtipos de IfcTypeProduct e seu subtipo IfcElementType. Este objeto detém a representação tanto dos grupos de propriedades (PSets) quanto um grupo de muitas representações possíveis do elemento.

Ao pensar-se em um cubo, por exemplo, pode-se pensar em diversas representações possíveis do mesmo elemento como a sua representação tridimensional no espaço, sua projeção nos planos cartesianos, sua representação bidimensional em um corte hachurado ou mesmo as diferentes formas de compor este cubo como um sólido extrudado (*Swept Solid*), um conjunto de planos (*boundary representation* ou *B-rep*) ou um conjunto de linhas e pontos cardiais (*wireframe*). Todas estas representações podem estar associadas ao objeto ao mesmo tempo,

<sup>&</sup>lt;sup>28</sup> As normas brasileiras não permitem utilizar esta contribuição no cálculo estrutural. A norma europeia está se adequando atualmente a esta realidade, possibilitada pelo método de cálculo de elementos finitos.

permitindo que cada uma delas esteja disponível para uma determinada finalidade no projeto (3D, corte, planta, elevação etc.).

Nota-se ainda a diferença entre o IfcProduct e seu tipo, o IfcTypeProduct é que o primeiro permite a existência de objetos físicos individuais, enquanto o segundo permite também a existência de cópias deste mesmo elemento, com variações de escala, rotação e posição. O IfcTypeProduct conta com uma estrutura de representação mapeada pelo seu atributo RepresentationMaps, que é baseado no objeto IfcRepresentationMap. Este último objeto é parte da Camada de Recursos do IFC e possibilita a transformação e a cópia de um determinado objeto de acordo com regras preestabelecidas, segundo adaptação do conceito da ISO 10303-43:1992. Pode-se, a partir da representação mapeada de um elemento, rotacioná-lo, alterar suas proporções e copiá-lo, criando diferentes instâncias do elemento apesar deste elemento ter um apontamento geométrico único, criando uma funcionalidade não somente de economia de espaço lógico de armazenamento, mas também possibilitando a edição em bloco desses elementos.

Outro ponto observado a respeito do relacionamento entre objetos IFC é que ele não pode ser visualizado no esquema IFC. Estes objetos, ou relações objetificadas são entidades semânticas que ditam a forma como um ou vários elementos IFC posicionados no espaço se relacionam uns com os outros, mas não podem ser representados visualmente por sua natureza lógica. Imagine, por exemplo, um *frame* de um painel e seus revestimentos de OSB, chapa cimentícia, parafusos de fixação etc. Todos estes objetos podem ser representados visualmente, mas a relação lógica que os mantém conectados, não. Um parafuso ou uma linha de pregos que conecta dois elementos estabelece uma relação lógica no IFC definida pela relação objetificada IfcRelConnectsWithRealizingElements. Esta relação dita a conexão lógica entre os componentes do OSB (IfcBuildingElementPart) e o *frame* estrutural (IfcElementAssembly). Este é um tipo especial de conexão que requer, para conectar dois ou mais elementos, um terceiro elemento físico, no caso, parafuso, grampo ou prego. Os atributos desse objeto definem qual elemento é o conector e qual é o tipo de conexão. As conexões entre elementos no esquema IFC são especializações do objeto IfcRelConnects, que possui diversos subtipos de conexões possíveis, inclusive a geometria dessas conexões como, por exemplo, um encaixe (IfcConnectionGeometry).

As propriedades dos objetos também são objetos lógicos relacionados aos elementos instanciáveis, que associam propriedades e/ou conjuntos de propriedades físicas dos materiais, propriedades termoacústicas e de resistência, entre outras. São objetos que também não podem ser visualizados, mas que fazem parte da representação lógica do elemento.

Uma vez discutidos os aspectos teóricos do sistema LWF aplicado à empresa estudada, voltamos nossa atenção à empresa em si. O objetivo é apresentar as especificidades do sistema LWF adotado pela empresa, que se utiliza da pré-fabricação e industrialização da produção para produção de suas habitações populares, comumente comercializadas para o Programa Minha Casa Minha Vida (MCMV) do Governo Federal.

É importante se compreender o fluxo de processo de decisão dentro da empresa estudada de modo a entender melhor o processo de projeto. O processo produtivo da empresa nos possibilita situar melhor as necessidades de cada atividade dentro de um contexto mais abrangente, possibilitando um melhor entendimento dos ERs a serem trocados no fluxo de projeto. Com esse intuito, foi mapeado o processo produtivo geral da empresa, que está resumido a seguir.

Uma vez vendido um kit habitacional, seguem-se os seguintes passos:

- a. **área comercial e de planejamento** realiza a análise de entorno, estudos de implantação, requisitos e cronograma básico de execução e verifica a Análise de Modos e Efeitos de Falha (FMEA). *Inputs* necessários: a prancha de implantação, informação legal do empreendimento e projetos existentes. *Outputs* esperados: contrato assinado, premissas de projeto, definição de escopo e responsabilidades, análise do entorno, orçamento comercial, requisitos, cronogramas básicos (de produto e de processos) e memorial descritivo;
- b. **engenharia de produtos**  realiza o Perfil de Desempenho da Edificação (PDE), elabora os projetos executivos, modelagens e detalhamentos, elabora as Especificações Técnicas (ETs), otimiza a produção dos painéis e elabora a lista de materiais. *Inputs* necessários: projeto de arquitetura aprovado, análise de entorno, orçamento comercial, cronogramas básicos, Ata de Reunião assinada e validação assinada. *Outputs* esperados:

projetos executivos, projetos de produção e montagem, ETs, FMEAs, lista de materiais;

- c. **engenharia de processos**  realiza a avaliação de segurança, o escopo das partes a serem industrializadas, gera as Instruções de Trabalho, o *Design for Assembly* (DfA), estudo logístico e de aproveitamento da linha de produção, além do cronograma de produção. *Inputs* necessários: premissas de projeto, implantação, requisitos, cronogramas básicos, especificações técnicas, projetos executivos, projetos de montagem. *Outputs* esperados: definição do escopo industrializado, orçamento pós-projetos, fornecedores homologados, documentação de segurança e meio-ambiente, documentação da qualidade, PBPQH e DATec;
- d. **operação**  elaboração do Planejamento e Controle da Manutenção (PCM), orçamento de mão de obra, produzir, montar e auditar a primeira unidade, e produzir as demais unidades. *Inputs* necessários: pacote de projetos completos (revisados e assinados pelo cliente), Planos da Qualidade de Obra e de Fabricação (PQO e PQF). *Outputs* esperados: *dashboard* de custos, habitações montadas e treinamentos.

Percebe-se, pelo macroprocesso acima, que nosso foco se situa entre a área comercial e de planejamento, e a engenharia de produtos, sendo que a engenharia de processos e a operação se concentram na produção industrial e montagem dos kits, respectivamente.

# **4.7 A SOLUÇÃO MVD**

O mapeamento dos objetos e seus atributos para cada ER começa pela interpretação das informações constantes em cada EM. Cada EM será composto por partes funcionais que serão traduzidas em conceitos-modelo que, por sua vez, comporão os MVDs.

A estrutura dos dados a serem trocados deve ser descoberta e se adequar ao esquema utilizado (no nosso caso, o IFC), além de conter apenas os objetos e atributos necessários à troca desejada, mantendo a concisão da informação conforme aconselha a buildingSMART. Segundo a associação americana National Building Information Modeling Standard (NBIMS), o processo de desenvolvimento do MVD é dividido em quatro etapas. A primeira etapa (Planejamento) é a captura dos conjuntos de dados necessários para satisfazer a troca de dados no processo de produção das empresas envolvidas (caracterização dos Casos de Uso). A segunda

etapa (Projeto) é a descrição e organização dos dados capturados, para um ER em particular. O terceiro passo (Desenvolvimento) é a identificação das relações entre os Conceitos e os elementos IFC específicos de modo que os desenvolvedores de *software* possam implementá-lo. Esta etapa inclui a comparação dos conceitos descobertos com os conceitos-modelo existentes certificados pela buildingSMART de forma a utilizar o máximo de conceitos-modelo previamente certificados. A quarta e última etapa (Implantação) inclui a validação das trocas e a preparação para reuso dos conceitos em casos análogos. Note-se que a primeira etapa já foi anteriormente desenvolvida neste trabalho, no âmbito do IDM (mapas de processo e tabelas não-técnicas de especificação dos requerimentos de troca).

**Figura 61** – Processo de desenvolvimento de um MVD segundo a NBIMS

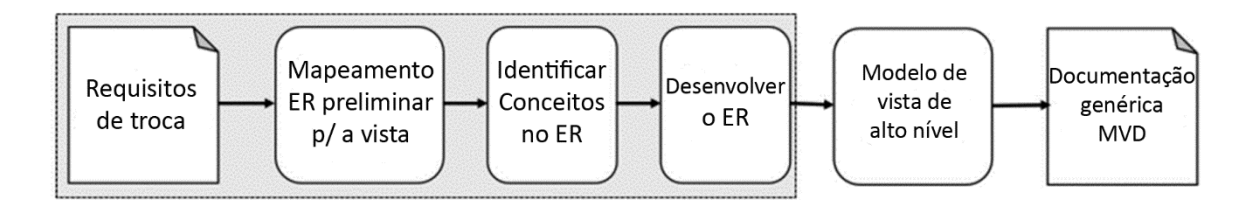

Fonte: traduzido de (ZOLFAGHARIAN, 2016).

Uma abordagem analítica do produto e a estrutura espacial envolvida no MVD, estão ilustrados na [Figura 15](#page-65-0) (vide página [66\)](#page-65-0). O detalhamento dessas estruturas passam pela tradução das necessidades de troca de dados identificadas nos EMs (EM.1, EM.2, EM.3 e EM.4), que foram abordadas no capítulo [4.5.2 acima.](#page-137-0) Uma vez que o escopo deste trabalho se limita apenas ao MVD entre o projeto de concepção e o estrutural, destaca-se os requisitos para elaboração do EM.1, apresentados na [Tabela 8.](#page-137-1)

A identificação dos requisitos foi dividida nos seguintes tipos de dados:

- a) informações de referência espacial (do empreendimento);
- b) informações dos elementos;
- c) informações geométricas;
- d) informações de propriedades e de materiais;
- e) metadados.

Uma vez que a versão 11.7 do IfcDoc (a versão mais atualizada à época do desenvolvimento

deste trabalho) apresentou alguns problemas de operação, a solução MVD apresentada neste trabalho foi produzida pela versão 10.8 do IfcDoc, de setembro de 2016. As funcionalidades desta versão anterior, no entanto, foram suficientes para o desenvolvimento satisfatório da solução apresentada.

## **4.7.1 Informações espaciais e de referência do empreendimento**

Na estrutura lógica de especialização do IFC, o supertipo a partir do qual um empreendimento é representado é o IfcProject (especialização de IfcContext). Apesar dessa entidade não definir uma especialização, é ela que organiza as informações geométricas e não-geométricas do modelo, além da relação entre as entidades e seus tipos (sendo o IfcObject e IfcTypeObject seus supertipos mais elevados na estrutura). Já o contexto espacial é definido a partir do elemento IfcSpatialStructureElement, subtipos dos quais fazem parte IfcSite, IfcBuilding e IfcBuildingStorey. Uma vez declarada a estrutura espacial do empreendimento, os elementos do edifício são inseridos nessa estrutura a partir dos subtipos de IfcBuildingElement. Os elementos construtivos (IfcElement) também podem ser declarados diretamente no contexto do empreendimento (IfcProject). De fato, alguns elementos construtivos não pertencem necessariamente a uma estrutura espacial do edifício (por exemplo, postes, arruamentos, muros, piscina e outros equipamentos).

A [Tabela 12](#page-155-0) a seguir lista o mapeamento no IFC das informações de referência espacial e do empreendimento das entidades e seus atributos, previstas pelo IDM da [Tabela 8](#page-137-1) (vide página [138\)](#page-137-1).

<span id="page-155-0"></span>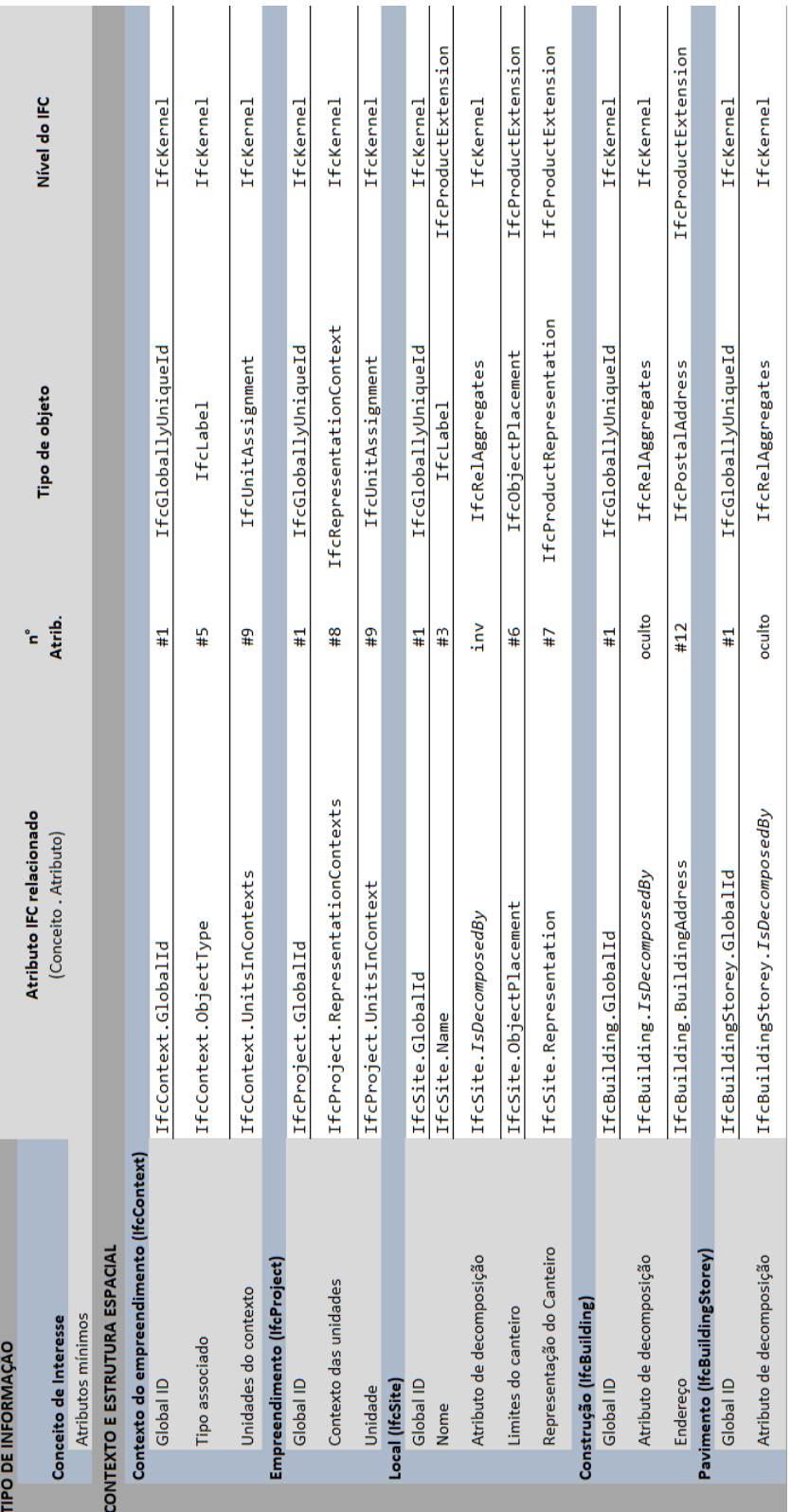

**Tabela 12** – Mapeamento IFC do empreendimento e da construção

Fonte: o autor.

Note-se que a estrutura espacial no IFC é dada por relação hierárquica dos elementos espaciais e os objetos neles contidos. Os elementos, portanto, podem ser logicamente contidos no IfcSpatialElement e seus subtipos: IfcSite, IfcBuilding, IfcBuildingStorey e IfcSpace por meio da relação objetificada IfcRelContainedInSpatialStructure. Tal estrutura espacial deve ser levada em conta na especificação do MVD uma vez que um dos atributos ocultos de IfcElement (IfcElement.*ContainedInStructure*) designará a qual espaço o elemento foi associado. Levando-se em conta que esta relação é hierárquica, todo elemento deve ser relacionado a uma única estrutura espacial do projeto, levando à necessidade de especificação dessa atribuição no MVD. O Conceito-Modelo que especifica este pertencimento é o "Spatial Containement" e foi incluído dentre os conceitos participantes da troca desejada.

Na estrutura do MVD proposto, não há a necessidade da explicitação do objeto IfcContext uma vez que os atributos de definição da estrutura de projeto são herdados para o nível IfcProject. No nível dos objetos (IfcObject e seus subtipos), onde é definida a estrutura espacial do empreendimento, já há a necessidade de decomposição dessa estrutura por causa da localização dos objetos: o sistema de coordenadas local refere-se à coordenada dos objetos no nível superior, havendo a necessidade de operações vetoriais entre estes sistemas para definir sua localização no sistema de coordenadas global do projeto. Assim, o MVD deve conter o Conceito-Modelo que inclua a relação de decomposição espacial, no caso, o conceitomodelo "Spatial Decomposition".

## **4.7.2 Informações dos elementos da construção**

O IfcElement e seus subtipos são de fundamental importância na descrição das trocas desejadas uma vez que a estrutura hierárquica do IFC designa a maioria dos atributos geométricos específicos do produto neste nível. Embora os principais atributos geométricos (IfcProduct.Representation e IfcProduct.ObjectPlacement) tenham sido definidos no nível de seu supertipo (IfcProduct), é no nível do IfcElement que eles são relacionados a outros objetos e, portanto, adquirem propriedades específicas como conexões (IfcElement.*ConnectedTo*), se possuem aberturas (IfcElement.*HasOpenings*), a qual estrutura espacial estão associados (IfcElement.*ContainedInS-*

*tructure*), entre outros atributos. Por este motivo, a maioria dos Conceitos-Modelo relacionados à geometria são atribuídos no nível do IfcElement, como as diversas descrições geométricas possíveis (CoG, Box, FootPrint, Solid, BodySuface, Tesselation, Brep, Advanced-Brep, CSG e Mapped Geometry). Assim, o mapeamento dos elementos IFC necessários ao MVD em questão começa pelo IfcElement, em vez de seus subtipos IfcBuildingElement ou IfcSpatialElement.

Note-se, porém, que o MVD deve conter somente objetos instanciáveis e a estrutura espacial aos quais estes objetos pertencem. Considerando este fato, deve-se procurar, dentro da estrutura do IFC os elementos instanciáveis nos subtipos de IfcElement que, no caso, são as paredes, as coberturas, os pisos e as escadas do edifício. Outro ponto a ser destacado é que as paredes e outros elementos, como a cobertura, podem ter sido concebidas no projeto de Arquitetura como "compostas" ou "montadas" ou como paredes simples com camadas. Uma vez que o MVD proposto é que decidirá qual será a forma intermediária utilizada para a exportação, não há necessidade de saber de antemão qual foi o tipo de parede utilizada pelo projetista. O MVD se limitará a ler as informações geométricas dos objetos e traduzi-los para a entidade IFC cabível, no caso, o IfcWallElementedCase ou IfcSlabElemented-Case.

### **4.7.2.1 Paredes**

Uma vez que o objetivo do MVD proposto é de utilizar as informações contidas no modelo BIM arquitetônico para o modelo estrutural de forma automática, este deve estar apto a filtrar apenas as informações pertinentes para a troca. No caso de paredes, estas são compostas por camadas das quais algumas exercem função estrutural e outras servem a outros propósitos. Na parede de alvenaria, por exemplo, a função estrutural é exercida pela camada de alvenaria e, no caso do Sistema Plataforma, a função estrutural é exercida pela ossatura da parede (o *frame* central de madeira). O MVD deve, portanto, filtrar as camadas estruturais e excluir da troca de informações as demais camadas das paredes.

No IFC4 as paredes compostas foram separadas das demais por possuírem características de

montagem de suas ossaturas e os fechamentos, que é exatamente o caso do Sistema Plataforma pré-fabricado pela empresa estudada. As paredes compostas são então representadas pelo objeto IfcWallElementedCase e as simples, pelo objeto IfcWallStandard-Case. A diferença principal entre elas é que na IfcWallStandardCase a geometria é dada pela relação das camadas dos diferentes materiais que a compõem, pelo objeto IfcMaterialLayerSetUsage, conforme demonstra a [Figura 62](#page-158-0) a seguir. Note-se que a parede é composta por camadas e que a espessura de cada camada determina sua posição no sistema de coordenadas local.

<span id="page-158-0"></span>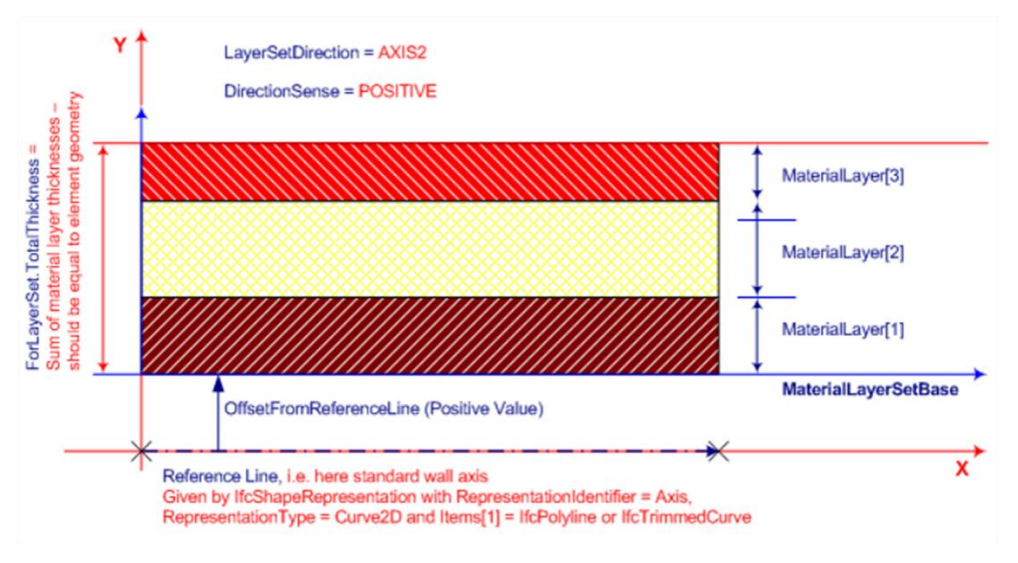

**Figura 62** – Composição geométrica de IfcWallStandardCase

Fonte: (BUILDINGSMART-TECH, 2019a).

Dessa forma, pode-se supor que um projetista poderá projetar as paredes utilizando o tipo simples ou o tipo composto e, ainda assim, o MVD deve ter a capacidade de interpretar ambos os tipos de paredes. Por este motivo, incluiu-se ambos os tipos de paredes na descrição técnica do MVD ora proposto.

A Tabela 13 a seguir lista o mapeamento no IFC das informações dos elementos envolvidos e seus atributos, assim como a sua tipologia (objetos-tipo) previstas pelo IDM d[a Tabela 8](#page-137-1) (vide página [138\)](#page-137-1).

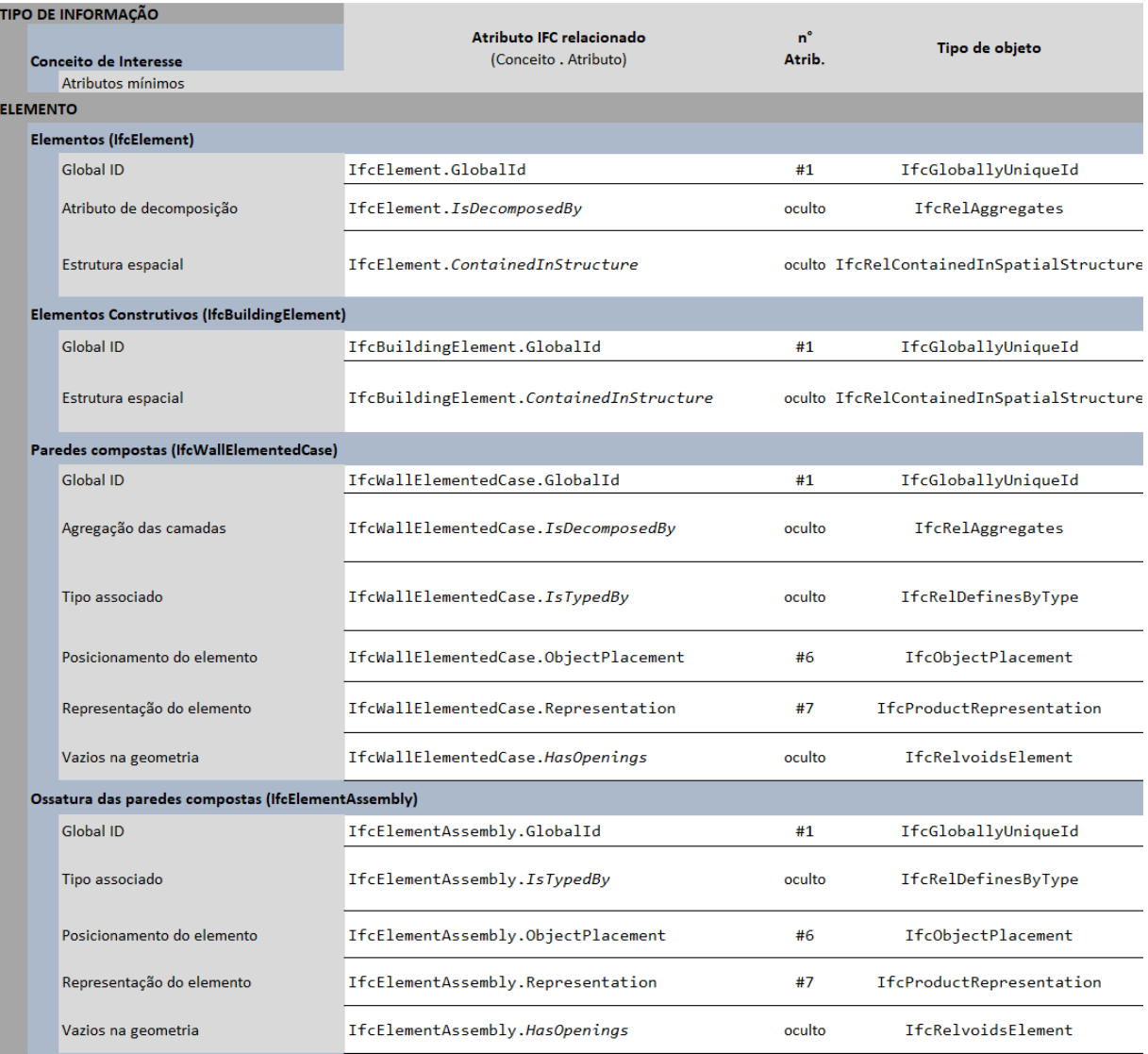

#### **Tabela 13** – mapeamento IFC dos elementos de paredes

Fonte: o autor.

No caso da empresa estudada, os elementos constituintes do painel no sistema LWF foram identificados a partir da adoção do objeto IfcWallElementedCase como estrutura fundamental. Os painéis são compostos de uma ossatura estrutural (representado pelo IfcElementAssembly) e os fechamentos interno e externo (representados pelo IfcBuildingElementPart). A agregação desses objetos é feita pela relação objetificada IfcRelAggregates, sendo que a fixação física por meio de parafusos, cantoneiras e chapas-prego (montagem dos elementos) são representadas pelo objeto IfcRelConnectsWithRealizingElements. Há ainda duas outras relações objetificadas que atuam na representação do painel: IfcRelAssociatesMaterial (que associa os materiais) e o IfcRelDefinesByType (que atribui ao objeto as propriedades compartilhadas pelo seu objeto-tipo). A estrutura geral está ilustrada na [Figura 63](#page-160-0) a seguir.

<span id="page-160-0"></span>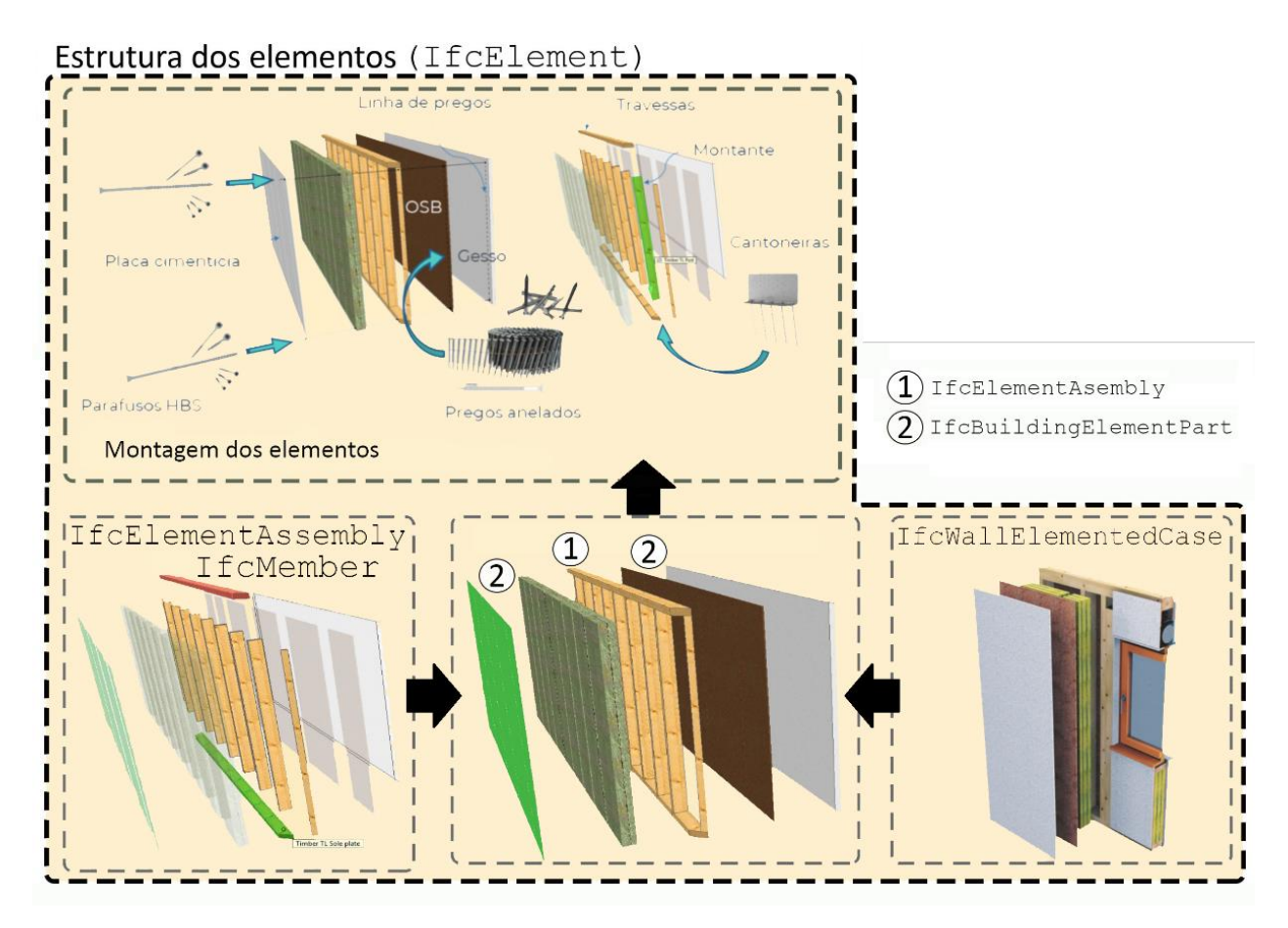

**Figura 63** – Estrutura dos elementos do painel LWF

Este trabalho adotou a diretriz de trocas de dados por meio dos objetos-tipo em vez da atribuição de trocas por meio dos objetos diretamente. Por este motivo, sempre que possível, se optou pela preferência de inclusão de atributos via objetos-tipos em vez de diretamente pelos objetos. Torna-se importante portanto se entender a relação entre objetos e objetos-tipo, bem como a relação objetificada IfcRelDefinesByType. Por meio da relação entre objetos e objetos-tipo é possível que o objeto-tipo transmita para cada ocorrência de um objeto instanciável, a declaração de propriedades e geometria de forma idêntica, reduzindo a redundância de dados para sua definição e, analogamente, o tamanho dos arquivos gerados.

Fonte: o autor.

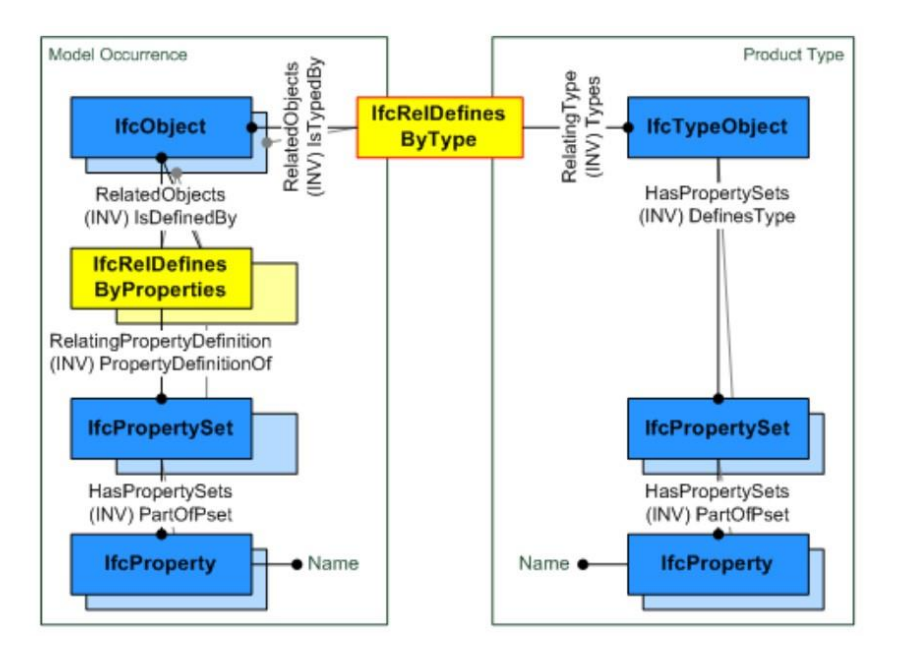

**Figura 64** – Relação objetificada de definição por tipo de objeto

A estrutura do IFC prevê a modelagem dos elementos construtivos a partir dos subtipos da entidade IfcElementType, que tem como seus subtipos diretos o IfcBuildingElementType, IfcElementComponentType e IfcElementAssemblyType. O IfcBuildingElementType agrupa os subtipos IfcMemberType, IfcWallType, IfcStairType e IfcRoofType, entre outros. Ao todo são 21 elementos construtivos, entre laje, pilar, viga, janela, porta, rampa, chaminé e outros mas, para efeito do escopo deste trabalho, o foco está nos elementos que participarão das trocas de dados inerentes ao sistema construtivo LWF, no âmbito do MVD de exportação das informações do projeto conceitual de arquitetura para o projeto de estrutura.

Um conjunto de objetos associados também pode ser considerado um elemento construtivo no IFC. Nesse caso, a relação entre o elemento composto e os elementos que o compõem é dada por IfcRelAggregates, onde o parâmetro IfcRelAggregates.RelatingObject é associado ao parâmetro IfcElement.*IsDescomposedBy* e IfcRelAggregates.RelatedObject é associado ao parâmetro IfcElement.*Decomposes* (nos elementos que participam do composto).

Fonte: (BUILDINGSMART-TECH, 2019a).

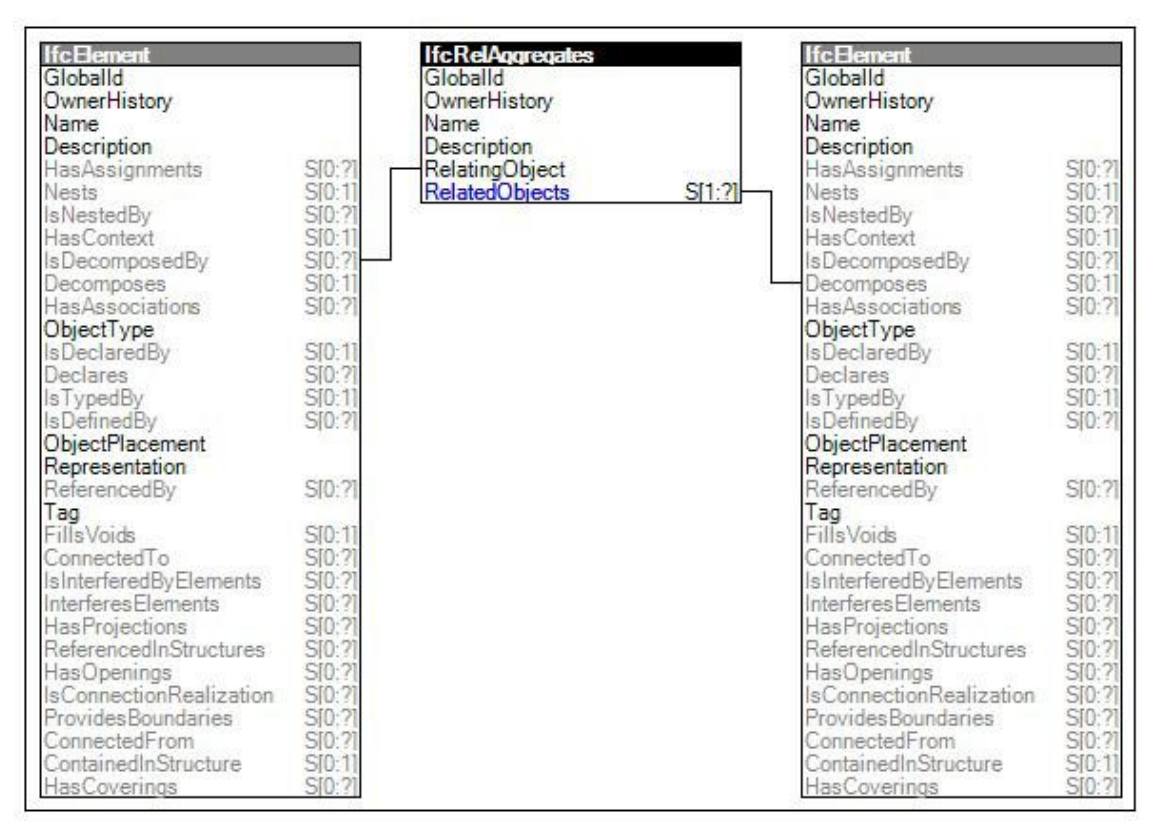

**Figura 65** – Relação objetificada de composição de elementos

Fonte: (BUILDINGSMART-TECH, 2019a).

Tais elementos são agrupados em montagens de outros elementos, no tipo IfcElementAssemblyType (segundo subtipo do IfcElementType). No caso do sistema LWF, a ossatura estrutural dos painéis de parede é composta pela montagem dos barrotes e vigotas (montantes ou *studs*), vergas e contravergas como mostram a [Figura 47](#page-109-0) (págin[a 110\)](#page-109-0) e [a Figura](#page-109-1)  [48](#page-109-1) (página [110\)](#page-109-1). A ossatura como um todo, pode ser considerada um elemento: o  $IfcE1e$ mentAssembly.

Como já visto, a partir da versão 4 do IFC (ISO 16739:2013) foi adicionado ao esquema o objeto IfcWallElementedCase, subtipo de IfcWall (INTERNATIONAL ORGANIZATION FOR STANDARDIZATION, 2013). Este tipo de painel de parede difere da representação até então existente (IfcWallStandardCase) pela sua forma de agregação das camadas da parede. Enquanto o IfcWallStandardCase é um objeto destinado a representar paredes extrudadas verticalmente em camadas definidas pelos seus materiais componentes, a  $If cWal$ lElementedCase é um tipo específico de paredes montadas a partir de um miolo ou ossatura estrutural (*core*) e fechamentos laterais em camadas. Este tipo é o ideal para representação de paredes no sistema LWF, muito embora tais paredes também possam ser

representadas igualmente pelo objeto IfcWallStandardCase. A diferença é que o IfcWallElementedCase prevê uma relação de agregação entre a montagem da ossatura (*assembly*) e os fechamentos laterais, dada pela relação objetificada IfcRelAggregates. Tal opção permite que o IFC discretize os elementos construtivos internos individualmente, permitindo diversas vantagens como a associação de quantitativos, a análise de cada peça estrutural da ossatura, a sequência de montagem, entre outros.

A relação entre o tipo de parede e sua ocorrência é dada pelo objeto IfcWallType onde o enumerador é que define seu tipo. Este é um dos casos em que, uma vez definido o tipo da parede pelo enumerador (IfcWallTypeEnum), a relação entre os objetos e seus tipos se dá no nível dos subtipos dos componentes da parede, onde cada parte da ocorrência do objeto é mapeada pela sua correspondência de tipo, por meio da relação objetificada  $IfcRel-$ DefinesByObject.

Com relação ao escopo deste trabalho, o MVD proposto incluiu, além do IfcWallElementedCase, também seu supertipo IfcWall de modo a generalizar o tipo de parede aceita pelo MVD. Nota-se que grande parte dos projetistas não tem domínio das particularidades do IFC e que, portanto, ao conceberem seus projetos, utilizam-se dos tipos de paredes pré-existentes no *template* da ferramenta BIM que utilizam. Outrossim, o objeto IfcWallElementedCase foi introduzido apenas na última versão do IFC (IFC4), não tendo sido ainda incorporado pela maioria dos fabricantes de *software* BIM. Dessa forma, optou-se por incluir, além da IfcWallElementedCase, também o supertipo IfcWall, de modo a possibilitar a exportação também de paredes do tipo IfcWallStandardCase.

### *4.7.2.1.1 Fechamentos do painel LWF*

O painel em LWF é composto também pelos fechamentos interno e externo com OSB e a aplicação da placa cimentícia (pelo lado externo) e o plaqueamento duplo interno em chapas de gesso acartonado. Como foi abordado, há ainda outras camadas como a hidrófuga, *basecoat,*  acabamentos e pinturas e ainda o isolamento acústico, quando necessário. A montagem do painel é feita na fábrica, deixando-se apenas um dos fechamentos para ser parafusado na obra, por causa de montagens hidrossanitárias e elétricas. As placas de OSB são fixadas na

estrutura central (ossatura) por meio de parafusos, linhas de prego e placas-prego, dependendo da natureza das partes (estrutural ou não) e da posição de fixação. Estes elementos de fixação são representados no IFC por meio das entidades descritas na [Figura 47](#page-109-0) (págin[a 110\)](#page-109-0). Também as placas cimentícias, as placas de gesso e OSB são representadas no IFC pelas entidades constantes daquela tabela. A [Figura 63](#page-160-0) (página [161\)](#page-160-0) ilustra a tal organização.

### *4.7.2.1.2 Montagem da ossatura do painel LWF*

A ossatura estrutural central do painel de parede é representada por uma montagem de elementos IfcMember que, como já visto, é um dos tipos de elementos estruturais disponíveis no IFC. Esta montagem é representada pela entidade IfcElementAssembly e deve se discretizada no MVD uma vez que se trata da parte estrutural das paredes em LWF.

Como também já visto, a relação entre o  $If$ cMember e seu objeto-tipo, o  $If$ cMemberType possibilita a declaração de dados idênticos para cada instanciação do  $IfcMember$ . A organização geométrica e espacial dos elementos é regida por um mapeamento dado pela entidade IfcRepresentationMap.

O mapeamento é uma forma de representação geométrica prevista por um esquema anexo do *Resource Layer* do IFC: o IfcGeometryResource. Este esquema é responsável pela definição de todo tipo de geometria dos objetos instanciáveis, como a definição de pontos, curvas, curvas paramétricas, superfícies, definição de direções e vetores, além da representação mapeada de objetos. Pela definição da ISO 10303-43, um mapa de representação é

> a identificação de uma representação e um item estanciado nessa representação para fins de mapeamento. O item de representação define a origem do mapeamento. O mapa de representação é usado como fonte de um mapeamento, pelo elemento mapeado (INTERNATIONAL ORGANIZATION FOR STANDARDIZATION, 2018, tradução nossa).

O mapa de representação é usado por meio de um objeto  $IfC\longrightarrow$   $IfC\longrightarrow$   $IfC\longrightarrow$   $IfC\longrightarrow$   $IfC\longrightarrow$ objetos de representação geométrica (IfcShapeRepresentation). Um operador de transformação cartesiana pode ser aplicado para transformar o atributo "*MappedRepresentation*" (IfcRepresentationMap.*MappedRepresentation*) dentro de um mapeamento cartesiano de transformação (translação, rotação, espelhamento e dimensionamento). A entidade que possibilita estas operações geométricas é o IfcCartesianTransformationOperator3D. Tais operações possibilitam, com um único apontamento geométrico,

obter cópias da forma original em posições distintas, com fatores de escala e rotação distintos, economizando processamento computacional. Cada item de IfcMappedItem é relacionado ao seu tipo por meio do atributo IfcMappedItem.*MappingTarget*.

<span id="page-165-0"></span>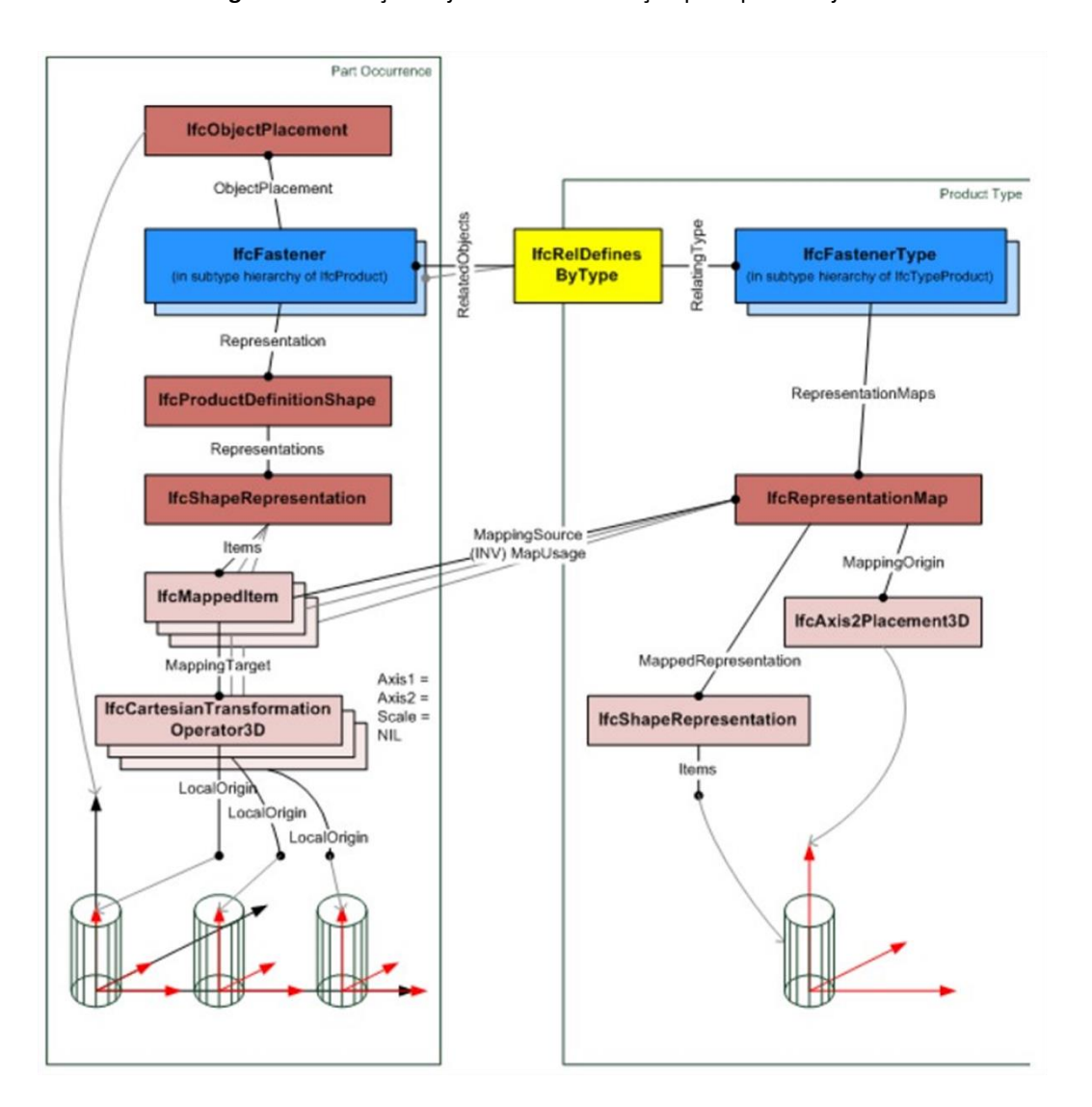

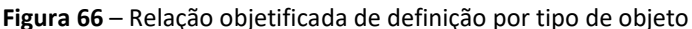

Fonte: (BUILDINGSMART-TECH, 2019a).

Como abordado acima, no caso da estrutura de um painel em LWF, o objeto IFC que representa toda a montagem é o IfcElementAssembly, sendo que os elementos componentes dessa montagem são os IfcMember, que podem ser representados individualmente por um único apontamento geométrico, aplicando-lhe diferentes posições, rotações, translações e dimensionamentos tal que reflitam o modelo da montagem da ossatura do painel. É importante frisar que algumas ferramentas BIM não suportam objetos-tipo. Nesses casos, a identificação do tipo de componente pode se dar pelo atributo REFERENCE previsto no conjunto de propriedades Pset\_ElementComponentCommon. O MVD proposto deve ter a capacidade de filtrar apenas o IfcElementAssembly da parede em LWF para fins de cálculo estrutural. As demais partes do painel não devem participar do MVD uma vez que não possuem função estrutural.

### **4.7.2.2 Coberturas**

A cobertura é representada no esquema IFC pela entidade IfcRoof e pode apontar para tipologia, controlada pela entidade IfcRoofType. A entidade IfcRoofTypeEnum enumera os tipos disponíveis previstos no IFC conforme a sua conformação geométrica. Da mesma forma que as paredes, as coberturas podem ser simples ou compostas (em camadas). O tipo simples é formado por uma única camada volumétrica e tem sua representação geométrica diretamente descrita na entidade IfcRoof. O tipo composto (ou de montagem), é aquele definido por duas ou mais camadas agregadas pela entidade IfcRelAggregates. A buildingSMART frisa que, para efeito do MVD, as definições e os acordos de implementação devem restringir o IfcRoof no sentido de sempre exigir que as partes decompostas tenham uma representação geométrica para cada parte da montagem (*assembly)* (BUILDINGSMART-TECH, 2019a).

No caso de a cobertura ser representada por uma composição de camadas agregadas, o MVD poderá decompor estas camadas, por meio do Conceito-Modelo "Element Descomposition", sendo que a representação geométrica de cada parte representada é atribuída individualmente para cada camada. O objetivo da decomposição é, assim como nas paredes, filtrar apenas a camada estrutural da cobertura de modo que após a exportação para o aplicativo de análise estrutural, este possa recompor o modelo BIM considerando apenas a camada estrutural dos elementos da construção.

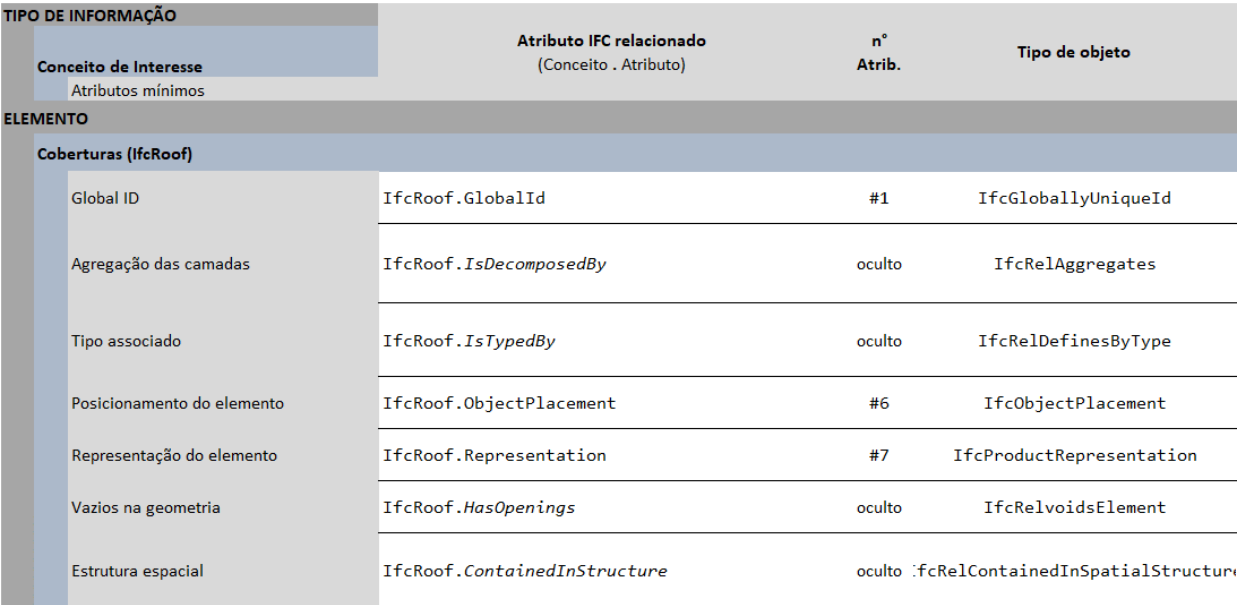

#### **Tabela 14** – mapeamento IFC dos elementos de cobertura

Fonte: o autor.

### **4.7.2.3 Entrepisos**

Entrepiso é o nome dado às lajes de piso do sistema LWF. São compostos por uma camada de regularização do contrapiso, uma camada de chapas OSB e os módulos estruturais montados por um *frame* de barrotes e *blockings*. Portanto, assim como os painéis de parede, também os entrepisos são estruturas compostas e, como tal, devem ser representadas no IFC com a entidade específica IfcSlabElementedCase, adicionada no esquema IFC4. No entanto, no intuito de generalização do MVD proposto, incluiu-se também a entidade IfcSlab, destinada à modelagem de lajes maciças. Pelo mesmo motivo apontado para a modelagem das paredes, o projetista pode optar por gerar seu modelo BIM inicial por meio de lajes maciças que serão futuramente detalhadas. Nesse caso, a exportação em IFC do modelo BIM apresentará a entidade IfcSlab em vez da entidade IfcSlabElementedCase.

Da mesma forma como foram abordadas as diferenças entre paredes simples e paredes compostas, as lajes também são assim divididas no esquema IFC. A diferença entre elas é que as lajes simples (IfcSlab) têm sua geometria determinada a partir das camadas de materiais por meio da relação IfcMaterialLayerSet, como mostrado na [Figura 62](#page-158-0) (página [159\)](#page-158-0). Já a estrutura de agregação inerente à entidade IfcSlabElementedCase exige que este tipo de elemento seja decomposto em partes onde cada qual possui seu próprio apontamento geométrico.

| TIPO DE INFORMAÇÃO                          |                                                   |               |                                          |
|---------------------------------------------|---------------------------------------------------|---------------|------------------------------------------|
|                                             | Atributo IFC relacionado<br>(Conceito . Atributo) | 'n°<br>Atrib. | Tipo de objeto                           |
| Conceito de Interesse<br>Atributos mínimos  |                                                   |               |                                          |
| <b>ELEMENTO</b>                             |                                                   |               |                                          |
| <b>Entrepisos simples (IfcSlab)</b>         |                                                   |               |                                          |
| <b>Global ID</b>                            | IfcSlab.GlobalId                                  | #1            | IfcGloballyUniqueId                      |
| Tipo associado                              | IfcSlab.IsTypedBy                                 | oculto        | IfcRelDefinesByType                      |
| Posicionamento do elemento                  | IfcSlab.ObjectPlacement                           | #6            | IfcObjectPlacement                       |
| Representação do elemento                   | IfcSlab.Representation                            | #7            | IfcProductRepresentation                 |
| Vazios na geometria                         | IfcSlab.HasOpenings                               | oculto        | <b>TfcRelvoidsFlement</b>                |
| Estrutura espacial                          | IfcSlab.ContginedInStructure                      |               | oculto IfcRelContainedInSpatialStructure |
| Entrepisos compostos (IfcSlabElementedCase) |                                                   |               |                                          |
| Global ID                                   | IfcSlabElementedCase.GlobalId                     | #1            | IfcGloballyUniqueId                      |
| Agregação das camadas                       | IfcSlabElementedCase.IsDecomposedBy               | oculto        | IfcRelAggregates                         |
| Tipo associado                              | IfcSlabElementedCase.IsTypedBy                    | oculto        | IfcRelDefinesByType                      |
| Posicionamento do elemento                  | IfcSlabElementedCase.ObjectPlacement              | #6            | IfcObjectPlacement                       |
| Representação do elemento                   | IfcSlabElementedCase.Representation               | #7            | IfcProductRepresentation                 |
| Vazios na geometria                         | IfcSlabElementedCase.HasOpenings                  | oculto        | IfcRelvoidsElement                       |

**Tabela 15** – mapeamento IFC dos elementos de entrepisos

Fonte: o autor.

### **4.7.2.4 Escadas**

Escadas são definidas como passagens que permitem a uma pessoa transitar entre pavimentos de uma edificação que esteja em um nível distinto da origem. Podem incluir pisos intermediários. No IFC são representadas pela entidade IfcStair e podem apontar para tipologias controladas pela entidade IfcStairType. Assim como a cobertura, a escada pode ser simples ou composta (em partes). O tipo simples é formado por uma única parte volumétrica e tem sua representação geométrica diretamente descrita na entidade IfcStair.

O tipo composto ou de montagem, é aquele definido por duas ou mais partes agregadas pela entidade IfcRelAggregates para montar o conjunto. Nesse caso, as partes podem ser pisos intermediários, por exemplo, representados por IfcSlab. Assim como no caso das

coberturas o MVD poderá decompor estas partes, por meio do Conceito-Modelo "Element Descomposition", sendo que a representação geométrica de cada parte representada é atribuída individualmente para cada parte. Os componentes da montagem de uma de escada (*assembly*) podem ser uma laje (IfcSlab), um lance de escada (IfcStairFlight) ou ainda os corrimãos (IfcRailing).

Os lances de escada são os tramos contínuos de degraus da escada que se interligam aos patamares e outros lances para formar a escada completa. No IFC, são representados pela entidade IfcstairFlight como comentado acima e é necessário que estejam discretizados no MVD em separado uma vez que é uma entidade utilizada para a montagem do todo (*assembly*). A buildingSMART sugere que este objeto seja incluído no MVD com uma regra específica que o force a ser utilizado como uma parte de um IfcStair por meio da relação de subordinação espacial, dada pelo Conceito-Modelo "Spatial Containment" (BUILDINGSMART-TECH, 2019a).

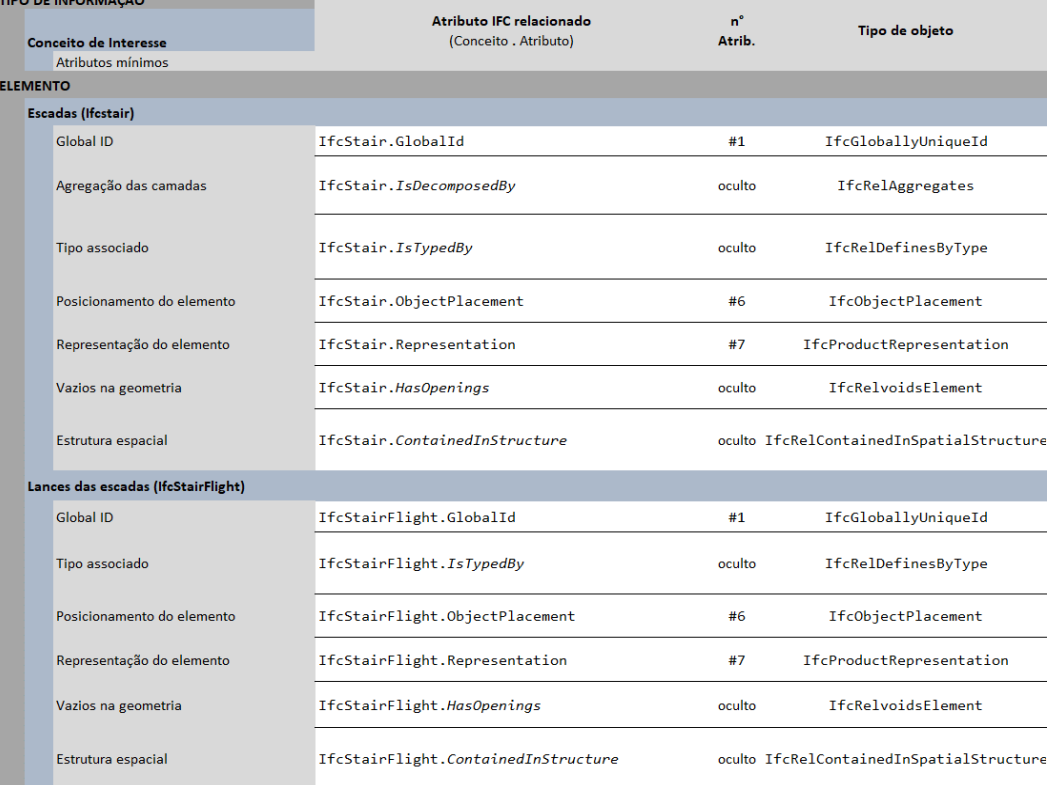

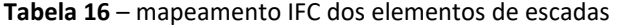

Fonte: o autor.

## **4.7.3 Informações de Tipologia**

Como já abordado, resumidamente a relação entre os objetos e suas tipologias no IFC se dá pela associação entre a classe de objetos e tipos de objetos como uma das primeiras especializações dentro do esquema principal do IFC. Na primeira derivação do IfcRoot (entidaderaiz do esquema principal), há a especialização entre objetos (IfcObjectDefinition), propriedades e relações. Na próxima especialização, já se dá a criação da entidade IfcTypeObject e IfcObject. Portanto, percebe-se que tanto o objeto quanto seu tipo são criados dentro do esquema IFC no mesmo nível do esquema principal. A relação entre qualquer objeto e seu tipo acontece por meio da relação objetificada IfcRelDefinesByType, onde um objeto aponta para uma tipologia que lhe transmite características comuns a todos os demais objetos aninhados sob o mesmo tipo. Dessa forma, os objetos podem receber características de tipo como conjunto de propriedades, representações geométricas (mapeadas ou não) e características semânticas.

Ao permitir a atribuição de valores comuns a vários objetos, a tipologia torna-se útil não só como instrumento de diminuição do tamanho dos arquivos físicos IFC (STEP) como também permite melhor organização do esquema. Nesse sentido, este trabalho procurou, sempre que possível, adjudicar atributos por meio de tipologias de objetos em vez de fazê-lo por meio dos objetos diretamente. Ainda assim, os objetos podem ter seus atributos sobrescritos no nível de sus ocorrências, o que significa uma maior adaptação do IFC à possíveis representações específicas de ocorrências em situação especial.

Ao se associar um tipo de parede às ocorrências desse tipo em um projeto, pode-se atribuir conjuntos de propriedades, materiais, camadas e representações geométricas às ocorrências desse tipo. O MVD deve ser apto, portanto, a captar tais atributos no nível de instanciação desses objetos que, no caso de paredes, é dado pela entidade IfcWallType, no caso de entrepisos, pela entidade IfcSlabType e seus subtipos, no caso do telhado, pela entidade IfcRoofType e no caso de escadas, pela entidade IfcStairType e seus subtipos.

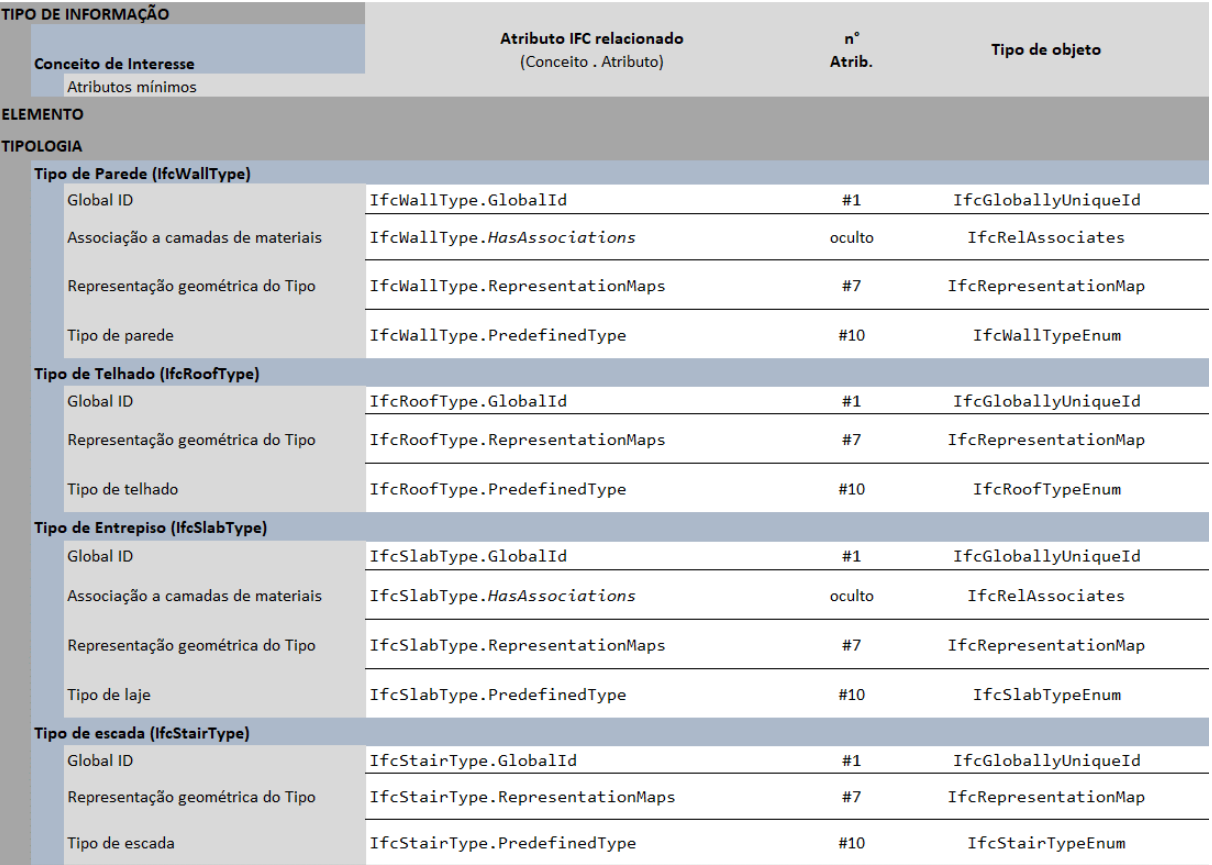

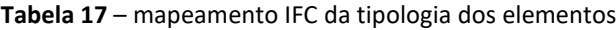

Fonte: o autor.

## **4.7.4 Informações geométricas**

As informações geométricas no IFC são providas pelo apontamento de objetos instanciáveis para o esquema *Geometric Model Resource* (IfcGeometricModelResource) presente no *Resource Layer*. Os objetos dessa camada não podem existir se não forem declarados por objetos do esquema central. Conforme já abordado, os objetos passam a contar opcionalmente com uma geometria e um local no espaço a partir dos subtipos de IfcElement, mais notadamente os subtipos de IfcProduct. Por meio da associação do IfcProduct com o IfcTypeProduct é possível ainda fazer um apontamento geométrico único para uma série de objetos que partilhem do mesmo tipo. Assim, por exemplo, uma linha de parafusos pode ser representada pela associação de um único apontamento geométrico de um parafuso, pelo seu tipo, por meio do relacionamento de tipologia (IfcRelDefinesByType) vide [Figura 66,](#page-165-0) na página [166.](#page-165-0)

O esquema IfcGeometricModelResource se utiliza dos operadores e recursos presentes no esquema IfcGeometryResource, também no *Resource Layer* do IFC, para representar a forma da geometria dos objetos. Pode-se dizer que enquanto o IfcGeometryResource é a representação da forma geométrica de um elemento, o IfcGeometricModelResource é a representação da forma geométrica de um modelo de produto.

O modelo BIM arquitetônico contém as informações geométricas suficientes para a composição de um modelo estrutural tridimensional simplificado, como requerem os modelos estruturais analíticos. No nosso caso, o RFEM®, como os demais programas de análise estrutural, trabalha com elementos analíticos como planos, linhas, nós e apoios, que são geometriassimplificadas extraídas do modelo BIM tridimensional de arquitetura de modo que as paredes são representadas por planos verticais posicionados no centro estrutural do elemento, assim como os panos de águas da cobertura e as lajes. Os encontros desses planos definem linhas e pontos no espaço tridimensional, criando um modelo tridimensional sem espessuras. Este modelo simplificado é que será utilizado como geometria de entrada nos*softwares* estruturais para que este execute sua análise. O objetivo do MVD proposto é identificar os objetos geométricos que serão utilizados por estes aplicativos , mais especificamente pelo RFEM® para construir este modelo simplificado.

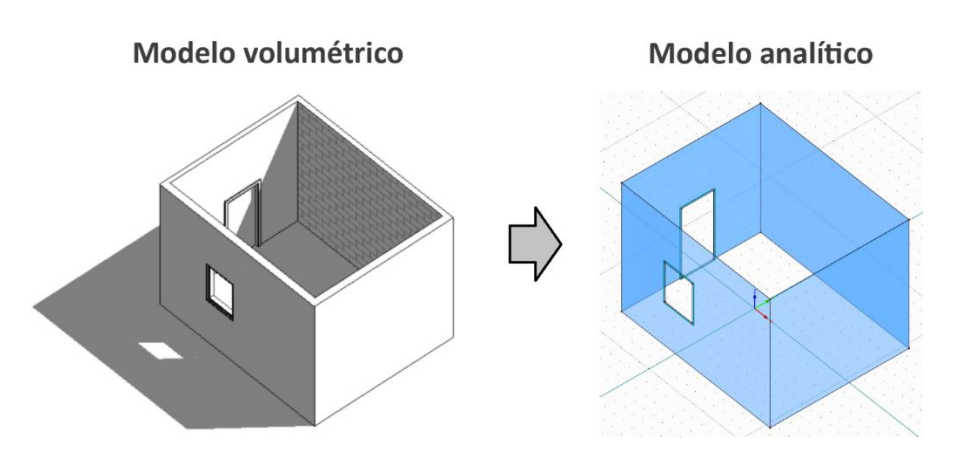

**Figura 67** – Modelo volumétrico e modelo estrutural

No caso da empresa estudada, o elemento "parede" na arquitetura é definido por um *template* do Revit® desenvolvido na empresa, onde constam todos os padrões, tipos de elementos

Fonte: o autor.

e demais especificações do sistema construtivo LWF da empresa. Este *template* define a ossatura estrutural (*frame*) e os fechamentos laterais, como mostra a [Figura 44.](#page-106-0) No IFC4 foi criado um tipo específico de parede para representar sistemas construtivos como o LWF e o LSF (*Light Steel Frame*): o objeto IfcWallElementedCase, como explicado no capítulo 3 e ilustrado na Figura 25. O plano que representa o elemento analítico da parede deve estar posicionado no centro da ossatura da parede, que não necessariamente é a posição do centro da própria parede uma vez que os fechamentos pelo lado interno e externo divergem em quantidade de camadas e materiais, criando espessuras diferentes. O mesmo ocorre com outros elementos construtivos como os entrepisos e a cobertura. Portanto, os planos analíticos devem estar localizados no centro da espessura dos elementos estruturais e não no centro da espessura total.

Para extrair a geometria que criará estes planos no *software* que receberá o modelo (no nosso caso, o RFEM®), foi analisada como é organizada a estrutura geométrica do IfcWallElementedCase no IFC4. A análise estrutural precisa receber apenas as informações pertinentes às camadas do painel que exercem função estrutural. Apesar de os fechamentos do painel também exercerem a função estrutural de contraventamento, as normas atuais não permitem que estes efeitos sejam considerados nos cálculos, mantendo tais contribuições no plano de majoração de segurança.

Posto isso, apenas a geometria da ossatura do painel precisa ser analisada, descartando as informações das demais camadas. Como se viu no capítulo 3.2.3 na página [94,](#page-93-0) o MVD é composto por Conceitos-Modelo encadeados em sequência. Estes Conceitos-Modelo têm como objeto-raiz, o objeto instanciável de mais alto nível na hierarquia do próprio Conceito-Modelo. Exemplo: o Conceito-Modelo "Surface Geometry" tem por entidade-raiz o IfcElement uma vez que a superfície em questão será extraída desse elemento (vid[e Figura 68](#page-174-0) a seguir).

Viu-se também que este encadeamento estruturado de Conceitos-Modelo formam um Requisito de Troca (ER) que atende a uma determinada necessidade de troca de dados (o Caso de Uso). Por exemplo: para se instanciar uma parede do tipo  $If cWallElementedCase$ é necessário explicitar quais conceitos-modelo estão relacionados à geometria e posicionamento da ossatura do painel.

Os Conceitos-Modelo relacionados à geometria e posicionamento de um IfcWallElementedCase são o "Surface Geometry" e o "Product Local Placement" respectivamente. Segundo a documentação do IFC4, o "Surface Geometry" descreve a superfície externa do objeto. Tal representação pode ser usada para diversos usos analíticos como representação de impacto ou para definir limites térmicos idealizados no plano médio de um elemento (MODEL SUPPORT GROUP, 2019).

<span id="page-174-0"></span>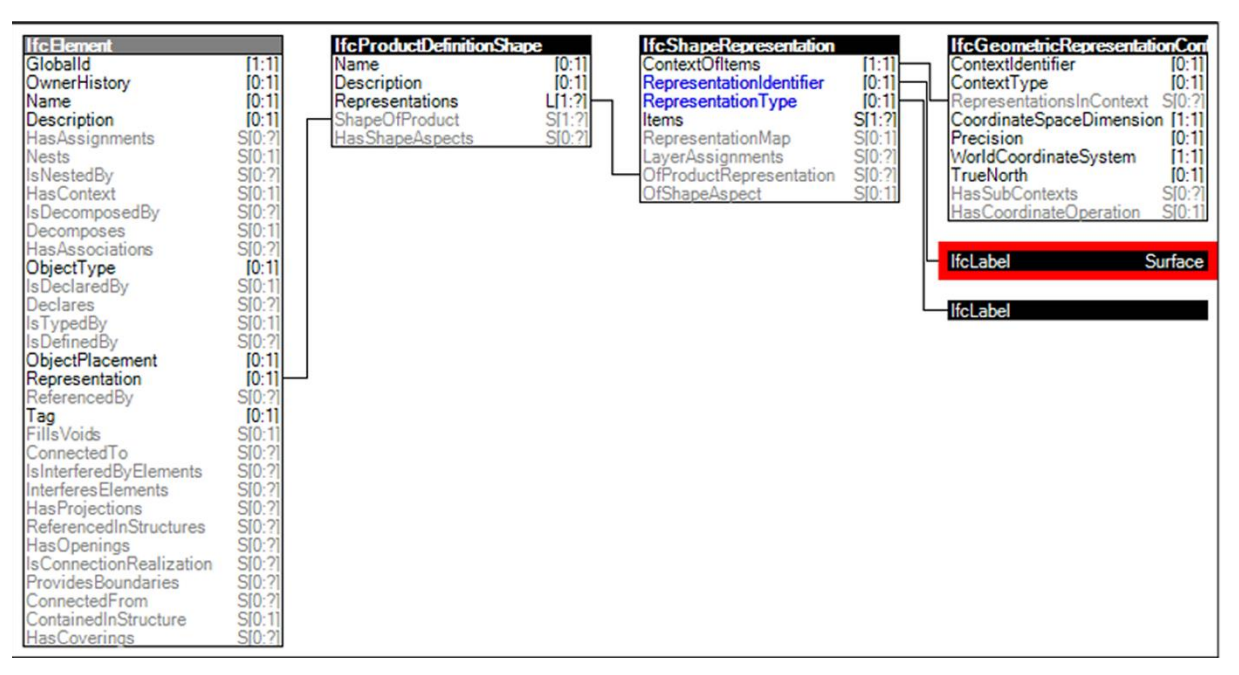

**Figura 68** – Conceito-modelo *Surface Geometry*

Fonte: (MODEL SUPPORT GROUP, 2019).

Percebe-se que a relação de declaração de uma geometria vem sempre de um objeto subtipo do IfcRoot, no caso, o IfcElement. O atributo IfcElement. Representation estabelece o apontamento para o objeto IfcProductDefinitionShape (pertencente ao esquema *Representation Resource*) que é a ligação entre o esquema principal do IFC e as possíveis representações geométricas ligadas ao produto (2D, 3D, topologia) que, por meio do atributo IfcProductDefinitionShape.Representations estabelece uma lista de representações geométricas do tipo "um para muitos" [1:?]. Cada item dessa lista é uma representação geométrica possível do produto, seja uma seção ou uma vista 2D, uma vista 3D, uma anotação relacionada etc. Este objeto, o IfcShapeRepresentation, se vale do objeto IfcGeometricRepresentationContext para definir os contextos de representações de cada representação do IfcProductDefinitionShape. A representação do

contexto tridimensional é mandatória sendo que pode haver outras representações 2D opcionais relacionadas. Cada qual no seu contexto, como se observa na [Figura 69.](#page-175-0)

<span id="page-175-0"></span>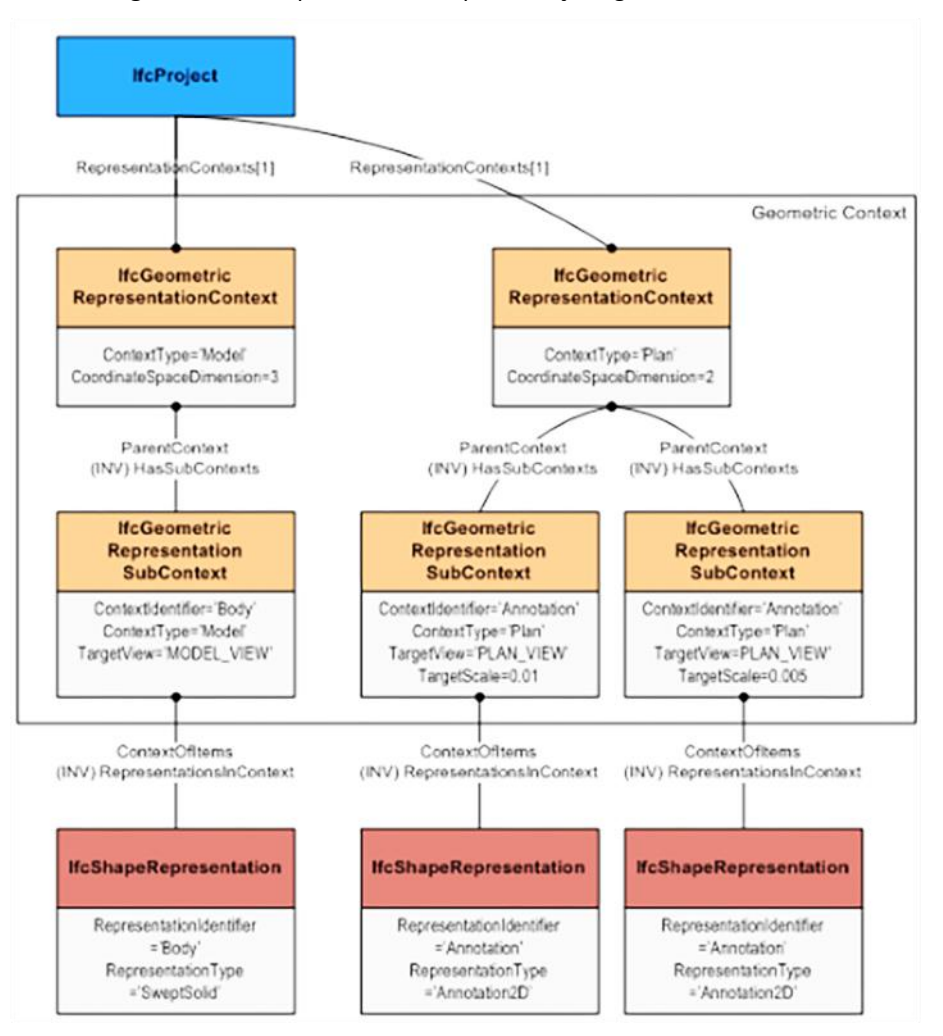

**Figura 69** – Exemplo de várias representações geométricas no IFC

Fonte: (BUILDINGSMART-TECH, 2019a).

O Conceito-Modelo relacionado ao posicionamento de um objeto (no caso, o IfcWallElementedCase) é o "Product Local Placement". Ele estabelece a localização de um produto IFC instanciável e o sistema de coordenadas locais de instanciação do produto em relação a um outro produto ou um posicionamento no sistema de coordenadas absoluto dentro do contexto de representação do objeto em questão.

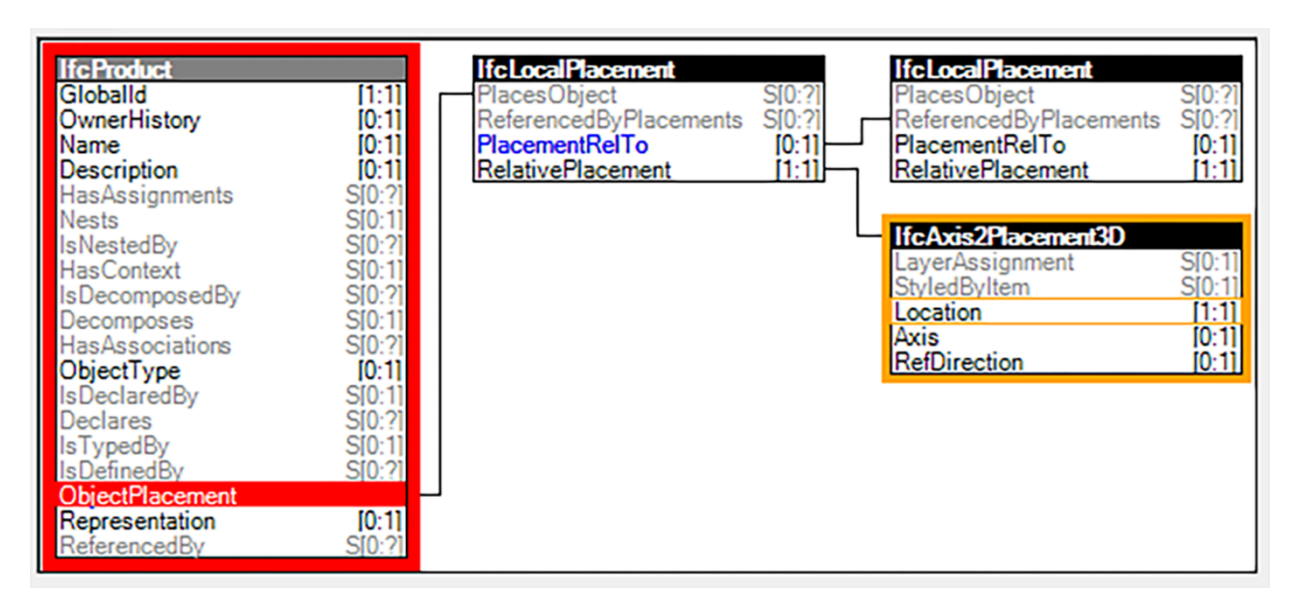

**Figura 70** – Conceito-modelo *Product Local Placement*

Fonte: (MODEL SUPPORT GROUP, 2019).

Outros Conceitos-Modelo devem ser também aplicados à geometria da parede de modo a representá-la analiticamente como, por exemplo, o "Element Voiding" que provê "furos" na superfície onde estão localizadas aberturas, janelas e portas. A lógica do *Element Voiding* é de associação de um elemento principal (a parede) a outros dois tipos de elementos: o IfcOpeningElement (que, por definição, cria um vazio na posição do caixilho) e o elemento que será inserido nesse vazio, seja uma porta ou uma janela. Assim, este preenchimento do vazio poderia se dar por um IfcDoor ou por um IfcWindow ou ainda, simplesmente não estar associado a nenhum elemento produzindo, nesse caso, apenas um vão na parede. A relação de associação desses objetos se dá por relações objetificadas como o IfcRelVoidsElement e o IfcRelFillsElement.

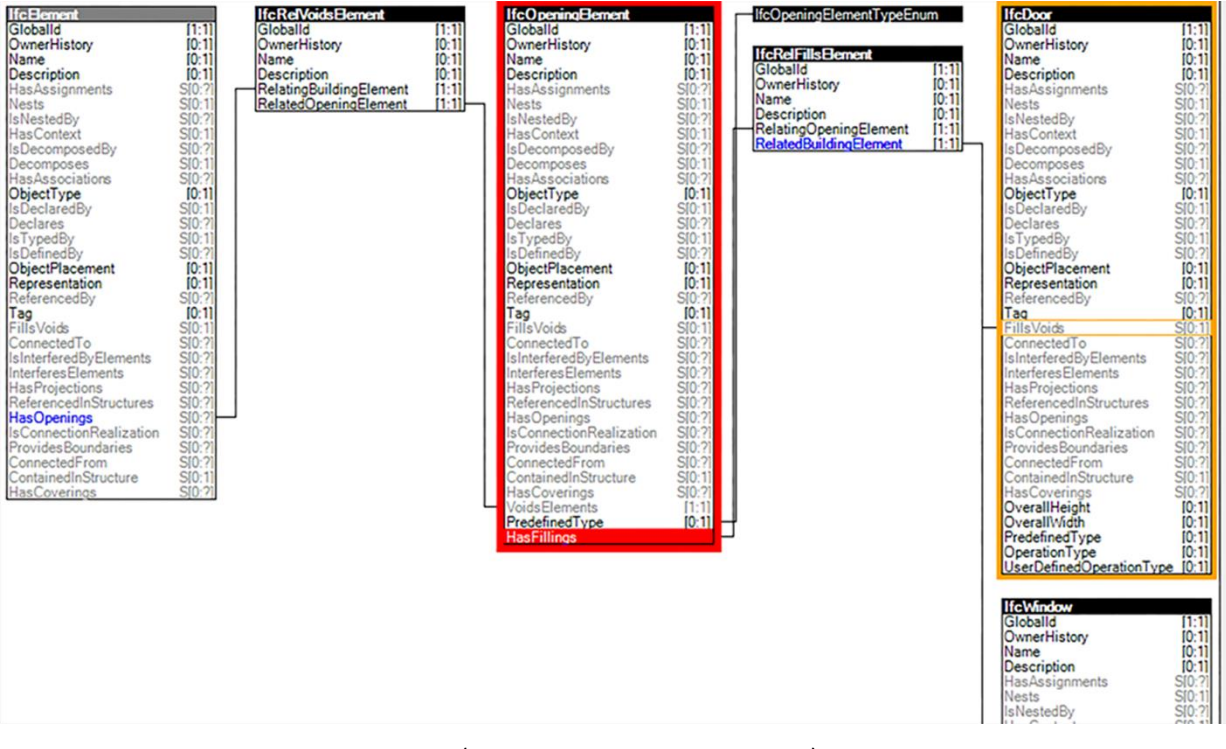

**Figura 71** – Conceito-Modelo *Element Voiding*

Fonte: (MODEL SUPPORT GROUP, 2019).

Paredes, entrepisos e coberturas são comumente representados no modelo BIM por entidades de varredura tridimensional, onde um perfil 2D é aplicado a um objeto e sua varredura ocorre no sentido de extrusão deste perfil em eixo diferente ao do perfil (não necessariamente ortogonal ao plano XY). A entidade IFC que representa os tipos de geometria 3D baseadas em varredura (*sweep*) é o IfcSweptAreaSolid, onde o perfil a ser extrudado é definido por uma poligonal fechada bidimensional, descrita a partir de IfcProfileDef no plano XY do sistema de coordenadas do objeto.

Os subtipos de IfcSweptAreaSolid são dos tipos "extrudado", "fixo", "de revolução" e "superfície curva", dependendo do tipo de operação de varredura aplicado à área bidimensional em questão. O tipo "extrudado" é o mais comumente utilizado para paredes, apesar de não ser o único possível e é representado pela entidade IfcExtrudedAreaSolid. O perfil de poligonal fechada definido por IfcProfileDef é considerado uma área (fechamento poligonal mais a área interna) quando o atributo IfcProfileDef.ProfileType é definido como um enumerador "AREA". Os subtipos de IfcProfileDef podem ser do tipo "arbitrário", "derivado", "composto" ou "parametrizado" sendo que os perfis arbitrários são os formados por formas 2D simples enquanto os perfis "composto" são formados a partir da combinação de dois ou mais perfis simples. Os perfis do tipo "derivado" são resultantes de um perfil original que sofreu operações de transformação bidimensional.

Paredes podem ser definidas no IFC como um retângulo extrudado ou por meio de um perfil arbitrário utilizando respectivamente as entidades IfcArbitraryClosedProfileDef e IfcRectangleProfileDef, subtipo dos perfis parametrizados (IfcParametrizedProfileDef). Esta última entidade tem suas dimensões controladas pelos atributos de dimensão nos eixos X e Y, a saber: IfcParametrizedProfileDef.XDim e IfcParametrizedProfileDef.YDim, sendo seu posicionamento dado pelo centro geométrico do retângulo, dentro do sistema de coordenadas local. Já a entidade IfcArbitraryClosedProfileDef pode ser qualquer forma geométrica 2D fechada.

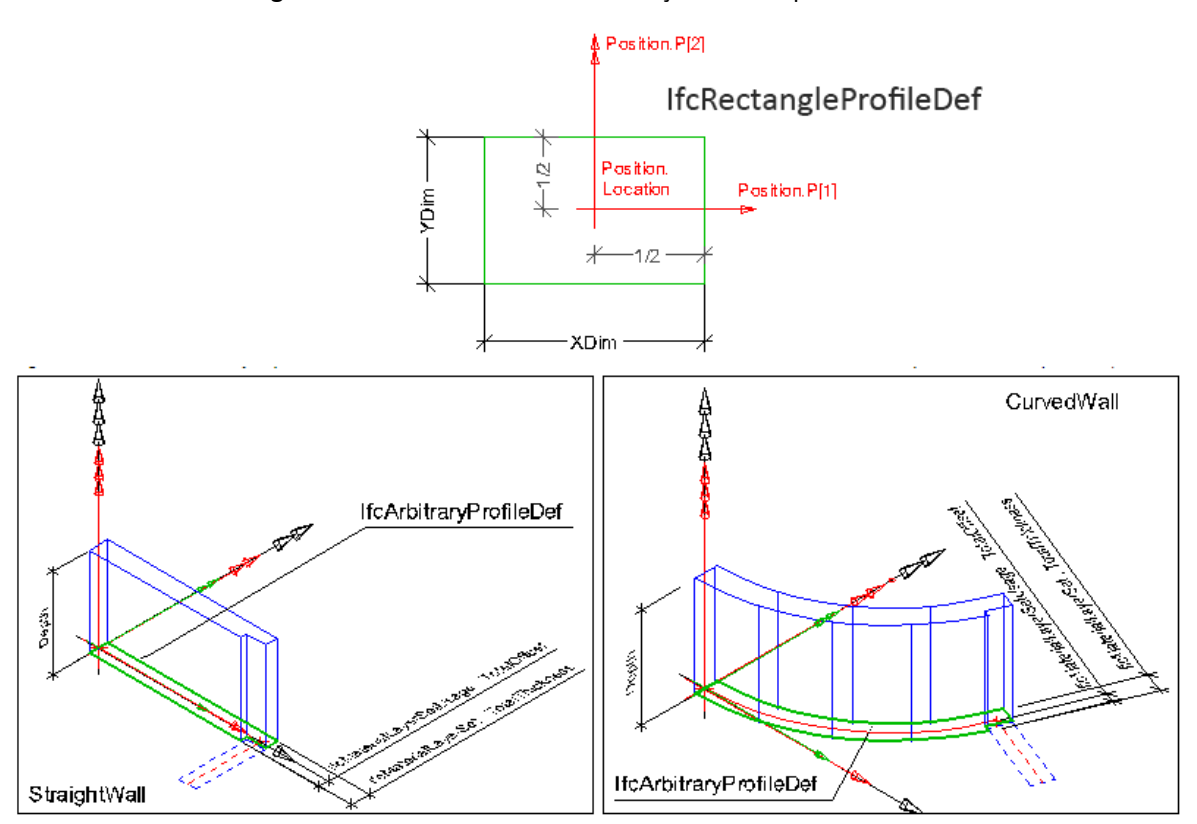

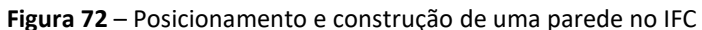

Fonte: adaptado de (BUILDINGSMART-TECH, 2019a).

Para efeito do MVD proposto, apenas a geometria da parte estrutural das paredes deve ser incluída, qualquer que seja o seu tipo (alvenaria ou LWF) de modo que o *software* de cálculo estrutural, receptor das informações, possa processá-las corretamente.

## **4.7.5 Informações de propriedades e de materiais**

As informações referentes às propriedades dos materiais componentes do projeto devem igualmente estar presentes no projeto de concepção de modo que os engenheiros encarregados do projeto estrutural possam avaliar suas propriedades estruturais. Comumente uma análise estrutural preliminar do projeto recebido sofre pequenas adaptações devido à estas características e outras considerações que os engenheiros possam achar pertinentes serem consideradas. Nesses casos, as melhorias são incorporadas pelos arquitetos conjuntamente com os engenheiros e o projeto deve passar por uma revisão de adequação. Este é o caso quando a escolha dos materiais não satisfaz critérios técnicos ou de custos da forma como são propostos preliminarmente pelo projeto de concepção arquitetônica.

A prática dos profissionais envolvidos é de grande importância na celeridade no processo de projeto, evitando revisões que exijam modificações mais significativas na arquitetura. No caso específico do LWF tais modificações são mais raras uma vez que é de conhecimento prévio dos arquitetos o espaçamento utilizado na ossatura dos painéis bem como a distribuição das vigotas dos entrepisos e espaçamento de caibros e tesouras dos telhados.

No entanto, casos específicos ainda assim exigem reforços estruturais e apoios para elementos construtivos críticos na análise preliminar da estabilidade estrutural da construção. No caso do sistema LWF, apesar de tais parâmetros de projeto serem de conhecimento prévio dos arquitetos, é frequente o reforço requerido devido às configurações de implantação no terreno, sua declividade, ação de ventos e outras variáveis específicas da obra. Escadas e caixas d´água são objeto frequente de tais reforços por apresentarem especificidades de carga dentro do conjunto estrutural do edifício.

O IFC provê a capacidade de armazenar informações semânticas relativas às características dos materiais adicionadas aos modelos BIM. Uma vez especificado um determinado tipo de elemento estrutural no modelo BIM ou tendo sido ele importado de uma biblioteca BIM, tais dados, se devidamente presentes, são incorporados ao modelo. Assim, uma viga, um pilar ou uma laje (no caso do LWF, o *frame* do entrepiso) possuem informações dos materiais de que são compostos. Os elementos estruturais no sistema LWF são compostos principalmente de
madeira do tipo "*softwood*", como são classificadas nas normas norte-americanas – vide capítul[o 2.2.2,](#page-44-0) págin[a 45.](#page-44-0) As *softwoods* não necessariamente são madeiras moles, mas sim aquelas extraídas de árvores do tipo gimnospermas e são responsáveis por 80% das madeiras utilizadas para fins estruturais na AEC. (SEC - SOFTWOOD EXPORT COUNCIL, 2018). Na [Figura 73,](#page-180-0) pode-se ver as propriedades mecânicas e estruturais da madeira utilizada em um *frame* de LWF destacadas em vermelho.

<span id="page-180-0"></span>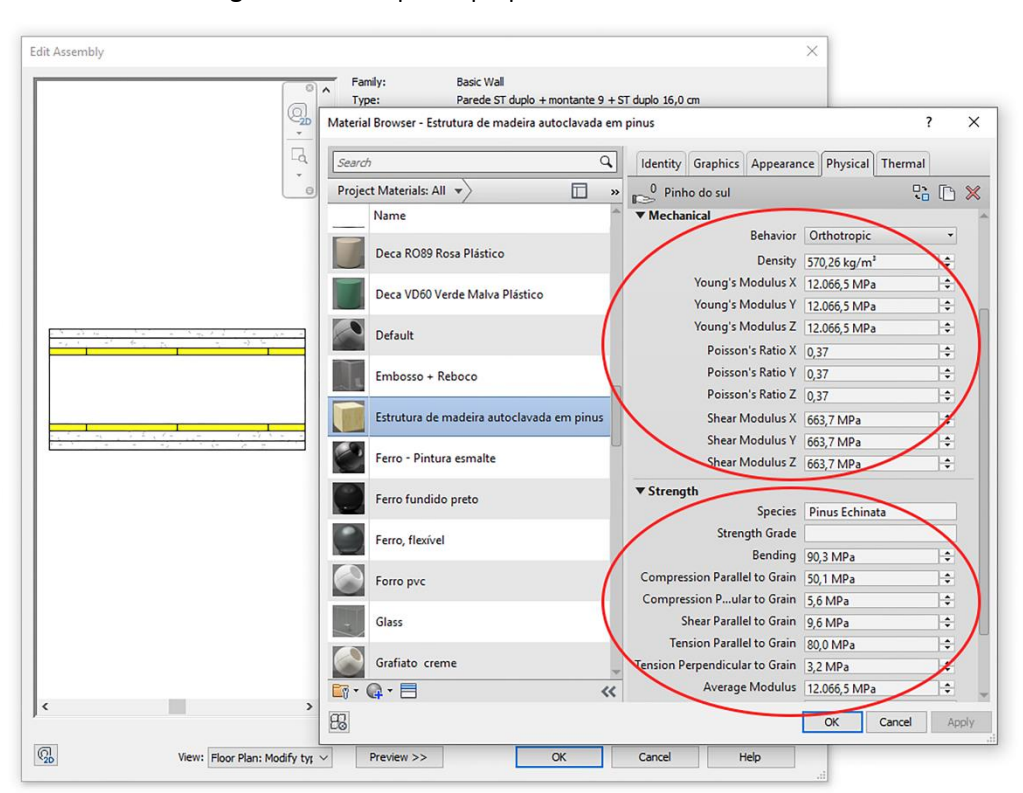

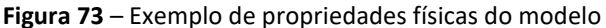

Fonte: o autor.

As propriedades físicas dos materiais são armazenadas no IFC como especializações de IfcPropertyDfinition logo abaixo de ifcRoot. As duas especializações de IfcPropertyDefinition são IfcPropertySetDefinition e IfcPropertyTemplateDefinition. A primeira é a generalização de conjuntos de propriedades que podem ser atribuídas a um objeto. Tal atribuição pode ser feita de modo dinâmico ou estático, sendo o modo dinâmico uma espécie de "metamodelo" a ser declarado pelo objeto mais adiante (nas suas especializações). Tais declarações devem, no entanto, possuir um *template* associado, este, definido por IfcPropertySetTemplate. Já o conjunto de propriedades atribuído diretamente no modelo é chamado de "estático" e é definido por IfcPreDefined-PropertySet, que define a existência da propriedade dentro da própria especificação IFC, não sendo relacionada, portanto, a uma fonte externa ao esquema. Nesses casos, os atributos do conjunto de propriedades são definidos diretamente pelo tipo de objeto associado. Outra característica notável do conjunto de propriedades é que eles podem ser compartilhados por múltiplas instâncias de objetos ou por seus objetos-tipo.

#### **Figura 74** – Hierarquia IFC em relação às propriedades dos materiais

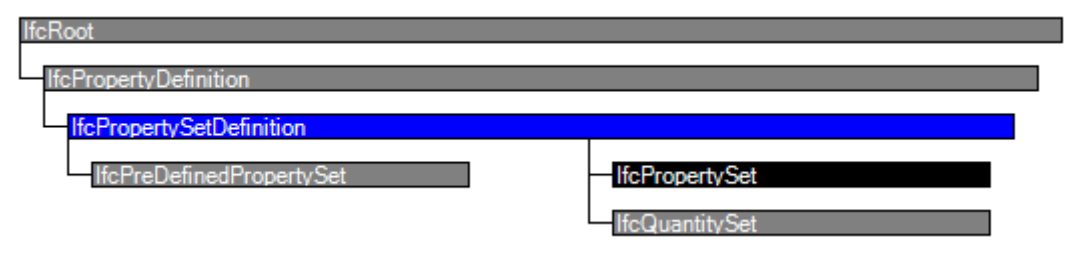

Fonte: (BUILDINGSMART-TECH, 2019b).

O relacionamento do conjunto de propriedades do objeto se dá por meio do IfcRelDefinesByProperties no nível da instanciação do objeto, no caso do modelo estático. No caso do tipo "metamodelo", não existe uma entidade IFC que defina as propriedades dentro do esquema, mas sim um apontamento externo que faz uso do *template* IfcPropertySet-Template.

#### **4.7.6 Metadados**

Metadados são os dados que fornecem informações sobre outros dados. No caso do IFC, os metadados compreendem os identificadores tais como o atributo GlobalId, ou o Tag, outra possibilidade de atribuição de identificação de objetos pelo usuário final.

O GlobalId é conferido automaticamente a todo objeto IFC a partir do IfcRoot.GlobalId. Trata-se do identificador único do objeto em todo o ambiente global de *software*. Segundo a buildingSMART, o GlobalId é transmitido por hereditariedade a todos os subtipos do IFC derivados do esquema principal (*kernel*), sendo atribuídos, a cada especialização, uma sequência alfanumérica diferente de geração automática, de 128 bits. O tipo de dado desse atributo é armazenado no objeto IfcGoballyUniqueId, um *Globally Unique Identifier* (GUID), comprimido a uma sequência de 64 caracteres, resultando em uma sequência

de 22 posições alfanuméricas.

O objeto IfcOwnerHistory também é considerado um metadado uma vez que mantém o controle de alterações de revisões de projeto por meio do GUID. Em um ambiente colaborativo de projeto, é importante a manutenção da rastreabilidade das versões de projeto de modo que a equipe trabalhe em sintonia, em um mesmo modelo BIM. Ao modelo BIM compartilhado e rastreável, dá-se o nome de modelo de repositório compartilhado, ou "Model Server", que depende de atributos únicos identificáveis. O Conceito-Modelo "Revision Control" tem por finalidade controlar tais alterações. Por meio da manipulação dos objetos e atributos ali presentes, a equipe é capaz de ser notificada sobre conflitos entre modelos e tomar decisões como, por exemplo, aceitar modificações de terceiros, juntar modificações ou negar tais alterações, dependendo das permissões controladas por este *template*. Alterações podem ser ainda "trancadas" ou com atributos apenas de visualização de tal forma que não seja permitida alterações. Isso é útil quando já existe um consenso de equipe em torno de alguma decisão formal de projeto em relação, por exemplo, à arquitetura, impedindo que demais integrantes da equipe alterem esta disciplina, mas apenas utilizem-na para desenvolvimento de suas próprias disciplinas.

No caso específico do MVD proposto neste trabalho não é necessário tal controle, uma vez que a equipe de projeto estrutural é única e tem permissão para fazer pequenas modificações na arquitetura de modo a adequar a arquitetura à solução estrutural. Pensando, porém, em uma generalização da solução técnica proposta, foi decidido incluir tal funcionalidade no MVD, possibilitando assim, a utilização desse MVD em um ambiente colaborativo mais complexo do que o caso estudado. Assim, o Conceito-Modelo "Revision Control" foi incluído como "Opcional" no MVD proposto.

Outro metadado é o Tag, como acima exemplificado, que é um identificador alfanumérico atribuído pelo usuário na instanciação de um objeto para identificar uma ocorrência única, por exemplo uma numeração de pilares ou vigas. Existem ainda outros metadados que ocorrem na seção do cabeçalho do arquivo e são de geração automática. Servem para descrição e identificação do IFC para leitura por computador como o *software* criador do IFC, versão do esquema IFC utilizada, descrição do arquivo, tipo de licença e outros dados.

Apesar de nem todos os *softwares* utilizarem-se do GlobalId como identificador único do objeto, a buildingSMART aconselha que seja sempre incluída tal informação nas trocas nãoproprietárias de dados pois esta informação garante a análise de integridade de dados por meio, por exemplo, de controle de versões diferentes do mesmo modelo tais como revisões de projeto. Tais revisões criam identificadores diferentes para cada versão dos objetos, possibilitando o rastreamento de modificações do projeto ao longo de seu desenvolvimento. Se tal informação não for incluída nas trocas de dados, eventuais conflitos podem ser relevados, gerando possíveis erros na integridade dos dados importados.

Por esta recomendação da buildingSMART, este trabalho adotou a inclusão do atributo GlobalId de todos as entidades utilizadas nas trocas propostas.

### **4.8 A DOCUMENTAÇÃO MVD**

Para documentar o MVD proposto, foi utilizada a versão 10.8 do *software freeware* IfcDoc disponibilizado pelo grupo Model Support Group (MSG) da buildingSMART (MODEL SUPPORT GROUP, 2019), uma vez que a última versão inicialmente utilizada (v. 11.7) estava apresentando problemas, comprovados pelos próprios desenvolvedores da ferramenta. Foi também observada a recomendação da buildingSMART pela utilização dos Conceitos-Modelo pré-disponibilizados por ela e, assim, foi utilizado como *Baseline* o arquivo IFC4 *Addendum* 2, no formato mvdXML.

Inicialmente, foi criado o MVD chamado de "*Architecture To Structure*" no IfcDoc, no qual foi embutido o ER nomeado como "*Arch to Structure Exchange*", cujo código atribuído foi "er\_ArchToStruct" conforme recomendação da norma ISO 29481-1 (INTERNATIONAL ORGANIZA-TION FOR STANDARDIZATION, 2016) (vide [Figura 75](#page-184-0) a seguir).

<span id="page-184-0"></span>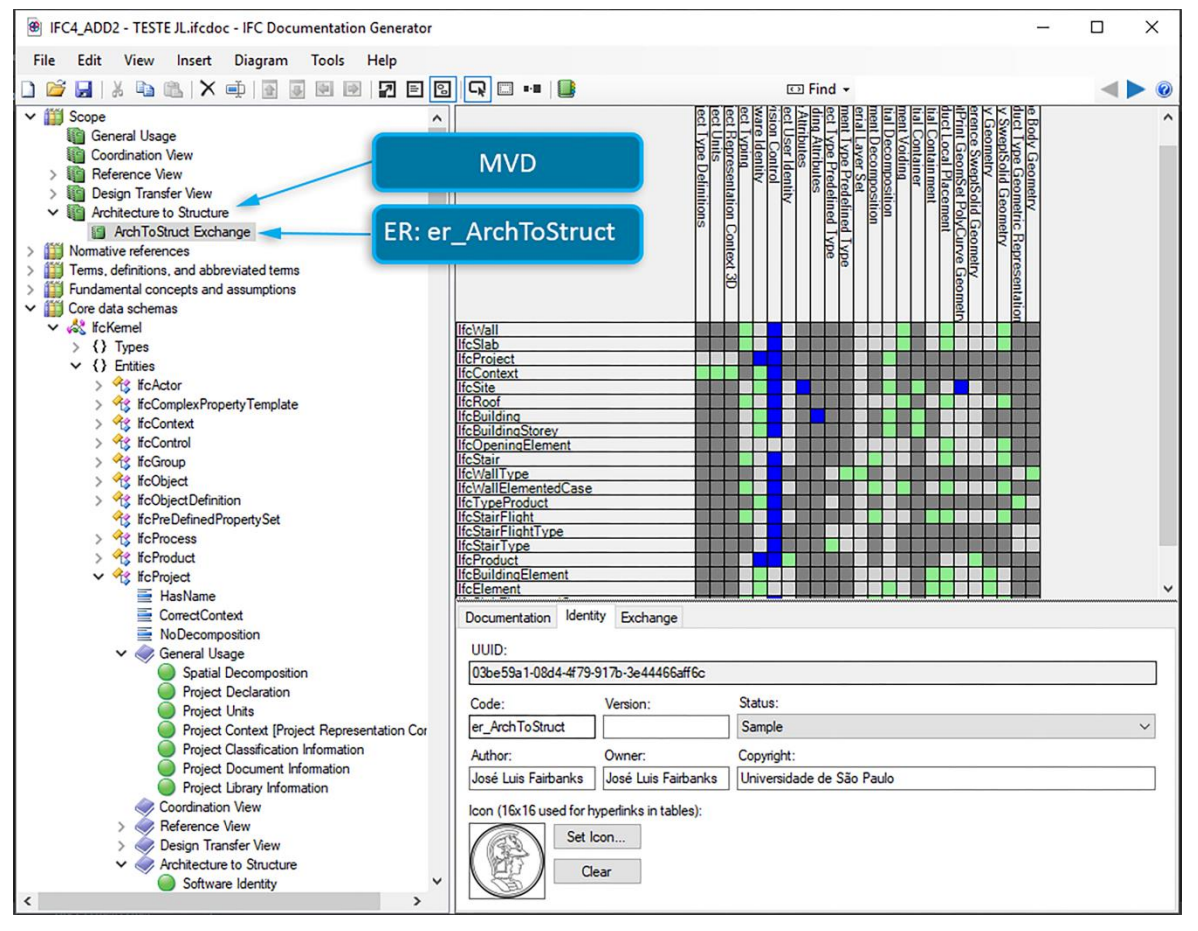

**Figura 75** – Cadastro do MVD no IfcDoc

Fonte: o autor, utilizando o IfcDoc (MODEL SUPPORT GROUP, 2019).

O próximo passo foi relacionar, no MVD recém-criado, cada entidade aplicável (cada conceitoraiz – mvd:ConceptRoot) aos conceitos-modelo pertinentes (mvd:ConceptTemplate), de acordo com o que foi previamente identificado no IDM. Os Conceitos-Modelo foram selecionados da lista disponível no próprio IfcDoc, vindos das vistas (MVDs) pré-cadastradas como o "General Usage", "Reference View" e "Design Trasnfer View". Somente então foram configurados os parâmetros de cada Conceito-Modelo, como o nível de exigibilidade (*Requirement*) como Mandatórios ou Opcionais. Uma vez que o MVD proposto é de caráter exclusivamente de exportação de dados, todos os requisitos relacionados à importação foram configurados como "Excluído" da vista.

Assim, foram incluídos todos os objetos e atributos identificados no IDM, constantes nas Tabelas 13 a 17. O Anexo B mostra detalhadamente os objetos e atributos incluídos no MVD e os conceitos-modelo que os contêm.

À medida que se adiciona os Conceitos-Modelo, a interface do usuário do IfcDoc cria um mapa das entidades adicionadas e os conceitos relacionados a elas de forma que o usuário mantém o controle da natureza de cada atributo (Mandatório, Opcional, Excluído, etc.), como mostra a [Figura 76.](#page-185-0) Observe-se que os campos em verde representam os atributos Mandatórios, os em azul representam os atributos Opcionais, os em cinza escuro representam relação inexistente para aquele cruzamento de informações e os em cinza claro, relação não definida no contexto.

<span id="page-185-0"></span>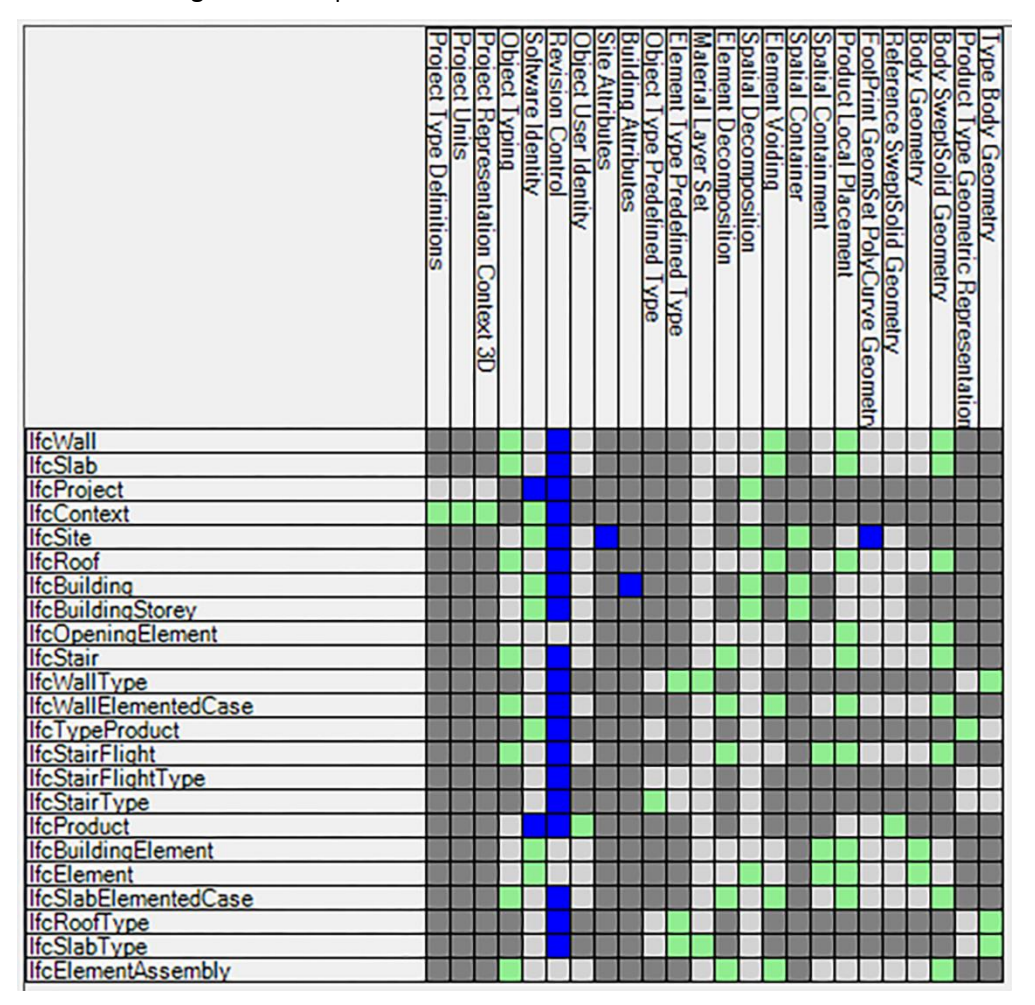

**Figura 76** – Mapa dos conceitos-modelo vs. atributos no IfcDoc

Fonte: o autor, utilizando o IfcDoc (MODEL SUPPORT GROUP, 2019).

Por fim, apósinseridos todos os Conceitos-Modelo dentro do ER, atribuiu-se regras específicas de comportamento para os conceitos que assim necessitarem. Tais regras são especificadas na aba "*Concept*" da tela do Conceito-Modelo em questão e podem ser de caráter de restrição

ou de condição. Como se pode observar na [Figura 77,](#page-186-0) o Conceito-Modelo "*Object Typing*" associado à entidade IfcStairFlightType foi editado de modo a incluir a informação de que este atributo só pode estar relacionado à entidade IfcStairType de modo que o MVD filtrará apenas os objetos do modelo BIM que satisfizerem a tais condições, tornando-o um "Conceito". Observe-se que, ao Conceito-Modelo populado com dados, dá-se o nome de "Conceito".

<span id="page-186-0"></span>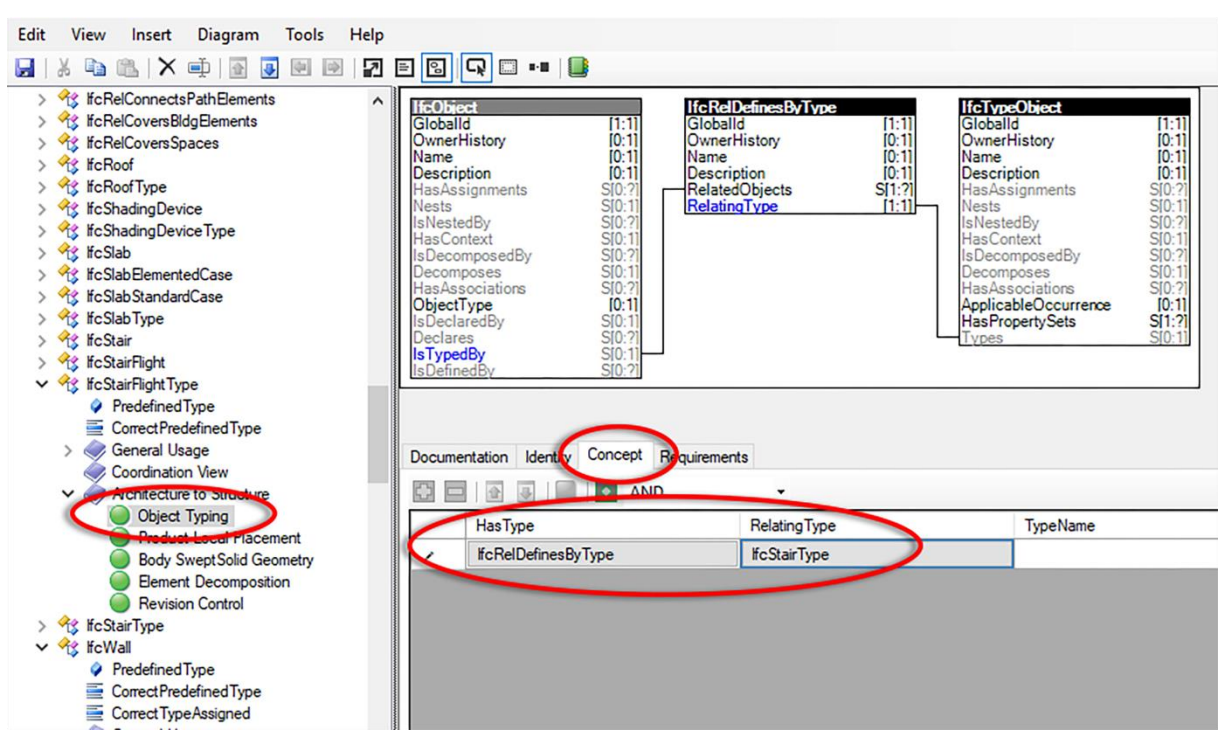

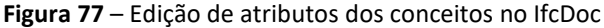

Fonte: o autor, utilizando o IfcDoc (MODEL SUPPORT GROUP, 2019).

O último passo é a publicação e geração dos arquivos HTML. O IfcDoc permite a geração da documentação de referência com algumas opções de controle como os formatos de dados a serem gerados (XML, JSON, SQL, STEP, CS e OWL), além de outras opções como a conformidade com as normas ISO, inserção de exemplos e geração de diagramas UML e EXPRESS-G. Estas opções estão disponíveis em Publicações, o último item do pano esquerdo da tela da interface do usuário no IfcDoc. Antes de gerar a documentação, o *software* exige que se inclua na lista de Publicações, uma nova publicação do MVD recém-criado. Após inserida a publicação, procede-se então à geração da documentação propriamente dita: uma série de páginas HTML estruturadas e acessíveis via qualquer navegador *web*. Em resumo, a documentação é um extrato das entidades IFC envolvidas no MVD, incluindo eventualmente as informações

explícitas particularmente necessárias à esta troca. As regras e usos das entidades selecionadas aparecem em forma de tabelas, conforme mostrado abaixo.

<span id="page-187-0"></span>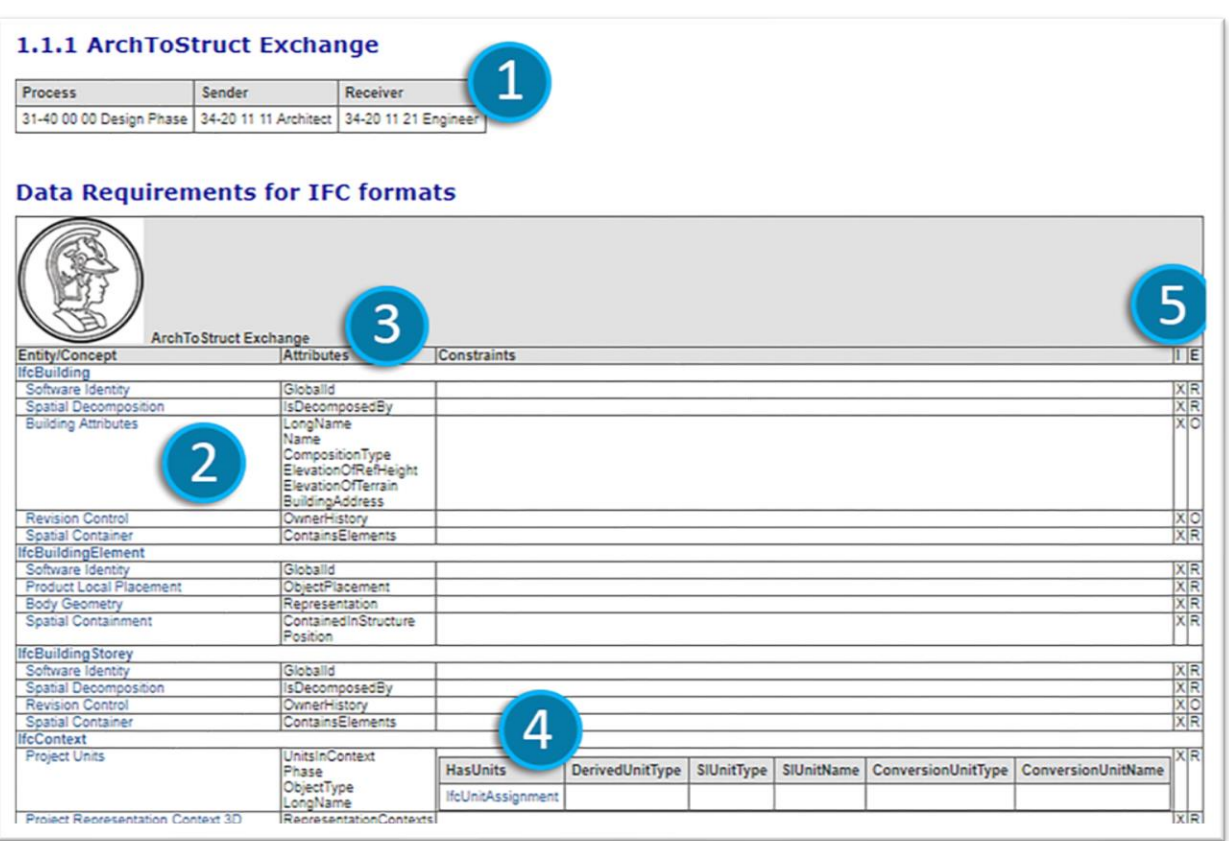

#### **Figura 78** – Geração da documentação no IfcDoc

Fonte: o autor, utilizando relatórios HTML gerados pelo IfcDoc (MODEL SUPPORT GROUP, 2019).

Na [Figura 78,](#page-187-0) os números indicados representam o seguinte:

- 1. Identificação do ER e papéis dos envolvidos;
- 2. Conceitos-modelo associados à cada entidade;
- 3. Atributos;
- 4. Regras e restrições dos atributos;
- 5. Requisitos de Importação / Exportação (I/E): X=excluído, O=Opcional, R=Mandatório.

# **5. RESULTADOS**

O estudo de caso possibilitou verificar na prática a hipótese inicial apresentada, que previa que a pré-fabricação juntamente com o BIM podem ser fatores impulsionadores da produtividade no processo de projeto da AEC, desde que executados corretamente e na presença das condições previstas na revisão bibliográfica.

Com base na observação do estudo de caso, foi proposta uma intervenção no fluxo de informações de modo a adequá-las à adoção do OpenBIM. Para tanto, por meio da DSR, evidenciou-se como e onde o BIM pode contribuir para a pré-fabricação no caso da empresa estudada especificamente.

## **5.1 A GENERALIZAÇÃO DO FLUXO DE PROJETO PROPOSTO**

Uma vez comparada a hipótese inicial com o estudo de caso, foi proposta uma possibilidade de interoperabilidade BIM com base nos padrões IDM/MVD da buildingSMART. A possibilidade de aplicação do MVD proposto — uma vez que se pretende incrementar a qualidade e rapidez das trocas de informações BIM por meio de padrões abertos — foi levantada na bibliografia com casos semelhantes de modo a se avaliar a extensibilidade da proposta.

Em um artigo analisando a maturidade do BIM aplicado a estruturas de madeira, Nawari avalia que, embora as ferramentas BIM tenham evoluído bastante em relação aos sistemas estruturais metálicos e de concreto, ainda carecem de desenvolvimento em relação à madeira (NAWARI, 2012a). No artigo pode-se observar, no entanto, que o fluxo de projeto detalhado é muito semelhante ao encontrado na empresa estudada. O IDM desenhado por Nawari (2012a) se aproxima muito da situação verificada na empresa estudada, além de chegar aos mesmos requisitos de troca, conforme mostrado abaixo.

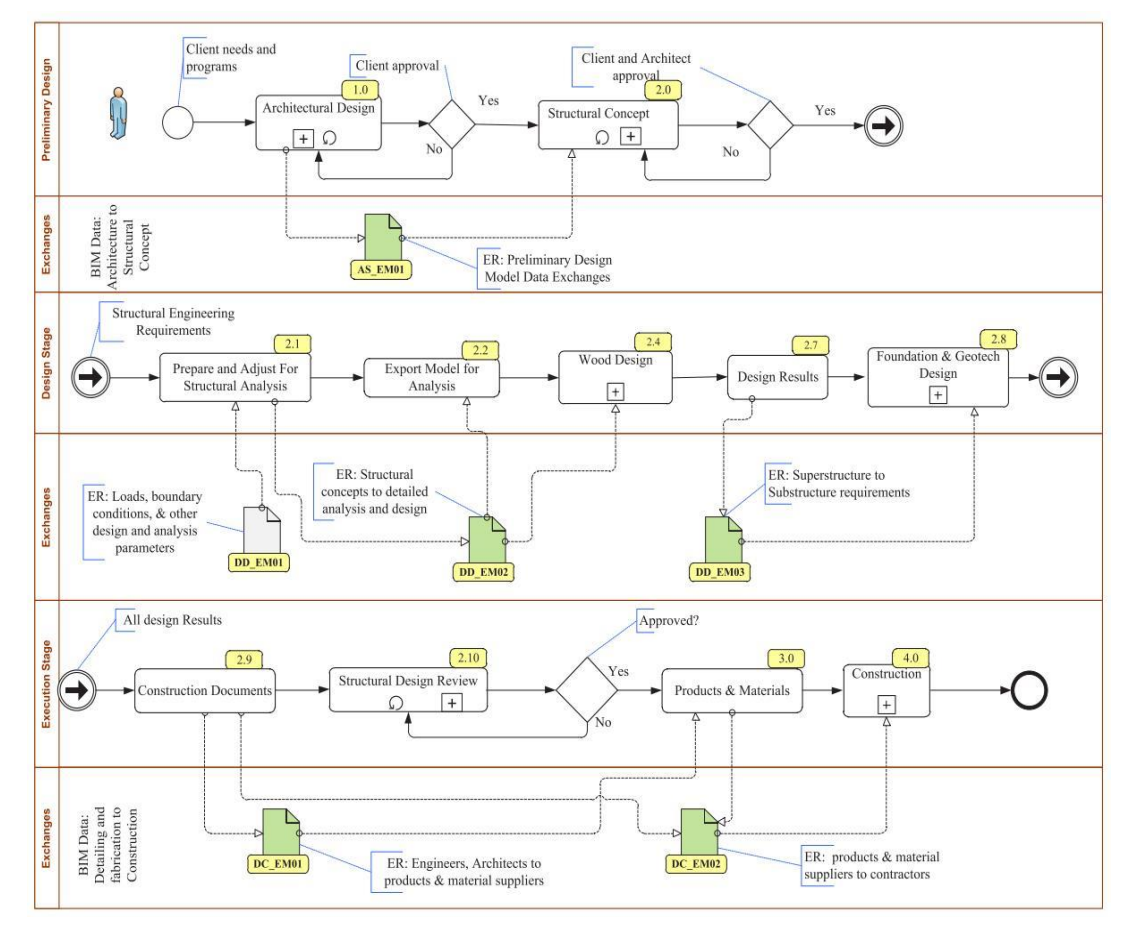

**Figura 79** – Fluxo IDM de projeto estrutural

Ainda em outro artigo, o mesmo autor analisa o fluxo IDM para construções pré-fabricadas, chegando à conclusão de que apesar de toda construção ter um determinado grau de pré-fabricação, a interoperabilidade BIM via esquemas abertos é necessária dada as diferentes necessidades e graus de especialização das diversas ferramentas utilizadas no desenvolvimento de um projeto (NAWARI, 2012b). O artigo alerta para uma melhor adaptação entre o projeto voltado à fabricação na AEC (DfMA) e traz a importância da normatização das trocas de dados entre modelos BIM e do desenvolvimento de um IDM que reflita o fluxo real de projeto. Apesar de focar na fabricação, o artigo revela um IDM semelhante ao caso estudado neste trabalho, além de alertar para a importância da troca de informações BIM entre o projeto de concepção e o projeto estrutural. Uma das conclusões a que Nawari (2012b) chega é que há escassez de estudos científicos sobre a pré-fabricação em madeira, alvenaria e painéis pré-fabricados, corroborando os esforços desta pesquisa.

As entrevistas e o processo de descobrimento do fluxo de projeto nos deram a oportunidade de

Fonte: (NAWARI, 2012a, p. 299).

detectar problemas enfrentados atualmente pela empresa. Descreve-se abaixo tais problemas, divididos pela natureza de projeto.

## **5.2 FLUXO DE PROJETO DE CONCEPÇÃO**

O fluxo de projeto de concepção é executado dentro da empresa estudada, conforme descrito no capítulo [4.3.1.](#page-110-0)

- a. **Em relação ao** *template* Como explicado naquele capítulo, o projeto conceitual é desenvolvido preliminarmente no Revit®, com o auxílio de um *template* preparado pela própria equipe de projeto. Tivemos acesso a este *template* e notamos que, apesar de ele contemplar todos os tipos de elementos utilizados no sistema construtivo da empresa estudada, alguns pequenos equívocos estavam embutidos nele, tal como a criação de tipos de paredes em LWF não tendo sido incluídas as camadas estruturais do Revit®. As camadas das paredes foram criadas todas dentro da camada estrutural, como mostra a [Figura 80.](#page-191-0) Tal equívoco deve ser corrigido no *template* uma vez que o MVD proposto filtra as informações apenas da camada estrutural dos elementos construtivos.
- b. Ainda sobre o *template*, outro problema encontrado foi a falta de preenchimento dos campos destinados a informações relacionadas às propriedades dos materiais, que estavam vazios. Apesar de serem opcionais, tais campos, caso devidamente preenchidos, em um ambiente de interoperabilidade ideal, transmitiriam informações importantes aos projetistas estruturais.
- c. **interoperabilidade interna** uma vez executado o projeto conceitual, a equipe de arquitetura deve exportar arquivos no padrão DWG para os departamentos de orçamento e suprimentos. No entanto, apontam os entrevistados que, se estes departamentos tivessem implantado o Revit® como ferramenta de trabalho (ao invés do Autocad®), tal tarefa poderia ser suprimida, economizando tempo e minimizando possibilidades de erros humanos. Apontam ainda que o Revit® poderia já contar com informações de preços de insumos como propriedades / parâmetros / atributos dos objetos, que agilizariam muito o trabalho. Note-se que estes são justamente os conjuntos

de propriedades apontados na alínea "b" acima. Porém, os próprios entrevistados admitem que, apesar do Revit® possuir tais capacidades, a própria equipe de projeto de arquitetura teria que dispor de um tempo inicial de configuração desses *templates* de modo a criar tabelas quantitativas automáticas, que nativamente podem ser exportadas do Revit® para ferramentas como o MS Excel®, por exemplo.

<span id="page-191-0"></span>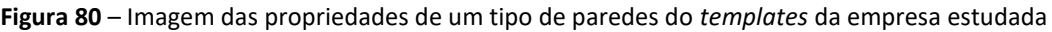

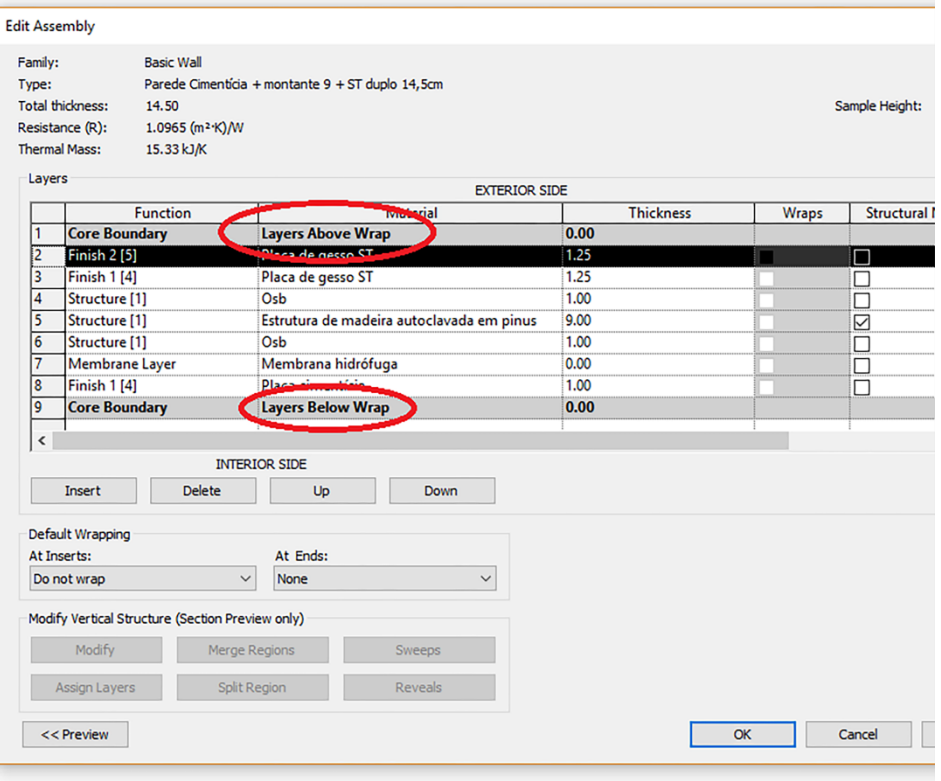

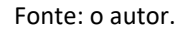

d. **conhecimento das ferramentas** - a equipe de projeto hidrossanitário e de elétrica da empresa estudada nos relatou a dificuldade de se extrair as listas de materiais do Revit® uma vez que as peças hidráulicas e elétricas que interagem com as fundações são quantificadas manualmente. Ao serem inqueridos sobre o motivo disso, responderam que não há como quantificar automaticamente parte das peças que fazem parte de um mesmo pavimento no Revit®. Comentaram que, apesar de o Revit® possibilitar a extração de listas de quantificação de material por pavimento, a tarefa de extração dessas listas não pode ser feita parcialmente. A necessidade dos projetistas é que houvesse a possibilidade de composição de uma lista que filtrasse apenas as peças que interagem com os elementos de fundação, como cotovelos hidráulicos, tubulações e chumbadores, por exemplo, uma vez que estas peças devem estar montadas quando da concretagem do *radier* da fundação. Note-se porém, que tal necessidade pode ser solucionada de duas formas: a primeira seria via API do próprio Revit®, criando um filtro e a segunda, simplesmente configurando um pavimento "fundação", de modo que todos os elementos ali dispostos, independentemente das disciplinas a que pertencem, seriam extraídos diretamente pelos recursos natos do Revit®.

e. **Tamanho dos arquivos no Revit®** – uma dificuldade relatada pela equipe de projetos da empresa estudada é a dificuldade de lidar com arquivos "pesados" gerados comumente pelo Revit®. A equipe se vê obrigada hoje a dividir o modelo BIM em dois de modo a lidar com a lentidão causada pelo manuseio desses arquivos. É o caso relatado durante o desenvolvimento do projeto hidrossanitário, por exemplo, em que a equipe utiliza o *plugin* OfcDesk AEC para Revit®, mas tem que dividi-lo em dois modelos – hidráulico e sanitário – de modo a contornar essa dificuldade. No caso, há que se considerar quais são os níveis de detalhamentos (LOD) dos elementos que o *plugin* carrega para dentro do modelo BIM, uma vez que o tamanho do arquivo final é uma somatória de todos os elementos desenvolvidos ou carregados no projeto.

#### **5.3 FLUXO DE PROJETO ESTRUTURAL**

No fluxo de projeto atual, tanto faz se o modelo de concepção é gerado no Revit® ou em qualquer outra ferramenta, uma vez que o projeto estrutural não é automatizado a partir das informações constantes no modelo de concepção. A partir do modelo recebido, a Stamade inicia o projeto estrutural no *software* RFEM®, desenvolvido pela empresa alemã Dlubal Software® GmbH, desenhando-o manualmente a partir das informações gráficas do Revit®. Notese que o processo é totalmente manual e envolve um "enorme retrabalho", segundo palavras de um de seus sócios, o Eng. Guilherme Stamato em entrevista na sede da empresa, a este autor. O RFEM® é capaz de importar arquivos IFC2x3 por meio do MVD *Structural Analysis* nativamente, mas não importa corretamente o modelo BIM do projeto conceitual via MVD *Coodination View*. Estas importações foram testadas e resultam em erros geométricos causados pelo posicionamento dos planos de centro que representam as paredes no modelo sim-

plificado para análise estrutural, dentro do RFEM®. Uma vez que os planos devem ser construídos a partir das paredes existentes e estas possuem espessuras, os pontos de início e fim das curvas (leia-se aqui, inclusive retas) do plano que representa a parede não coincide com os pontos dos planos adjacentes a ele, causando um espaço entre eles. Tal situação resulta em erro no modelo geométrico, que impossibilita o cálculo correto da estrutura.

Para sanar tal problema, a Dlubal, fabricante do RFEM®, disponibiliza um *plugin* para o Revit® especificamente para esta finalidade. Este *plugin* se conecta ao servidor Dlubal e faz as conversões necessárias. Mesmo assim, ao se testar a funcionalidade a partir de um modelo simples que foi feito no Revit® 2018, nota-se que algumas paredes não são corretamente interpretadas no RFEM®, conforme mostra a [Figura 81.](#page-193-0)

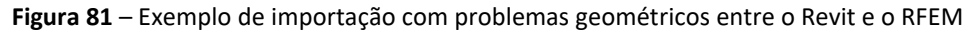

<span id="page-193-0"></span>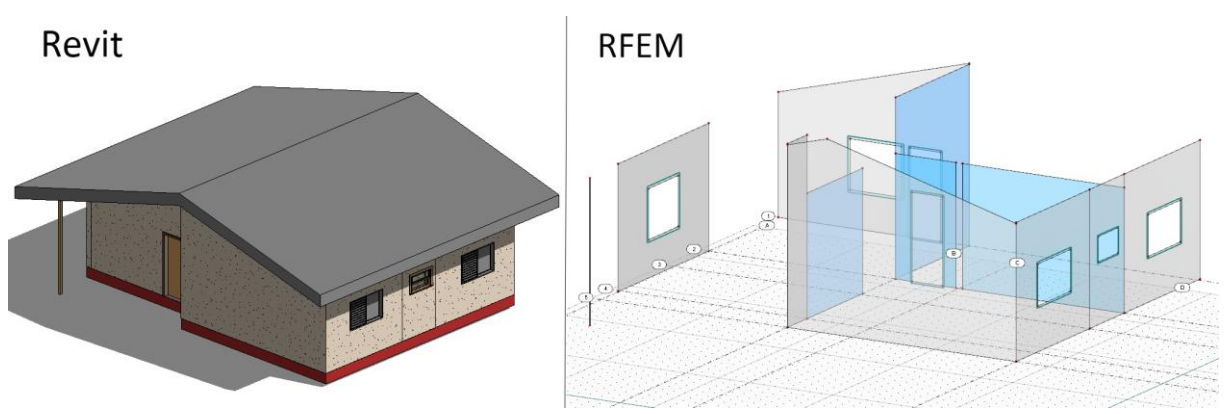

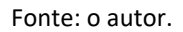

Ao ser questionado sobre a possibilidade de importação da geometria para o RFEM® via *plugin*, o entrevistado pontuou que o processo envolve tempo e muito trabalho manual em "limpeza" de dados desnecessários além dos erros que comumente acontecem e que a experiência prática os levou a adotar o procedimento de redesenhar todo o projeto no RFEM®, processo este mais "rápido e mais seguro". O engenheiro ainda observou que, quando a geometria é mais complicada, eles optam por importar apenas as plantas em formato DXF para o RFEM®, para servirem de guia para o redesenho. Assim, o modelo do RFEM® é feito a mão em um processo demorado e oneroso para a empresa.

Outros problemas foram apontados pelo entrevistado: o RFEM® produz um modelo analítico a partir dos elementos inseridos (como viga, pilar, apoio etc.). Nas regiões de entrepiso, no entanto, acaba-se gerando um espaço vazio entre os andares (resultante da espessura do entrepiso), que é completado manualmente por novos elementos estruturais que representam tal espaço e as transições de cargas e momentos no entrepiso. Assim, em cada apoio de parede sobre parede, há que se criar um elemento estrutural, gerando ainda mais trabalho manual. Desenhados os volumes das paredes, em um terceiro passo os engenheiros inserem os montantes de madeira (*studs*) com um distanciamento inicial de 40cm entre eles. Desenham o telhado e definem os pontos de apoio nas fundações e entre os elementos estruturais nos demais pavimentos. Aqui o sócio da empresa calculista faz a observação de que o projeto de concepção recebido não vem com os montantes pré-inseridos mesmo porque ele considera que seria precoce o pessoal da equipe de projeto conceitual da empresa estudada inserir estes elementos ainda na concepção do projeto, uma vez que o espaçamento será definido somente na fase do projeto estrutural.

Um terceiro ponto de cuidado apontado foi que, quando da eventual necessidade de uma revisão do projeto (dada alguma demanda não prevista) é trabalhoso fazê-lo, uma vez que o RFEM®, ao dividir os planos das paredes, cria nós estruturais fixos. Caso haja a necessidade de se mudar, por exemplo, o distanciamento entre montantes, o programa possui a capacidade de recalcular todo o projeto novamente, mas, nesse caso, os reforços e alterações que foram feitos manualmente pelos projetistas é perdido. Dessa forma, quando ocorrem tais mudanças de projeto, a empresa tem que avaliar qual das situações é menos desfavorável, caso a caso: fazer estas alterações manualmente ou recalcular todo o projeto e refazer manualmente os reforços inseridos *a posteriori* pelos projetistas.

O alto custo dos módulos comercializados pela Dlubal leva empresas de projeto de pequeno porte a desenvolverem soluções *indoor*, como, no caso dela, as planilhas de cálculo no MS Excel®, forçando a empresa a abdicar dessa funcionalidade e lançar mão de um "enorme retrabalho" manual de reentrada de dados, segundo depoimento.

Como se pode observar, o processo de projeto atual envolve trabalho manual de desenvolvimento de dois projetos intermediários para ser finalizado. De acordo com o depoimento colhido na empresa calculista, estas atividades são onerosas e trabalhosas, mas seu principal ponto fraco é dar margem ao erro humano, uma vez que são atividades visuais e manuais. O entrevistado observa que a automatização do processo de projeto entre o recebimento do modelo BIM e o seu processamento até os resultados na forma de um projeto estrutural, tem grande potencial de prevenção de erros e agilidade.

### **5.4 FLUXO DE PROJETO PARA FABRICAÇÃO**

Em relação ao projeto para fabricação, nota-se primeiramente, a impossibilidade de importação, por parte do módulo principal do SEMA®, do arquivo padrão IFC do Revit®. O *software* possui um módulo específico para esta função (*IFC Converter*), mas a empresa estudada não possui tal licença atualmente, dado o seu alto custo. Uma vez que a versão do SEMA® de que dispusemos para teste era uma versão limitada (*Try & Learn*), ela não permitiu abrir e operar com arquivos feitos nas versões comerciais. Assim, não se pôde testar o módulo IFC. No entanto, foi pedido à empresa que executasse uma exportação IFC de um projeto em LWF qualquer que eles tivessem na empresa, e nos enviassem. Assim foi feito e o que foi obtido como material de trabalho é um arquivo IFC de um projeto em LWF executado pela empresa na Alemanha, e enviado a nós para efeito de pesquisa. No entanto, a importação de tal arquivo para a nossa versão do SEMA® não logrou êxito, uma vez que o módulo de importação IFC não é disponibilizado nessa versão. Os únicos testes que foram feitos foram diretamente no arquivo IFC gerado pela SEMA®.

Outro problema crítico identificado é que a equipe de projeto do SEMA® não pode confiar nas dimensões fornecidas pelo projeto estrutural vindo da empresa calculista uma vez que, segundo os entrevistados, "quase nunca batem". Assim, eles são obrigados a utilizar a base em DWG do Revit® (projeto conceitual) como gabarito de desenho da geometria. As informações dimensionais totais de paredes, por exemplo, são descartadas do projeto estrutural, sendo que a equipe só utiliza o dimensionamento médio de espaçamentos entre montantes e outras especificidades. O processo de desenho no SEMA®, portanto, é visual, baseado na arquitetura.

Ao ser questionada sobre o problema, a equipe da empresa calculista argumentou que possivelmente a causa da falha é devido ao envio prematuro do projeto conceitual, por parte da empresa estudada, no intuito de agilizar a execução do projeto estrutural. Alegam que muitas vezes estes projetos são enviados e, por motivos de força maior, têm que ser corrigidos e reenviados à empresa calculista. Nesses casos, muitas vezes a empresa calculista já se encontra em pleno desenvolvimento do projeto e, decide então se atualizará o seu projeto à nova

geometria ou se apenas o adaptará. O entrevistado da empresa calculista enfatiza, porém, que tais modificações não comprometem os resultados dos cálculos uma vez que se trata de mudanças de caráter menor (mudanças da ordem dimensional de 2 a 3cm) no posicionamento das paredes. Mas, como conclusão, consideram que realmente há uma falha de comunicação que deve ser sanada. Observa-se, no entanto, que, no panorama desejado da interoperabilidade no fluxo de projeto, este problema não poderá persistir, uma vez que as informações trocadas serão automatizadas, além de comprometer informações importantes já enviadas ao canteiro de obras para execução das fundações. Um problema desses tem grande potencial de causar retrabalho na obra e prejuízos para todos os envolvidos.

Nota-se ainda que a licença do SEMA® adquirida pela empresa estudada, apesar de trabalhar em rede, não permite o compartilhamento do *Master Data* nas diversas estações de trabalho. Uma vez executado o projeto, este incorpora os padrões utilizados do *Master Data*, não havendo problema em se abrir estes modelos em ambiente de rede, mas, se houver a necessidade de mudança de algum elemento, com base neste *template*, o projeto não será atualizado automaticamente. Para contornar o problema, os projetistas da empresa estudada criaram uma rotina interna de atualização do *templates* em todas as máquinas, antes e depois do término de cada projeto. A equipe de projeto adota a rotina de separar o projeto para fabricação em mais de uma máquina para agilizar a sua execução. Este paralelismo torna necessária a junção destes arquivos separados em um único modelo final, na entrega do projeto. Em resumo, tal "rotina" se caracteriza por ema solução *indoor* da empresa, afita à possibilidade de erros uma vez que depende da ação humana.

Segundo o Diretor de Engenharia de Produto, o SEMA® foi concebido para projetos menores, de cunho residencial com até 1.000 m<sup>2</sup> de área total. Como a empresa trabalha com edificações de área superior a essa, é comum que os arquivos fiquem muito pesados e se tornem praticamente inviáveis para utilização para objetivos comerciais, dada a lentidão que apresenta ao lidar com esses arquivos maiores. De fato, o Diretor de Engenharia de Produto afirma que "com grandes modelos, como os nossos prédios, ele fica muito lento, apesar de termos computadores muito potentes". Dessa forma, a equipe de projeto do SEMA® vê-se obrigada a dividir o projeto em alguns arquivos separados, o que acaba trazendo uma vantagem extra: o paralelismo de atividades. Por este motivo, atualmente a empresa vem prospectando novos *softwares* como o hsbCAD®, um aplicativo belga, especialista em sistemas construtivos em madeira com capacidade CAM, tal qual o SEMA®.

Outro problema relatado por setores do mercado que dizem respeito ao IFC propriamente dito é que as versões subsequentes do esquema não possibilitam o *downgrade*, ou seja, não há comunicação possível entre versões do IFC e suas versões anteriores. Assim, um esquema produzido na versão IFC4 não pode ser lido por versões anteriores. Segundo a empresa de *softwares* BIM AERO SMART FM (2016) e o *site* servidor de BIM baseado no IFC, o BIMServer (BIMSERVER.ORG, 2019), uma vez que os fabricantes de *software* têm a necessidade de disponibilizar uma gama maior possível de conversões possíveis, encontram uma barreira dentro do próprio esquema de dados que deveria ser um caminho facilitador do processo de interoperabilidade.

### **5.5 CONEXÕES GEOMÉTRICAS**

Os testes de exportação IFC executados durante esta pesquisa revelaram a existência de problemas no módulo IFC *built-in* do Revit®. Já o módulo importador IFC do RFEM® funcionou perfeitamente. Dentro do fluxo de projeto estudado, o Revit® foi utilizado para gerar o modelo BIM de concepção e o Dlubal RFEM®, para execução do projeto estrutural.

Os modelos BIM estruturais são simplificados em relação aos modelos de arquitetura. Segundo a Dlubal, a geometria de um modelo BIM estrutural é reduzida aos componentes relevantes para a análise estrutural. A descrição detalhada da geometria é usada apenas quando necessário e, caso o seja, o tempo de cálculo aumentará inevitavelmente. Colunas e vigas são calculadas como membros (elementos 1D), enquanto paredes e tetos são calculados como placas (elementos 2D). Esses elementos e superfície também podem ser combinados entre si no modelo estrutural 3D (DLUBAL SOFTWARE GMBH, 2019). Os testes foram executados por meio da modelagem simples de cinco paredes no Revit® 2017 e gerado o IFC também pelo módulo de exportação IFC do próprio *software* como ilustrado a seguir.

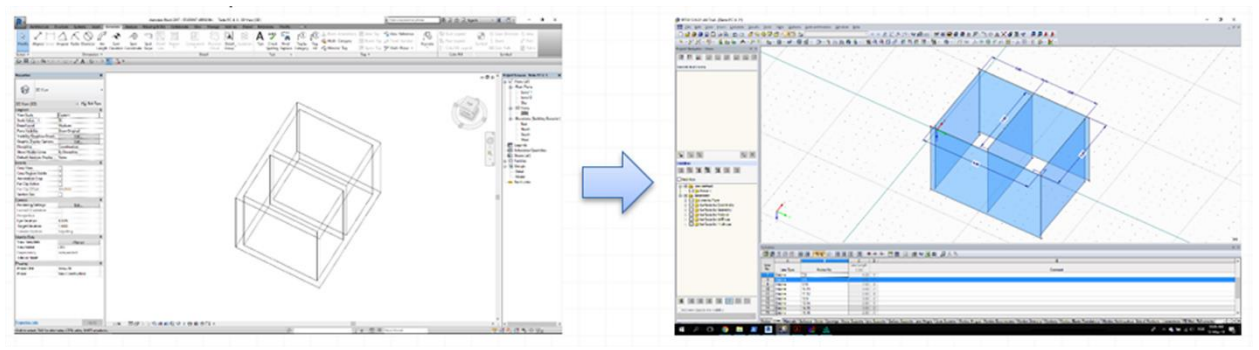

**Figura 82** – Vista do modelo estudado como exemplo. Revit *vs.* Dlubal RFEM

Fonte: o autor.

Como se pode observar abaixo, os testes geraram um erro geométrico de conexão entre as paredes. Apesar de o modelo BIM de arquitetura estar correto, o modelo exportado pelo módulo *built-in* de importação/exportação do Revit® 2017 gerou planos analíticos no RFEM® que não se tocam.

<span id="page-198-0"></span>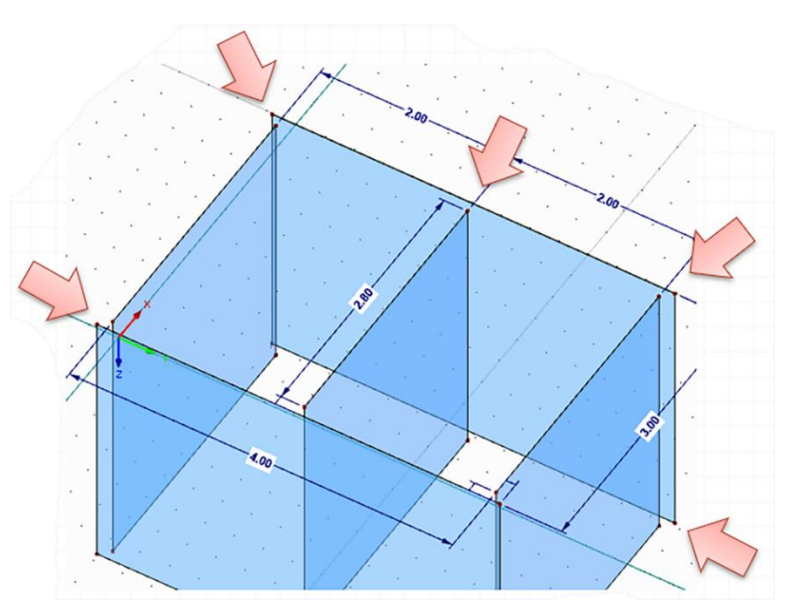

**Figura 83** – Detalhe do modelo gerado no RFEM após a exportação

Fonte: o autor.

Ao observar o erro, passou-se a testar alternativas de desenho bem como de diferentes formas de exportação no intuito de entender a sua origem. Consultando a base técnica do *software* RFEM®, nota-se que existe realmente uma incompatibilidade entre importação/exportação entre sólidos (utilizados na arquitetura) e superfícies, que formam a base geométrica do RFEM® e de outros *softwares* destinados à análise estrutural. Assim, executou-se um modelo os seguintes testes:

#### ROTAÇÃO DO MODELO

Uma vez que somente os planos do eixo de coordenadas X foram alterados em suas dimensões (sofreram diminuição de comprimento), o modelo foi rotacionado no Revit® em 30°, 45°e 60° e o exportado novamente. Os resultados foram os mesmos da [Figura 83,](#page-198-0) refutando tal hipótese.

#### EXECUÇÃO DAS PAREDES EM ORDENS ALTERNADAS

Procedeu-se então ao desenho, agora com apenas 4 paredes, no Revit®, de forma alternada. Os resultados estão explicados abaixo e ilustrados na [Figura 84.](#page-200-0)

1. O primeiro teste foi desenhado com o modo "*chain*" habilitado dentro do comando "parede" do Revit®, além de ter-se obedecido à ordem de sequência das paredes (a numeração da [Figura 84](#page-200-0) indica a ordem). Logo após, foi executada a exportação IFC utilizando o módulo interno do Revit® e importado o arquivo IFC no RFEM® (a ordem dos números na [Figura](#page-200-0)  [84](#page-200-0) é a ordem de desenho).

2. O segundo teste foi desenhado com o modo "*chain*" habilitado dentro do comando "parede" do Revit®, obedecendo a ordem apresentada na [Figura 84](#page-200-0). O comando "parede" foi desativado e reativado entre o desenho das paredes 2 e 3.

3. O terceiro teste foi desenhado com o modo "*chain*" habilitado dentro do comando "parede" do Revit®, obedecendo a ordem apresentada na [Figura 84](#page-200-0). O comando "parede" foi desativado e reativado entre o desenho de cada uma das paredes.

4. O quarto teste foi desenhado com o modo "*chain*" habilitado dentro do comando "parede" do Revit®, obedecendo a ordem apresentada na [Figura 84](#page-200-0). O comando "parede" foi desativado e reativado entre o desenho de cada uma das paredes.

<span id="page-200-0"></span>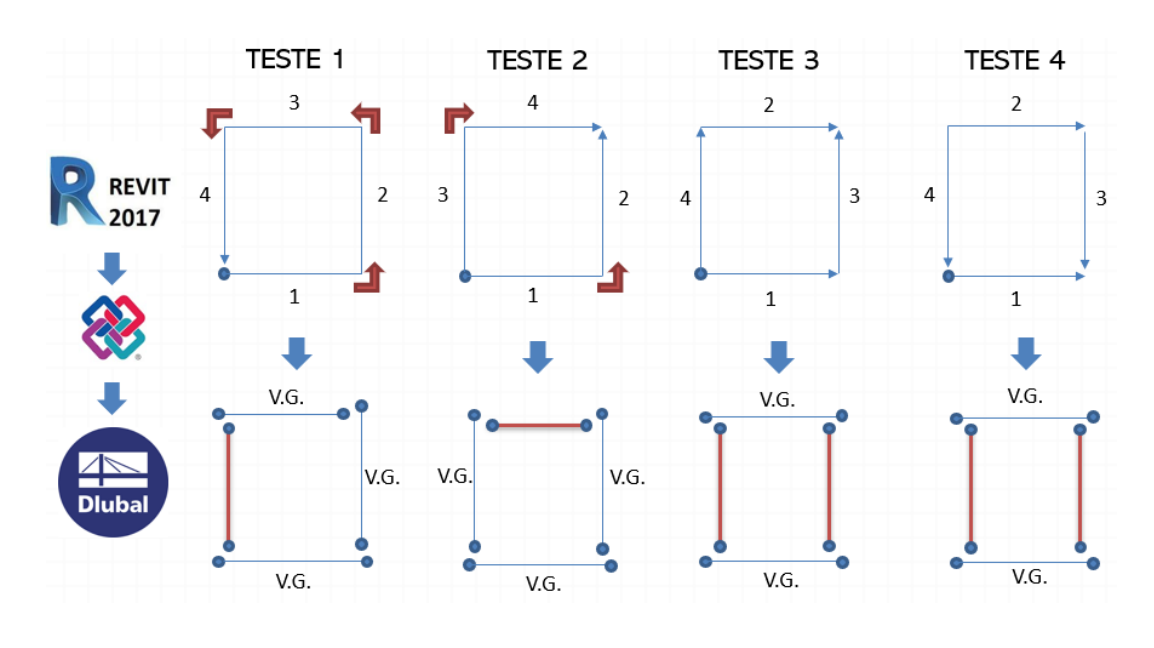

**Figura 84** – Teste de ordem de conexão entre as paredes

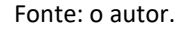

Como se pode observar, o resultado da exportação apuramos, nos quatro testes, em um ou mais segmentos encurtados em seu tamanho. Os demais segmentos (anotados como V.G.) mantiveram suas verdadeiras grandezas. A conclusão a que se chega é que os segmentos que não foram mantidos em verdadeira grandeza o foram em decorrência da presença de um obstáculo interpondo seu caminho. Este obstáculo é um outro objeto, no caso, outra parede, que forçou o encurtamento da linha.

#### EXECUÇÃO DAS PAREDES EM ORDENS ALTERNADAS

O Revit® possui opções de alinhamento de parede (dentro do comando "parede"). Os testes foram executados com paredes construídas a partir de diferentes alinhamentos cada. Uma vez que todas essas paredes foram geradas no plano de centro das paredes do Revit®, concluise que os planos no RFEM® são gerados provavelmente a partir da polilinha de centro das paredes (vetores geratrizes), não importando a forma como foram desenhadas as paredes no Revit®.

#### ALTERAÇÃO DE VALORES DIRETAMENTE NO ARQUIVO IFC

O quarto teste realizado foi a alteração dos valores diretamente no arquivo IFC gerado pelo Revit®. O esquema de dados IFC foi alterado manualmente e posteriormente submetido a nova importação dentro do RFEM®, desta vez, com resultado desejado correto. Como se sabe, a relação objetificada que conecta geometrias no IFC tem como supertipo o objeto IfcRel-Connects. Assim, para melhor compreensão dos resultados apresentados na [Figura 84,](#page-200-0) passou-se a analisar esta relação, procurando pelo motivo pelo qual apenas algumas geratrizes foram encolhidas em suas dimensões.

Foram então alterados os valores constantes nos objetos IfcRelConnectsPathElements, IfcCartesianPoint bem como nos objetos IfcRectangleProfileDef. Uma vez que a relação objetificada que atribui conexão é o IfcRelConnectsPathElements, passou-se a investigar como se dá a relação entre as paredes por meio dos objetos IfcWallStandardCase. A [Figura 85](#page-201-0) ilustra a aplicação de IfcRelConnectsPathElements com o IfcConnectionGeometry do tipo IfcConnectionCurveGeometry. O exemplo mostra o relacionamento de conexão entre duas instâncias de IfcWallStandardCase usando o relacionamento IfcRelConnectsPathElements. O IfcConnectionCurveGeometry define os atributos CurveOnReleatingElement e o CurveOnRelatedElement, ambos do tipo IfcPolyline.

<span id="page-201-0"></span>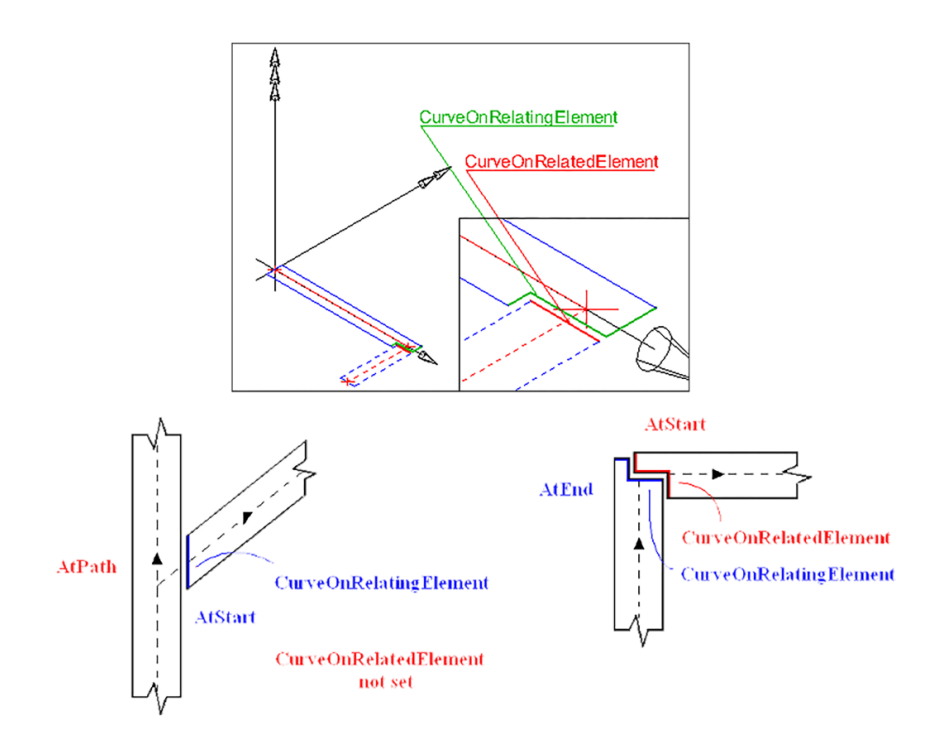

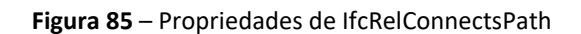

Fonte: (BUILDINGSMART-TECH, 2019a).

Foram então mapeadas as relações entre as coordenadas cartesianas como mostra a [Figura](#page-202-0)  [86.](#page-202-0)

<span id="page-202-0"></span>

| <b>PAREDES</b> |                 | <b>COORD, RELATED</b> |                     | <b>COORD. RELATING</b> |                     | TIPO DE RELAÇÃO              |
|----------------|-----------------|-----------------------|---------------------|------------------------|---------------------|------------------------------|
| <b>RELATED</b> | <b>RELATING</b> | <b>RELATED X</b>      | <b>RETLATED Y</b>   | <b>RELATING X</b>      | <b>RELATING Y</b>   | <b>IfcConnectionTypeEnum</b> |
| #180           | #366            | 3.03558901124190      | $-0.24629019916237$ | 0.13718901124190       | $-0.14469019916236$ | .ATEND. .ATSTART             |
| #180           | #326            | 3.03558901124190      | $-0.24629019916237$ | 0.13718901124191       | 3.85530980083764    | ATFND. ATFND.                |
| #286           | #366            | 0.03558901124190      | -0.24629019916236   | 0.13718901124190       | $-0.14469019916236$ | .ATSTART. .ATSTART.          |
| #286           | #326            | 0.03558901124190      | -0.24629019916236   | 0.13718901124191       | 3.85530980083764    | .ATSTART. .ATEND.            |
| #286           | #406            | 0.03558901124190      | -0.24629019916236   | 0.13718901124191       | 1.85530980083764    | .ATSTART. .ATPATH.           |

**Figura 86** – Relação entre coordenadas dos pontos das *polylines* das paredes

#### Fonte: o autor.

Os valores acima foram transcritos do arquivo IFC em questão e representam as coordenadas em X e Y dos pontos que definem as polilinhas geratrizes das paredes. Conclui-se que os campos *Relating* representam os valores de *offset* a serem adicionados (ou subtraídos), dos segmentos (IfcPolyline) descritos em *Related*. Na primeira linha do exemplo acima, se for considerado o valor *RelatedX* entre as paredes #180 e #366 (3.035589...) e for somado ao valor de *RelatingX* (0.137189...), obter-se-á uma nova polilinha que se originará no mesmo ponto de origem de ambas as paredes #180 e #366.

Os experimentos resultaram na descoberta de que uma das propriedades dentro do comando "wall" do Revit® permite juntar ou não as paredes que estão sendo desenhadas. Uma vez desativada esta opção (modo *disallow join*), as paredes são geradas corretamente na exportação IFC para o RFEM®. Este fato abriu outra possibilidade de investigação: a partir de um modelo pronto do Revit®, foram desabilitadas as opções de "*allow join*" nos elementos estruturais como paredes e lajes e o resultado foi um modelo correto. Porém, não se pode considerar tal fato no desenvolvimento do MVD uma vez que não se deve fazer qualquer restrição quanto ao *modus operandi* do projetista de modo ao MVD se revelar útil em todos os casos de aplicação, sem geração de erros. FAMEDS (CONDINSTRATION CORRESPAND CONDINENT TRANSFERIATION CONDINENT TRANSFERIATION CONDINENT DETAILS THE SUPPOSITION CONDINENT CONDINENT DETAILS THE SUPPOSITION CONDINENT CONDINENT DETAILS THE SUPPOSITION CONDIDENSATION

Na intenção de se entender melhor os erros ocorridos, foi executado um trabalho de Iniciação Científica em paralelo à esta pesquisa pelo aluno Giovane Tesser Messias, do ciclo básico da Escola Politécnica, quando foi desenvolvido um código em Linguagem Python<sup>29</sup> com aplicação

<sup>29</sup> Linguagem de programação de alto nível, interpretada, de *script*, imperativa, orientada a objetos, funcional,

da biblioteca IfcOpenShell<sup>30</sup> (IFCOPENSHELL.ORG, 2019). O objetivo foi analisar e automatizar a correção de arquivos IFC exportados pelo Revit® 2018 de modo que o arquivo fosse corretamente importado pelo RFEM®, eliminando os erros produzidos pelo módulo exportador natural do Revit®. O código funcionou, apesar de não terem sido automatizadas as substituições dos valores por ele calculadas, no arquivo IFC, forçando a substituição manual dos valores (MESSIAS, 2019).

<sup>30</sup> Biblioteca de *software* de código aberto (LGPL) que ajuda os usuários e desenvolvedores a trabalhar com o formato de arquivo IFC.

# **6. DISCUSSÃO**

Algumas decisões tiveram que ser tomadas quando da proposição de tradução das informações geométricas entre o modelo de concepção e o MVD proposto. Tendo o MVD o papel de filtrar as informações de troca, ele deve traduzir tais informações para as entidades IFC disponíveis. Note-se que tais informações são transitórias pois uma vez importadas para o *software* de destino, está cumprida a função do MVD. Paredes, coberturas e pisos devem ser traduzidos para os elementos corretos segundo suas representações no IFC4: IfcWallElemented-Case, IfcRoof e IfcSlabElementedCase respectivamente.

Em relação à ferramenta utilizada como base do projeto conceitual – o Revit® – nota-se que esta ferramenta promove preferivelmente o trabalho em ambiente de único usuário ou de multiusuário mantendo um modelo central compartilhado em vez de diversos modelos federados.

As soluções autorais de troca de informações BIM como a do Revit® funcionam bem, mas impossibilitam que a empresa e os projetistas envolvidos tenham a liberdade de escolha das ferramentas mais adequadas para seus projetos, ou com aquelas que possuem maior intimidade. Outro ponto a ser observado é que o custo dessas soluções não costuma ser acessível a empresas de menor porte, típicas na AEC, como é o exemplo da empresa estudada e da empresa de projeto estrutural. E nesse último quesito é que se pode sublinhar uma das grandes vantagens das soluções abertas propostas pela buildingSMART.

Outro ponto é que, como apontado por Staub-French *et al.* (2018), o modelo colaborativo federativo continua sendo a forma mais difundida de trabalho nos fluxos BIM, mas há vantagens na opção de fluxo BIM colaborativo multiusuário de modelo único compartilhado. A pesquisa capitaneada pela pesquisadora demonstra que, apesar de "ideal", tal situação de trabalho não é o que parece ser. Um modelo executado no CATIA® - uma plataforma frequentemente utilizada na indústria aeroespacial - revelou ser possível tal opção de trabalho, mas que isso demandaria muito poder computacional da ferramenta e das máquinas empregadas, além do servidor BIM utilizado. A autora destaca que mesmo nesses casos ainda há problemas relacionados aos empreiteiros, que geralmente recebem seus detalhamentos de execução em formato PDF 2D, o que trunca o fluxo geral de informação (STAUB-FRENCH *et*  *al.*, 2018). Destacamos ainda que esta solução ainda tolhe a opção de escolha dos profissionais em trabalharem com os aplicativos que lhe aprouverem, forçando-os a trabalhar todos em uma única ferramenta.

Deve-se avaliar, no entanto, que ao considerar a pré-fabricação, no projeto voltado à fabricação e a fase de construção, montagem e administração ao longo da vida útil do edifício, a interoperabilidade se torna crucial uma vez que os usos que podem ser atribuídos ao modelo BIM são além de diversos, especialistas, dando ainda mais ênfase à interoperabilidade nãoautoral proposta pelos padrões da buildingSMART. Um ponto a ser avaliado é qual seria um nível "ótimo" de pré-fabricação para cada caso em particular.

Pode-se inferir também que há "condições corretas de aplicação" no emprego do BIM para a pré-fabricação. Tais condições estão relacionadas à forma como é pensado o processo de projeto e montagem de uma obra pré-fabricada concebida em BIM. Por exemplo, sabemos que há uma estrutura hierárquica de produtos pré-fabricados envolvidos em uma obra que relacionam informações físicas e funcionais dos processos envolvidos no transporte e montagem. Assim, o BIM deve utilizar bibliotecas de componentes resolvidos no nível de detalhamento (LOD) requerido para a fabricação das peças onde as junções e demais requisitos, como a sequência de montagem, estejam devidamente planejados. A [Figura 87](#page-206-0) a seguir mostra um exemplo de processo pré-fabricado que o BIM deve atender como requisito para a sua aplicação na pré-fabricação. Consideramos que estas são as "condições corretas de aplicação" a que se refere neste trabalho.

<span id="page-206-0"></span>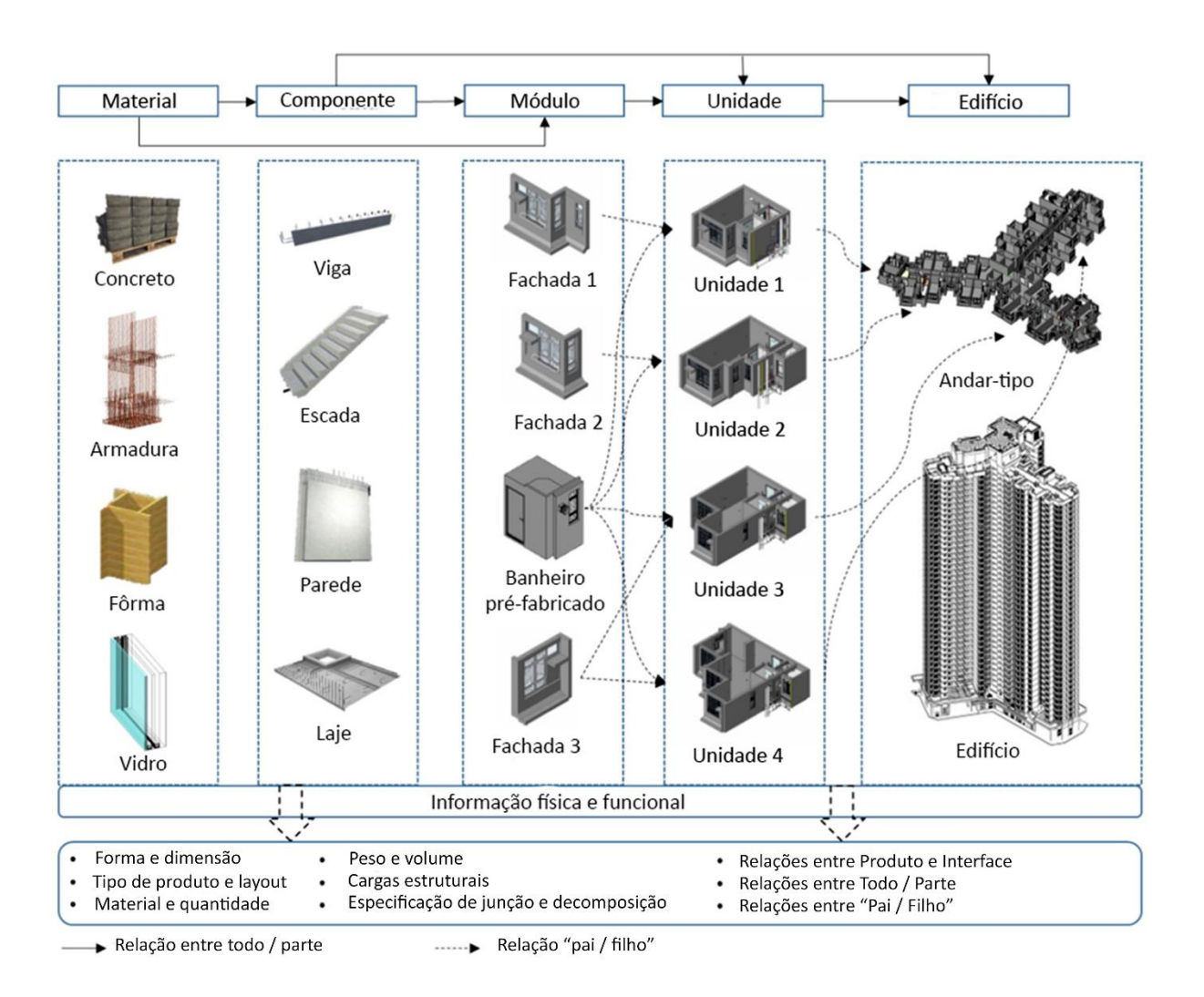

**Figura 87** – Exemplo de estrutura hierárquica para a pré-fabricação

Fonte: traduzido de (LI *et al.*, 2019, p. 55).

Outro ponto a ser ressaltado é como a percentagem de pré-fabricação sobre o produto final – a obra – pode influenciar na rapidez e custos da obra. No caso da empresa estudada, devido à diversos motivos como a adaptação do sistema LWF alemão ao mercado e à cadeia de fornecedores brasileiros ou à falta de exatidão de medidas comerciais de madeira serrada no mercado, a empresa não consegue pré-fabricar mais do que 60% de seu produto acabado. Isso influencia a quantidade de mão-de-obra especializada que tem que se deslocar para a montagem no canteiro, o que encarece e atrasa o trabalho.

Finalmente, a pesquisa revelou e tabulou algumas vantagens e desvantagens na utilização do BIM para obras pré-fabricadas. As conclusões estão resumidas a seguir:

#### **Vantagens:**

- a) o uso do BIM para a pré-fabricação na AEC é potencialmente grande quando empregado nas "condições corretas de aplicação". Não somente como **potencializador na fase de projeto e produção**, como também em todo o ciclo de vida da edificação permitindo, por exemplo, a visualização, planejamento e simulação, que proveem um melhor entendimento do edifício quanto à sua produção, transporte e montagem;
- b) dentre as vantagens encontradas no uso do BIM e a pré-fabricação estão a **redução do**  *time-to-market* e a **mitigação de possibilidade de erros humanos**, além da **colaboratividade** na produção de projetos interdisciplinares;
- c) a adoção dos padrões IFC, IDM e MVD promovidos pela buildingSMART possibilita a **interoperabilidade BIM** entre as diversas ferramentas especializadas em cada disciplina, utilizadas durante o desenvolvimento do projeto. Tais padrões abertos ainda permitem um **fluxo contínuo de informações** e que se evite a reentrada de dados, possibilitando o enriquecimento contínuo dos modelos BIM;
- d) a pré-fabricação potencializa os ganhos advindos do OpenBIM por meio da adoção de **bibliotecas BIM** próprias aos sistemas construtivos empregados e o **emprego de conexões e junções mais bem resolvidas** do ponto de vista de montagem no canteiro;
- e) o conceito de **modularização** de componentes, partes e medidas é um fator coadjuvante na adoção de padrões abertos que tem grande potencial de alavancagem da sinergia entre o BIM e a OSC. Apesar de não ter sido abordada nesta pesquisa, os princípios da modularização têm grande impacto na produtividade da AEC;

#### **Desvantagens:**

f) as "condições corretas de aplicação" a que se referiu na alínea "a" acima não estão completamente presentes e, para que se instalem, devem ser ainda desenvolvidos processos que dirimam desde a **redundância do esquema IFC**, até um ambiente contratual capaz de atribuir responsabilidades e prêmios para os envolvidos, como por exemplo o *Integrated Project Delivery* (IPD) tal como proposto pela *American Institute*  *of Architects* (AIA). O princípio do IPD é o de integrar equipes de projeto e de execução, possibilitando a troca de *expertise* entre as disciplinas já durante a elaboração dos projetos. Mas o sistema encontra ainda **dificuldades em distribuir lucros** pela cadeia produtiva ou pela forma como o modelo BIM é relacionado ao IPD;

- g) apesar de o IFC ter sido amplamente adotado pela AEC, a colaboratividade a que se refere na alínea "b" e os padrões abertos citados na alínea "c" ficam comprometidos uma vez que o **IFC é um esquema de dados** altamente redundante e **ainda não totalmente resolvido**. O esquema está em constante atualização, melhorando e ampliando seu escopo: uma nova versão do IFC, o IFC5, está atualmente em desenvolvimento (outubro de 2019) para açambarcar a parte de Infraestrutura, como túneis, rodovias e ferrovias além do aumento da sua capacidade paramétrica, por exemplo;
- h) a potencialização do BIM pela pré-fabricação encontra **dificuldades de implementação**. Uma vez que as ferramentas BIM foram desenvolvidas para a construção nãoindustrializada, as características especialistas de algumas dessas ferramentas pode ser um problema. Pode-se citar como exemplo o fato de o BIM ainda não estar plenamente integrado às características de projeto voltado à fabricação como, por exemplo, a **falta de normativas para a adoção dos conceitos do DfMA**. Algumas ferramentas BIM possuem características especialistas voltada a algum sistema construtivo, como é o caso do RFEM® estudado nesse trabalho. Estas ferramentas especializadas geralmente já incorporaram **módulos de importação/exportação IFC**, mas estes módulos, via de regra, **são comercializados à parte e são caros** para empresas de pequeno e médio porte (a grande maioria das empresas na AEC) haja vista a inconstância de volume de trabalho encontrada nessas empresas. A empresa estudada, por exemplo, possui 60% da sua produção industrializada. O resto é feito no canteiro por motivos de falta de madeira pré-cortada com medidas exatas, até a capacidade de automação de maquinário do chão-de-fábrica;
- i) A adoção do BIM pode ser medida por seu **grau de maturidade**, segundo Succar (2016). A maioria das empresas brasileiras se encontra ainda no primeiro estágio de adoção do BIM e, de acordo com Abaurre (2014), **ainda não alcançou o nível do OpenBIM**, o que mostra que o nível interoperabilidade no fluxo de projeto das empresas é ínfimo.

Uma vez que grande parte das vantagens do BIM está na possibilidade de se obter um fluxo de dados interdisciplinar, conclui-se que as empresas brasileiras ainda não experimentaram as maiores vantagens do BIM;

j) a **modularização** aludida na alínea "e" **é um problema** na AEC, principalmente no ambiente nacional. Muitas vezes, as empresas recorrem à "padrões" próprios de dimensões de seus produtos tão somente por causa de um princípio de marketing e diferenciação no mercado, como ocorre por exemplo com a indústria de pisos e revestimentos cerâmicos.

O fato é que a pesquisa trouxe à tona algumas questões relativas à sintonia entre o BIM e a pré-fabricação, levantando algumas considerações a respeito do estado-da-arte da interação entre os dois. Talvez uma maior adaptabilidade do BIM à pré-fabricação seja desejável, como sugerem Liu *et al.* (2015). Estes autores consideram que o BIM não está completamente adaptado à pré-fabricação e que seria necessário mais pesquisas relacionadas a projetos generativos baseados na pré-fabricação e no BIM. Outro artigo cujo foco foi traçar um panorama do interesse da academia pela construção fora-do-canteiro (*Offsite Construction* – OSC), por meio da análise bibliométrica da OSC e sua interação com temas afins como IPD, *Lean* e DfMA, foi o levado a cabo por Jin *et al.* (2018).

À medida que a adoção do BIM se torna mais ampla, não somente a pré-fabricação como também estes outros temas (como a modularização) surgem como potencialmente relevantes para a racionalização da produção na AEC, possibilitando que a AEC se beneficie do princípio da padronização colaborativa e não-proprietária.

# **7. CONCLUSÃO**

Esta pesquisa demonstrou que os métodos patrocinados pela buildingSMART tais como o esquema IFC, o IDM e o MVD não somente corroboram um grande potencial de troca de informações dentro de processos BIM na AEC, como ainda mantêm uma grande consonância com a pré-fabricação em LWF, uma vez que possibilitam a preconcepção de um modelo suficientemente detalhado para o projeto voltado à fabricação e sua montagem no canteiro.

Por meio de método híbrido entre o Estudo de Caso e da *Design Science Research* (DSR), a pesquisa propôs analisar a pré-fabricação em LWF na AEC em sintonia com o BIM. Após uma revisão bibliográfica focada na OSC e do BIM, foi estudada uma empresa brasileira produtora de unidades habitacionais populares em LWF no intuito de entender o seu processo de projeto e, a partir disso, identificar as necessidades genéricas de trocas de informação entre aplicativos BIM entre as disciplinas de Arquitetura e Estrutura. Foram adotadas as seguintes soluções não-proprietárias promovidas pela buildingSMART: o esquema IFC, o IDM e o MVD.

Como forma de assimilação dos conhecimentos adquiridos, foi proposto um MVD de troca de informações BIM entre a Arquitetura e a Estrutura, por meio da utilização do método IDM com base na empresa estudada. A partir da descoberta dos requisitos de troca de dados necessários entre as disciplinas, foi proposto um MVD como guia de uma possível implementação. O escopo do trabalho termina na apresentação deste MVD.

O método IDM mostrou-se suficiente quanto à descoberta de processos e requisitos de troca dentro do ambiente OpenBIM. A apropriação dos processos IDM no fluxo do processo de projeto é importante dada à elucidação da forma como ele será produzido, transportado e montado. Algumas decisões como 1) o planejamento de quais partes serão fabricadas e montadas em fábrica e quais serão montadas no canteiro, 2) a ordem de montagem, além de 3) limitações de transporte (como tamanho e características de caminhões e gruas, e finalmente 4) a ordem de carga e descarga etc., influenciam diretamente na produção do modelo BIM. Ainda o planejamento de tempo e dimensionamento de mão-de-obra devem guiar a equipe interdisciplinar de projeto desde os estágios iniciais do projeto. Assim como apontado por Maciel (2018), verificou-se que o refinamento do método IDM de descoberta de processos levou algum tempo para se mostrar satisfatório uma vez que à medida que se propõe um modelo

inicial e posteriormente se avança na pesquisa, percebe-se que há ajustes a serem feitos no IDM original. Nessa pesquisa foram feitos três ciclos de revisão dos IDMs para que estes se tornassem satisfatórios.

Após mapeados os IDMs dos processos de projeto atuais, estes foram analisados e foram então propostos novos processos racionalizados. Os IDMs ainda deveriam possibilitar o desenvolvimento de um MVD que automatizasse a filtragem de dados do modelo de Arquitetura para que estes dados fossem usados como entrada no projeto de Estrutura. Este modelo se resumiu à uma simplificação volumétrica da camada estrutural das paredes, coberturas, escadas e entrepisos de tal forma que pudessem ser exportados em IFC e importados em qualquer *software* para análise estrutural.

O processo de projeto encontrado na empresa estudada se mostrou apropriado à generalização para o MVD proposto uma vez que as práticas ali presentes são semelhantes às práticas adotadas pela maioria das empresas projetistas envolvidas no desenvolvimento do projeto de concepção arquitetônica e estrutural no Brasil. O processo de projeto onde a concepção arquitetônica é criada em um determinado detalhamento e então passada adiante para uma análise prévia e pré-cálculo por parte da empresa calculista faz parte do escopo de projetos há muito tempo, não tendo sido alterado pelo advento do BIM. O que se alterou foi o tempo de antecipação com que as equipes das diferentes disciplinas interagem: com o BIM, tal interação se dá nos estágios mais precoces de projeto.

Na revisão bibliográfica foi evidenciado que os processos de projeto BIM e a OSC possuem coesão e se potencializam entre si. Por outro lado, também se chega à conclusão de que há ainda muitos problemas a serem resolvidos para que esta sintonia seja completamente explorada. Os principais pontos levantados estão na avaliação de fatores de decisão sobre o uso ou não da pré-fabricação, experiências anteriores frustrantes (LEE, 2015) e fatores históricos que levaram à percepção social de que construções pré-fabricadas têm qualidade inferior e pouca (ou nenhuma) variabilidade. Some-se o fato da percepção geral de que habitações pré-fabricadas são destinadas às classes sociais mais baixas (SMITH, 2011).

Finalmente, uma vez que a adoção dos formatos abertos vem sendo difundida nos últimos

anos na AEC, assim também tem ocorrido com várias soluções de integração e interoperabilidade que vêm sendo comercializadas com o intuito de tornar o fluxo de projeto mais contínuo e amigável para os usuários finais. Não somente servidores BIM como também *softwares* que prometem simplificar a interoperabilidade estão sendo oferecidos no mercado como, por exemplos o SimpleBIM<sup>®</sup> da Datacubist<sup>31</sup> (criado por dois ex-membros da buildingSMART), ou o BIMQ® da AEC3. Outros estudos vêm sendo desenvolvidos por especialistas em IFC no sentido de tornar o esquema IFC mais eficiente, como o IFC SQL, o IFC SQLite, ODClass-IFC (classificação baseada em IFC) e o projeto IfcXtreme que está sendo desenvolvido na plataforma do GitHub. Trata-se de uma forma mais amigável de desenvolvimento de MVDs como uma alternativa ao IfcDoc, baseada no modelo visual e multiplataforma<sup>32</sup> (AZARI, 2019).

## **7.1 SUGESTÃO PARA TRABALHOS FUTUROS**

Sugere-se como continuação do desenvolvimento desta exploração científica, algumas linhas de pesquisa que podem contribuir para agregar valor na cadeia produtiva na AEC, mais especificamente no tocante à fase de projeto, por meio da adoção do OpenBIM e a pré-fabricação:

- a) na linha de pesquisa que averigua a sinergia entre o BIM e a pré-fabricação, uma possível pesquisa poderia investigar a potencialização que pode existir entre o BIM, a OSC e o IPD, que são três conceitos separados, mas que podem melhorar a maneira como os processos de gestão de projetos são implantados, trazendo mais controle e previsibilidade para o processo geral de projeto;
- b) uma segunda linha derivada desta pesquisa poderia ser o estudo do impacto da emergente necessidade da adoção dos conceitos do DfMA para o fluxo de projeto BIM na AEC, de modo que pudesse gerar diretrizes de projeto colaborativo para a produção automatizada e a customização em massa (*mass customization*).

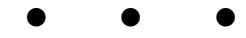

 $31$  Cf. e[m http://www.datacubist.com/](http://www.datacubist.com/) (acesso em 11/06/2019).

<sup>32</sup> Cf. e[m https://github.com/IfcXtreme/IfcXtreme/blob/master/README.md](https://github.com/IfcXtreme/IfcXtreme/blob/master/README.md)

# **REFERÊNCIAS**

ABANDA, F. H.; TAH, J.H.M.; CHEUNG, F.K.T. BIM in off-site manufacturing for buildings. **Journal of Building Engineering**, v. 14, p. 89–102, 2017. doi:10.1016/j.jobe.2017.10.002.

ABAURRE, Mariana Wyse. **Modelos de contrato colaborativo e projeto integrado para Modelagem da Informação da Construção.** 2014. 186 p. Dissertação (Mestrado em Engenharia de Construção Civil) - Escola Politécnica, UNIVERSIDADE DE SÃO PAULO, São Paulo, 2014.

AERO SMART FM. IFC4: is it ready yet? Oslo. Disponível em: [<https://blog.areo.io/ifc4-is-it](https://blog.areo.io/ifc4-is-it-ready-yet/)[ready-yet/>](https://blog.areo.io/ifc4-is-it-ready-yet/). Acesso em: 15 abr. 2019.

ALAN R. HEVNER; SALVATORE T. MARCH; JINSOO PARK; SUDHA RAM. Design Science in Information Systems Research. **MIS Quarterly.** Tucson, v. 1, p. 75–105, 2004.

AMEMIYA, Yutaka; FUJIOKA, Ichiro. **BIM Revolution for Japanese House Maker**, Tóquio, 2013. 30 p. (IDDS & BIM Oneday Seminar). Disponível em:

[<https://www.kenken.go.jp/japanese/research/lecture/bim\\_idds/pdf/4\\_en\\_5.pdf>](https://www.kenken.go.jp/japanese/research/lecture/bim_idds/pdf/4_en_5.pdf). Acesso em: 9 jan. 2019.

APA. **2016 Annual Report:** Market Outlook, Tacoma, Washington, 2017. Disponível em: [<https://www.apawood.org/ar16-market-outlook>](https://www.apawood.org/ar16-market-outlook). Acesso em: 8 abr. 2019.

APA. Resource Library. Disponível em: [<https://www.apawood.org/resource-library>](https://www.apawood.org/resource-library). Acesso em: 19 jan. 2019.

ARROTÉIA, A.; AMARAL, T.; MELHADO, Sílvio Burrattino. Gestão de projetos e sua interface com o canteiro de obras sob a ótica da Preparação da Execução de Obras (PEO). **Ambiente Construído.** Porto Alegre, v. 14, n. 4, p. 183–200, 2014. doi:10.1590/S1678- 86212014000400013.

AZARI, Ehsan. IfcXtreme. Disponível em: [<https://forums.buildingsmart.org/t/ifcx-and-ifclite](https://forums.buildingsmart.org/t/ifcx-and-ifclite-projects/1440)[projects/1440>](https://forums.buildingsmart.org/t/ifcx-and-ifclite-projects/1440). Acesso em: 20 out. 2019.

BEUREN, Ilse Maria; FLORIANI, Ricardo; HEIN, Nelson. INDICADORES DE INOVAÇÃO NAS EMPRESAS DE CONSTRUÇÃO CIVIL DE SANTA CATARINA QUE ADERIRAM AO PROGRAMA BRASILEIRO DE PRODUTIVIDADE NO HABITAT (PBQP-H). **Perspectivas em Gestão & Conhecimento.** João Pessoa, 2014 / v. 4, n. 1, p. 161–178, 2014.

BIMFORUM. **Level of Development Specification Guide:** for Building Information Models. 2017. ed., New York, 2017. 18 p.

BIMSERVER.ORG. IFC4. Disponível em: [<http://bimserver.org/2016/11/10/ifc4-2/>](http://bimserver.org/2016/11/10/ifc4-2/). Acesso em: 20 abr. 2019.

BLIS CONSORTIUM. IFC Solutions Factory: The Model View Definition site. Disponível em: [<http://www.blis-project.org/IAI-MVD/>](http://www.blis-project.org/IAI-MVD/). Acesso em: 12 set. 2018.

BOAFO, Fred; KIM, Jin-Hee; KIM, Jun-Tae. Performance of Modular Prefabricated Architecture: Case Study-Based Review and Future Pathways. **Sustainability.** Basel, Suíça, v. 8, n. 6, p. 558, 2016. doi:10.3390/su8060558.

BOCK, Thomas. The future of construction automation: Technological disruption and the upcoming ubiquity of robotics. **Automation in Construction.** Munique, v. 59, p. 113–121, 2015. doi:10.1016/j.autcon.2015.07.022.

BODDY, Stefan; REZGUI, Yacine; COOPER, Grahame; WETHERILL, Matthew. Computer integrated construction: A review and proposals for future direction. **Advances in Engineering Software.** Salford, UK, v. 38, n. 10, p. 677–687, 2007. doi:10.1016/j.advengsoft.2006.10.007.

BONENBERG, Wojciech; WEI, Xia; ZHOU, Mo. BIM in Prefabrication and Modular Building. In: CHARYTONOWICZ, J.; FALCÃO, C. (Org.). **Advances in Human Factors, Sustainable Urban Planning and Infrastructure,** Cham: Springer International Publishing, 2019 (Advances in Intelligent Systems and Computing. ISBN 978-3-319-94198-1, p. 100–110.

BOUCHARD, Michel; VALLEET, Vincent. **Analyse du potentiel d'automatisation du procédé de fabrication des panneaux muraux à ossature de bois:** Rapport présenté au ministère des Ressources Naturelles, Québec, 2002. 48 p.

BUILDINGSMART. The international home of OpenBIM. Disponível em: [<https://www.buildingsmart.org/about/about-buildingsmart/>](https://www.buildingsmart.org/about/about-buildingsmart/). Acesso em: 23 jun. 2019.

BUILDINGSMART-TECH. Industry foundation classes version 4: Addendum 2. Disponível em: [<http://www.buildingsmart-tech.org/ifc/review/IFC4Add2/ifc4-add2-rv/html/>](http://www.buildingsmart-tech.org/ifc/review/IFC4Add2/ifc4-add2-rv/html/). Acesso em: 23 jun. 2019.

BUILDINGSMART-TECH. Industry Foundation Classes. Disponível em: [<http://www.buildingsmart-tech.org/ifc/>](http://www.buildingsmart-tech.org/ifc/). Acesso em: 23 jun. 2019.

BUILDINGSMART-TECH. Model Suppot Group & Implementation Support Group. Disponível em: [<http://www.buildingsmart-tech.org/specifications>](http://www.buildingsmart-tech.org/specifications). Acesso em: 23 jun. 2019.

CARPENTER, Andrew. **Timber Trends Report**. 2017. ed., Alloa, 2017. Disponível em: [<https://www.structuraltimber.co.uk/news/structural-timber-news/independent-timber](https://www.structuraltimber.co.uk/news/structural-timber-news/independent-timber-trends-report-highlights-significant-growth-potential-in-housing-sector-for-structural-timber-fram/)[trends-report-highlights-significant-growth-potential-in-housing-sector-for-structural](https://www.structuraltimber.co.uk/news/structural-timber-news/independent-timber-trends-report-highlights-significant-growth-potential-in-housing-sector-for-structural-timber-fram/)[timber-fram/>](https://www.structuraltimber.co.uk/news/structural-timber-news/independent-timber-trends-report-highlights-significant-growth-potential-in-housing-sector-for-structural-timber-fram/). Acesso em: 5 abr. 2019.

CHIPMAN, Tim; LIEBICH, Thomas; WEISE, Matthias. **mvdXML Specification V1.1**, 2016. 49 p.

COLE, K. C. **Sympathetic vibrations:** Reflections on physics as a way of life. 1. ed., New York: William Morrow & Co., 1985. 352 p. ISBN 0688039685.

CORRÊA, Fabiano Rogerio; SANTOS, Eduardo Toledo. Ontologias na construção civil: uma alternativa para o problema de interoperabilidade com o uso do IFC. **Gestão & Tecnologia de Projetos.** São Carlos, v. 9, n. 2, p. 7, 2014. doi:10.11606/gtp.v9i2.69141.

DIN, Mohd; BAHRI, Noraini; DZULKIFLY, Mohd A.; NORMAN MOHD R.; KAMAR, Anuar M.; HAMID, Zuhairi A. **The adoption of Industrialised Building System (IBS) construction in Malaysia: The history, policies, experiences and lesson learned**, Malásia, 2015. 8 p.

DLUBAL SOFTWARE GMBH. BIM Workflow: Data Exchange Using IFC Files. Disponível em: [<https://www.dlubal.com/en/support-and-learning/support/knowledge-base/001472>](https://www.dlubal.com/en/support-and-learning/support/knowledge-base/001472). Acesso em: 22 jun. 2019.

DRESCH, Aline; LACERDA, Daniel Pacheco; ANTUNES, José Antonio Vale, Jr. **Design Science Research:** método de pesquisa para avanço da ciência e tecnologia, Porto Alegre: Bookman, 2015. 181 p. ISBN 978 85 8260 298 0.

EASTMAN, C. M.; JEONG, Y.-S.; SACKS, Raphael; KANER, I. Exchange Model and Exchange Object Concepts for Implementation of National BIM Standards. **Journal of Computing in Civil Engineering.** Reston, Virginia, v. 24, n. 1, p. 25–34, 2010. doi:10.1061/(ASCE)0887- 3801(2010)24:1(25).

EASTMAN, Charles M. **Introduction to Industry Foundation Classes (IFC) and the Role of Information Delivery Manuals (IDM) and Model View Definitions (MVD)**, 2015. Disponível em:

[<https://www.concrete.org/publications/internationalconcreteabstractsportal/m/details/id/](https://www.concrete.org/publications/internationalconcreteabstractsportal/m/details/id/51688521) [51688521>](https://www.concrete.org/publications/internationalconcreteabstractsportal/m/details/id/51688521). Acesso em: 13 set. 2018.

EASTMAN, Charles M.; SACKS, Rafael. Relative Productivity in the AEC Industries in the United States for On-Site and Off-Site Activities. **Journal of Construction Engineering and Management.** Atlanta, v. 134, n. 7, p. 517–526, 2008. doi:10.1061/(ASCE)0733- 9364(2008)134:7(517).

EASTMAN, Chuck; TEICHOLZ, Paul; SACKS, Rafael; LISTON, Kathleen. **BIM Handbook:** A guide to building information modeling for Owners, Managers, Designers, Engineers, and Contractors, Hoboken, N.J: Bookman; Wiley & Sons, 2014. 503 p. ISBN 9780470185285.

ELNAAS, H.; GIDADO, K.; ASHTON, P. Factors and Drivers Effecting the Decision of Using Off-Site Manufacturing (OSM) Systems in House Building Industry. **Journal of Engineering, Project, and Production Management**, v. 4, n. 1, p. 51–58, 2014. doi:10.32738/JEPPM.201401.0006.

FARMER, Mark. **The Farmer Review of the UK Construction Labour Model:** Modernise or Die, Londres, 2016.

FERREIRA, Sérgio Leal. **Proposta de ampliação do modelo IFC com a contribuição do IES LM-63:** a luminária no ciclo de vida da edificação. 2005. 228 p. Tese (Doutorado) - Escola Politécnica, UNIVERSIDADE DE SÃO PAULO, São Paulo, 2005.

EUROCODE 5. **Design of timber structures:** General - Common rules and rules for buildings. 2006. ed.: CEN - Euporean Committee for Standardization, 16 abr. 2004. (91.010.30; 91.080.20).

GANN, David M. Construction as a manufacturing process? Similarities and differences between industrialized housing and car production in Japan. **Construction Management and Economics.** Londres, v. 14, n. 5, p. 437–450, 1996. doi:10.1080/014461996373304.

GRANI, Hans Kristian. Level of Development as a lifecycle BIM tool: Lifecycle BIM and smart FM. Disponível em: [<https://blog.areo.io/level-of-development/>](https://blog.areo.io/level-of-development/). Acesso em: 4 nov. 2018.

HERZOG, Thomas; NATTERER, Julius; SCHWEITZER, Roland; VOLZ, Michael; WINTER, Wolfgang. **Timber construction manual**, Basel: Walter de Gruyter; Birkhäuser, 2012. ISBN 978-3-7643-7025-1.

HOOVER, Sabine; COWLES, Ethan. Prefabrication: The Changing Face of Engineering and Construction. Disponível em: [<https://www.fminet.com/fmi](https://www.fminet.com/fmi-quarterly/article/2016/12/prefabrication-the-changing-face-of-engineering-and-construction/)[quarterly/article/2016/12/prefabrication-the-changing-face-of-engineering-and](https://www.fminet.com/fmi-quarterly/article/2016/12/prefabrication-the-changing-face-of-engineering-and-construction/)[construction/>](https://www.fminet.com/fmi-quarterly/article/2016/12/prefabrication-the-changing-face-of-engineering-and-construction/). Acesso em: 18 set. 2019.

HU, Zhen-Zhong; ZHANG, Xiao-Yang; WANG, Heng-Wei; KASSEM, Mohamad. Improving interoperability between architectural and structural design models: An industry foundation
classes-based approach with web-based tools. **Automation in Construction.** Pequim, v. 66, p. 29–42, 2016. doi:10.1016/j.autcon.2016.02.001.

HWANG, Bon-Gang; SHAN, Ming; LOOI, Kit-Ying. Key constraints and mitigation strategies for prefabricated prefinished volumetric construction. **Journal of Cleaner Production**, v. 183, p. 183–193, 2018. doi:10.1016/j.jclepro.2018.02.136.

IFCOPENSHELL.ORG. IfcOpenShell Academy. Disponível em: [<http://academy.ifcopenshell.org/>](http://academy.ifcopenshell.org/). Acesso em: 2 jul. 2019.

IKEDA, Masaaki; SEKIHARA, Yasunari; ITOH, Naoyuki. **Construction Planning System for High-Rise Buildings Using an Object-based Model**, Bled, Eslovênia, 1996. p. 283-296. Disponível em: [<http://itc.fgg.uni-lj.si/bled96/>](http://itc.fgg.uni-lj.si/bled96/).

INTERNATIONAL ORGANIZATION FOR STANDARDIZATION. **29481-1:** Building Information Models. Information Delivery Manual: Part 1 - Methodology and Format. 2. ed., Genebra: ISO, 2016. 29 p. (91.010.01).

INTERNATIONAL ORGANIZATION FOR STANDARDIZATION. **ISO 10.303-43:** Industrial automation systems and integration - Product data representation and exchange. Part 43: Integrated generic resource - Representation structures. 4. ed., Genebra: ISO, 2018. 11 p. (25.040.40).

INTERNATIONAL ORGANIZATION FOR STANDARDIZATION. **ISO 16739:** Industry Foundation Classes. 1. ed., Genebra: ISO, 2013. 23 p. (25.040.40).

ISO 29481-1. **Building Information Models - Information Delivery Manual:** ISO 29481-1. (Part 1).

JIN, Ruoyu; GAO, Shang; CHESHMEHZANGI, Ali; ABOAGYE-NIMO, Emmanuel. A holistic review of off-site construction literature published between 2008 and 2018. **Journal of Cleaner Production**, v. 202, p. 1202–1219, 2018. doi:10.1016/j.jclepro.2018.08.195.

JOHNSON, W. **Lessons from Japan:** a comparative study of the market drivers for prefabrication in Japanese and UK private housing development, London, UK, 2007. 58 p.

KAMAR, Anuar M.; LOU, E. C. W. Industrialized Building Systems: Strategic Outlook for Manufactured Construction in Malaysia. **Journal of Architectural Engineering.** Reston, VA, v. 18, n. 2, p. 69–74, 2012. doi:10.1061/(ASCE)AE.1943-5568.0000072.

KAMARUDDIN, Siti Syariazulfa; MOHAMMAD, Mohammad Fadhil; MAHBUB, Rohana; AHMAD, Khairani. Mechanisation and Automation of the IBS Construction Approach: a Malaysian Experience. **Procedia - Social and Behavioral Sciences.** Londres, v. 105, p. 106– 114, 2013. doi:10.1016/j.sbspro.2013.11.012.

KHALILI, Alireza; CHUA, David K. H. IFC-Based Framework to Move beyond Individual Building Elements toward Configuring a Higher Level of Prefabrication. **Journal of Computing in Civil Engineering.** Reston, VA, v. 27, n. 3, p. 243–253, 2013. doi:10.1061/(ASCE)CP.1943- 5487.0000203.

KIERAN, Stephen; TIMBERLAKE, James. **Refabricating architecture:** How manufacturing methodologies are poised to transform building construction, New York: McGraw-Hill, 2004. xiii, 175 p. ISBN 0-07-143321-X.

LAAKSO, Mikael; KIVINIEMI, Arto. The IFC Standard: A Review Of History, Development, And Standardization. **Journal of Information Technology in Construction.** Helsinki, v. 17, p. 134– 161, 2012. Disponível em: [<http://www.itcon.org/2012/9>](http://www.itcon.org/2012/9).

LAPOINTE, Marc; BEAUREGARD, Robert; D´AMOURS, Sophie. **An exploration of design systems for mass customization of factory-built timber frame homes**, Quebéc, Canadá, 2006. 21 p.

LEE, Ghang; PARK, Young Hyun; HAM, Sungil. Extended Process to Product Modeling (xPPM) for integrated and seamless IDM and MVD development. **Advanced Engineering Informatics.** Seul, v. 27, n. 4, p. 636–651, 2013. doi:10.1016/j.aei.2013.08.004.

LEE, Yong-Cheol. **Rule Logic and its Validation Framework of Model View Definitions for Building Information Modeling.** 2015. 202 p. Tese (Doutorado) - College of Architecture, GEORGIA INSTITUTE OF TECHNOLOGY, Atlanta, GA, 2015.

LI, Xiao; SHEN, Geoffrey Qiping; WU, Peng; YUE, Teng. Integrating Building Information Modeling and Prefabrication Housing Production. **Automation in Construction**, v. 100, p. 46–60, 2019. doi:10.1016/j.autcon.2018.12.024.

LIU, H.; ALTAF, M. S.; LEI, Z.; LU, M.; AL-HUSSEIN, M. Automated production planning in panelized construction enabled by integrating discrete-event simulation and BIM. In: ICSC15 (Org.). **The CSCE International Construction Specialty Conference.** 5. ed. Vancouver. 8-10 jun. 2015, Vancouver, 2015, 048-1 a 048-10.

LODHI, Azeem; KÜPPEN, Veit; SAAKE, Gunter. An Extension of BPMN Meta-model for Evaluation of Business Processes. **Scientific Journal of Riga Technical University. Computer Sciences.** Magdeburg, v. 43, n. 1, p. 27–34, 2011. doi:10.2478/v10143-011-0004-7.

LU, Weisheng; CHEN, Ke; XUE, Fan; PAN, Wei. Searching for an optimal level of prefabrication in construction: An analytical framework. **Journal of Cleaner Production**, v. 201, p. 236–245, 2018. doi:10.1016/j.jclepro.2018.07.319.

MACIEL, Alex Roda. **Automação do processo de corte e dobra de armaduras para estruturas de concreto integrada ao processo BIM.** 2018. 181 p. Dissertação (Mestrado) - Escola Politécnica, UNIVERSIDADE DE SÃO PAULO, São Paulo, 2018.

MARCH, Salvatore T.; SMITH, Gerald F. Design and natural science research on information technology. **Decision Support Systems.** Minneapolis, v. 15, n. 4, p. 251–266, 1995. doi:10.1016/0167-9236(94)00041-2.

MCGRAW HILL CONSTRUCTION. **Green BIM:** How Building information Modeling is Constributing to Green Design and Construction, Bedford, USA, 2010. 56 p.

MCGRAW HILL CONSTRUCTION. **Prefabrication and Modularization:** Increasing Productivity in the Construction Industry, Bedford, USA, 2011. 56 p.

MCGRAW HILL CONSTRUCTION. **Report on Value of BIM:** The Business Value of BIM for Construction in Major Global Markets, Bedford, USA, 2014. 64 p.

MCGRAW HILL CONSTRUCTION. **The Business Value of BIM:** Getting Building Information Modeling to the Bottom Line., Bedford, USA, 2009. 52 p.

MCKINSEY GLOBAL INSTITUTE. **Reinventing Construction:** a Route to Higher Productivity. 1. ed., New York, 2017. 20 p.

MELHADO, Silvio Burrattino. **GESTÃO, COOPERAÇÃO E INTEGRAÇÃO PARA UM NOVO MODELO VOLTADO À QUALIDADE DO PROCESSO DE PROJETO NA CONSTRUÇÃO DE** 

**EDIFÍCIOS.** 2001. 255 p. Tese (Livre Docência) - Escola Politécnica, UNIVERSIDADE DE SÃO PAULO, São Paulo, 2001.

MESSIAS, Giovane Tesser. **Código Python IfcOpenShell:** Cálculo de valores para junção de paredes no Revit, São Paulo: EPUSP, 2019.

MESSNER, John. **BIM Project Execution Planning Guide**. 2. ed., San Francisco, USA, 2011. 134 p.

MINISTÉRIO DAS CIDADES. **PBQP-H:** SiNAT, Brasília, DF, 2016. 49 p. Acesso em: 2 nov. 2018.

MODEL SUPPORT GROUP. **IFC Documentation Generator v.10.8 (IfcDoc):** MVD-XML Version 1.1g: buildingSMART International Ltd., 2019.

NADIM, Wafaa; GOULDING, Jack S. Offsite production: a model for building down barriers. **Engineering, Construction and Architectural Management**, v. 18, n. 1, p. 82–101, 2011. doi:10.1108/09699981111098702.

NAWARI, Nawari O. (Ed.). **BIM Standardization and Wood Structures**, Reston, VA: ASCE Library, 2012a. 8 p. ISBN 9780784412343.

NAWARI, Nawari O. BIM Standard in Off-Site Construction. **Journal of Architectural Engineering.** Gainesville, FL, v. 18, n. 2, p. 107–113, 2012b. doi:10.1061/(ASCE)AE.1943- 5568.0000056.

NBR-15575. **Edificações habitacionais. Parte 1:** Desempenho. 2013. ed., São Paulo: ABNT - Associação Brasileira de Normas Técnicas, 19 fev. 2013. (91.040.01).

NBR-16143. **Preservação de madeiras:** Sistema de categorias de uso. 2013. ed., São Paulo: ABNT - Associação Brasileira de Normas Técnicas, 18 jan. 2013. (79.020).

NBR-6120. **Ações para o cálculo de estruturas de edificações**. 2019. ed., São Paulo: ABNT - Associação Brasileira de Normas Técnicas, 30 set. 2019. (91.080).

NBR-6123. **Forças devidas ao vento em edificações:** 1988 Versão Corrigida 2:2013. 2013. ed., São Paulo: ABNT - Associação Brasileira de Normas Técnicas, 30 jun. 1988. (91.080.1).

NBR-7187. **Projeto de pontes de concreto armado e de concreto protendido:** Procedimento. 2003. ed., São Paulo: ABNT - Associação Brasileira de Normas Técnicas, 30 mar. 2003. (91.080.0).

NBR-7188. **Carga móvel rodoviária e de pedestres em pontes, viadutos, passarelas e outras estruturas**. 2013. ed., São Paulo: ABNT - Associação Brasileira de Normas Técnicas, 11 out. 2013. (93.040).

NBR-7190. **Projeto de estruturas de madeira**. 1997. ed., São Paulo: ABNT - Associação Brasileira de Normas Técnicas, 30 ago. 1997. (91.080.20).

NBR-8681. **Ações e segurança nas estruturas:** Procedimento. 2004. ed., São Paulo: ABNT - Associação Brasileira de Normas Técnicas, 31 mar. 2003. (91.080.20).

NBIMS COMMITTEE. **National Building Information Modeling Standard Part 1:** Overview, Principles, and Methodologies. 1. ed., 2007. 183 p.

OFF-SITE CONSTRUCTION COUNCIL. Off-Site And Modular Construction Explained. Disponível em: [<https://www.nibs.org/page/oscc\\_resources>](https://www.nibs.org/page/oscc_resources). Acesso em: 17 set. 2019.

OJALA, Lauri; HILMOLA, Olli-Peka (Ed.). **Case Study Research in Logistics**. 1. ed., Turku, Finlândia, 2003. (Series B, 1:2003). ISBN 951-564-102-0.

OMG. Business Process Model and Notation. Disponível em: [<http://www.bpmn.org/>](http://www.bpmn.org/). Acesso em: 12 set. 2018.

OYEGOKE, Adekunle. The constructive research approach in project management research. **International Journal of Managing Projects in Business.** Manchester, UK, v. 4, n. 4, p. 573– 595, 2011. doi:10.1108/17538371111164029.

PANUSHEV, Ivan; EASTMAN, Charles; SACKS, Rafael; VENUGOPAL, Manu; ARAM, Vahideh. **Development of the National BIM Standard (NBIMS) for Precast/Prestressed Concrete**. 27. ed., Cairo, 2010. 10 p.

PEFFERS, K.; TUUNANEN, T.; ROTHENBERGER, M. A.; CHATTERJEE, S. A Design Science Research Methodology for Information Systems Research. **Journal of Management Information Systems**, v. 24, n. 3, p. 45–77, 2007.

PIROOZFAR, Poorang A. E.; PILLER, Frank T. **Mass customisation and personalisation in architecture and construction**, Abingdon, New York: Routledge, 2013. XXIII, 248. ISBN 0415622840.

ROMCY, Neliza Maria e. Silva; CARDOSO, Daniel; BERTINI, Alexandre Araújo; PAES, André. Desenvolvimento de aplicativo em ambiente BIM, segundo princípios da Coordenação Modular. **Ambiente Construído.** Fortaleza, v. 14, n. 2, p. 23–39, 2014. doi:10.1590/S1678- 86212014000200003.

ROSING, Mark von; WHITE, Stephen; CUMMINS, Fred; MAN, Henk de. Business Process Model and Notation—BPMN. In: ROSING, M. von; SCHEEL, H. v.; SCHEER, A.-W. (Org.). **The complete business process handbook:** Body of knowledge from process modeling to bpm / Mark von Rosing, Henrik von Scheel, Amsterdam: Morgan Kaufmann, p. 433–457, 2014. ISBN 9780127999593.

SABBATINI, Fernando H. **Desenvolvimento de Métodos, Processos e Sistemas Construtivos:**  Formulação e Aplicação de uma Metodologia. 1989. 207 p. Tese de Doutorado - Escola Politécnica, UNIVERSIDADE DE SÃO PAULO, São Paulo, SP, 1989.

SALAMA, Tarek; SALAH, Ahmad; MOSELHI, Osama; AL-HUSSEIN, Mohamed. Near optimum selection of module configuration for efficient modular construction. **Automation in Construction.** Montreal, 2017. doi:10.1016/j.autcon.2017.03.008.

SBCA. Structural Building Components Association. Madison, WI. Disponível em: [<https://www.sbcindustry.com/>](https://www.sbcindustry.com/). Acesso em: 19 set. 2019.

SCHUNG, Jim. **Technology and Operational Excellence:** Catalyst or Obstacle?, Raleigh, 2018. 7 p.

SEC - SOFTWOOD EXPORT COUNCIL. **Western Softwood Species and Grades**, Portland, Oregon, 2018. Disponível em:

[<http://www.softwood.org/uploads/7/1/0/6/71061057/species\\_and\\_grades\\_uk.pdf>](http://www.softwood.org/uploads/7/1/0/6/71061057/species_and_grades_uk.pdf).

SEE, R.; KARLSHOEJ, J.; DAVIS, D. **An integrated process for delivering IFC based data exchange**, London, UK, 2012.

SMITH, Ryan E. **Prefab Architecture:** A guide for architects and construction professionals., New Jersey: John Wiley & Sons, 2011. 326 p. ISBN 978-0-470-95055-5.

SOTSEK, Nicolle Christine; SANTOS, Adriane Paula Lacerda. Brazilian light wood frame system overview. **Ambiente Construído.** Curitiba, v. 18, n. 3, p. 309–326, 2018. doi:10.1590/s1678- 86212018000300283.

STAUB-FRENCH, Sheryl; POIRIER, Erik A.; CALDERON, Franciso; CHIKHI, Imen; ZADEH, Puyan; CHUDASMA, Divyarajsinh; HUANG, Shitian. **Building Information Modeling (BIM) and Design for Manufacturing and Assembly (DfMA) for Mass Timber Construction**, Vancouver, 2018. 102 p.

SUCCAR, Bilal; KASSEM, Mohamad. Building Information Modeling: Point of Adoption. In: CIB (Org.). **20th CIB World Congress:** Intelligent built environment for life. 20. ed. CIB World Congress. Tampere, Finlândia. 30 maio - 03 junho, Tampere, 2016. 11 p.

TECVERDE ENGENHARIA S/A. Site Oficial. Araucária, PR. Disponível em: [<http://www.tecverde.com.br/>](http://www.tecverde.com.br/). Acesso em: 2 nov. 2018.

TORNATZKY, Louis G.; FLEISCHER, Mitchell. **The processes of technological innovation**. 10. ed., Lexington, MA: Lexington Books, 1990. (Issues in organization and management series). ISBN 0669203483.

VENUGOPAL, Manu; EASTMAN, Charles M.; SACKS, Raphael; TEIZER, J. Semantics of model views for information exchanges using the industry foundation class schema. **Advanced Engineering Informatics.** Atlanta, GA, v. 26, n. 2, p. 411–428, 2012. doi:10.1016/j.aei.2012.01.005.

VERNIKOS, Vasileios K.; GOODIER, Chris I.; BROYD, Timothy W.; ROBERY, Peter C.; GIBB, Alistair G. F. Building information modelling and its effect on off-site construction in UK civil engineering. **Proceedings of the Institution of Civil Engineers - Management, Procurement and Law**, v. 167, n. 3, p. 152–159, 2014. doi:10.1680/mpal.13.00031.

YIN, Robert K. **Estudo de Caso:** Planejamentos e Métodos. 2. ed., Porto Alegre: Bookman, 2003. 205 p. ISBN 85-7307-852-9.

YIN, Xianfei; LIU, Hexu; CHEN, Yuan; AL-HUSSEIN, Mohamed. Building information modelling for off-site construction: Review and future directions. **Automation in Construction**, v. 101, p. 72–91, 2019. doi:10.1016/j.autcon.2019.01.010.

YUAN, Zhenmin; SUN, Chengshuang; WANG, Yaowu. Design for Manufacture and Assemblyoriented parametric design of prefabricated buildings. **Automation in Construction.** Harbin, v. 88, p. 13–22, 2018. doi:10.1016/j.autcon.2017.12.021.

ZOLFAGHARIAN, Samaneh. **A knowledge-based BIM exchange model for constructability assement of comercial building designs.** 2016. 244 p. Tese (Doutorado) - Georgia Institute of Technology, SCHOOL OF BUILDING CONSTRUCTION, Atlanta, GA, 2016.

# **ANEXO A – ELEMENTOS CONSTRUTIVOS LWF, RELACIONADOS AO ESQUEMA IFC**

A tabela a seguir é uma relação completa de todos os elementos utilizados pela empresa estudada. A identificação dos elementos e sua relação com o esquema IFC4 é útil para futuras pesquisas que possam se utilizar desse mapeamento para a proposição dos demais MVDs.

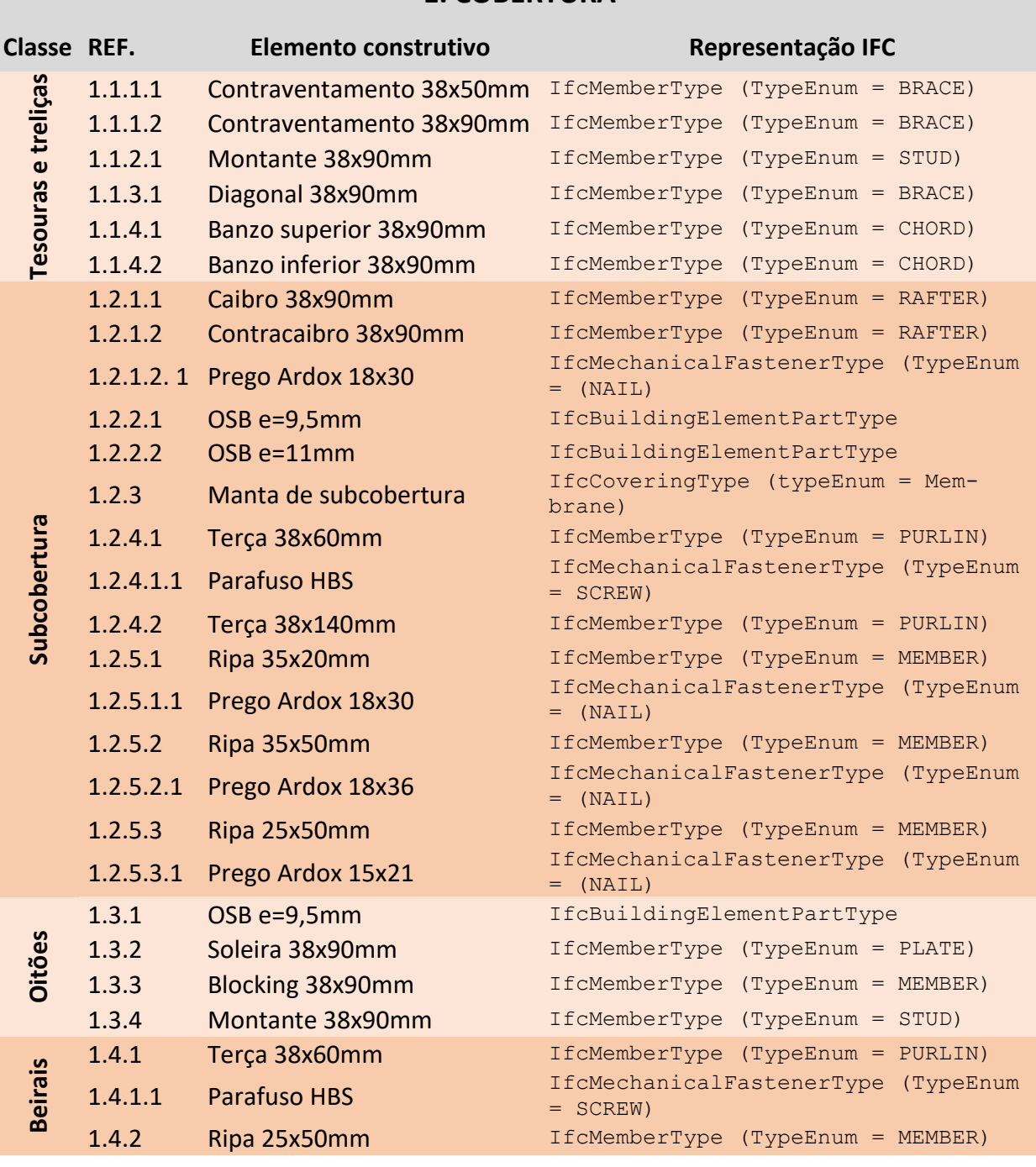

## **1. COBERTURA**

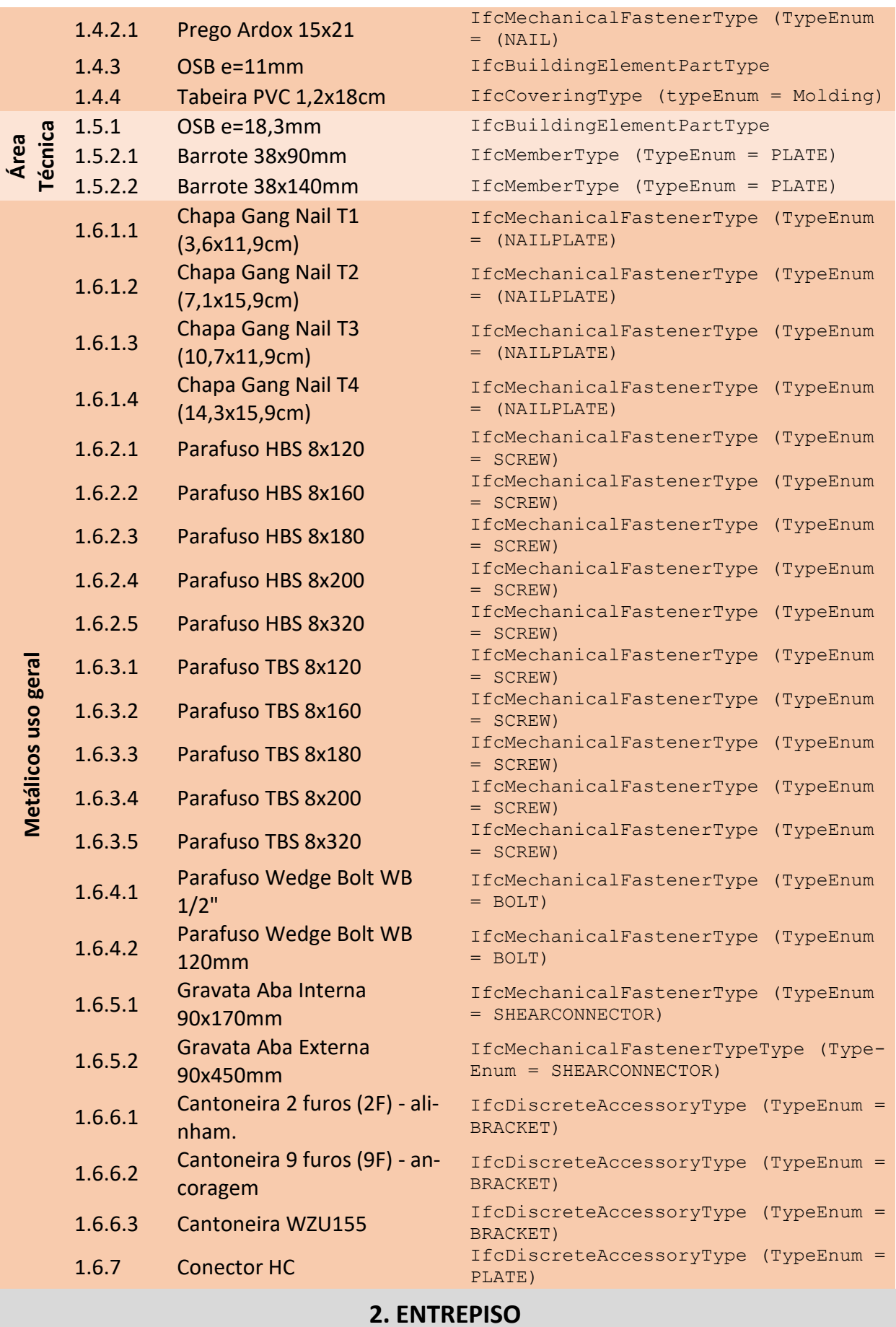

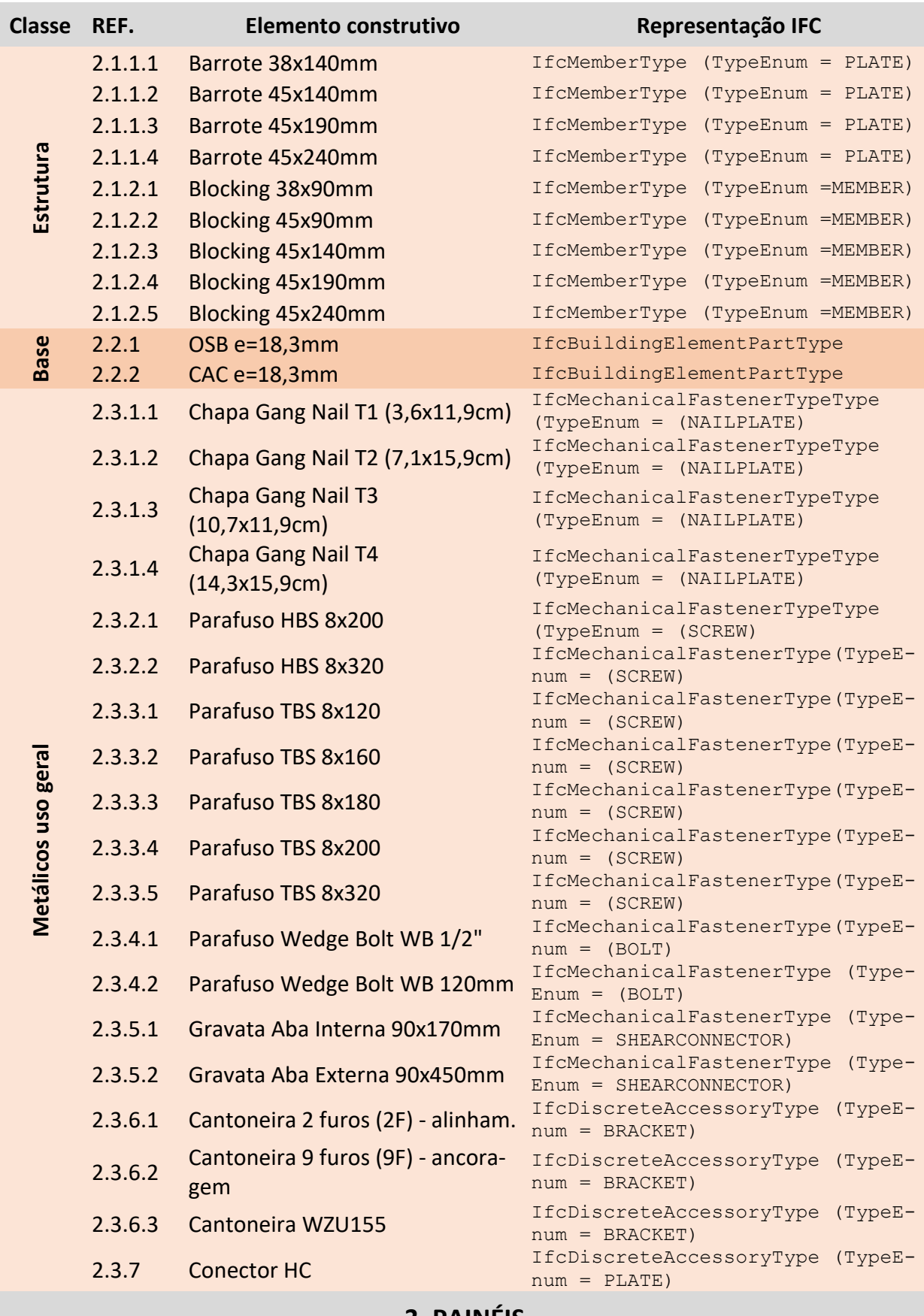

### **3. PAINÉIS**

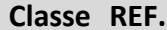

**Classe REF. Elemento construtivo Representação IFC**

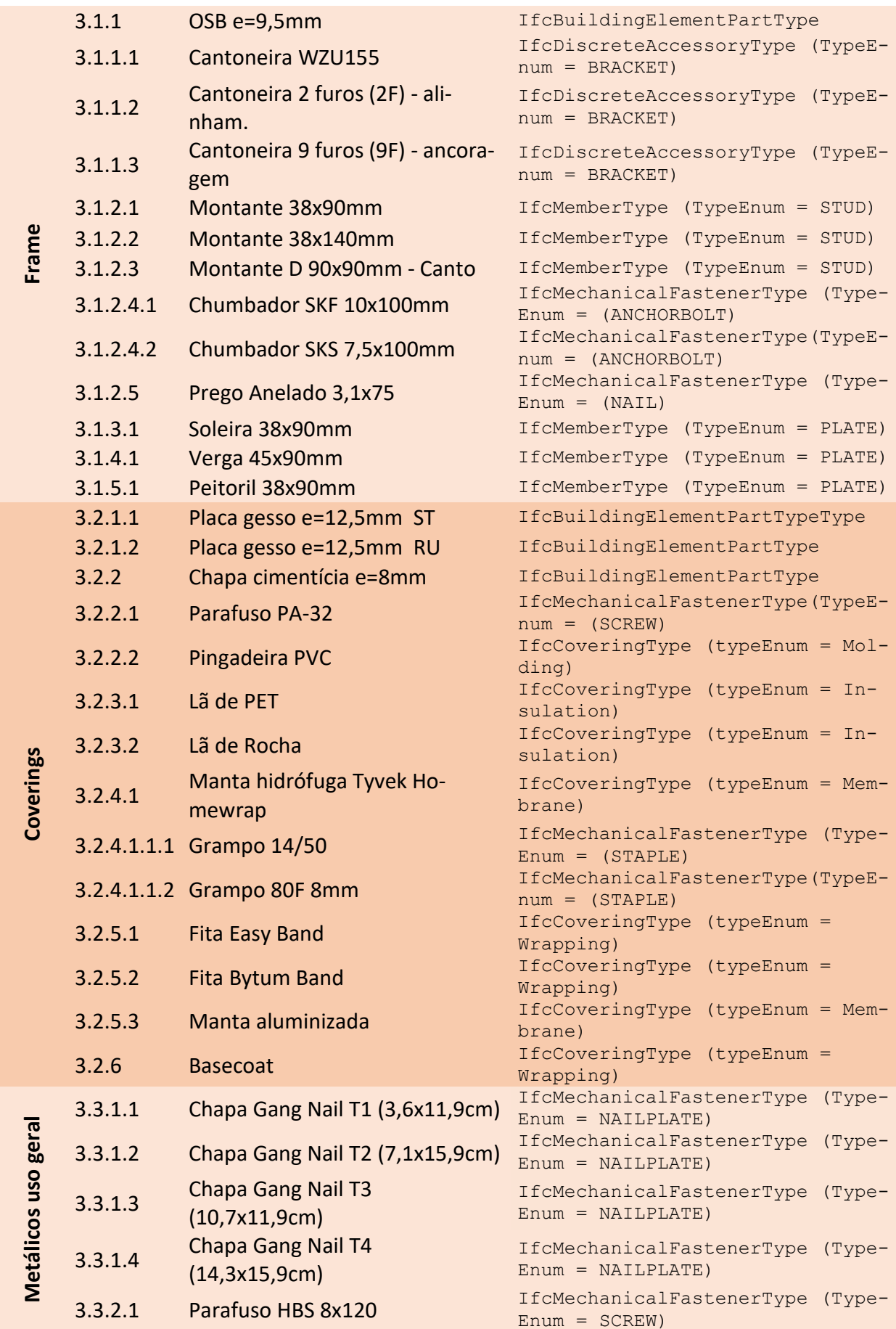

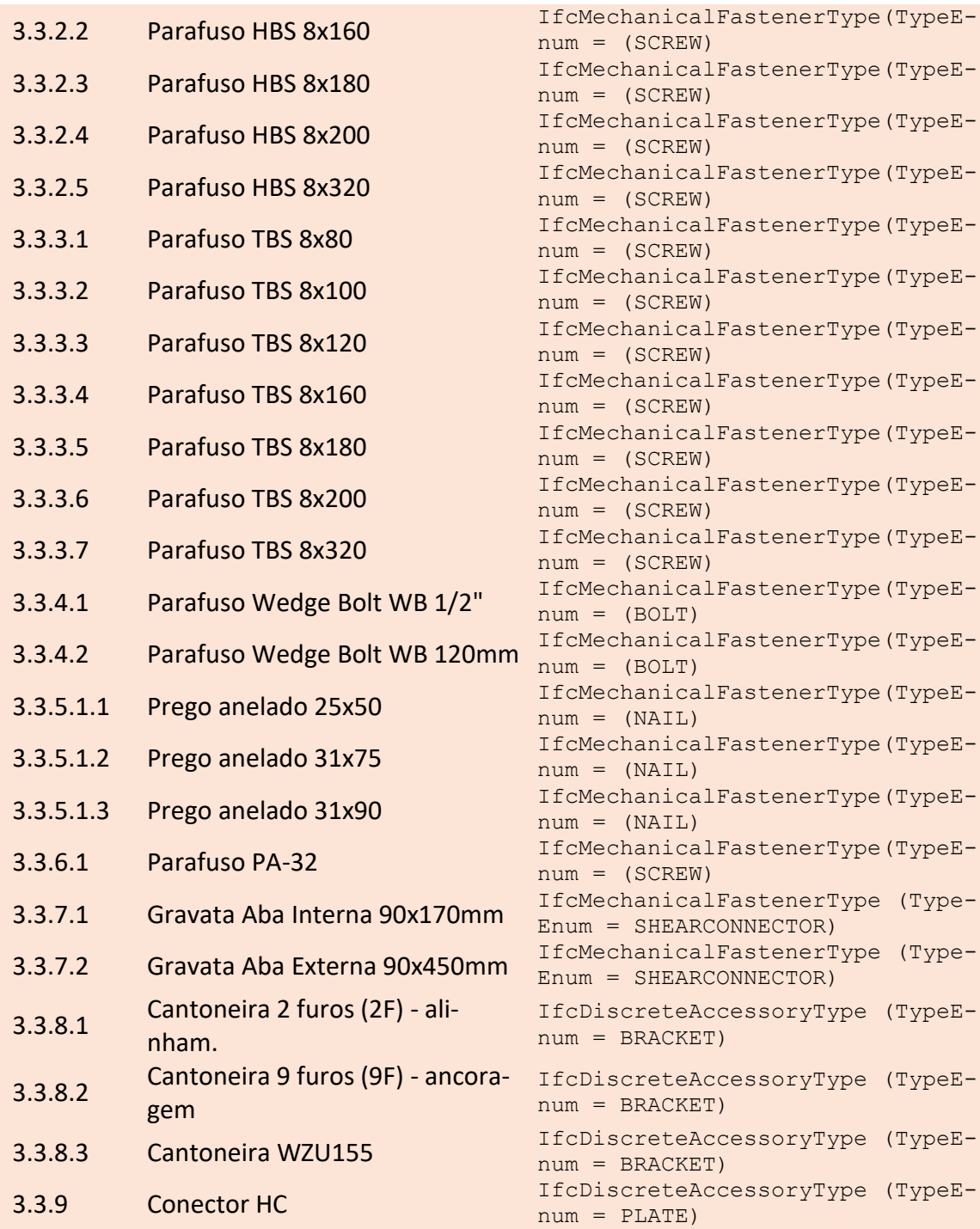

Fonte: o autor.

# **ANEXO B – MAPEAMENTO IFC DOS OBJETOS, ATRIBUTOS E CONCEITOS-MODELO DO MVD**

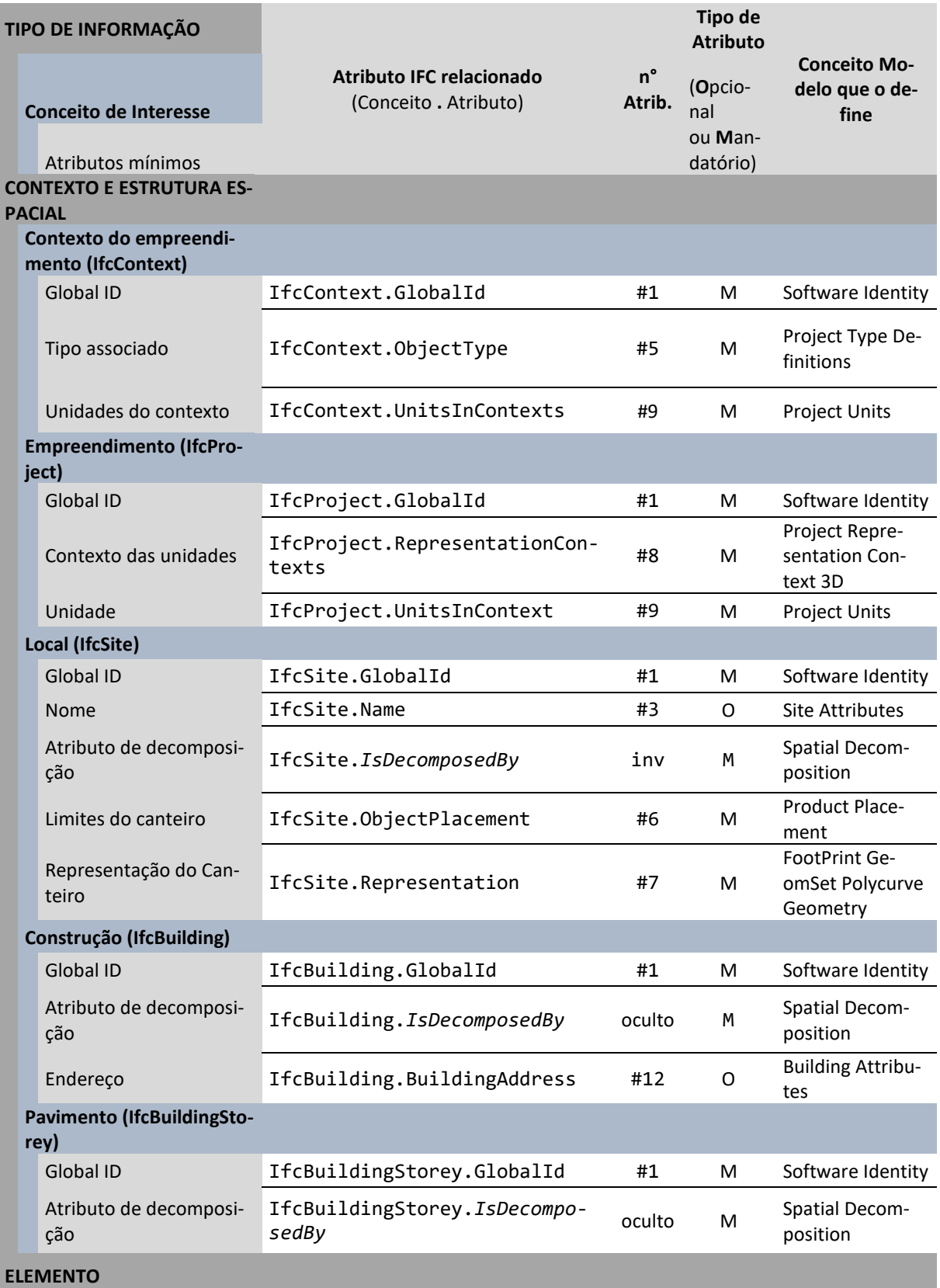

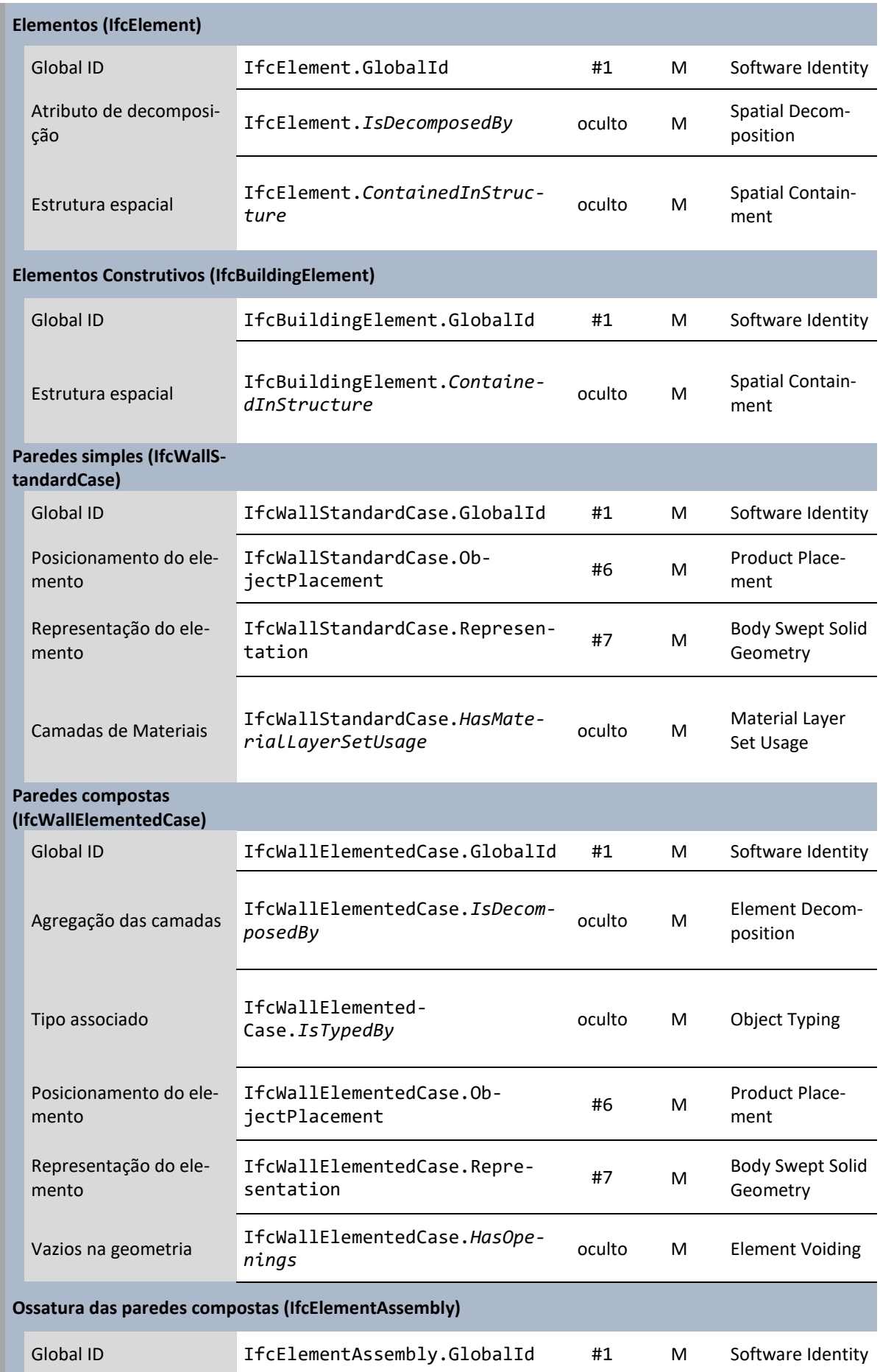

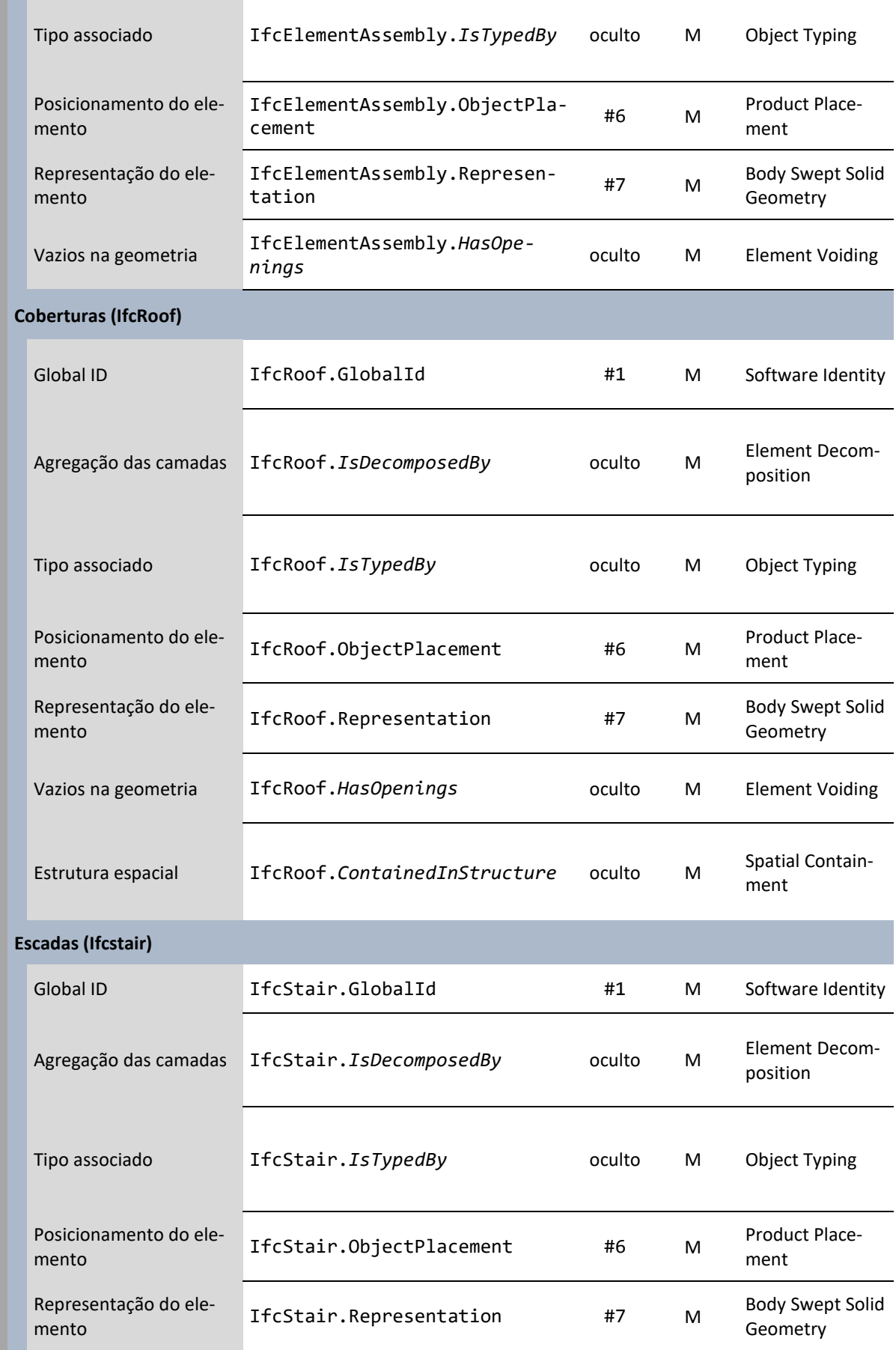

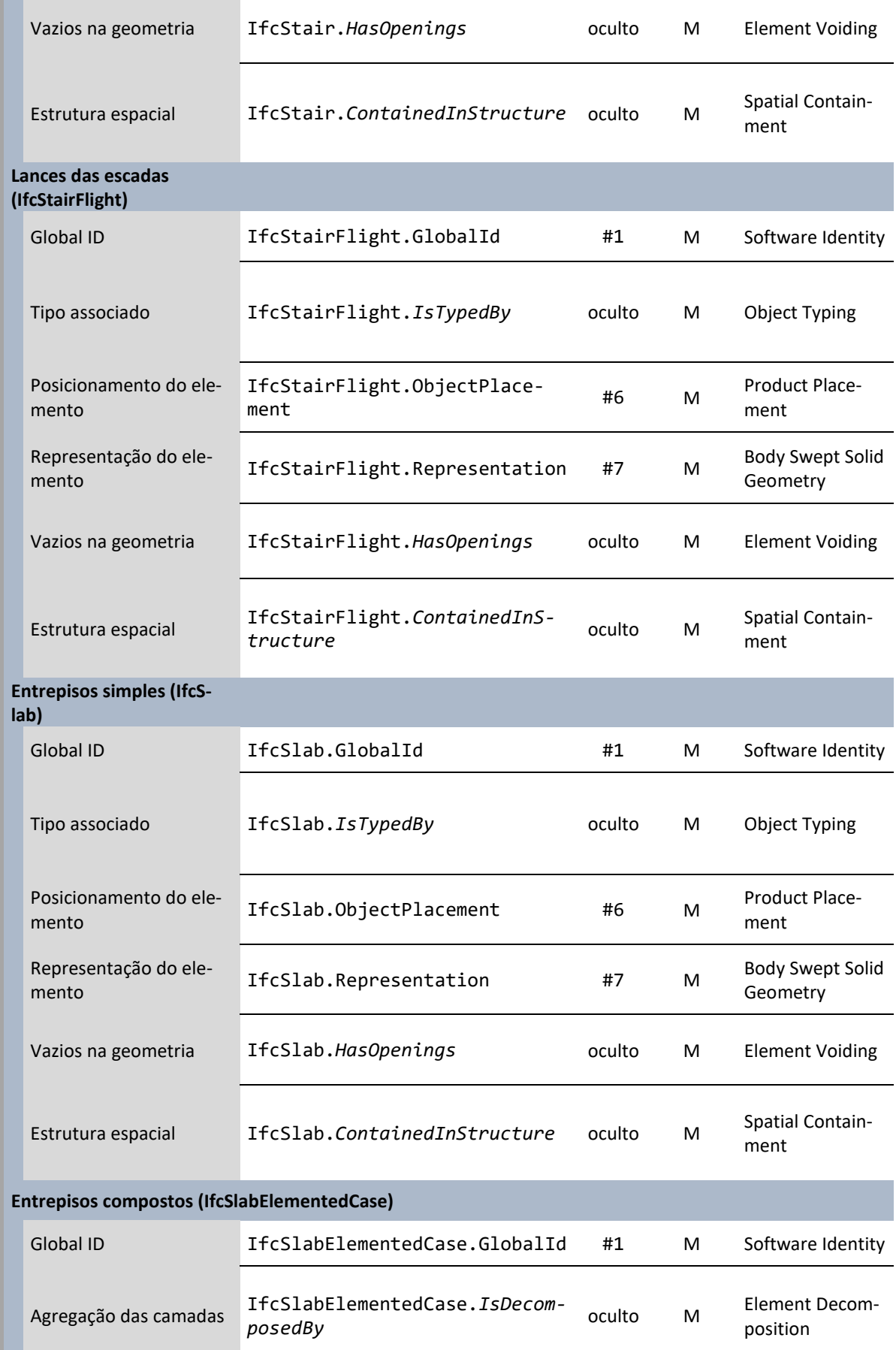

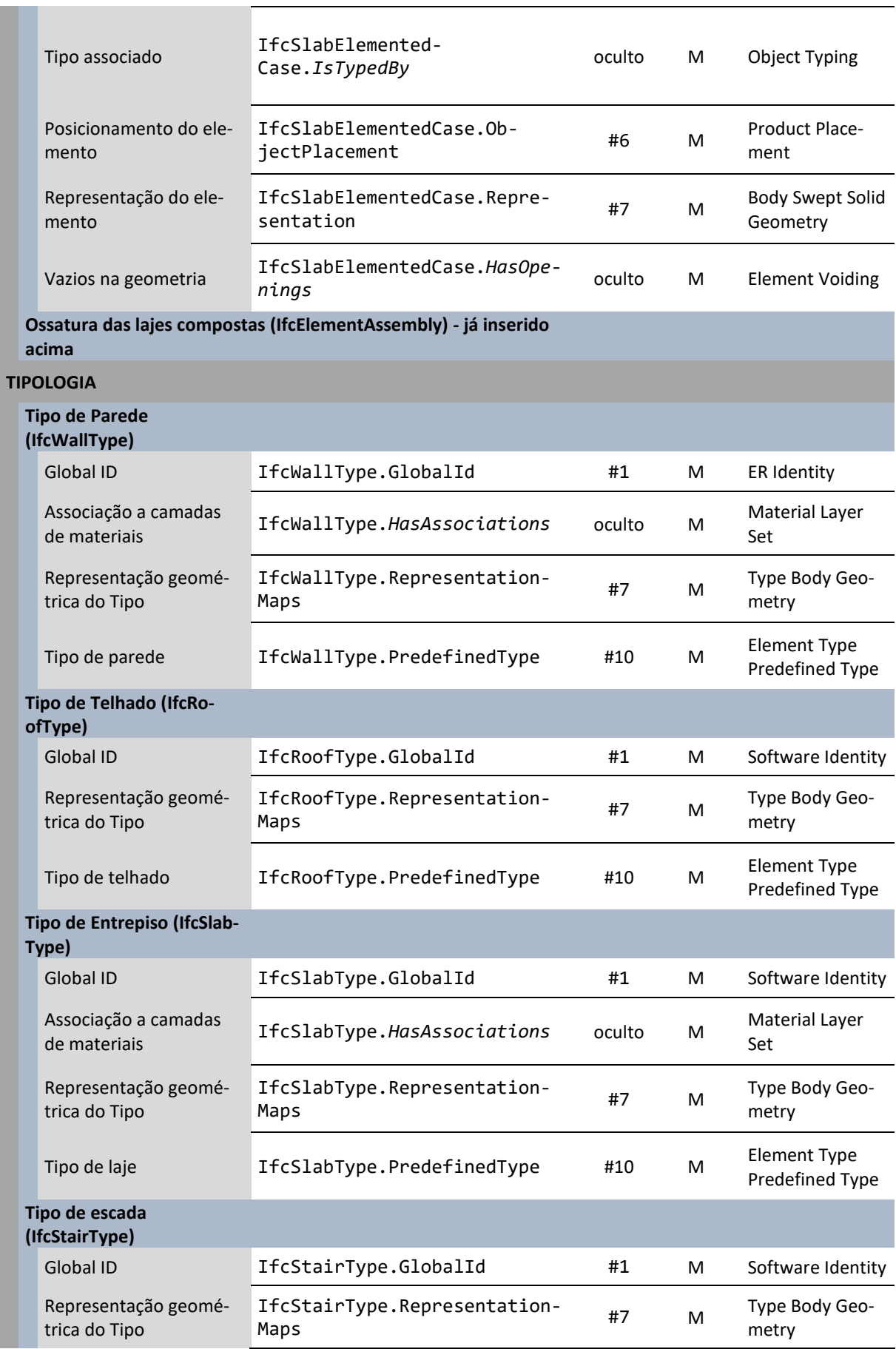

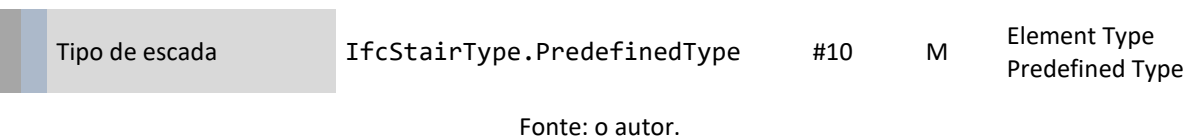

# **ANEXO C - PREMISSAS DE PROJETO**

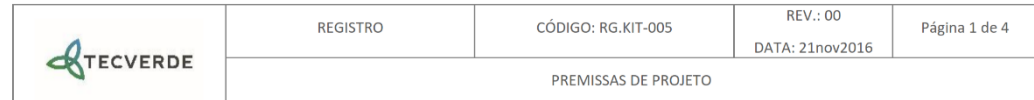

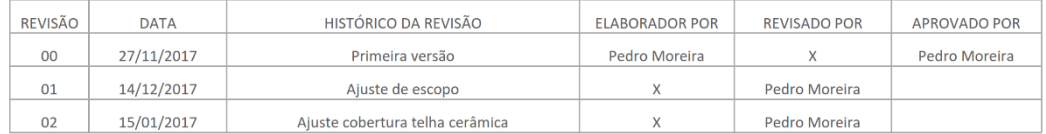

#### $\mathbf{1}$ . **DADOS DA CONSTRUTORA**

- Construtora: CRM Construções Civis Ltda  $\bullet$
- CNPJ: 12.504.720/0001-73  $\bullet$
- Endereço: Rua Teixeira Coelho 474, sala 101, Batel, Curitiba-PR  $\bullet$
- Responsável Técnico: Ricardo Michelin CREA PR-19791/D  $\bullet$

#### $2.$ Dados do empreendimento:

- Nome do empreendimento: Residencial Montebello 3  $\bullet$
- Endereço: Rua Pascoal Fernandes Leite 145  $\bullet$
- Zona bioclimática: Zona 1  $\bullet$

#### 3. **PREMISSAS**

- Projeto de edificação multifamiliar em 3 pavimentos modelo planta "Universe"  $\bullet$
- 4 Blocos de apartamentos totalizando 48 unidades  $\bullet$

#### **COBERTURA** 4.

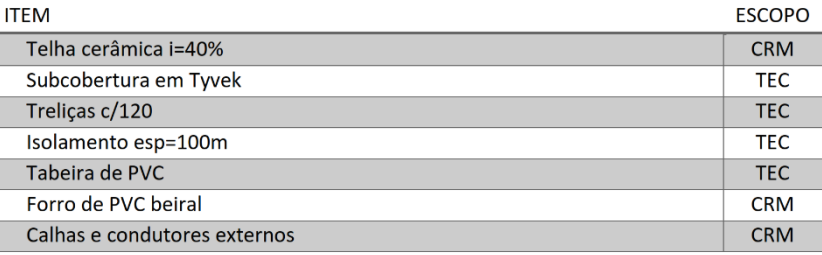

#### 5. **PAREDES**

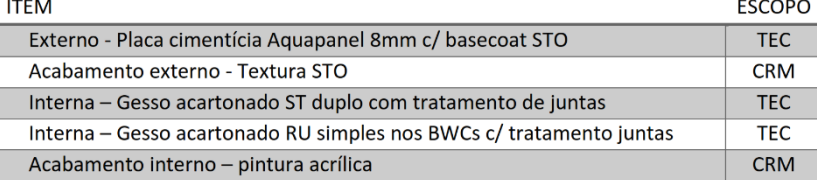

#### **ENTREPISO** 6.

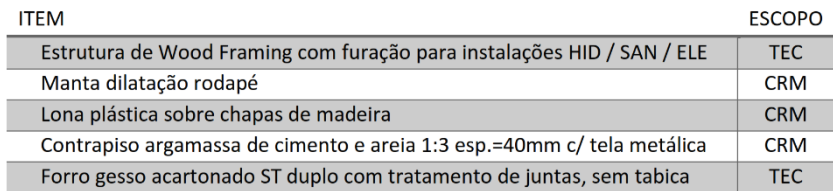

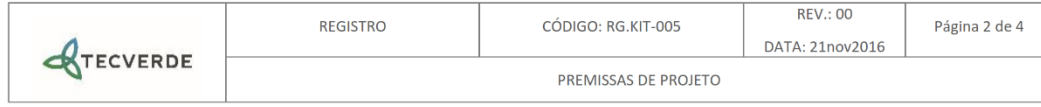

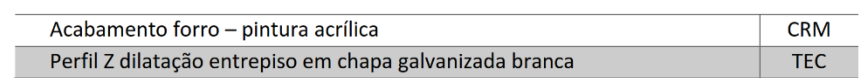

### $7.$ **ESCADA**

Ī

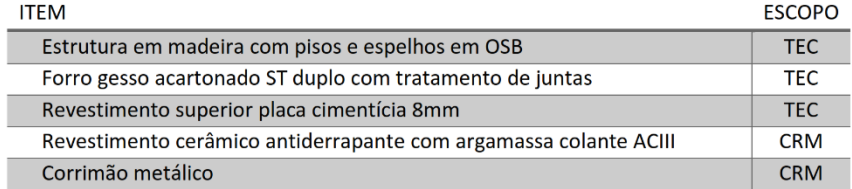

### 8. **IMPERMEABILIZAÇÃO**

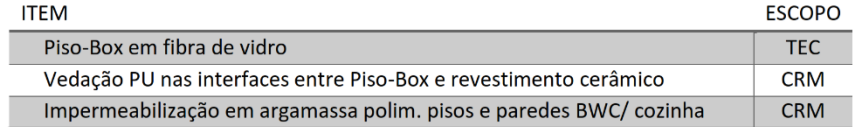

### 9. **ESQUADRIAS METÁLICAS**

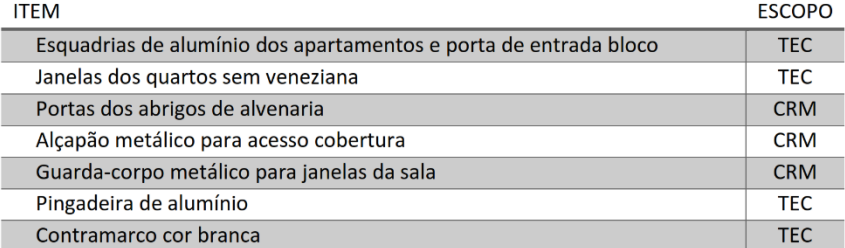

### $10.$ PORTAS DE MADEIRA

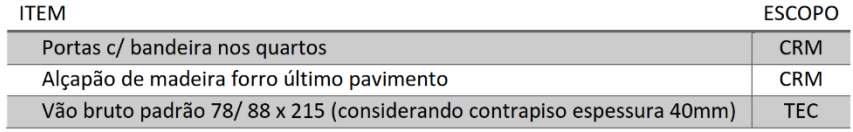

### $11.$ **HIDRÁULICA**

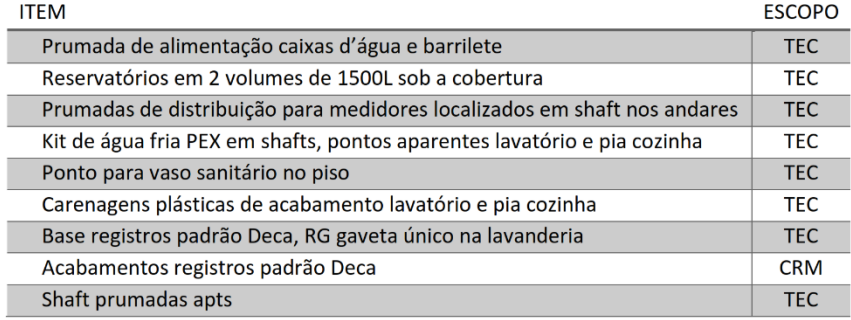

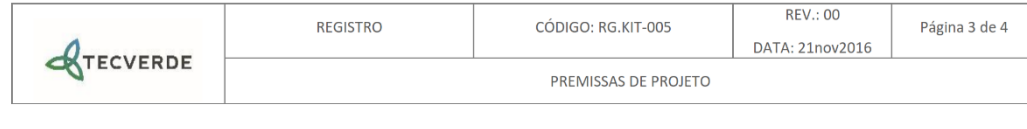

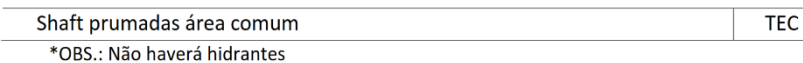

#### **SANITÁRIO** 12.

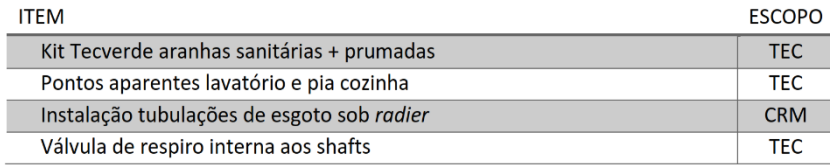

### GÁS 13.

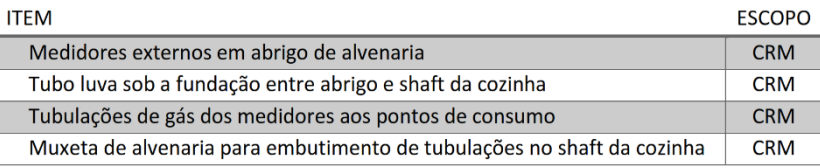

### ELÉTRICA, TELEFONE E COMUNICAÇÃO 14.

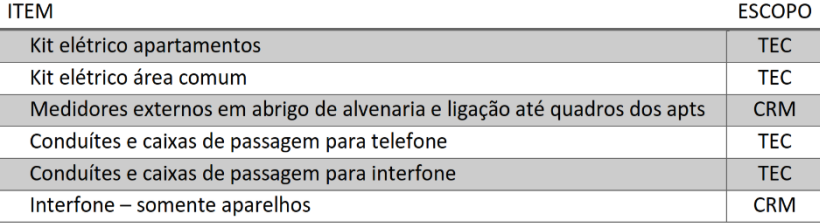

#### **REVESTIMENTOS** 15.

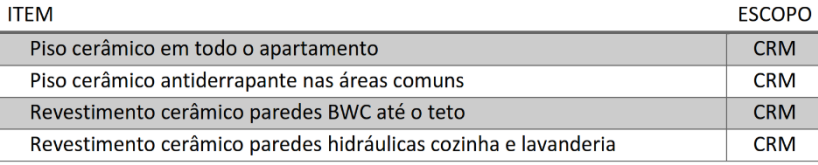

#### **ACESSÓRIOS** 16.

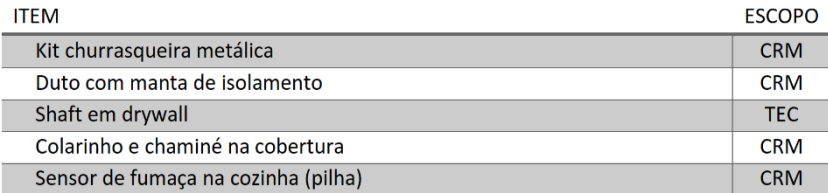

### **FUNDAÇÃO**  $17.$

• Conforme projeto estrutural

### 18. **DECLARAÇÕES FINAIS**

# **ANEXO D - MAPEAMENTO GERAL DE** PROCESSOS DA EMPRESA ESTUDADA

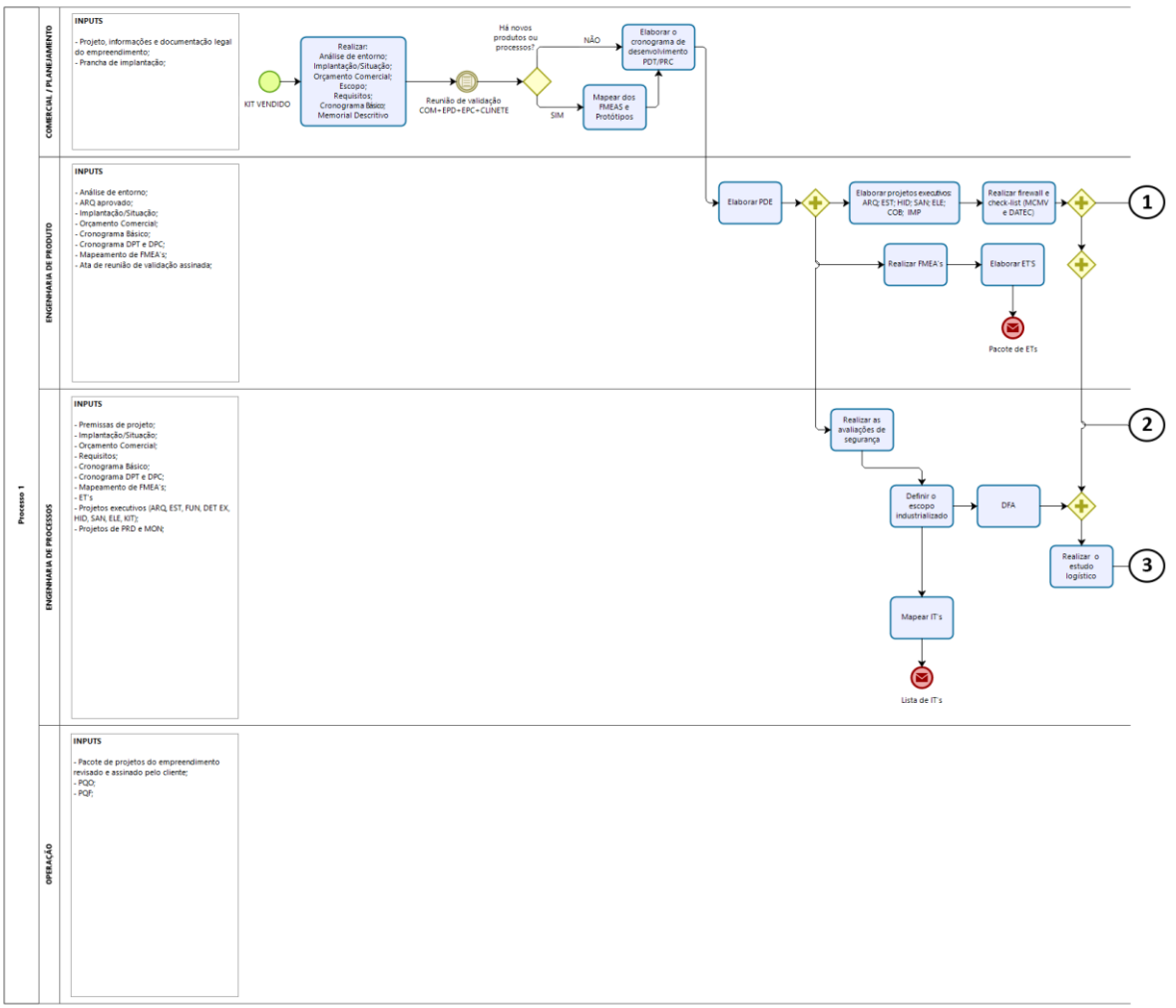

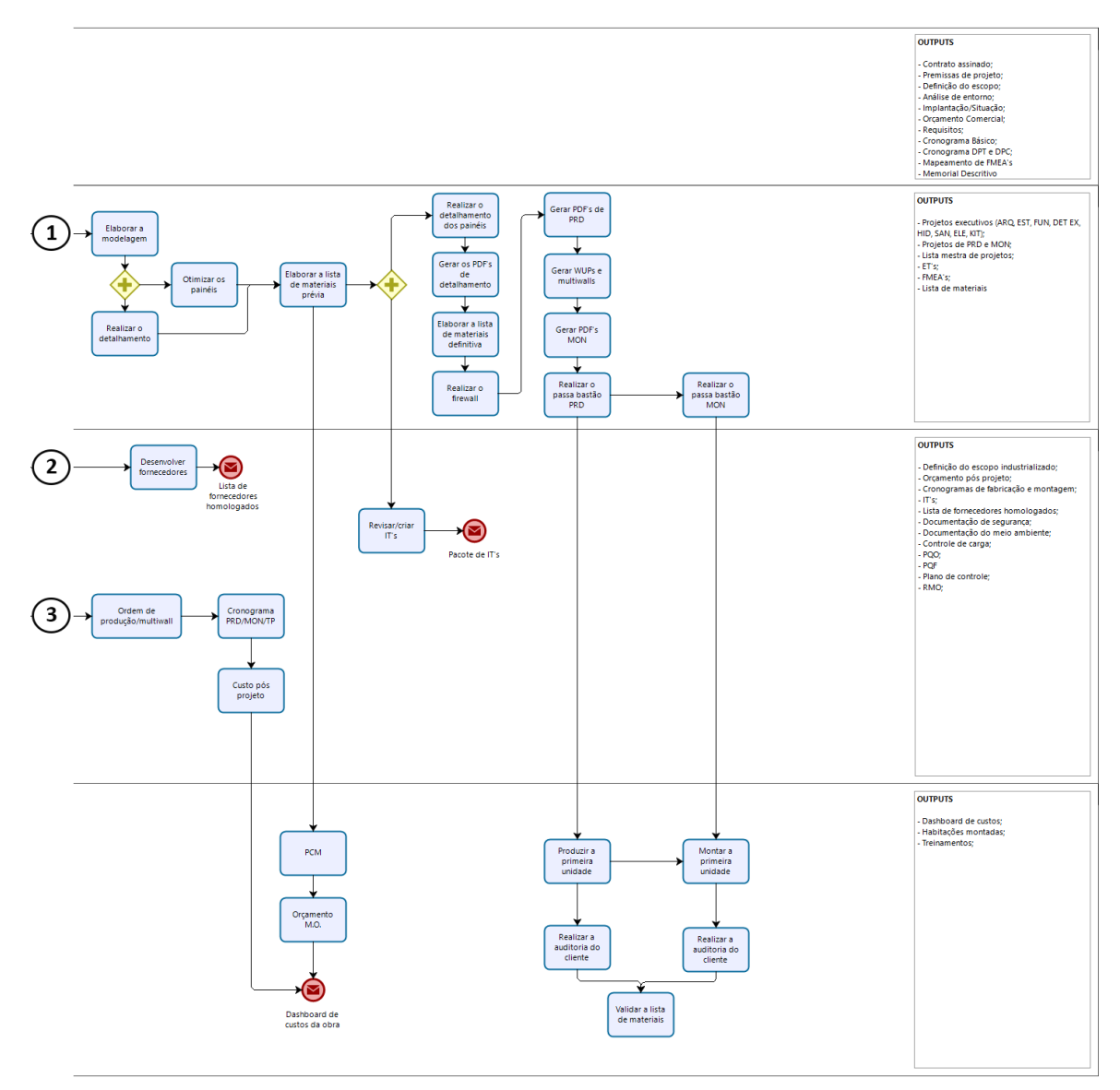

bizagi

# ANEXO E – TERMO DE CONFIDENCIALIDADE DA **EMPRESA ESTUDADA**

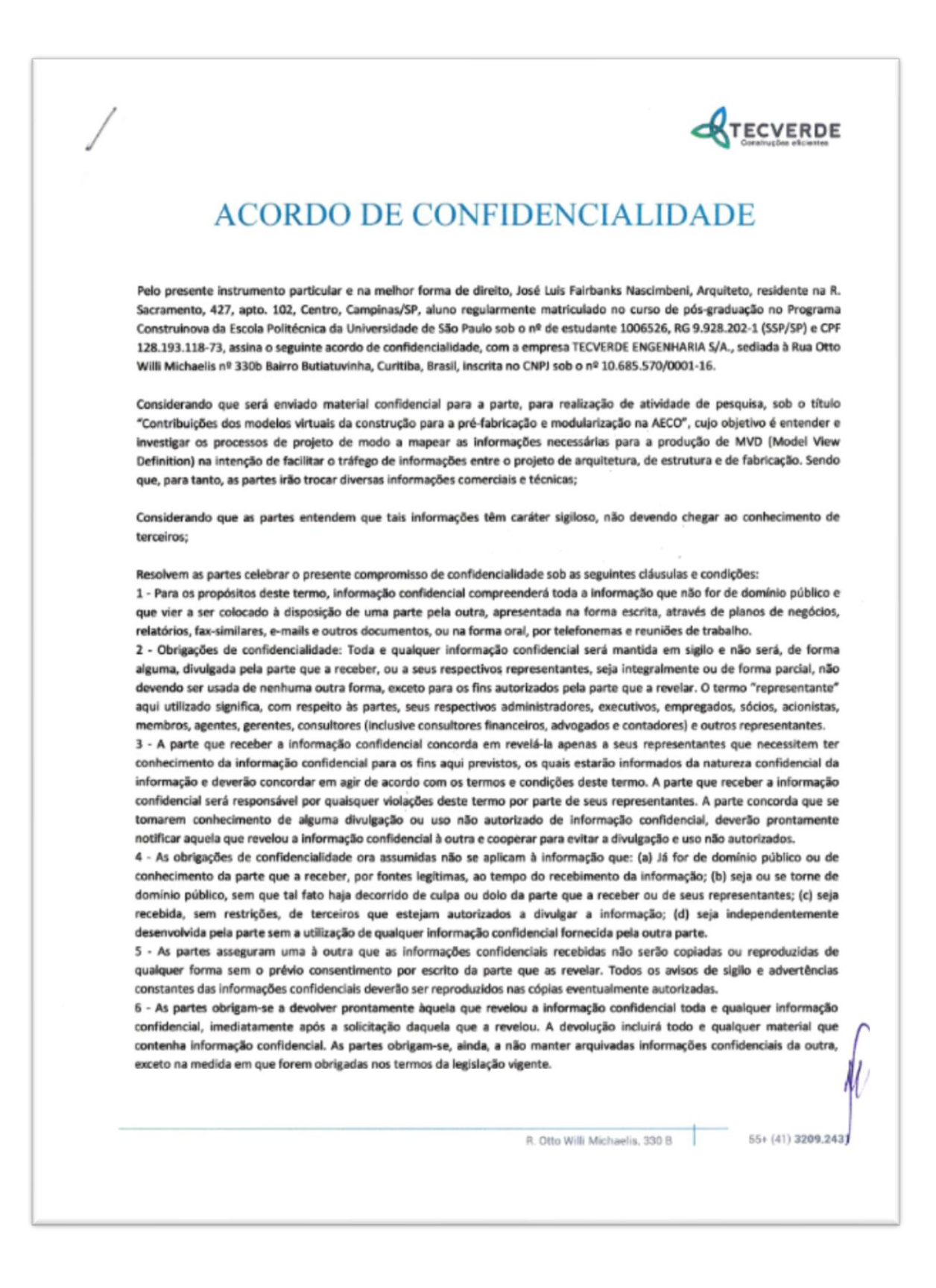

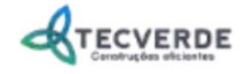

7 - No caso de uma parte ou de seus representantes vierem a ser obrigada(os) a revelar informações confidenciais em virtude de ordem judicial ou em conseguência de ato administrativo, a parte informará imediatamente à outra parte, a fim de que esta tenha a oportunidade de opor-se administrativa ou judicialmente à revelação. No caso de a oposição não ter bom êxito, a parte ou o representante que estiver obrigado a revelar a informação confidencial somente poderá revelá-la na medida em que for exigido na ordem judicial ou no ato administrativo em questão.

8 - Eventualmente uma parte poderá entregar à outra, além da determinada informação confidencial sobre produto seu, uma amostra do referido produto. A parte que receber a amostra a utilizará apenas para avaliar as propriedades do produto, comprometendo-se a não fazer a engenharia reversa ou de outra forma tentar analisar a composição do produto ou qualquer produto no qual o produto tenha sido incorporado e não fornecerá qualquer porção do produto ou das amostras a qualquer pessoa ou entidade com tal propósito. As referidas amostras não poderão ainda ser objeto de comercialização pela parte que as receber mesmo na hipótese de terem sido incorporadas a outro produto, devendo a parte que as receber destruí-las ou devolvêlas à outra parte. Os resultados da avaliação feita a partir das amostras deverão ser tratados como informação confidencial, sendo divulgado apenas para a parte que entregou a amostra.

9 - A informação confidencial entregue por uma parte é tida como correta; todavia, a outra parte não presumirá ou se apoiará em tal assertiva. A parte que receber determinada informação confidencial ou amostra assume todos os riscos de uso, armazenagem e manuseio do respectivo produto. Nenhuma das partes oferece qualquer garantia expressa ou implicita, incluindo, mas sem licitação, garantias implícitas de comercialidade e adequação para um propósito específico, com relação ao produto, às amostras e às informações confidenciais trocadas.

10 - As obrigações das partes sob este termo permanecerão em vigor e remanescerão válidos por um período de 5 (cinco) anos da data de assinatura.

11 - Este termo não constituirá ou implicará qualquer associação, parceria, promessa ou intenção de negócio, exclusividade ou direito de preferência de uma parte em relação à outra.

12 - Excetuando-se a possibilidade expressa de se dirimir dúvidas e questões através da arbitragem, fica eleito o foro da cidade de Curitiba, para dirimir eventuais dúvidas e questões que surgirem a partir do presente instrumento.

13 - É de comum acordo que os alunos enviarão seu trabalho/tese/projeto ao menos 20 dias úteis antes da protocolização para revisão por parte da empresa Tecverde S/A. A empresa se compromete em enviar o arquivo com as correções pertinentes até o final deste período.

14 - É de comum acordo que os alunos que finalizarem seu trabalho/tese/projeto junto à Tecverde, permitam a publicação do mesmo no site da empresa com as devidas referências e méritos.

Curitiba, 16 de março do 2018.

osé Life Fairbanks Nascimben

 $55 + (41)$  3209.2431 R. Otto Willi Michaelis, 330 B

# **ANEXO F - TERMO DE CONSENTIMENTO DA EMPRESA ESTUDADA**

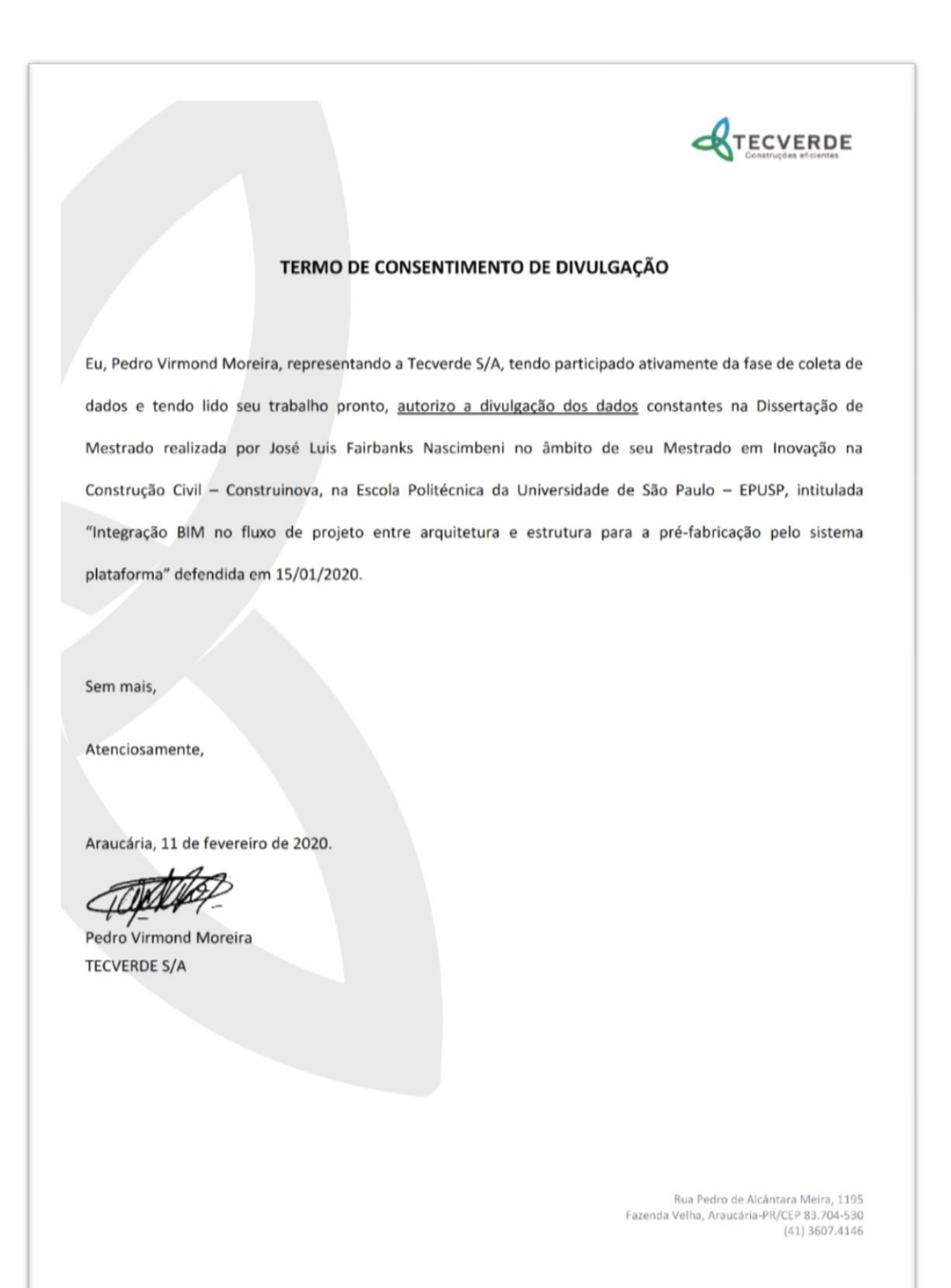